# **People's Computer Company**

### $vol5$  no 4 jan-feb77

Come and get it! A jam-packed over-sized issue! Robots, Satellites, space games, space colonies, space ships, space out! Futuristic technology and computers are

almost inseparable, and we're just on the frontiers of exploration. How about

home microcomputers linked via public interest satellite to play a massive game

to design and build a starship? Or what about . . . well, read the articles and let

We've lots of educational articles for all teachers-those in the classroom as well

as the home educators: see how to teach kids with conversational programming

and Don Inman's front-of-a-series of how-to articles on the 6502-based Data

Handler. Several of the educational articles will be helpful both to beginners

And there's more, more, more: something for everyone: games listings, calcu-

lator articles, Tiny languages, etc., etc., etc. There's a gigantic announcement

Last (well, sort of; in fact it's the first article) but by no means least are the

response, with lots of good ideas. We hear you! Keep giving us feedback as

results of the readership survey. The survey was highly successful-a fine

section with lots of cheap software and other good stuff.

**IN THIS ISSUE** 

us know your reactions!

and also those who teach beginners.

we keep responding to your input!

#### **CONTENTS**

- 1 **Subscription Information**
- $\overline{2}$ Results of the PCC Readership Survey: Who We Are
- My Computer Likes Me Even Better When We Hold Conversations . . . 5 another way of introducing children to programming
- **Crossword Puzzle Solution**  $\overline{z}$
- A day in the Life of CCC . . . . inside a storefront computer installation 8 open to the public
- The Data Handler User's Manual . . . a serialized how-to for users of 10 6502 microprocessors
- $12$ Calculator Calculus . . . a classroom revolution
- Kalculator Korner . . . problems and tricks 13
- Tiny BASIC . . . an introduction for beginners  $14$
- $17$ REVERSE . . . a game to turn you around
- 18 Games for You to Program . . . even if you're a beginner
- Tiny PILOT . . . specs from a user's viewpoint await your reaction 20
- 23 **Computer Store Survey**
- 23 What Is A Computer? . . . a lot like the elephant of fable fame
- Computer Stores . . . an update to the list in the last PCC 24
- 25 Microcomputer & Peripheral Manufacturers
- 26 **Mastermind**
- **FORTRAN MAN** 28
- Don Quixote Starship . . . an historical (hysterical?) background 30
- 32 Don Quixote Starship . . . is trembling on the pad
- The United States Robotic Society 34
- **Robots as Household Pets** 35
- 38 Space & Computers . . . a fascinating match
- 40 Public Interest Satellite Association . . . how to get a slice of that pie in the sky
- 41 PCC Interviews Ted Nelson . . . who's continuing to liberate computers and dream of machines
- 42 Letters
- Announcements . . . faires, conferences, publications, clubs, hardware, 46 software
- 54 **Bookstore Stuff**

People's Computer Company is an independent non-profit California corporation, so donations to PCC beyond the cost of subscriptions are tax-deductible.

 $\Box$  Retaining subscription  $@$  \$25 (\$19 tax deductible)

 $\square$  Sustaining subscription @ \$100+ (\$94+ tax deductible)

PCC SUBSCRIPTIONS U.S.

 $\square$  \$1 single copy  $\square$  \$6/yr. (six issues)  $\Box$  S11/2 yrs. (12 issues)

- Foreign Surface Mail add \$4/yr. for Canada
- add \$5/yr. elsewhere Foreign AIRMAIL
	- add \$8/yr. for Canada add \$11/yr. for Europe □ add \$14/yr. elsewhere

Back issues, \$1 each; circle those you wish to order; indicate how many copies if more than one of each is requested.

Vol. 1, Nos. 1, 2, 3 Vol. 2, No. 5 Vol. 3, Nos. 1, 4 Vol. 4, Nos. 2, 3, 4, 5, 6 Vol. 5, Nos. 1, 2

cost software and "all-meat" contents without display ads. DDJ carries complete systems and applications software, lots of soft and hardware projects, independent consumer information, reprints, directories, hot news, and all sorts of other good stuff. DDJ is published 10 times a year.

**U.S. Subscriptions** 

 $\square$  \$12 for 1 year

 $\square$  \$21 for 1 year first class/ airmail to anywhere in the U.S.

Dr. Dobb's Journal, our sister publication, is the reference

journal for home computer users. It offers free or low-

Foreign Surface Mail □ add \$4/yr. anywhere outside the U.S.

Foreign AIRMAIL

add \$9/yr. to Canada □ add \$16/yr. to Europe and Pan American  $\Box$  add \$20/yr. elsewhere

Back issues, \$1.50 each; circle those you wish to order; indicate how many copies if more than one of each is requested.

Vol. 1 Nos. 1, 2, 3, 4, 5, 6, 7, 8, 9, 10 □ All of Volume 1 for \$13.

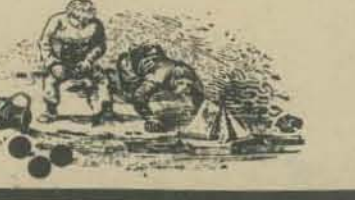

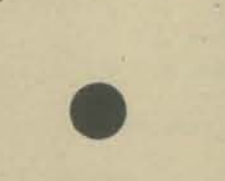

In Britain: **PACS** c/o John Remizo 142 Grove Lane Hale, Altrinchan Cheshire, UK

PCC: £7.50/year DDJ: £14.00/year

#### In West Germany:

Pan Atlantic Computer Systems gmbh (PACS) Frankfurter Strasse 78 D 61 Darmstadt, West Germany

PCC: 30 DM/year DDJ: 55 DM/year

People's Computer Company is published six times a year by People's Computer Company, 1010 Doyle St., Menlo Park, CA 94025, a tax-exemption independent non-profit corporation. Donations to People's Computer Company are tax

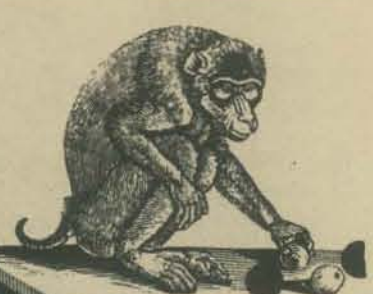

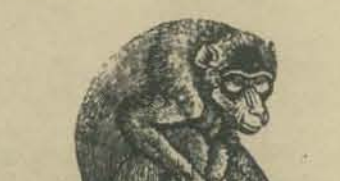

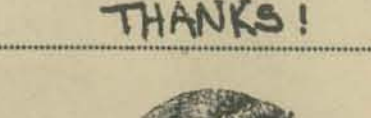

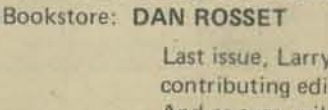

**THANK YOU!** 

Dragon Emeritus: BOB ALBRECHT

Circulation: BEVERLY ROBINSON

Co-Editors: PHYLLIS COLE & MARC LE BRUN

Artists: ANN MIYA & JOAN LARIMORE

Last issue, Larry Press was a non-credited contributing editor . . . our thanks, Lar. And as ever, wild applause for the many without whom we wouldn't have this issue.

#### **RETAINING SUBSCRIBERS:**

John R. Lees, Jr. The Computer Corner, Harriet Shair John Rible **Bill Godbout Electronics** Mark S. Elgin **James Muysenberg Daniel Dick Dexter Fletcher** George Bowie III Lt. Stan Jurgielwicz **Joe Weisbecker** Bernice Pantell **Larry Press Frank Otsuka** SUSTAINING SUBSCRIBERS:

Paul, Lori and Tom Calhoun

# \*\*\*\*\*\*\*\*\*\*\*\*\*\*\*\*\*\*\*\* \*\*\*\*\*\*\*\*\*\*\*\*\*\*\*\*\*\*\*\*

Lots of information resulted from the PCC readership survey sent out with the last issue. Here're the results, from the 191 surveys tabulated so far, except for write-in comments, which will be presented next issue.

Based partly on survey results, we're initiating a variety of changes in PCC. For one, we now have an explicit policy to avoid stuff that's as far out as bicycle repair car-

toons and discussions of stapling faults. Have you noticed that San Andreas and the crosswork puzzle are no longer in evedence? The letters from San Andreas fans are a last gasp.

More changes are in the works: we'll discuss them in the next issue. Meanwhile, keep those cards and letters coming - they DO make a difference!

#### **Phyllis Cole**

**Eliot** 

#### Lo Name, Address

PCC readers come from all over the U.S. and Canada, plus other countries (though slow mails prevented questionaires from other areas from reaching us in time for this profile).

By looking at names, we're almost 97% MALE! OK, so females tend to lack proportional representation in many fields. But most computer-related areas aren't so biased. Hmmmmm....

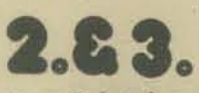

Age, Schooling

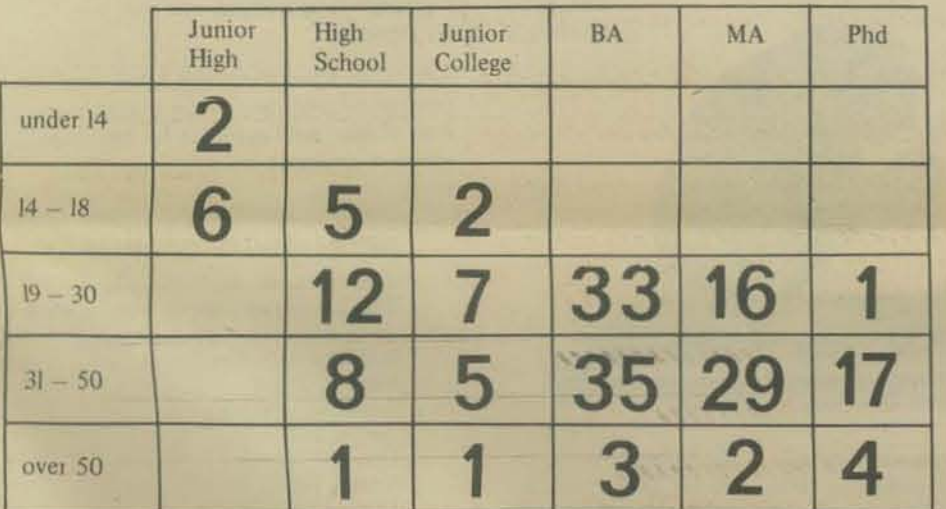

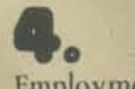

Employment

We found 124 of the 191 people who've returned surveys so far work with computers. Here's how it breaks down:

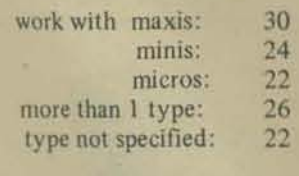

Here's what the people working with computers do; many wear several hats: 25 education:

education plus one or more of programmer, engineer, management, technician: 30  $24$ programmer programmer/engineer: 15

programmer plus one or more of management, marketing, technician: 4

 $\alpha$ engineer: engineer plus either or both marketing, technician: 4

 $5<sup>5</sup>$ 

management: technician: marketing: marketing/technician (plus 18 already listed work in management)

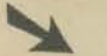

Lots of people who read PCC don't work with computers. They include:

teachers at all levels, some work with the gifted, others with the handicapped. some are retired, one does curriculum development students, one of whom is not yet 14 but advises his school, a local bank, etc., on micros a TV producer and a TV engineer musicians/composers doctors lawyers (no Indian Chiefs that I'm aware of, though) someone in military service a hippy leathersmith a telephone repairman, an electronic repairman and journeyman machinist, and an electrician magazine editors and a technical writer engineers of various sorts bankers (yes, more than one-two!) an architect some people in sales

What a superbly motley crew! Except, of course, that 185 of the 191 are men...

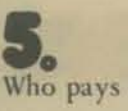

#### Who pays for your PCC Subscription?

Most people pay for their own, but schools or universities pay for 15, businesses for 5, public agencies (state, county, etc.) for 3 and friends or relatives for 4. A couple of people don't have a subscription and don't want one, though they read PCC regularly - they like an excuse to go to their local computer store regularly.

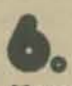

#### How often do you use PCC listings?

Several people mentioned they used the listings to get ideas and/or learn about programming.

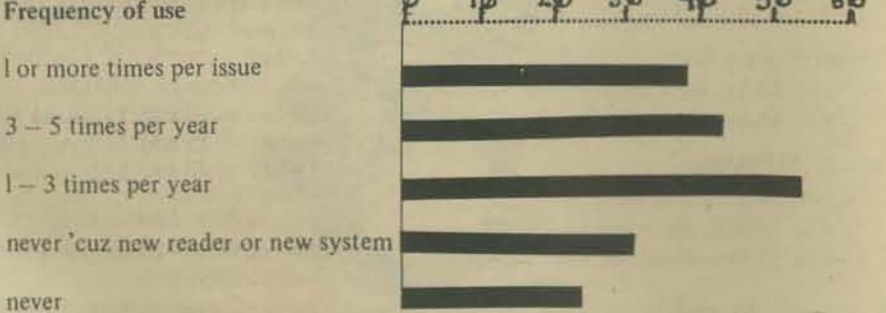

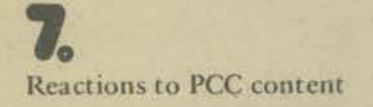

Whew! What a tabulation job! Some topics, such as Don Quixote Starship, may have gotten short shrift since they were unfamiliar to readers. Others, such as Sprocket Man got a strong vote even if they were unfamiliar.

OK, we hear you: no more crossword puzzle, San Andreas, or Sprocket Man. And we'll keep any philosophy that appears relevant to areas of expressed interest.

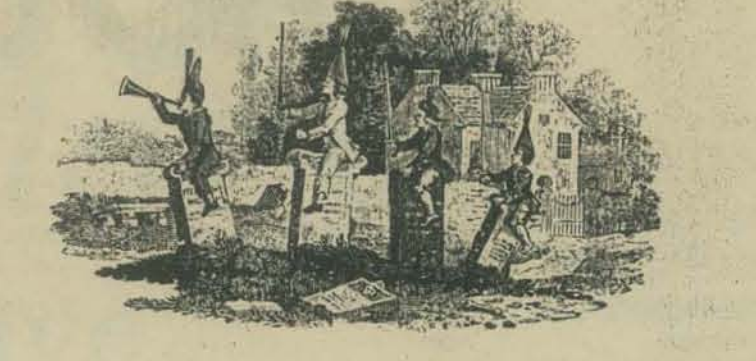

3

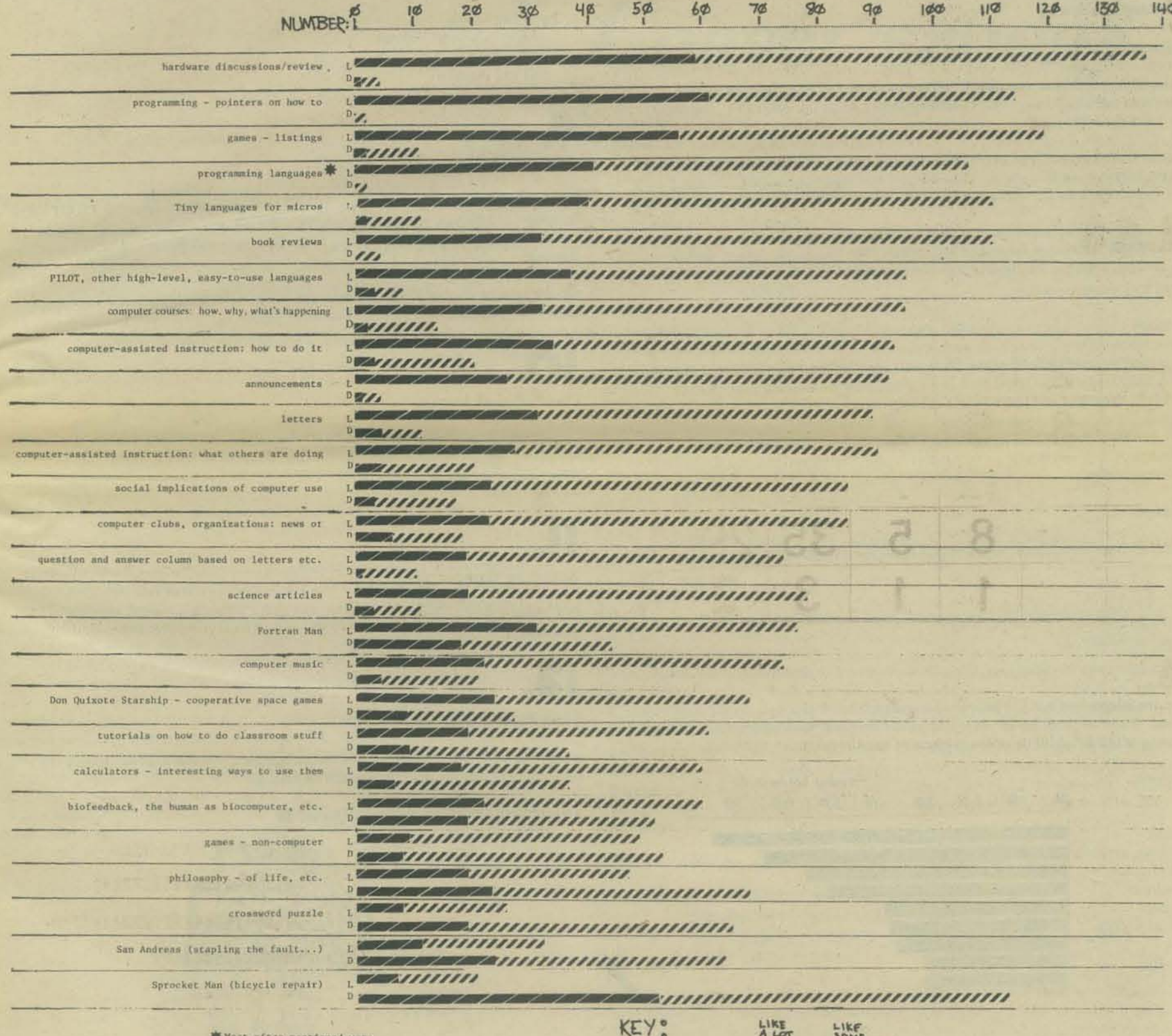

FROME OTHER<br>BASIC: 47<br>FORTRAN: 12<br>APL: 10<br>assembly: 8<br>PL/1: 4<br>TRAC: 4

 $L = L$ IKE  $L = 1/1/1/1/1/1$ DESCRIPTION  $D = DISLIKE$ 

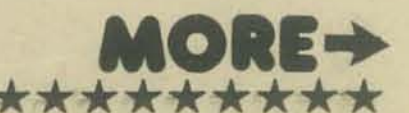

# \*\*\*\*\*\*\*\*\*\*\*\*\*\*\*\*\*\* \*\*\*\*\*\*\*\*\* \*\*\*

#### **Interest in Computers**

Three main areas of interest in computers were listed: programming, hardware and education. Most readers are interested in more than one area.

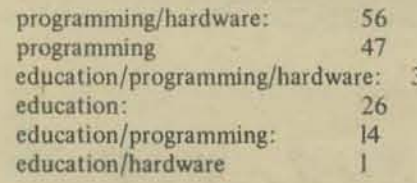

#### Programming

Of the 191 responders to the survey, 145 are interested in programming micros. Most often mentioned were 8080 based systems (45), the Z80 (13), the 6800  $(11)$  and the 6502  $(6)$ .

Some of the 63 people who expressed interest in programming minis also expressed interest in micros and/or maxis. Most interest was expressed in DEC systems (16), with 4 votes each for Interdata and HP, and 2 votes each for Data General and Wang,

About 30 people expressed interest in programming maxis. In addition, topics such as BASIC and other languages(particularly high level), calculators, digital logic devices, artificial intelligence, operating systems, and timesharing were mentioned by I or more readers.

#### Hardware

Micro hardware interests 88 of the 191 readers who replied. The 8080 was mentioned by 24, the Z80 by 9, the 6800 by 7 and the 6502 by 3. Mini hardware was of interest to 10 readers and large system hardware to l.

Other hardware interests included other specific systems than those named, displays, line printers, interface, terminals for time-shared systems and design of micro systems.

#### Education

SMIJ 1 SZROD 70 21

Readers include 59 teachers, who teach at the following levels (often more than one):

 $K - 6: 8$  $7 - 8:12$  $9 - 12:25$ college/university: 23

Write-in categories included everything from preschool to postdoc and "my kids."

There are 59 teachers but 123 people who want educational topics available on their systems. Many of these people have micros at home and want all sorts of software, including educational. Here're the subjects of most interest:

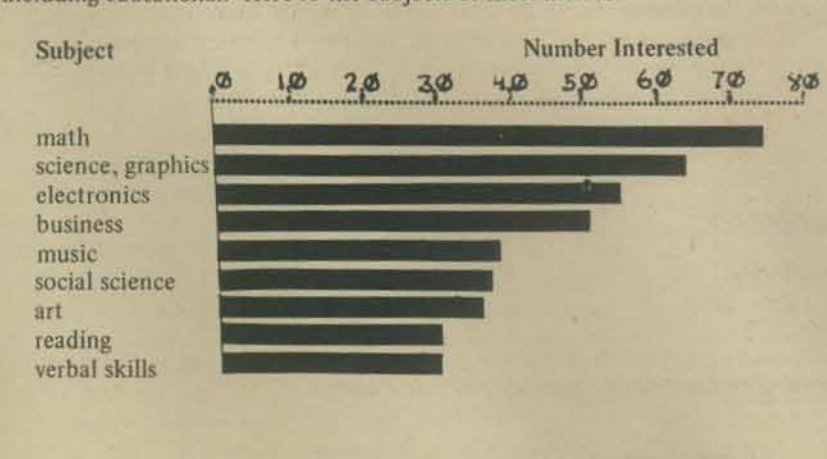

Write-in votes included games (11), artificial intelligence (6), home applications such as record-keeping and remote control functions (5). Space science graphics and languages each received 2 votes.

Here're the results of the forms-of-computer-in-education question:

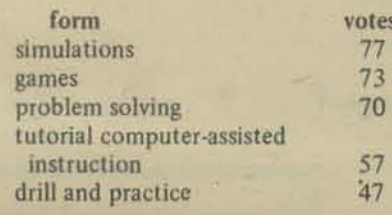

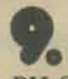

PILOT-like languages

We find 85 readers in the survey are interested in getting an interactive PILOT -like language; in addition, 6 people already have PILOT or a similar language, and 11 people wanted more information. A total of 58 were not interested in such a language.

On the type of display for such a language, there were 56 votes for CRTs of some kind or other and 24 for others (Yes, some people voted for both).

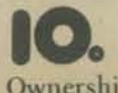

#### Ownership of Micros

Lots of people own micros: 103 of 191! No wonder there's such interest in hardware. People mostly owned 8080 - based systems (69), 6800s (18) Z80s (12) and 6502s (10). The figures make it look as if quite a few people own more than one!

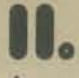

**Access to Computers** 

PCC readers have access to numerous systems from micros to maxis of every description.

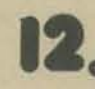

What do you want in PCC?

Next issue we'll present the answers to this question in some less-than-form (the state it's in at this moment, as we rush to press).

Your response has been great - - Thanks!

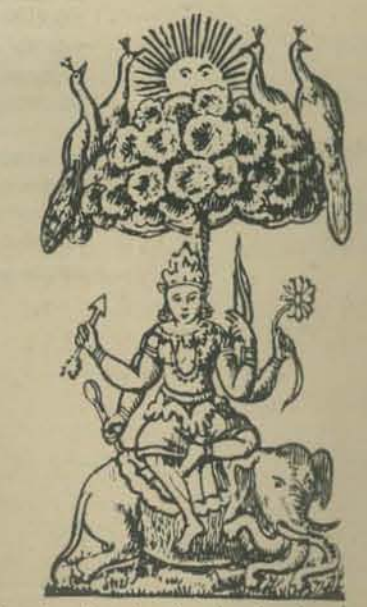

# **y** *Computer Likes Me*  Even More *When* We *Have*  Conversation<sub>§</sub>

ANOTHER WAY OF INTRODUCING CHILDREN TO PROGRAMMING

**or** 

### by Joanne Koltnow Verplank

This is a short disclaimer for the language I'm writing about: Our computer runs Basic Plus, a version of BASIC with siring variables of (seemingly) unlimited length. We don't have PILOT. People who know PILOT tell me that what I'm doing would be much easier for the children if we used that language. Maybe someday we will.

It's important for people to have control over the things they usc. Children are using computers at the Center and, as much as possible, I'd like to give them some control over the machine. I introduce children to computer programming with this in mind.

The children who are in classes where they're learning programming are all ones who have already played games on the computer for several sessions. Programming is different from game·playing, and initiaily, takes more work and may not be quite so exciting. While 1 fry to minimize the problems and maximize the excitement, it helps if they're not being tantalized by a lot of exciting looking games just at the outset.

I use a language-oriented rather than number-oriented approach, and I use-string input extensively. For young children especially, their expertise with language is far greater than with numbers. A computer can do marvelous machinations with numbers, but if the children can't relate to them, we're left with rather boring addition and subtraction. On the other hand, the children have been thinking and talking most of their lives, and their language capabilities are well developed. A computer language with string fuctions of unlimited length is just what they need.

I have been using this language-oriented approach with children whose ages range from seven to fourteen, in groups of about ten. My specific techniques vary with the ages and sizes of the groups, and so does the speed at which I present the material. I wouldn't recommend starting to teach programming to children as young as seven. Several seven-year-olds were in a class of sevens to nines. Those who were successful were fortunate in that I wouldn't have taught them at all if the whole class were composed of such young children. On the other hand, it was so difficult to keep their interest that I don't think it's really worth the effort. In the case of tnese beginners, there was always a teacher from the school who took an active part, so children who couldn't read or spell had help.

> HOMER EATS JELLY FISH KATHI R. LIKES WHEN LEONARD B. PLAYS CLARINET LEONARD B. LIKES WHEN KATHI R. PLAYS DRUMS? WIERD ISN'T IT

I start by gathering the group around our large display terminal and telling them that I'm going to show them how they can tell the computer what to do. As I type PRINT I tell them that we can get the computer to print whatever we lell it. I type quotation marks, and write a sentence. It usually looks like this:

PRINT "HELLO THERE"

Then I press return and it says:

HELLO THERE **READY** 

We practice this pattern with different sentences. Each time I type, I remind them (or they say) that we have to type PRINT and enclose Ihe line in quotation marks. Before I press return, they tell me what the computer will print. At this point, what they have to type and what the computer will do is well fixed in their minds. If they are young children, they stop at this point and practice on their own. Sitting at the terminals in pairs or groups of threes, they have conversations with each other, using the computer in immediate mode as an intermediary.

> PRINT "DO YOU LIKE SNOW?" DO YOU LIKE SNOW? **READY** PRINT "YES OF CORSE I LIKE SNOW." YES OF CORSE I LIKE SNOW. READY

The next step is writing a program. I bring them back to the display terminal and we discuss the fact that, using this method, the computer will only print one line at a time before it says READY. Then, the process has to start again, and this interrupts conversations. At this point, I tell them that the computer can do something really great, that it can store what they type in, and not print anything at all until they tell it to. We arrange this by writing line numbers in front of the print statements and the line numbers are a signal for the computer. When we put in the line numbers, the computer doesn't do any of the program until we type RUN. Line numbers also help the computer keep the program in order and let us insert lines throughout the program, even if we think of them later on. I mention that people usually count by tens when they write line numbers, that they don't have to, but it's handy.

Now I type in some variation of the following program:

10 PRINT "HELLO THERE" 20 PRINT "HOW ARE YOU?" 30 PRINT "TODAY IS SUNNY, ISN"T IT?" 100 £NO

As I type each line, I ask them what the computer will do with it, just as a review. They're usually surprised that the computer in fact doesn't print the line the first time I press return. As I type in the last line, I tell them that the computer has to know when to stop, so that the largest number in the program has to have END after it. Then I type RUN, and we watch the computer run the program. This time the children take an active part, giving me sentences and line numbers, remin· ding me to write PRINT and to put in the quotation marks.

THIS IS A NONSENSE STORY.<br>\*\*\*\*\*\*\*\*\*\*\*\*\*\*\*\*\*\*\*\*\*\*\*\*\*

KATHI R. IS SHORTER THAN LEONARD. JODI IS TALLER THAN KATHI.<br>ARVIND DOESN'T TALK.

MISS HAGERTHY PLAYS BASKET BALL. KATHY 0 PLAYS TUBA. MARIANNE RIDES AN ELEPHANT. LLOYD BROWN WEARS SHORTS. MR. BJONERUD DOESN'T LIKE CHESS. •••••••••••••••••••••••••••••

After we have written and run a few more short programs, I show them that they can type LIST instead of RUN to get the computer to print out just what they've been typing in. We compare the listing and the run of whatever program we're doing, and ask them to tell me the difference between the two results. It's not a problem, and they're on their way to being in control.

The last thing, and this is something I often save for later if it seems they've had enough at one sitting, is showing them that they can insert lines into a program. We take the current program and I say that I want to write the line "My name is Joanne" between the firsl and second lines. They know that I have to use PRINT and enelose the sentence in quolation marks. I ask what line number I should use. They come up with a number between  $10$  and  $20 -$  usually 15. I say 15 will be fine, and ask them what other number I might have given it (while I'm typing in the line.) They tell me other possible numbers. I quiz them about numbers that would put the line some place else. They usually all answer appropriately. Then I say what we've been thinking all along  $+$  the computer's quite wonderful and that it will know just what to do with line 15 even though we put it in last. We type UST and sure enough, there's the ptogram with the new addition. Then we type RUN, and they see their prediction come true. Everything we've done makes sense, and they're getting a lot of reinforcement from the computer for their accurate prediction of its logical behavior. That has to increase their confidence and make them anxious to learn more.

At this point, I send them to the terminals to write some short stories. This is the only time that I consider allowing them to compose at the terminals - it's not a good habit to get into. To avoid this, even with a group of 10 children, compose several stories as a group, and have them work together to type and run them at the terminals. Another possibility is stopping the lesson and sending them off to write a three line story (with line numbers and PRINT statements) to type in the next lime.

> HELLO MARK HELLO MR. SMITH HELLO MATSU **END** \*\*\*\*\*\*\*\*\*\*\*\*\*\*\*\*\*\*\*\*\*

BYE TRAVIS digeograph duw besituation TANTIAY. **BYE RICHAM bal , eshots anomenous are** BYE DAVID **END** 

The next step, if they haven't picked it up already, is to show them that typing a new line, using a line number already in the program, replaces the old line with the new one. Related, and also easy to understand, are (I) "erasing a line" by typing its line number and then pressing return, and (2) printing a blank line by typing the line number, PRINT. and then pressing return.

None of this is too hard for most children to get if it's presented at the right speed and with sufficient examples. They need practice, however. and this is where their poor typing skills slow them down. A visiting teacher's suggestion for typing practice led to my duplicating a drawing of the keyboard for each student. They had a copy to practice with at home and to use for "typing in" their stories. The practice keyboard helps familiarize them with the real keyboard. Unskilled as many of us may be at typing, we're still years beyond most youngsters in our experience with the layout of a typewriter keyboard.

KATHI LIKES LEONARD \*\*\*\*\*\* \*\*\*\*\*\*\*<br>LEONARD LIKES KATHI \*\*\*\*\*\*\* \*\*\*\*\*<br>
THEY BOTH GOT MARRIED AND LIVED HAPPILY EVER AFTER<br>
\*\*\*\*\*\*\* \*\*\*\*\*\* \*\*\*\*\*\* \*\*\*\* \*\*\*\*\*

Some of the class will get involved wilh writing stories and others will want to go on with the next step. Try to keep this in hand and organize to the degree that their needs and your sanity are being served.

GOTO is an easy and dramatic thing to teach next. Write a short program with the class:

> 10 PRINT "HELLO THERE" 20 PRINT "MY NAME IS MARC" 100 END

Ask them what it will do when you RUN it. Then add:

30 PRINT<br>40 PRINT "HI"

Ask them again, making sure that they mention the inserted blank line. Now add:

#### 50 GOTO 10

and talk them through it. line by line. Ask them if the computer will ever get to the end of the program. Talk through it until they're pretty sure of what they imagine will happen, then run it. Even though they're prepared, it's neat to see the computer printing line after line of the same thing. Quickly teach then about control C or the break key. Now, assign the writing of a program using GOTO. Also, encourage them to make their previously written programs fancier, using spaces and lines of \*s. This will give them a little more typing practice and will also give them more control over what their output looks like. Sometimes I do several examples of an assignmcnt with the group before they go off on their own. Remember, this isn't a test for them. They should be able to do everything you aSSIgn.

LAST SUMMER I WENT ON A SAFARI AND BAGGED THREE BEAR

1 HAVE HORE HONEY THAN ANYONE ELSE JOES LIAR CLUB U.S.A.

Depending on the circumstances (young children. need for more action) I sometimes skip the whole GOTO part and go right to INPUT.

I tell them that I'm going to teach them a new word that will let us ask questions and then save the answers so we can use them later. I remind them about STORY. where your favorite color turned out to be the color of an animal, and what you were afraid of almost ate you until the person you loved came and scared it away.

One way of teaching INPUT is by writing a group story. Another way is to write a program so that the computer wilt have a conversation with whomever happens along. Choose the one your group will get the most out of  $-$  or try both.

#### STORY APPROACH

The children are all familiar with STORY and some of its variations. I tell them that we're going to write our own story game, and that we need some questions to start with. (You could also start with the text of the story and work back to the questions.) I do all of the following on a blackboard rather than at the terminal. This shows them that we plan the program before we Iype it in, and it also allows us time to disucss and change what we write before we make final decisions . Here are some questions that we came up with for the program that finally became TREES:

What's your name? How old are you? What's your favorite food? What's your pet's name? What's your favorite color?

I discourage them from writing questions that have yes or no answers by pointing out that they're going to use the answers in the story and that it will be hard to deal with a bunch of yesses and nos. They usually understand. (That's another reason to have them thoroughly familiar with the story games before starting to program.) Next we start writing a story, using the answers to the questions as a guide. Whenever we come to one of the to·be-string-variables. I make a point of saying "Here's where the computer will put in whatever the person said for a name  $\dots$ . Here's where it will put the age the person said  $\dots$ . "So the kids are aware, right from the start, of the variables, although I never have to say that word. There hasn't been much trouble with their understanding this idea, either. Again, it helps that they've played the story programs so much, and that they're well aware that the computer will just insert, in the story part, whatever you give it as an answer to the question

TREES

WHAT'S YOUR NAME? ? ERIKA HOW OLD ARE YOU? ? 9 WHAT'S YOUR FAVORITE FOOD? ? STEAK WHAT'S A PET'S NAME? ? WOLFIE WHAT'S YOUR fAVORITE COLOR? ? ORANGE ONCE UPON A TIME ERIKA TOOK WOLFIE F03 A WALK. THEY MET A WIERD ORANGE TREE THAT HAD 9 LEAVES. THEN THEY TOOK THE TREE HOME WITH THEM TO EAT STEAK.

Sometimes we have to change or discard questions as we write the story. I talk as I write down what they say. and a conversation with the group goes something like this:

Me: How shall we start? Do you want to start "Once upon a time?"

Them: Once there was a little dog named .

Me: OK. Whatever the person types for the name will go here. Let's call it N\$ to remind us that it's the name.

That's usually all I have to do to use the string variable notation. I suggest and they accept. Remember, we're writing a group story, so they don't all have to remember all of this - just follow it. We go on making up the story, while I point oul the variable notation we insert to remind us that we're going to use whatever the person types in. At some point in this progression I may ask them for suggestions of letters to use as the variable symbols,

As we create the story, we make final decisions on the questions we wrote first. Some of them have answers that are in the wrong form, or would be complicated to use, and we try to fix them. (Some of the fix-up doesn't occur until we finish the program and start running iL)

Now it's time to program the new story. I just start writing PRINT statements and INPUT lines, and talk as I do it.

> 10 PRINT "WHAT IS YOUR NAME?" 20 INPUT N\$

Now we're going to make a place for the computer to store the name. We say INPUT and call it N\$ to remind us that we're putting the name in there. We could use any letter we want, as long as we remember that that's the place we're storing the name. Now, a line number and PRINT for the next question:

30 PRINT "WHAT DO YOU LIKE TO DO AT THE BEACH?" 40 INPUT B\$

We finish the questions in this manner, and write the story with print statements, inserting the appropriate variable labels from the questions, and following the text we just created. There are always little finishing touches to do after the first run. Usually, the answer to the question will run together with the words just before and after it. The children have to learn to put in spaces before the quotation marks, but it's easier if they see the need than if it's just one more thing I have to tell them.

WHAT IS YOUR NAME? ? JOANNE WHAT DO *YOU* LIKE TO DO AT THE BEACH? ? SUNBATHE WHAT ARE YOU AFRAID OF AT THE BEACH IN THE WATER? ? CRABS BITING MY FEET WHAT DO YOU LIKE TO DO AT THE BEACH? PLEASE USE ING WORD SWIMMING KOW DO YOU RUN? ? FAST

ONCE UPON A TIME JOANNE WENT TO THE BEACH. SHE WAS SWIMMING UNTIL THIS BIG CRABS BITING MY FEET CAM UP SHE SCREAMED SHE WAS SWIMMING AS FAST AS SKE COULD BACK TO SHORE

It takes a while to do a story like this, and sometimes a group as large as tcn gets restless. Avoid this by making a short story so everything moves along quickly. being careful to involve everyone, or begin it with the whole group and finish it with a few diehards as the others drift off to start their own.

The other approach. good with older children, is to show them briefly how the string input works in individual examples, then send them off to write their own stories or conversations.

#### CONVERSATION APPROACH

```
10 PRINT "WHAT'S YOUR NAME?"
20 INPUT N5<br>30 PRINT "H
   PRINT "HELLO" I NS
```
As I type this, I tell them to imagine that the computer has a lot of spaces, like boxes, where it can store things. We store something in one of the boxes, we name the box, so we know where we put the information. When we want to use the stored information, we refer to the name of the box. We can put more than one word in the box at the same time, but if we want to put something else in the same box, later, the computer dumps out all the information it had previously stored there.

```
40 PRINT "WHO'S YOUR BEST FRIEND?"
50 INPUT F$ 
60 PRINT "SO"IN$!" AND "IF$!" ARE GOOD FRIENDS
100 END
```
We can use lots of boxes for different bits of information. Whatever we type in comes back to us when we refer to it later.

This is a good time to do an exercise using GOTO.

10 PRINT "HELLO. **20 INPUT N\$** WHAT'S YOUR NAME?" 30 PRINT "HI "INS 40 GOTO 10 100 END

Talk them through it, and then run it. The point of this is that one variable can be anything they type in for it, but only one thing at a time. So the computer "forgets" the first when it gets the second.

This should get you through a few weeks. From here, some children will want to write games, others will be entranced with the possibilities of PRINT and INPUT and will go off into writing conversations, stories, and making designs. Let them play for a while.  $\Box$ 

And then we read the *story and talked about it and* looked up some words in the dictionary and realized we had mispelled and .....  $-11\frac{1}{2}$ 

7

Suun SSTRRRAARAARRRRA 11145 **DO XWOO X**  $\Omega$   $\propto$ Anzwes To OT reword .  $\alpha$  $\alpha$  $\leq$  $\alpha$  $\alpha$  $111011177$  $\exists$ lcoll-• , o o.  $Q|U|A|$ ieussi E  $5042$ o "  $\overline{G}$  $\alpha$ **IOO**  $| \mathbb{H} |$  $\ddot{\tilde{c}}$ im I<sub>ne</sub> 46678321222459228222233  $\mathbf{a}$ **CC** 110m  $\mathbf{P}$ 

-------------------------------------------------------------------------------------------------------------------------

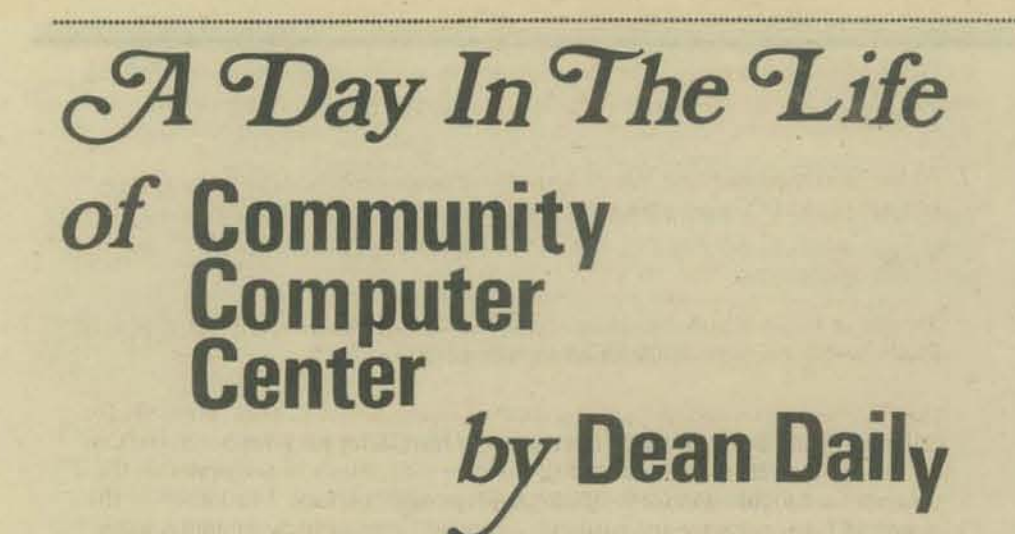

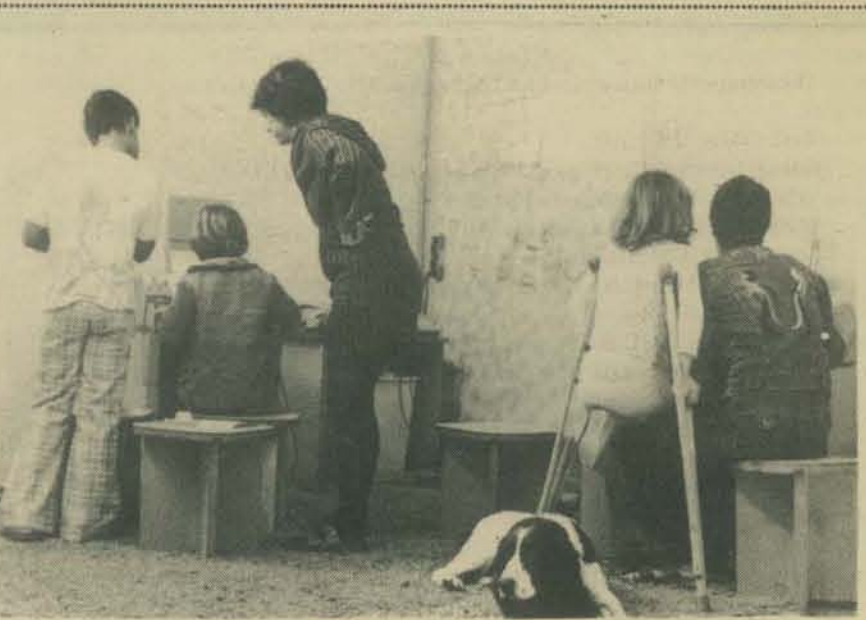

Caldor and friends

Wednesday, December 8, 1976 10 A.M.

Joanne Verplank, the director of the Community Computer Center, usually arrives at about 9 or 10 a.m. on weekday mornings to get ready for one or a series of field trips to the Center.

Field trips by outside groups are the most important activity of the Community Computer Center. Groups of San Francisco Bay area grade school students take time out from their classes to visit CCC where they learn how they can use the computer for their enjoyment and enlightenment.

A typical field trip involves from 15 to 30 students of varying ages, and usually lasts I to 2 hours. What Joanne teaches a particular group depends on both the grade level of the students and their experience with the computer. First graders who can barely read can play a simple number guessing game. At the other extreme, high school students can learn programming or work with computer simulations.

Today Joanne has arrived early to tend to the Center's business. Right now she is talking with Howie Franklin about a book, a reprint of What To Do After You Hit Return or PCC's First Book of Computer Games, on which CCC and PCC are working together.

Howie is the most dedicated of the several CCC volunteers. There are only two full time paid staff members - Joanne, and Doug Faunt who is System Manager, programmer, technician and part-time teacher. For this entire week, Doug is in Las Vegas attending a computer conference. CCC also pays Mark Freedman, a Palo Alto High School student, to work as a programmer and supervise groups of independent computer users on nights and Saturdays.

Joanne and Howie are anticipating the arrival of Albert Bradley to assist in the preparation of the games book. They also talk about how to get foundation grants, one of the several revenue projects that the cash-starved CCC is considering. In particular, they are seeking foundation help to place computer terminals in public places to tie in with the CCC computer.

#### II A. M.

Today's schedule is not usual: it's part of a series of classes with students from Peninsula School in Menlo Park. Instead of a one-shot "turn on to computers' field trip these students are getting to explore the available games in some depth, and then go on to programming.

The first group from Peninsula School, about a dozen kids, a teacher, one parent, and a dog have arrived. This is the eighth visit to the center for most of this group. Having already written their programs, the students are now entering them into the computer. What does a 9 year old's programming look like? Here is one example:

IO PRINT "I THINK YOUR'E CUTE" 20 PRINT "CALDOR IS CUTE" 30 PRINT "DOU YOU LIKE THIS" 40 PRINT "I HOPE YOU LIKE THIS" **100 END** 

Indifferent to flattery, Caldor lolled on the floor, not even bothering to wag his tail in appreciation of the compliment.

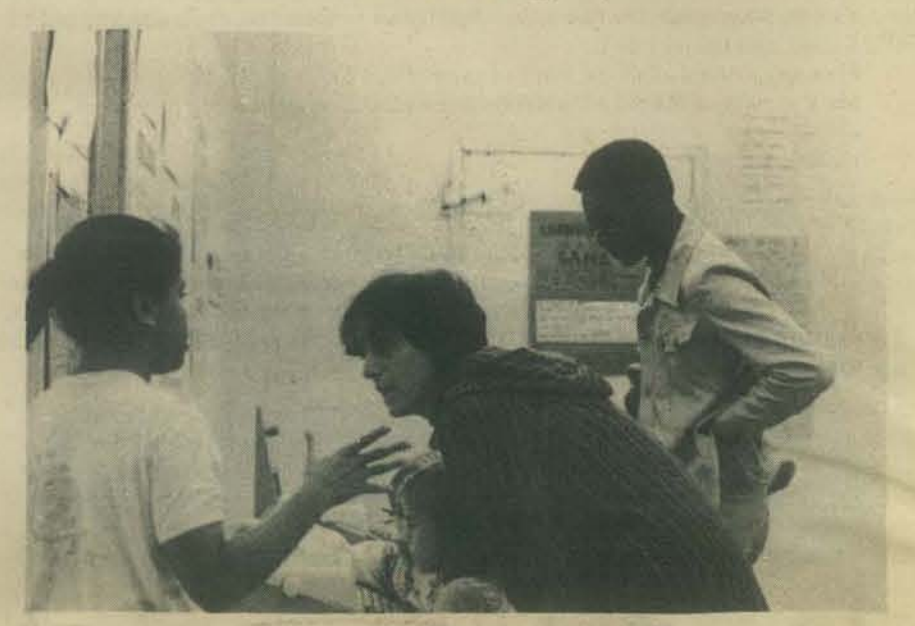

"But what if I

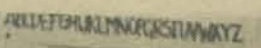

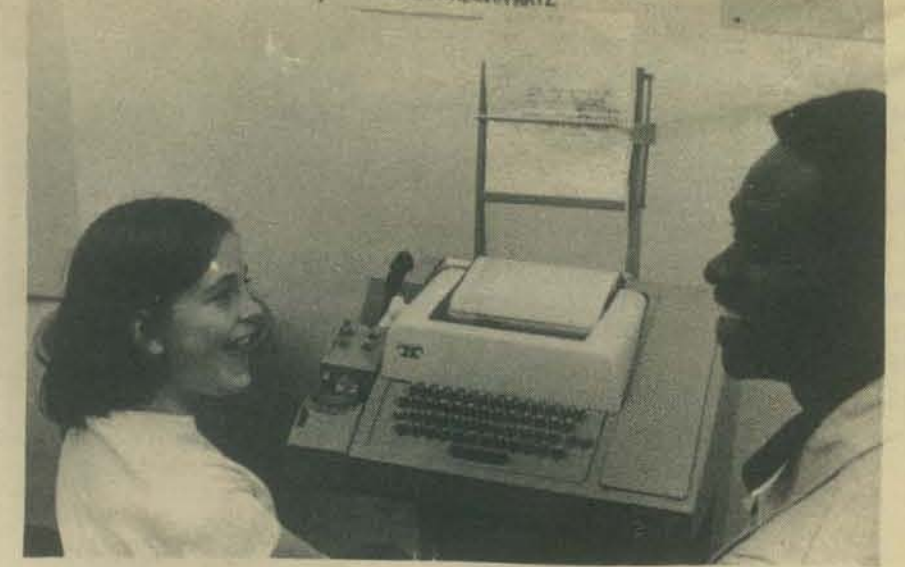

"We did it!"

These children are learning how to input and output strings of literal data. They write programs that require the person using them to answer questions by inputting names and other facts.

Here is what one 9 year old's program looks like as it is run:

WHAT IS THE NAME OF A FRIEND?  $'$  BOB WHAT IS THE NAME OF ANOTHER FRIEND? ? SUSAN WHAT IS THE NAME OF A THIRD FRIEND? **? ROCHELLE** WHAT KIND OF CANDY DOU YOU LIKE? **7 ALMOND JOY** 

#### The computer then assembles the story:

THE CANDY STORE ONCE UPON A TIME BOB, SUSAN AND ROCHELLE WENT TO THE CANDY STORE **BOB SAID I WANT TO BUY THIS SUSAN SAID WHAT IS IT?** BOB SAID IT'S A ALMOND JOY **SUSAN SAID OH!** ROCHELLE SAID WOW I WANT ONE! SUSAN SAID DON'T BE SO WOW-EE!

Not all of the students concentrate exclusively on programming. Some of them play computer games or some of the Center's board games or a Pong game.

#### Noon

The first group has left. Howie is using a video terminal to program one of the games for the Center's use. CCC is perhaps best known for its collection of computerized games and simulations which are used in teaching students about computers. Joanne has described educational uses of games in previous issues of PCC.

However, behind all of the fun and games lies a lot of work. Doug, Howie and Mark spend much time programming new games, or making old ones work.

#### 12:30 P.M.

Another Peninsula School group has arrived, and is being taught some games. They are all clustered around a small video terminal; Joanne is explaining its use. Field trips are often a combination of lecture/discussions and individual practice at the terminal. Each of the six terminals available at the Center can accomodate as many as three students. With large groups, some students work at the terminals while others are busy at different activities.

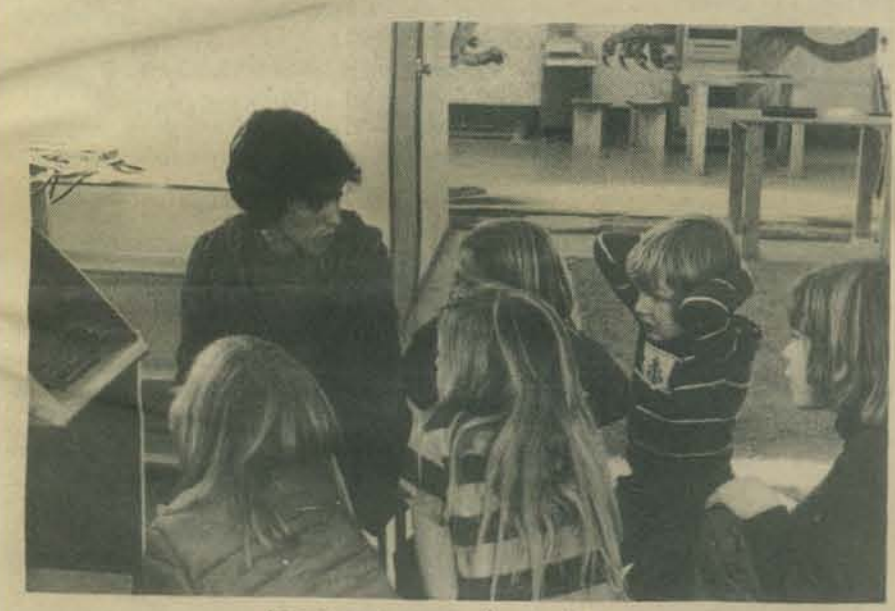

Joanne and a group discuss this program.

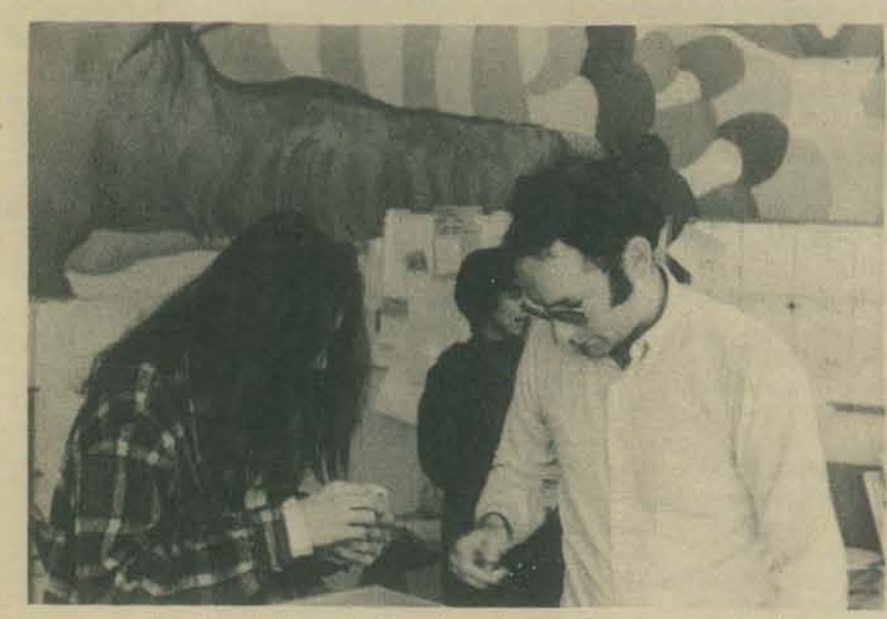

Howie and Albert looking through tapes for the games book Joanne is in the background.

#### 1:30 P.M.

As the field trips continue, Albert arrives to discuss some work he is doing on a revision of the PCC games book.

#### 3 P.M.

The last of the field trips has been completed, yet the Center is not quiet. Several adults have come in to rent time on the computer.

The Community Computer Center is sometimes thought of as being primarily for children. While the majority of the visitors to the Center are youngsters, the Center has activities that are of interest to adults as well. Many of the games on the computer are sophisticated enough to challenge adult players. In addition to the games, CCC has software and hardware resources for homebrew computer users. Those interested in learning about computers can take classes at the Center. For novices there are classes that give a general introduction to the computer; for knowledgeable computer users there are more advanced classes in hardware and software design. Anybody can rent time on the computer for \$1.50 an hour.

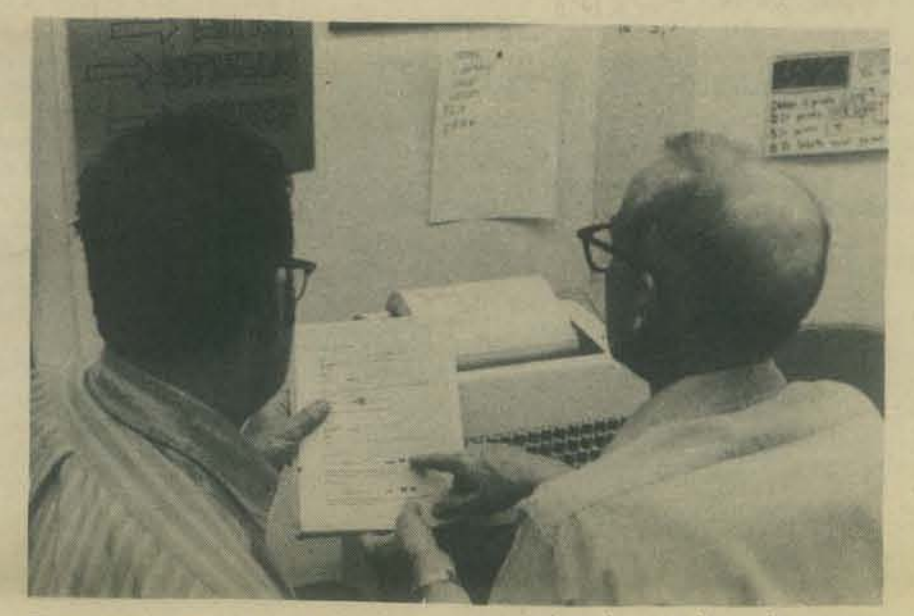

These people came in to ask about computers and sat down to learn the program.

#### 5 P.M.

#### U of the several CC

Except for the staff itself, the Center is now empty. However, even when the Center is quiet, there is a lot of work to do. Phone calls and visitors come in at all hours of the day, letters must be written and answered, and projects discussed and developed. Usually, the Center closes down at 5 p.m., with Joanne leaving for the day. At 7 p.m. on weeknights, the Center reopens, with either Doug, Mark or one of the volunteers in charge. At this time the computer becomes available to individuals or groups for their own education or amusement. Sometimes Joanne or another staff member will stay on to teach one of the classes that the Center sponsors at night. ●

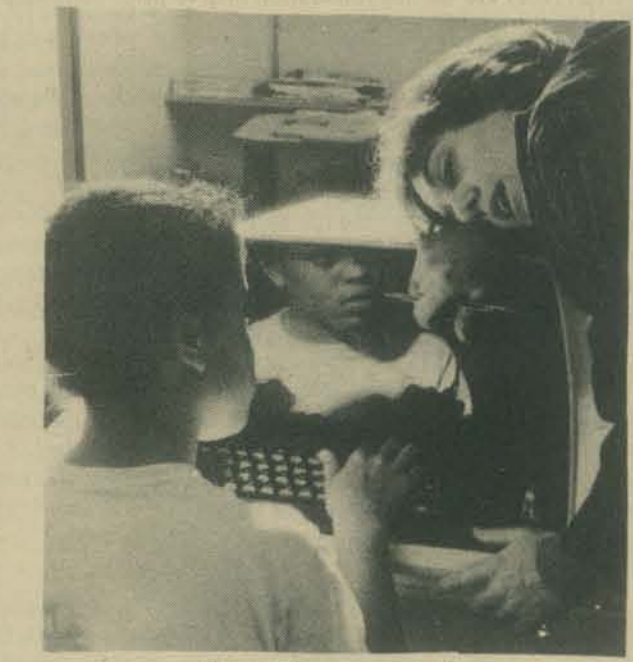

"What'll happen next?"

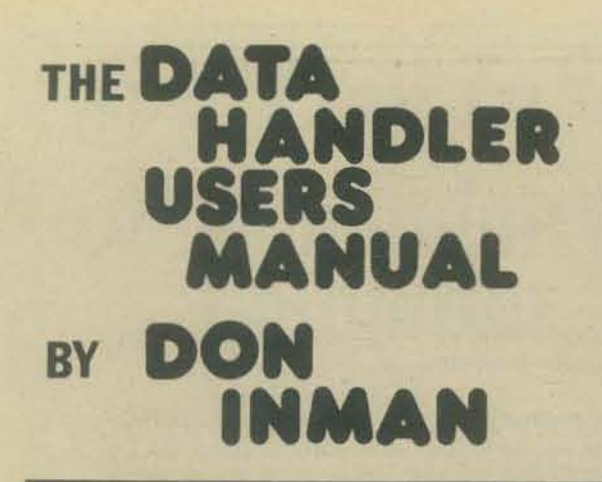

The Data Handler, a one-board 6502 microcomputer by Western Data Systems, is being used to train teachers in the San Jose schools (see PCC Vol. 5 No. 3). "The Data Handler User's Manual," a summary of course material, will be serialized in PCC beginning with this issue. While written specifically for the Data Handler, the material could easily be modified to fit other 6502 computers such as Kim - I, EBKA, etc.

The first two San Jose sessions were devoted to constructing the computer from kit form. The material presented here picks up at that point (i.e. assuming the computer has been constructed and is operable.) The complete first semester manual (Volume 1) will be available from the PCC bookstore in the near future.

#### **INTRODUCTION**

This User's Manual is designed to serve as both a selfteaching guide and as an outline for a course at the beginning level of computer science. While it deals specifically with the Data Handler, it can easily be adapted to other microcomputers using the MOS Technology 6502 microprocessor.

The Data Handler has been used along with the material in this manual in a teacher training course for the San Jose School District. This particular product was chosen because of its versatility. flexibility and low cost.

The San Jose teachers constructed the microcomputer from kit form during two two-hour class sessions plus whatever additional amount of time was needed outside of class. The operation of the Data Handler, the 6502 instruction set, and an introduction to machine language and assembly language were covered in seven additional class meetings.

Nine additional class meetings are planned for a second semester advanced course. At the completion of the year, the Data Handlers will be distributed to individual high schools in San Jose for further familiarization by the teachers. They will eventually be used to teach the high school students the fundamentals of computer operation.

Mike Indihar of Western Data Systems has been most gracious in helping to debug the problems encountered in the construction of the kits. Many of the teachers (approximately one-third of the class) had no previous experience with printed circuit board construction. The single-board Data Handler is quite tightly packed with components and traces, and beginning constructors did have problems.

The Programming Manual and the Hardware Manual of MOS Technology (MOS 6500 Microcomputer Family Programming Manual; MOS Technology, 950 Rittenhouse Road, Norristown, PA 19401; Jan. 1976, 2nd Ed.) were used as reference texts in the course and also for this manual.

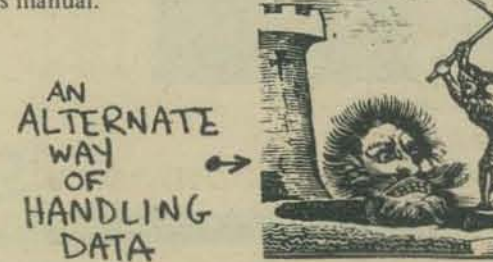

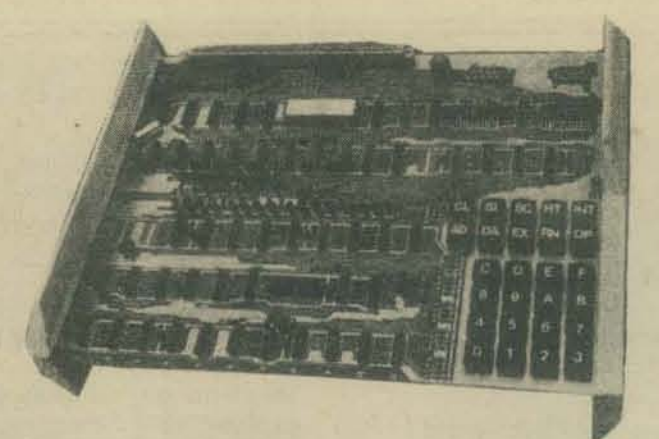

The Data Handler is a complete microcomputer system on a single printed circuit board designed around the MOS Technology 6502 microprocessor. The system contains one thousand words (IK bytes) of random access memory (RAM), one eight bit parallel output port with clearable data flag. The Data Handler contains a 26 keyboard switch hardware controlled front panel which will load data, examine data, perform single cycle and single instruction, initialize the system, run and halt the system all in hexidecimal (base 16) format.

It contains a complete on-board discrete L.E.D. hexidecimal address and data display which displays the sixteen address bus lines and the eight data bus lines.

Also on the Data Handler printed circuit board are three discrete L.E.D.'s which indicate whether the Data Handler front panel is in the address or data entry mode and whether it is halted or running.

The left rear portion of the board contains two rows of fifty pads to facilitate the installation of a single l00-pin Altair/IMSAI type, edge connector. These pads contain the tri-state buffered data, address, memory, I/O(input/ output) signals, and timing signals used by the 8800 Altair / IMSAI type peripheral boards. These bus lines are pin for pin compatible, and drive/receiver matched with the 8800 Altair/IMSAI microcomputer peripherals. These peripheral boards are the least expensive, most widely available, and offer the greatest variety in microcomputing peripherals on the face of the earth.

The right rear portion of the printed circuit board contains one 8 bit patching parallel input port with interrupt strobe, and one 8 bit parallel output port with a data flag. Additional I/O devices may be connected through these ports.

#### **SPECIFICATIONS**

- · Uses the MOS Technology 6502 microprocessor
- · Directly addresses 65K bytes of memory
- · Contains 1K bytes of 500ns RAM on the board (address FC00 - FFFF)
- · Slow down circuitry for slow memories
- · Direct memory access (DMA) circuitry and DMA acknowledge control lines
- · Dual interrupt lines one maskable and one non-maskable
- On board dual I/O ports
- · Variable speed R/C clock, or optional crystal may be used for frequency stability to 2 MHZ
- · 8800 Altair/IMSAI identical tri-state address and data bus
- Single +5 voltsupply @ 1.8 amps (User provided)
- · Large on board ground plane for noise suppression at high operating frequencies
- · Discrete L.E.D.'s for address and data display
- · Full function hardware controlled front panel
- Keyboard type data and control switches in hexadecimal format

The DATA HANDLER Bare Bones Kit which includes the DATA HANDLER PC board, PC board stand, 26 keyboard switches, and a complete documentation package is being offered at a price of \$89.95.

The complete kit is priced at \$179.95. This includes the DATA HANDLER PC board, PC board stand, 26 keyboard<br>switches, the complete set of IC's, 1 6502 MOS Technology microprocessor, sockets, LED's, resistors, capacitors, 500 ns memory, and a complete documentation package.

The DATA HANDLER is a complete microcomputer system on a single P. C. board combining the Mos Technology 6502<br>microprocessor with the latest state of the art technology Superior design enables the DATA HANDLER to operate at very high speeds as a stand along microcomputer or dedicated controller for even such high speed devices as disk peripherals.<br>External TTY or terminals are not needed since the DATA HANDLER contains 26 keyboard switches for full function<br>hardware front panel control. Personal expandability of the<br>system is achieved by using the Altair/IMSAI peripherals. Anyone of which may be used directly on the DATA HANDLER<br>P. C. board or further system expansion may be accomplished with the use of the Altair mother board.

#### **COMPUTER NOTATION**

Before we turn to the use of the Data Handler, a review (or introduction) to number systems is in order. Most of us have used the decimal number system (with its base of ten) so much that our familiarity with other systems is slight.

The computer is an electronic device using switch-type signals. A signal is either present, or it is not present. Therefore, it is a user of binary symbolism. Whereas the decimal system has ten symbols (0, 1, 2, 3, 4, 5, 6, 7, 8, 9), the binary system has only two (0 and 1). We may assign the 1 to correspond to a switch closed, a light on, or a signal high. The 0 then corresponds to a switch open, a light off, or a signal low.

We refer to a 0 or 1 in a binary symbolism as a bit. It provides one bit of data or information. The Data Handler uses an eight-bit word for communication. LED's on the printed circuit board are used to show what is going on during programming and operation. The row of data<br>lights show an eight-bit word, XXXX XXXX, where each X represents a zero (light off) or a one (light on). Our eight-bit word will be referred to as a byte. Eight bits = one byte. Binary numbers become very long if we try to represent a large decimal number. For ease and simplicity in reading data into the machine and in interpreting results, the Data Handler (as most other computers) uses a hexadecimal representation of the machine's binary numbers.

The chart, which follows, shows the relationship between decimal, binary, and hexadecimal numbers. The Data Handler's keyboard is arranged in hexadecimal format (using the symbols: 0, 1, 2, 3, 4, 5, 6, 7, 8, 9, A, B, C, D, E, F). The address and data LED's are arranged in groups of four so that they may be quickly converted to HEX notation. Therefore, begin to "THINK HEX".

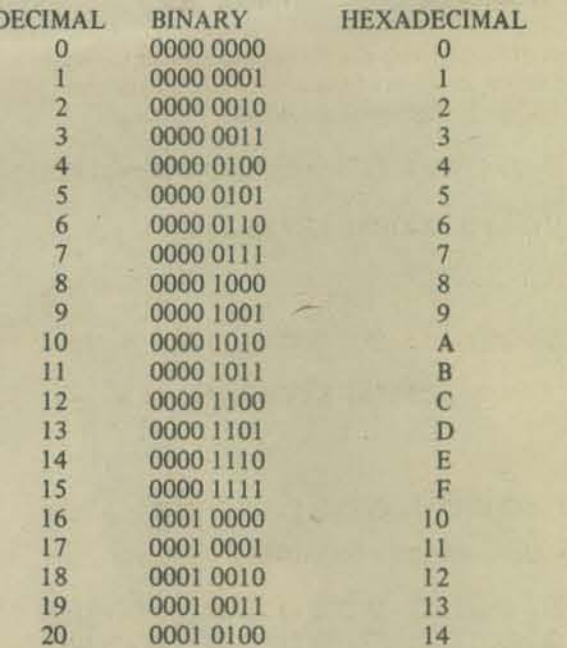

MANUFACTURING COMMUNICATION

etc.

**SESSION III - PRELIMINARY CHECKOUT** (Sessions I and II were kit construction)

Contractor Company

#### L. E. D. DATA AND ADDRESS LIGHTS

Four binary bits (xxxx) may be used to represent one hexadecimal symbol (0 through F). As seen from the chart on the previous page, F (the highest valued hex symbol) is represented by 1111 in four binary bits. If one is added to  $F$ , we get a carry into the next place value ( $F+1=10$ ) which means we have one 16. Since four bits can be represented with one hex symbol, a full 8-bit byte can be represented by two hex symbols. When using the Data Handler, we will code our instructions and data in hexadecimal symbols using two symbols per byte. Not only does the Data Handler use the hex format, but the MOS Technology Programming Manual presents the 6502 instruction set in hex notation also.

As an example: If our manner<br>were lighted in this manner<br> $O_{\overline{A}}^{\overline{A}}O_{\overline{A}}^{\overline{A}}$ ;  $O_{\overline{A}}^{\overline{A}}$ As an example: If our eight data lights on the computer

we would evaluate the number as 5F. The leftmost group of four lights show the 5, and the rightmost group of lights show the F.

A memory location shown on the address lights might look like

# $\bullet$

This configuration would be evaluated as memory location FC69. The leftmost Group showing the F, the next group show the C, the next group show the 6, and the rightmost group show the 9.

#### USING THE DATA HANDLER TO COUNT IN HEX

Now let's put the Data Handler to use by demonstrating the counting process to practice hexadecimal conversion. With the power on, perform these steps:

- 1. Press the CLEAR KEY.
- 2. Now press the ADDRESS KEY. AD
- 3. Press the EXAMINE KEY next. EX

The result of the last step should have turned on the light in the rightmost position of the address lights (this one is called bit zero). The lights should look like this:

0000 0000 0000 0000 - 1 HEX

4. Press the EXAMINE KEY again.

Now the lights should look like this:

```
0000 0000 0000 000
                      O = 2 HEX
```
5. Press the EXAMINE KEY AGAIN. EX

Now we see:

AND SO ON

0000 0000 0000 0000 = 3 HEX By repeatedly pressing the EXAMINE key you will see:

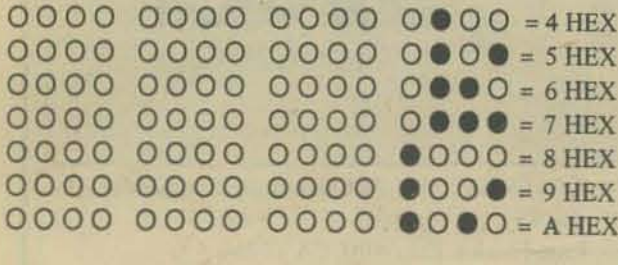

By repeatedly pressing the EXAMINE key you can count. as high as you wish. WAIT A MINUTE !!! What happens when all the lights are on? Eventually the lights look like this:

#### $\bullet \bullet \bullet$  =???? HEX

You are right. The number is FFFF in hexadecimal. What is FFFF hex equal to in the decimal number system? It is:

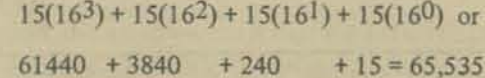

This is the largest decimal number that can be expressed in sixteen binary bits. You may be wondering how an eight bit computer can reach such a high memory location. It does this by using two 8-bit bytes to reference. memory locations. We will discuss this at a later time.

#### **USING THE KEYBOARD**

The Data Handler hardware controlled keyboard is composed of 26 keyboard switches which are divided into one group of ten switches and one group of sixteen switches.

The group of sixteen keys in the lower right hand corner of the Data Handler are used for data and address loading. They contain the hexadecimal humbers 0, 1, 2, 3, 4, 5, 6, 7, 8, 9, A, B, C, D, E, and F.

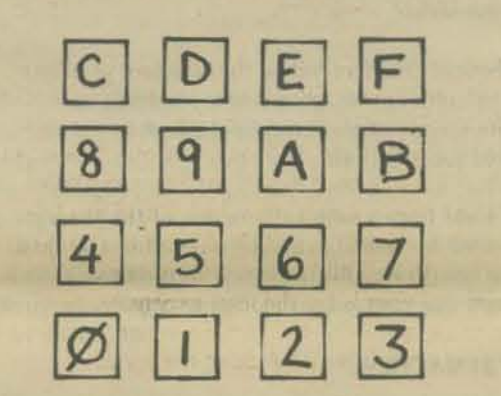

The group of ten switches are located just above the 16 data entry keys. These are function switches which are used to control the computer's operations. The keys are labelled:

CL (Clear) SC (Single Cycle) SI (Single Instruction) HT (Halt) INT (Initialize) AD (Address) DA (Data) EX (Examine) RN (Run) DP (Deposit)

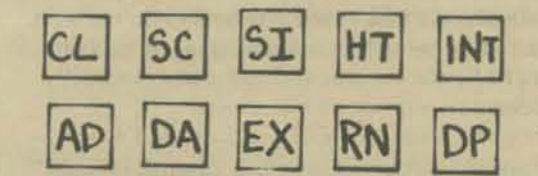

Let's use the keyboard to discover how it operates. We will first work only with the address lights. While we are doing this ignore the data lights completely.

1. Press the CLEAR key.

- 2. Now press the ADDRESS key.
- 3. Press the 5 key. You see:
- 0000 0000 0000 0000
- 4. Press the C key. You see:
- 0000 0000 0000 0000 5. Press the F key. You see:
- $0000000000000000$
- 6. Press the 1 key. You see:

 $00000000000000000$ 

You have entered the hex number 5CF1. You probably noticed that as each key was entered, the previous hex digit was shifted one place to the left to make room for the next digit. If you key in another digit, each of the digits, 5CF1 are shifted left again. The 5 will disappear as the new digit enters on the right. Practice entering other numbers. Here are a few to try. Shade in the lights which appear.

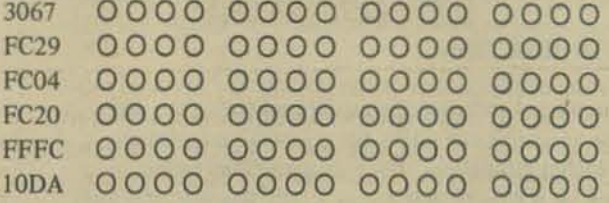

Just for practice, let's go through the process of entering data. We will use these steps over and over again as we enter our programs in the computer.

1. Press the CLEAR key DATA lights and ADDRESS lights go off

**DATA 0000 0000** ADDR 0000 0000 0000 0000

#### 2. Press the ADDRESS key

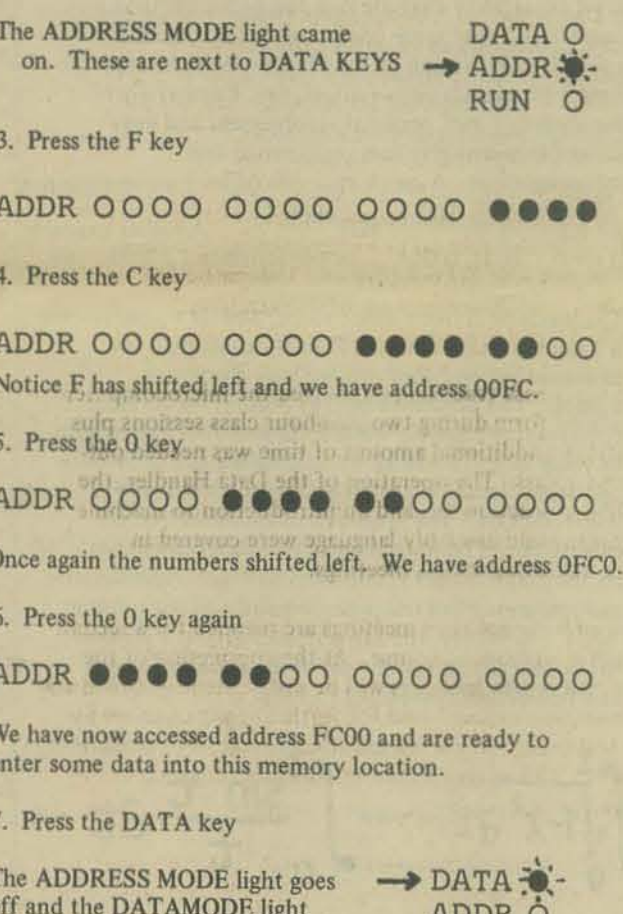

RUN O

8. Press the A key

came on

DATA 0000 0000 ADDR @@@@ @@OO 0000 0000

9. Press the 2 key

DATA OOOO OOOO 

The data available now shows A2.

10. Press the DEPOSIT key

DATA OOOO OOOO 

Continued on page 13

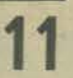

# **CALCULATOR CALCUI**

#### **Professor George McCarty Department of Mathematics** University of California, Irvine, CA 92717

Copyright 1976 Western Electric Show and Convention; reprinted with permission.

#### **INTRODUCTION**

The pocket calculator is rapidly replacing the slide rule and books of tables for scientific calculation in higher education. But this marvelous gadget also has a wholly new use as a teaching-learning tool: it can illustrate the limit processes of the calculus. Hence the calculator can differentiate, integrate, sum series, and solve differential equations.

This implies a classroom revolution; it also suggests that a scientist or engineer now has a second chance to really understand the calculus through self study on his own machine.

#### **SOME EXAMPLES**

A computation that requires hours of labor when done by hand with tables is quite inappropriate as an example or exercise in a beginning calculus course. But that same computation can become a delicate illustration of the theory when the student does it in seconds on his calculator. Furthermore, the student's own personal involvement and easy accomplishment give him reassurance and encouragement. A quick example of such a computation

is 1.1<sup>10</sup>, 1.01<sup>100</sup>, 1.001<sup>1000</sup>, ... Another example<br>is t = 0.1, 0.01, 0.001, ... in the function  $(\sqrt{3t+9} \cdot 3)/t$ .

The machine is like a microscope, and its magnification is a hundred millionfold. Thus it can display for us almost infinitesimal regions near a point on a graph. The derivative of  $f(x) = \sin x$ , for instance, acquires real meaning when a student first appreciates its value at  $x = 1$  radian by calculating the difference quotients  $[\sin(1+t) - \sin(1)]/t$  for  $t = 0.1, 0.01$ , 0.001, 0.0001. The sequence of numbers that he calculates can be identified as the slopes of chords on the graph of sin x, and then abstract trigonometric manipulations will relate his sequence to the number cos 1. Similarly, the fun and excitement a student has in calculating for himself some approximations to a few definite integrals, such as

 $\sqrt{1-x^2}$  ax or even  $\int_{0}^{1} \frac{\sin t}{t} dt$  will

give reality to their definition as limits of Riemann sums. When the usual algebraic manipulation of the sums for the integrands

 $1, x, x<sup>2</sup>$ , and perhaps  $x<sup>3</sup>$  is augmented by such calculations, the Fundamental Theorem of the Calculus is seen in a new light. Instead of being misunderstood to be part of the definition of the integral, it becomes a genuine theorem that usefully relates two disparate mathematical objects.

Such an approach to the calculus will necessarily introduce a student at once to the elements of numerical analysis: roundoff and truncation errors, numerical quadrature, finding zeros, evaluating functions, and solving differential equations numerically. The student learns respect here for calculation in problems where theoretical methods fail and only numerical solutions exist. However, in other problems after he labors to form a few partial sums for a series like  $1 - 1/3 + 1/5$   $\cdot \dots$ , he will

appreciate the ease and power with which the theory gives the limiting value. Perhaps now the calculator's buttons and twinkling lights can seduce the student to a *balanced* understanding of the theory and practice of the calculus.

#### **A TEXTBOOK**

I have written a book which is designed to guide such a course: Calculator Calculus, available through the PCC Bookstore. It can be used as the principal text for a semester having freshman calculus as prerequisite, or as a supplementary text for a first course. This book is also quite suitable for a selfstudy review. It begins with an easy introduction to algorithms via a new method for extracting square roots that is suitable even for four-function machines. The second chapter shows how to apply an algorithm of successive substitutions to find the roots of a polynomial equation of degree greater than 2. These first topics accustom the student to his own machine and start him thinking about the limiting processes of sequences. They are easy enough for brighter high-school students to grasp readily. Yet every student experiences a real thrill of early achievement here as he actually solves cubic. quartic and quintic polynomial equations on his own calculator.

Subsequent chapters follow the standard pattern for a calculus course, with heavy emphasis on infinite series and an extra, final chapter treating differential equations.

Each topic begins with a discussion of the theory illustrated by several examples worked out in detail on the calculator. But the spirit of the book is in its many exercises plus some harder and deeper problems.

#### **WHICH MACHINE?**

There is an enormous variety of pocket calculators available with features in many different combinations. Many of these calculators are suitable for learning the calculus with this book. The recommended machine for such work is one which has buttons to calculate trig and log functions, displays at least eight digits, and has an adapter-recharger. Of course, methods for approximating logarithmic and trigonometric functions are given in this book. Nevertheless, a student who attempts to do the work with a four-or seven-function machine will become distracted by the copious arithmetic and eventually will despair.

Most calculators that satisfy these minimal requirements also have square root and reciprocal functions, a memory, and the internal constant  $\pi$ . Most will also accept arguments for trig functions, in radians as well as degrees. In addition, some such calculators have the ability to convert a result<br>into "scientific notation," with a mantissa and an exponent. These machines also offer superior logical systems called either "Parenthetical" or "Reverse-Polish." These systems are very useful; they enable the machine to accept more complex formulas without the user having to rewrite equations or write down intermediate results. We recommend that students who can afford it use a machine having scientific notation and such a system of logic.

There are even more elaborate calculators. Some have multiple memories, and some may be programmed to perform repetitive computations automatically. Such features could be useful in our work, but they will not be necessary.

#### **SKILL AT CALCULATION**

by George McCarty

Every student must spend an hour or two with his first calculator just becoming acquainted with its logic and the feel of its buttons. We have found that calculus students can do this on their own by reading the explanations in the owner's manual and working out the simple examples given there. The text has an appendix which teaches about invisible registers and rewriting formulas for computation, evaluating polynomials and Taylor series. It includes some simple suggestions about errors and about handling numerical problems.

While the book emphasizes the theory of limits and not techniques, its students inevitably acquire considerable skill at getting accurate results with minimal effort.

#### THE TEACHER'S CALCULATOR

Of course, an instructor cannot merely hold a pocket calculator up to show the numbers on it, even before a small class. The digits are just too little. And every teacher instinctively feels a loss of attention and interest when he reads out the numbers or writes them on the blackboard. We have used closed circuit TV with fair results - there was a close-up lens on the camera right over the calculator. But the best method we have seen for communicating results is a new visual aid called the EduCALC, a teaching calculator with two display units. It has the usual small red numerical readout facing you as you operate it, and also it has another display unit with big neon digits showing the same number on the side of the machine toward your students. It is made by Educational Calculator Devices, Inc., P.O. Box 974, Laguna Beach, CA 92652.

#### **SUMMARY**

There is a whole new system available for teaching the calculus. It is based on the precision and large number of significant figures of the pocket calculator. Each limit we study is an arrow pointing to the infinite; a student can understand that arrow by calculating for himself many stages along the way in its direction.

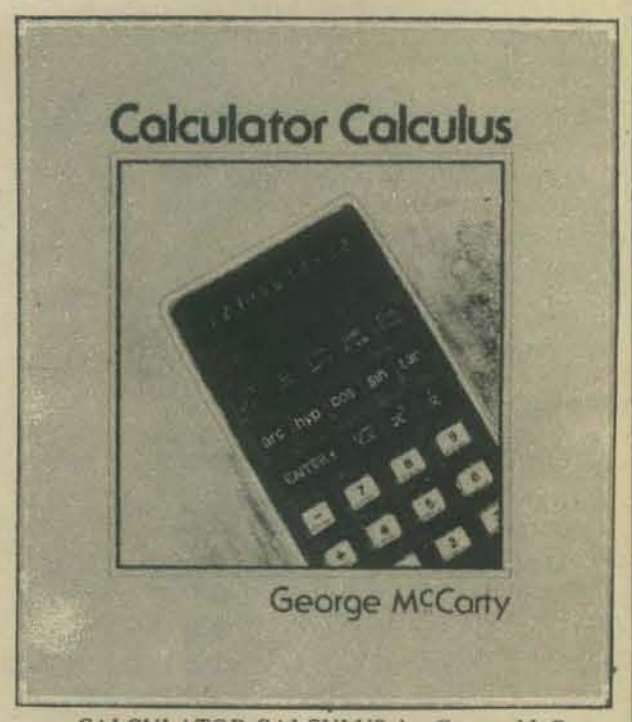

**CALCULATOR CALCULUS** by George McCarty \$8.95 Page-Ficklin Palo Alto, CA 1975 Available from PCC Bookstore

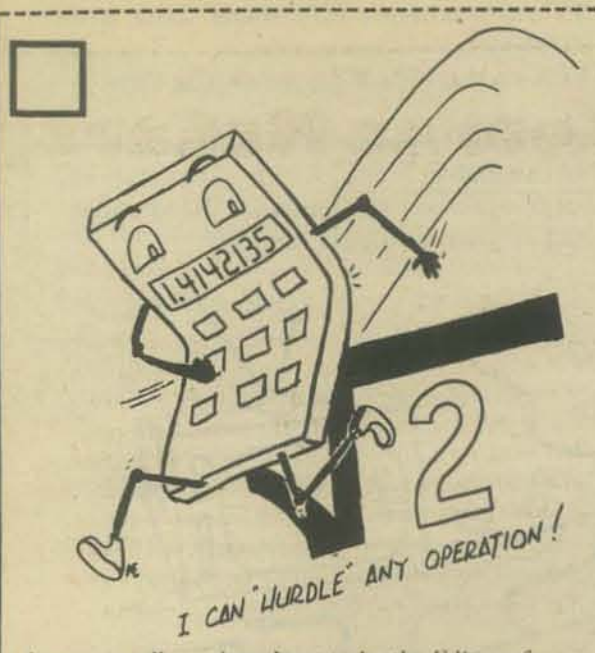

I want to tell you how I got to be the Editor of Calculator Lib. After more than 50 years (yes fifty plus!) during which to do high precision mathematics I lugged from the library a 20 pound 15 digit function table (form of giant book) to my desk, fished out of it two adjacent numbers and interpolated for a value between them, I was understandably fascinated by a \$50 SR-50 which had more numbers in the 6 ounce box than I had in any of the overweight tables and all those number accessible immediately.

When I mentioned to a "Mathematician" friend (I am only a user of Math not a mathematician) that I am fascinated with the arithmetics I can do with my calculator he answered tersely: "Your statement is invalid because arithmetics and fascination are mutually exclusive.

However I did find a kindred soul in T. C. Mits (The Common Man In The Street) I found that each one of them was fascinated and each one had some trick or wizardry up his sleeve demonstrating. proudly with varying degrees of sophistication. As a matter of fact the general approach to math underwent an amazing change during these last three years. An 80 years old gentleman told me that he has been liberated, because he used to spend more than a day to calculate every month the interest percentage value of the checks he received from his investments. Now he does it in an hour or so.

In the beginning I had a dream. Going back in time to the 1920's with an SR-51 in my pocket and became the RECHENMEISTER of the century.

Suddenly my old tricks became colorless. Like getting the sum of  $log (a + b)$ . You can:  $log$  $(a + b) = log b + log (a/b + 1)$ , with this identity crossing over to trigonometry you do wind up with the sum of a and b. Save time and loss of accuracy through the otherwise necessary conversions. But today this is passe, there is so much more you can do with a calculator. And that is how Calculator Lib was born.

So, the first issue is out. Tips and techniques, it turns out that a long exponential series has a surprisingly simple algorithm for a below \$10 calculator. A dictionary of words you can read upside down. New developments from the industry. Episodes from the history of calculation. For the math buff, number theory: a new approach to determine the divisibility of numbers, no matter how many digits (hundreds or thousands). It brings unexpected insights. And a program for a (pseudo) random integer generator between 0 and 36 to simulate a roulette wheel. The same as an algorithm for an inexpensive calculator.

Calculator Lib brings many things for many people!

Gene Hegedus

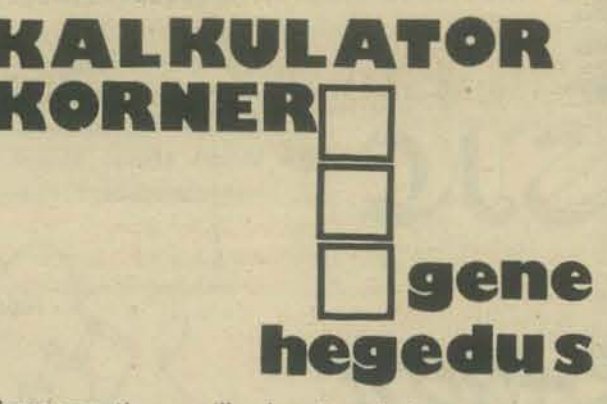

Some operations are illegal on the calculator. Just to mention a few, trigonometrical functions cannot have a value of more than one; negative numbers do not have logarithms; and division by zero is prohibited.

Those of you who operated the old electromechanical calculators of a few years ago will remember that it was easy to induce a nervous breakdown in those machines. All you had to do was to enter a division by zero. The gears would start to rotate and would have gone on and on until judgement day or till the gears wore out-whichever came first-unless you used a special "stop division" key

Computers and calculators work with logic instead of gears and a computer can be programmed to print out: "You blockhead, don't you know that you cannot divide by zero." Hand-held calculators are not that spectacular. Some of them do not even act, others display flashing numbers or a special error sign. In any case, it is a good idea to keep in mind: do not try to divide by zero.

The problems may be different with legal operations. If at some place in your report the equation  $1 + 1 = 2$ appears, you know it and I know it, it is not a big deal. In fact, there are some kindergarten students who know it.

But if you are smart you still will be able to show off that you have a good education in spite of the above equation.

If we cross over into the area of algebra, trigonometry, calculus or whatever, your equations will have letters instead of numbers, many of them Greek. The purpose of using Greek letters in calculations is that if the uninitiated looks at them and exclaims: "This is Greek to me!" you can answer truthfully and courteously: "You are so right."

When you diligently scan mathematical reference books, you can pick up such jewels of identities like cos  $\phi$  + j sin  $\phi$  = 1. Or the little trick of calculating e (the base of natural logarithms)

 $e = \lim_{n \to \infty} (1 + \frac{1}{n})^n$ <br>and since ln e = 1 we substitute and can legally

write

 $ln \left[\lim_{n \to \infty} (1 + \frac{1}{n})\right]$ 

Furthermore, take a series like<br>  $2^0 + 2^{-4} + 2^{-2} + 2^{-3} + \cdots + 2^{-17}$ <br>
this comes awfully close to 2 and in shorthand we write

 $\sum_{\substack{n \geq 0 \\ \text{Now let us set up our equation. How much more$ 

impressive it looks if instead of  $1 + 1 = 2$  we write:

 $\ln \left[\lim_{n \to \infty} (1 + \frac{1}{n})\right]$  + cos  $\phi$  + j sin  $\phi = \sum$ 

Voila and Q.E.D. (Quite Easily Done.)

Do you have a calculator problem or trick?

Write to Gene Hegedus, Box 2151, Oxnard, CA. 93034 Enclose stamped self-addressed envelope, please.

Data Handler User's Manual, continued from page 11

The data A2 has now been deposited into memory location FC00. Notice that the address has now been changed to FC01. It is ready for new data at the next sequential memory location.

These are the steps that we will use when we start to actually enter programs into the computer. Program steps are entered sequentially. Steps 8 through 10 would be repeated until the entire program had been entered. What you have just accomplished might well be the first step of a computer program in machine language (the language which our machine understands. i.e. binary 8-bit words).

Before we start writing programs, we must learn how to manipulate data inside the computer.

#### **COURSE OUTLINE FOR FIRST SEMESTER**

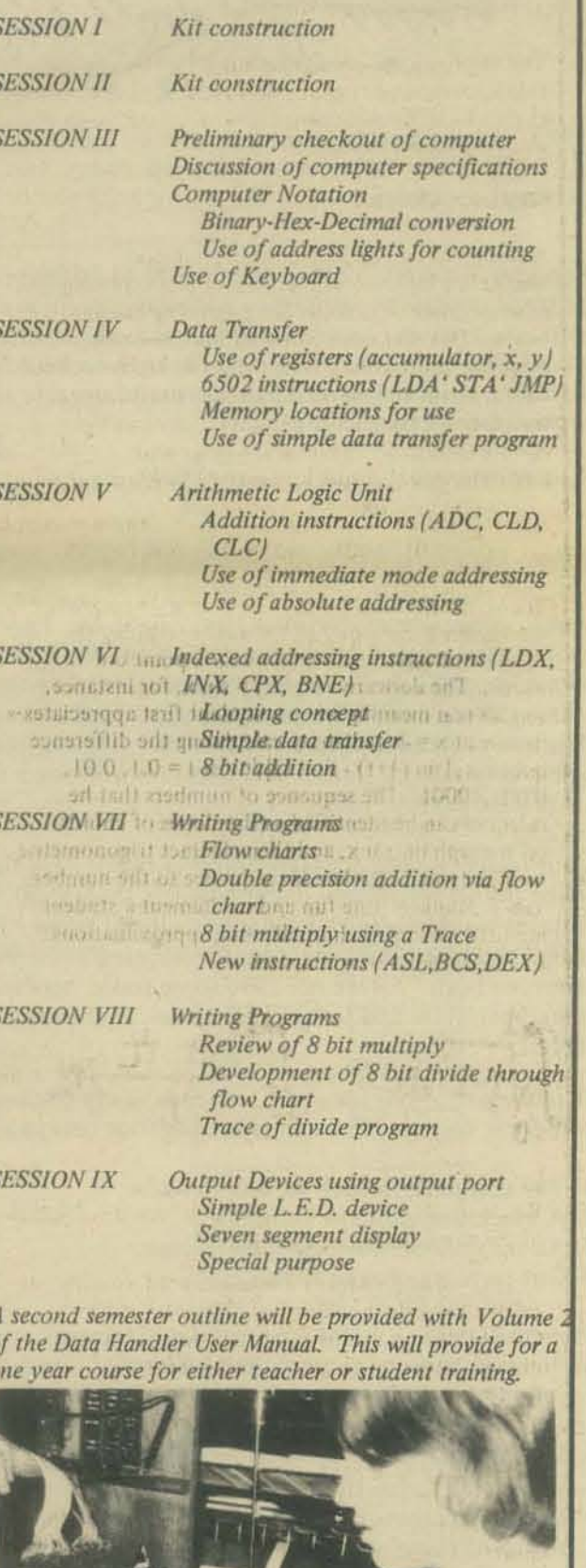

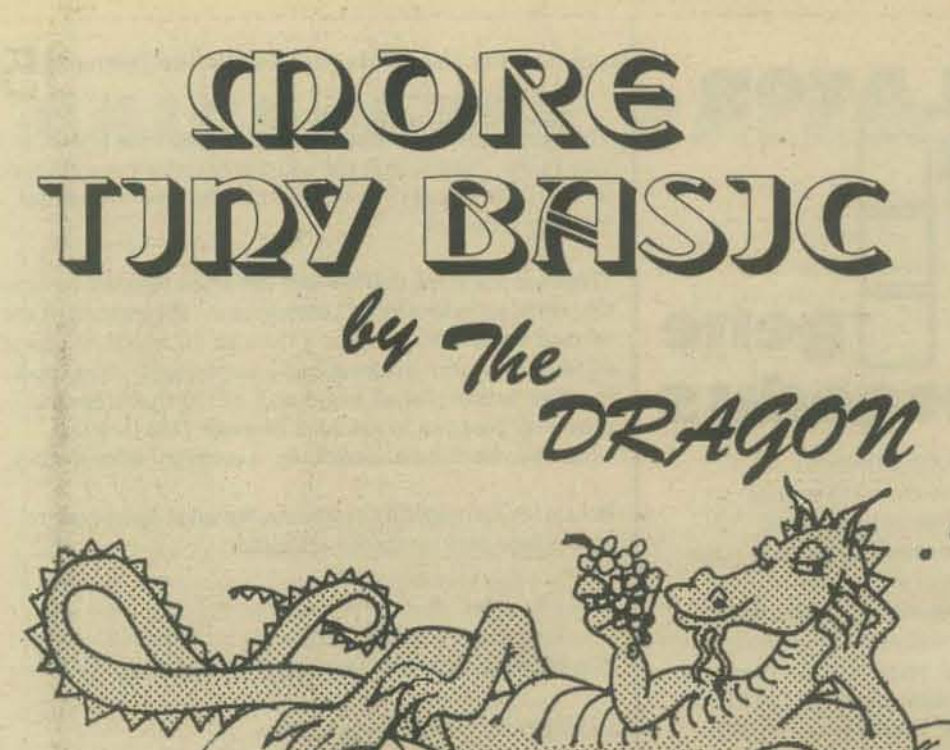

1975 was the year of build-it-from-a-kit personal computer - the MITS ALTAIR 8800. Others soon followed: today, two dozen companies offer personal computers ... for the skilled hobbyist or computer expert.

Beginner, beware! Most of the 20,000 to 30,000 people who have acquired personal computers are highly skilled technologists: computer programmers, electronics engineers and technicians, experienced hobbyists, or people who have somehow acquired the high-technology skills necessary to assemble, trouble-shoot, repair, program, operate and understand their sophisticated cybernetic gadgets.

Now for the good news: your turn is coming!

1977 could be the year of the very inexpensive, off-the-shelf-ready-to-use personal computer for beginners. As easy to assemble as a hi-fi system; simply connect a couple of cables, plug in the Tiny Language of your choice, settle down with a good "how-to" book, and learn to use your own computer. Or ... plug in programs to play the games you have been reading about in PCC for almost 5 years (and more games are on the way!). Plug in a program to convert your color TV to a personal graphics machine, or music machine. Or a program to teach a child to read or do arithmetic or learn music.

Your ready-to-use personal computer might look like the one we will describe in this article and might cost less· than S500, if some intrepid manufacturer would build and sell quite a lot of them. The same low cost computer could be a powerful tool for learning in elementary schools, or a home, or both. All we need are some tools: hardware, software, instructional materials, arid lots of new ideas ... the samc system at home, or at school.

Here we go . . . our idea of a low-cost, ready-to-use, home/school/personal computer system. Our computer has four components.

- I The computer, which we will describe
- 2 A black and white or color TV.
- 3 An inexpensive cassette tape recorder
- 4 One or more plug-in ROMs

Plug-in ROMs? A ROM is a Read Only Memory. Each ROM holds up to 4096 bytes\* of pre-programmed memory . . . making it super easy for *beginners* to use the system. A ROM might contain:

- Tiny BASIC which we will describe here
- Tiny PILOT, described elsewhere in this issue
- $\bullet$  Tiny Languages of the Future  $-$  to be described in the future  $-$  help us invent them!

 $*$  *A byte is a bunch of bits. A bit is a binary digit, 0 or 1. Usually, a byte consists {If* 8 *bits.* 

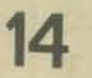

- A program to convert your TV into a fantastic tight/sound show. with *vou* at the controls.
- A program to play STAR TREK or Hunt the Wumpus or The Don Quixote Starship or ...
- A program to convert your system into a powerful scientific, mathematical, statistical or financial calculator
- More! More! More! Let your imagination run rampant. Read about our realizable fantasy and send us your realizable fantasy.

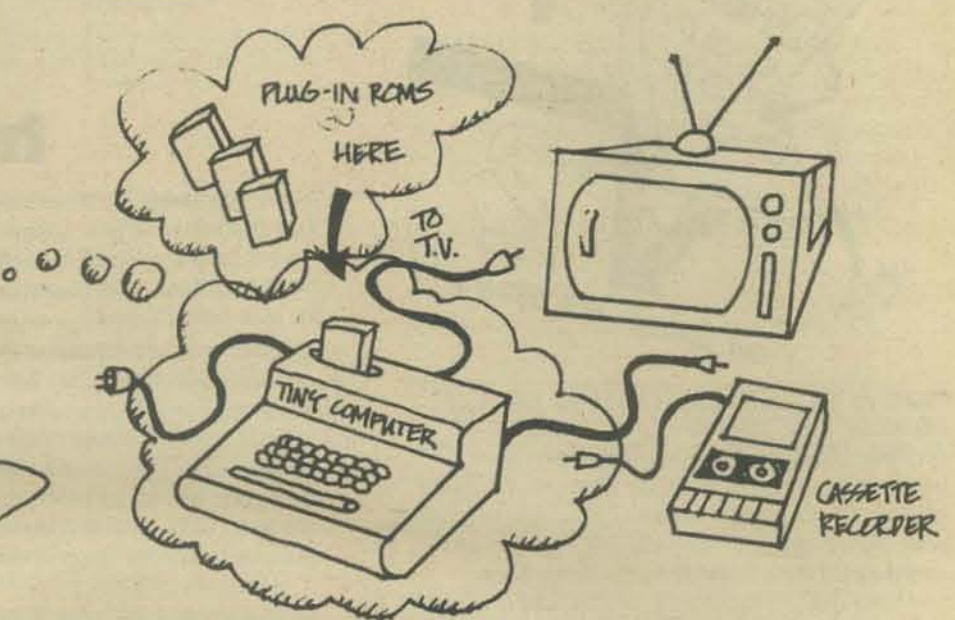

#### Tiny BASIC

And now ... imagine Ihat you have just unpacked your Tiny Computer. You attach the TV cable to your TV and plug the power cord into a 110 volt outlet. Don't hook up the cassette recorder yet. We won't need it. for awhile. Instead, flip the power on-off switch to ON. You are ready to begin.

> DO THIS: Plug in the Tiny BASIC ROM Press READY. then press GO

Watch the TV screen.

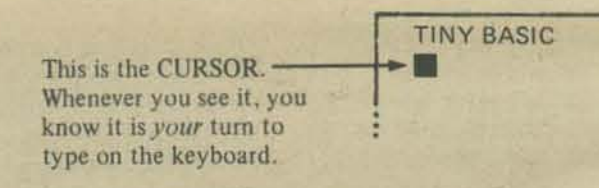

DO THIS: Type your name and press the RETURN key. The computer will probably type; I DON'T UNDERSTAND

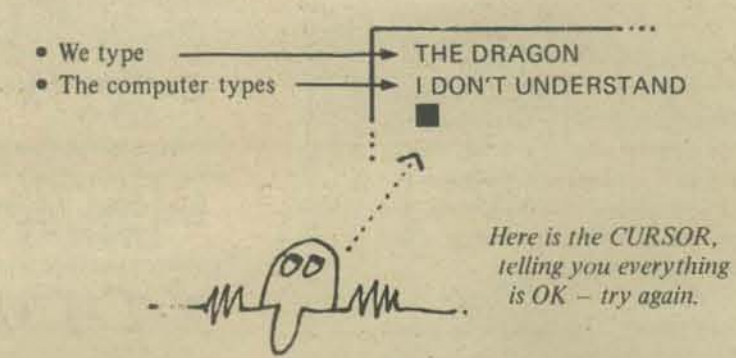

Avoid misunderstandings! Learn Tiny BASIC and converse successfully with your friendly personal computer. Follow along as we slowly reveal the mysterics of Tiny BASIC.

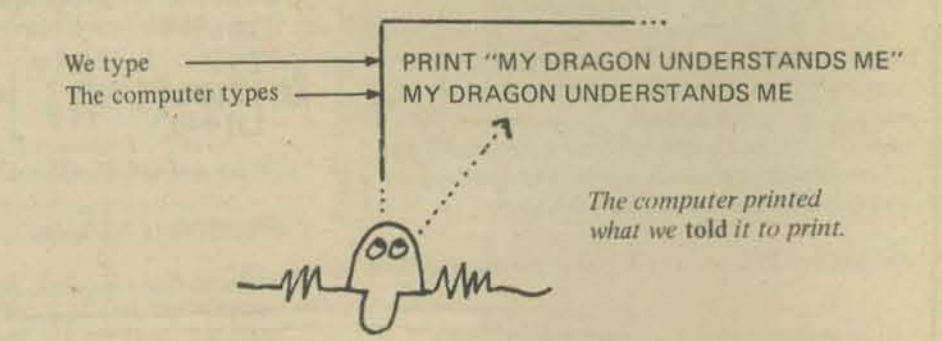

We typed a Tiny BASIC statement, called PRINT, which tells the computer to print something on the TV screen.

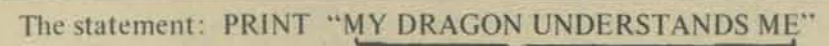

tells the computer to print this message on the TV screen. The message is enclosed in quotation marks. The quotation marks are not printed.

The message, enclosed in quotation marks, is called a String.

PRINT "MY DRAGON UNDERSTANDS ME"

- This is a string -
- The string is enclosed in quotation marks.
- The quotation marks enclose the string, but are not part of the string.

Have we boggled, befuddled and bewildered you? Here is another example:

> PRINT "LET'S CONVERSE IN TINY BASIC!" • Computer types LET'S CONVERSE IN TINY BASIC!

Now do you know how to get the computer to type your name?

Next, Tiny BASIC does Tiny Arithmetic.

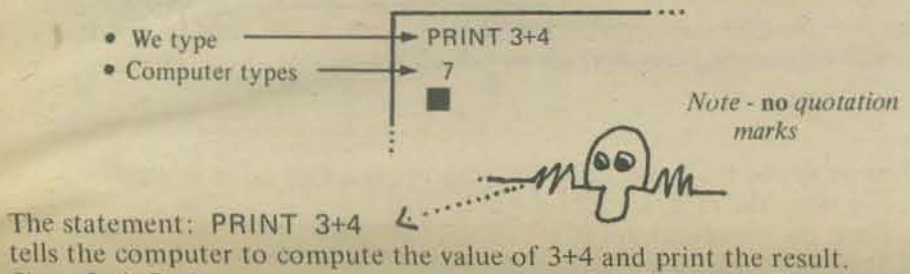

tells the computer to compute the value of 3+4 and print the result. Since  $3+4=7$ , the computer prints 7.

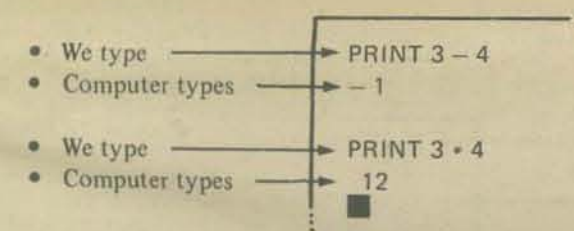

As you have probably guessed by now, we can use Tiny BASIC to tell the computer to add, subtract and multiply numbers.

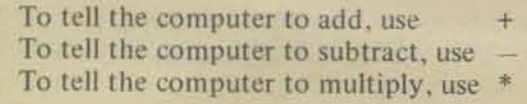

But what about division?

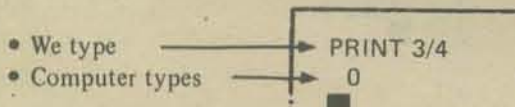

What? 3 divided by 4 is zero? Let's try another division example.

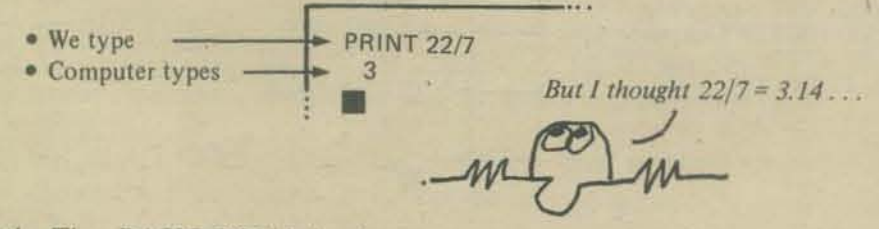

To divide, use /

When the Tiny BASIC ROM is in charge, our computer does integer arithmetic.

Remember?  $\frac{3}{7\sqrt{22}}$  <br> - Quotient. Tiny BASIC computes this<br> $\frac{21}{1}$  <br> - Remainder. Tiny BASIC does *not* compute this

Later, we will show you how to compute the remainder on division. In the meantime, read on!

Since we are on the subject of division, let's see what happens if we violate the ancient taboo on division by zero:

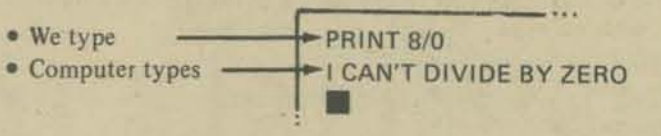

Tiny BASIC numbers must be *integers* in the range  $-32767$ to 32767, inclusive. We will say it again.

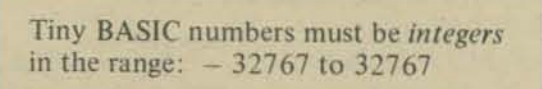

If you type a number larger than  $32767$  or smaller than  $-32767$ , the computer will refuse to cooperate.

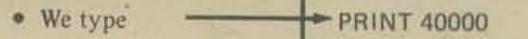

- We type<br>• Computer types MY NUMBER RANGE IS -32767 TO 32767
- · We type
- PRINT -32768<br>WY NUMBER RANGE IS -32767 TO 32767 • Computer types m

A similar error message occurs if the true result of an arithmetic operation  $(+, -, * or)$  is less than  $-32767$  or greater than 32767.

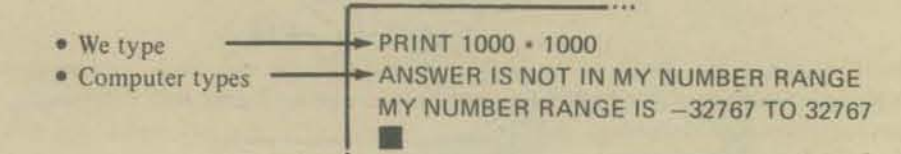

In the above example, the true result is 1,000,000, which is much bigger than 32767.

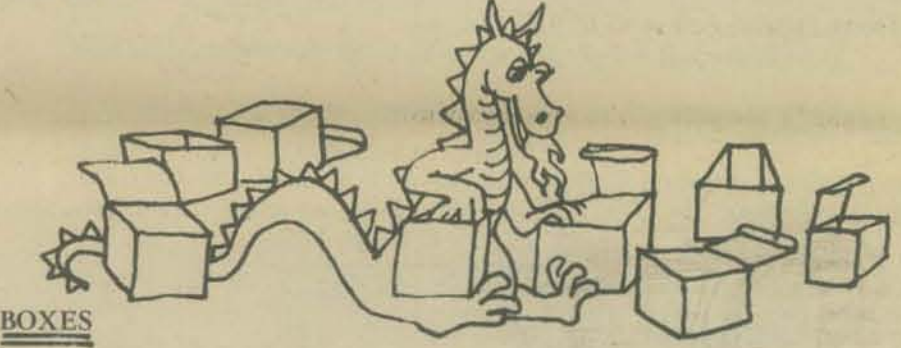

Deep down inside the computer, there are 26 little boxes, labelled A through Z.

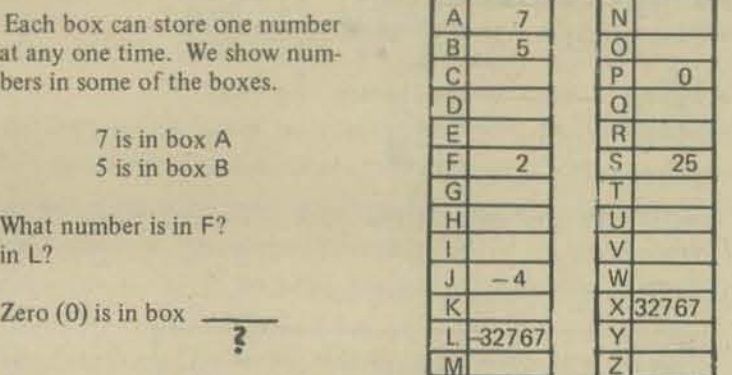

DO THIS: Put 8 in box C. That is, write the numeral "8" in the box labelled "C" DO THIS:

Using a *pencil*, put 12 into N. Then, put 37 into N. But wait! A box can hold only one number at a time. Before you can enter 37 into box N, you must first erase the 12 that you had previously put into N. Do it.

When the computer puts a number into any box, A through Z, it first erases the previous number (if any) in that box.

Oh yes - the boxes are called *memory locations* and the labels, A through Z, are called variables. Putting a number in box A is equivalent to assigning a value to the variable A. Likewise for B through Z.

Here is how we use Tiny BASIC to put a number in box A (Assign a value to the variable A) and then print the value of A on the TV screen.

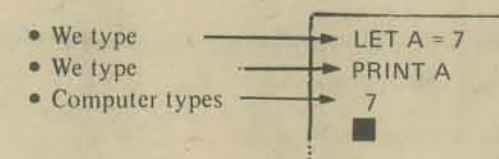

The statement: LET  $A = 7$ 

tells the computer to put 7 into box A The statement: PRINT A

> tells the computer to print the value of A (number in box A) on the TV screen. This statement does not erase the number from box  $A - i$ t simply causes the computer to (1) peek into box A,  $(2)$  see what is there, and  $(3)$  type the contents of box A on the TV screen.

Now - follow along, carefully, as we perform some more complicated arithmetical maneuvers.

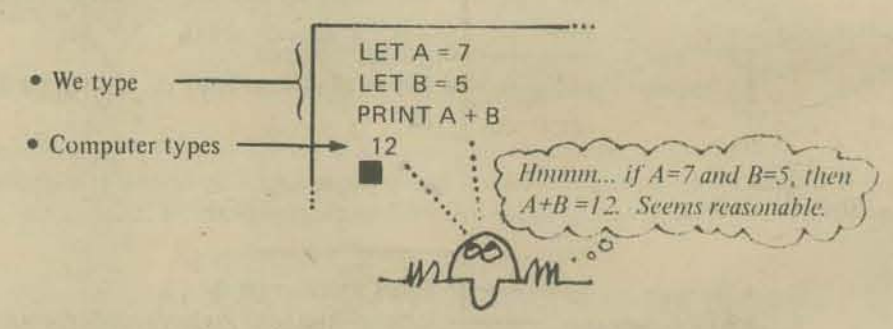

Now remember – we have already (above) set  $A=7$  and  $B=5$ .

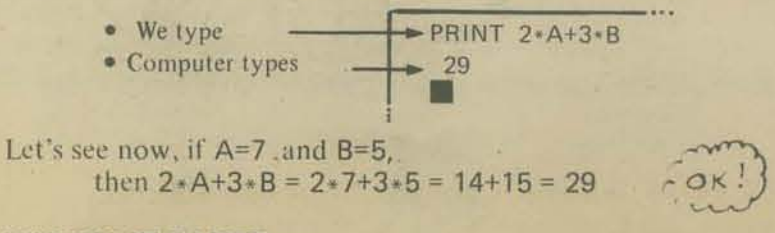

#### **MAKING IT EASIER**

Our problem for today: Compute the squares of 23, 37, 53 and 88. That is, compute 23<sup>2</sup>, 37<sup>2</sup>, 53<sup>2</sup> and 88<sup>2</sup>. First, we will do it the hard way.

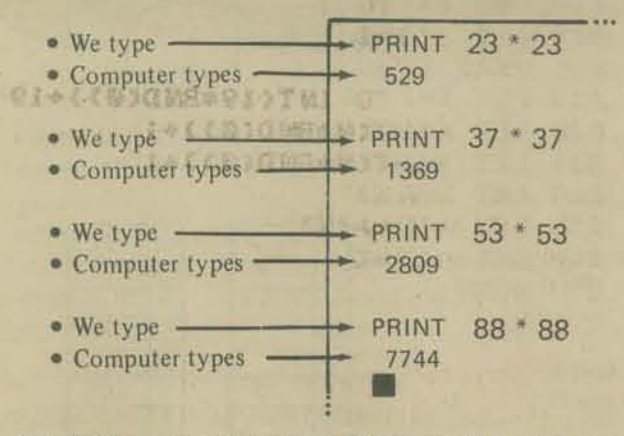

Well, OK, but we can give more of the work to the computer. We will do this by storing a program in the computer's memory. We will store a Tiny BASIC program to compute  $N^2$  for any value of N.

> We will store a Tiny BASIC program in the computer's memory.

We will store the following program (don't do it yet).

10 LET  $N = 23$ 20 PRINT N\*N

- The above program has two statements.
- Each statement begins with a line number.

10 LET N=23 Line number. A line number must be an integer from 1 to 32767.

When we type statements with line numbers, they are not executed immediately. Instead, the statements are stored in memory for later execution.

Next, we will store the above program, but first we must clear out, or erase, any old program that might already be stored in memory.

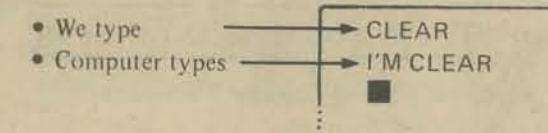

The computer has CLEARed its memory. So . . . let's type in our program.

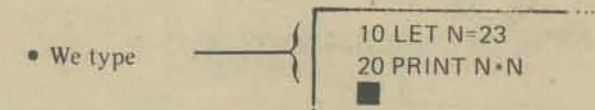

The program is stored in memory. Or is it? Let's find out.

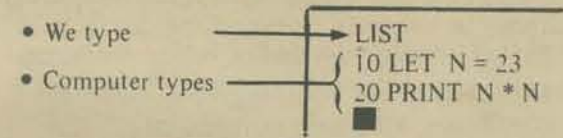

Fantastic! Whenever we want to see the program in the computer's memory, we type LIST. The computer then lists (prints) the program (if any) on the TV screen.

Secure in the knowledge that our program is, indeed, properly stored in the computer, we decide to tell the computer to do the program. The word for this is RUN.

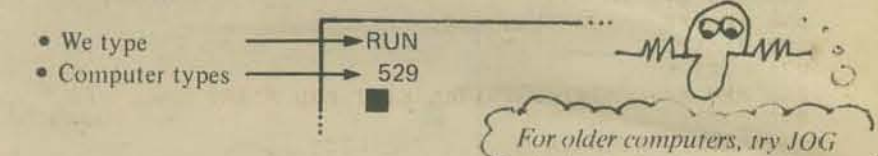

When we typed RUN, the computer ran the program. The computer did exactly what the program told it to do

(1) First, the computer did this: 10 LET N=23

(2) Then, the computer did this: 20 PRINT N\*N

If you have guessed that the computer does statements in line number order, you are absolutely correct.

That takes care of 23<sup>2</sup>. Now, follow along carefully while we replace Line 10 in the program with a new Line 10. !!!Do NOT type CLEAR!!!

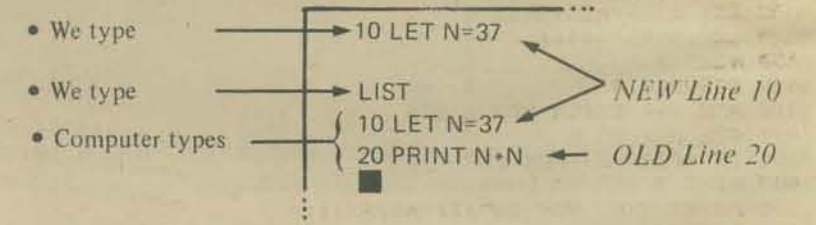

You see? We can replace any line in the program by typing a new line with the same line number. Let's RUN the modified program and compute 372

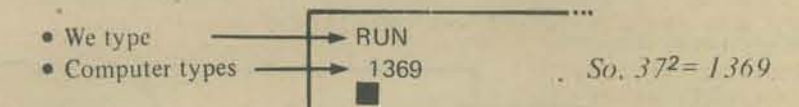

Well, let's complete today's work.

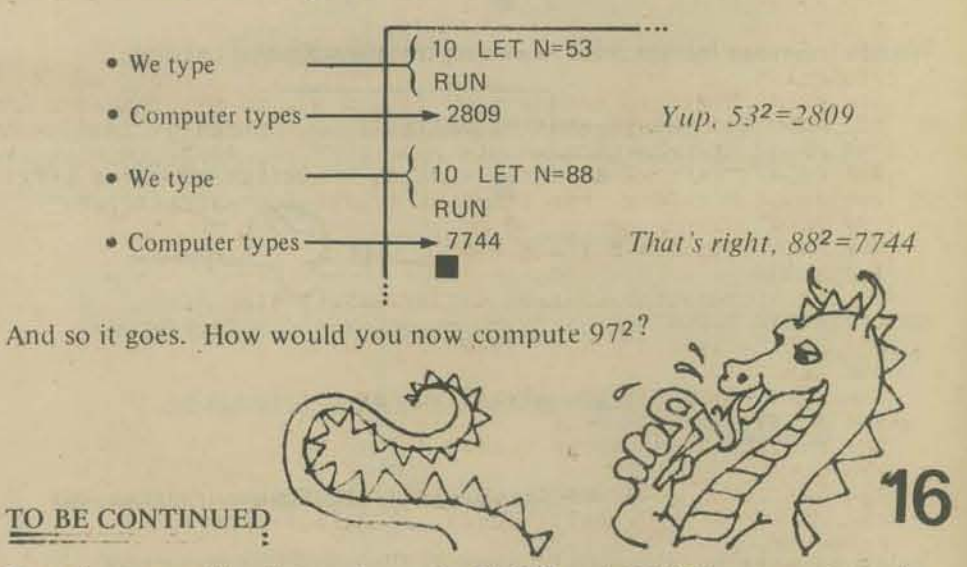

Next time, we will tell you about the INPUT and GO TO statements and loops that go around and around and around and . . .

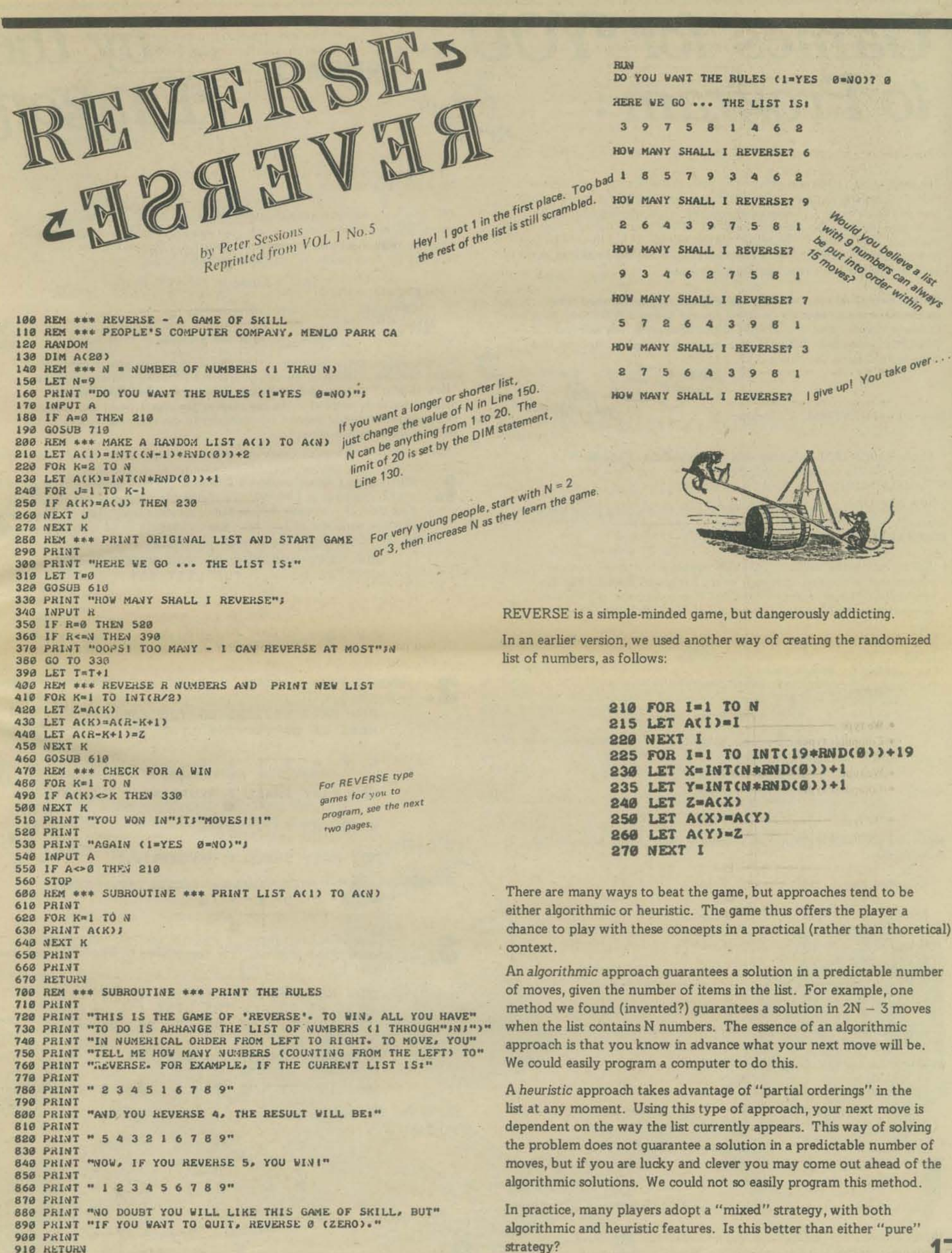

<sup>999</sup> END

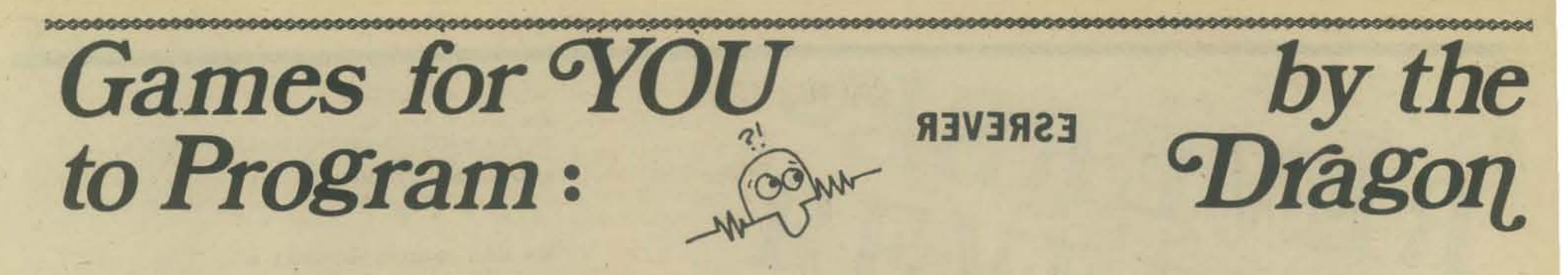

The game of REVERSE was invented by Peter Sessions in the early days of People's Computer Company. REVERSE was first described in the May 1973 issue of PCC (Volume I, number 5) which, alas, is out of print. So, .. we have reprinted the original description of REVERSE on the previous page of this issue. It is written in "Standard" BASIC and should run (or at least jog) on most BASIC systems. If your computer doesn't like the RANDOM statement in Line 120, just delete Line 120 and try again.

For a somewhat different version of REVERSE, let your eyes and brain devour the listing in What To Do After You Hit Return: PCC's First Book of Computer Games. And, if you read Creative Computing, you will find REVERSE in the Sept.-Oct. 1975 issue, curiously labeled as "Another New Game from Creative Computing . . ."

Well, 2% years old Well, 2% years new

Here's how REVERSE WAS done

• In playing REVERSE, you start with a scrambled list of numbers I through N. For example, suppose  $N = 7$ . SCRAMBLED LIST: 2 5 I 4 7 6 3

• Vour task is to unscramble the list and arrange the numbers in numerical order.

UNSCRAMBLED LIST: I 2 3 4 5 6 7

But ... here is the catch ... your only operation is reverse. You can reverse a set of numbers, starting from the left end of the list. You can reverse the first two numbers or the first three numbers or the first four numbers, or reverse as many as you want, but only from the left end of the list.

Hmmm . . . would you like to see some examples?

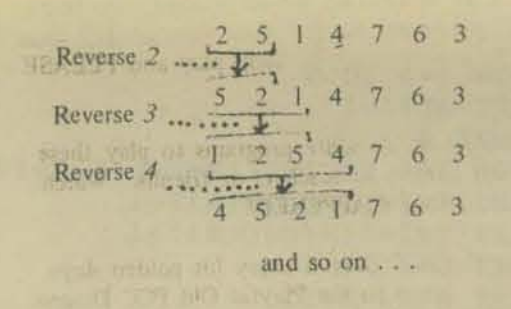

Below, for your reading pleasure. is a complete game. starting with a list of seven numbers,

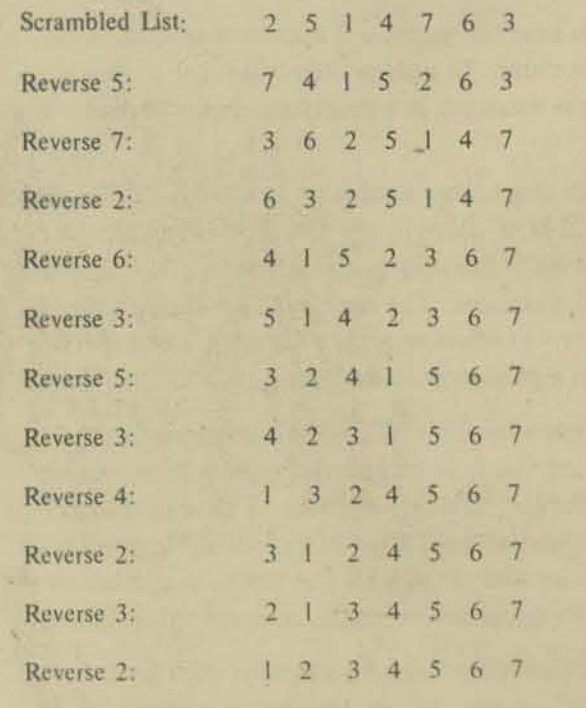

And so, by diligent application of a simple rule, we transform chaos. **18** @ 1977 hy Bob Albrecht into order,

#### Now it's *YOUR* turn

OK, now try creating variations on Peter Sessions' REVERSE. We suggest several easy-to-do variations: you (or your kids) just need to change a line or so of the original program to create the variation. We'd like to see your programs for these games or your ideas for other games.

• Send a Game to the PCC Dragon

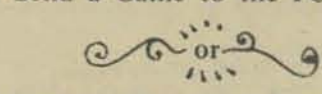

• Send an Idea for a Game

We will suggest several variations of REVERSE and show what a partial RUN might look like. However, we will lazily avoid providing you with complete "How to Play" text for each variation. Instead, we eagerly await *your* program for each variation so we can revel in the cogent, lucid and imagina. tive style in which you instruct the computer to describe your version of the game to the impatient player.

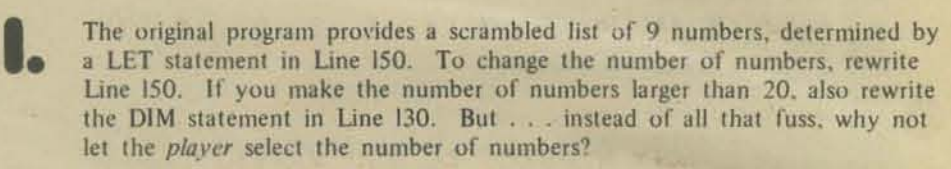

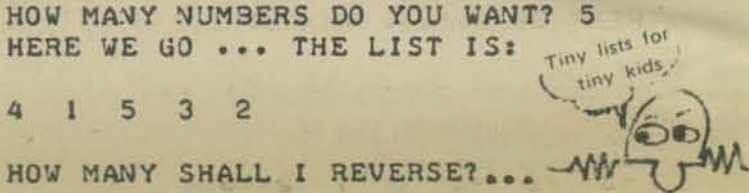

2. Use letters instead of numbers.. don't forget 10 change the instructions to the player

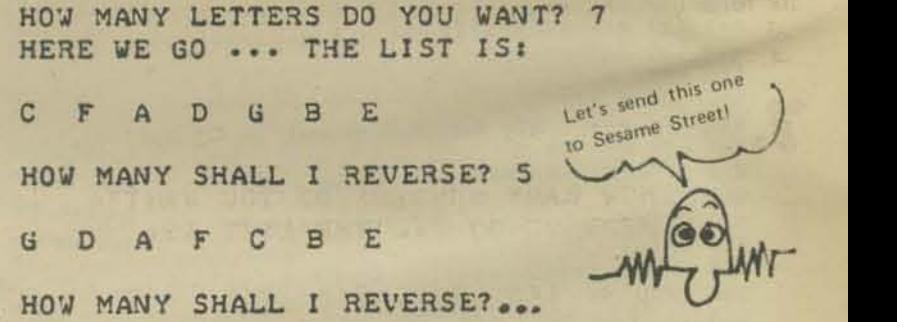

HOW MANY SHALL I REVERSE?

The object, of course, is to put the list in alphabetical order, like this:

#### A B C 0 E F U

3.

Instead of numbers from  $1$  to N, use N distinct numbers. selected from a larger set. For example, use N numbers selected from the sct { I, 2. 3. . .. Q9 J

HOW MANY NUMBERS (UP TO 20) ? 8 HERE WE GO ... THE LIST IS: 37 12 94 66 75 3 20 48 8 different numbers,<br>picked at random<br>from I to 99

HOW MANY SHALL I REVERSE? 3

~:o " .. ~ ~ 2

and so on. as follows: The object, as before, is to put the list in numerical order.

3 12 23 37 48 66 65 94

94 12 37 66 75 3 20 48

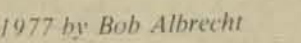

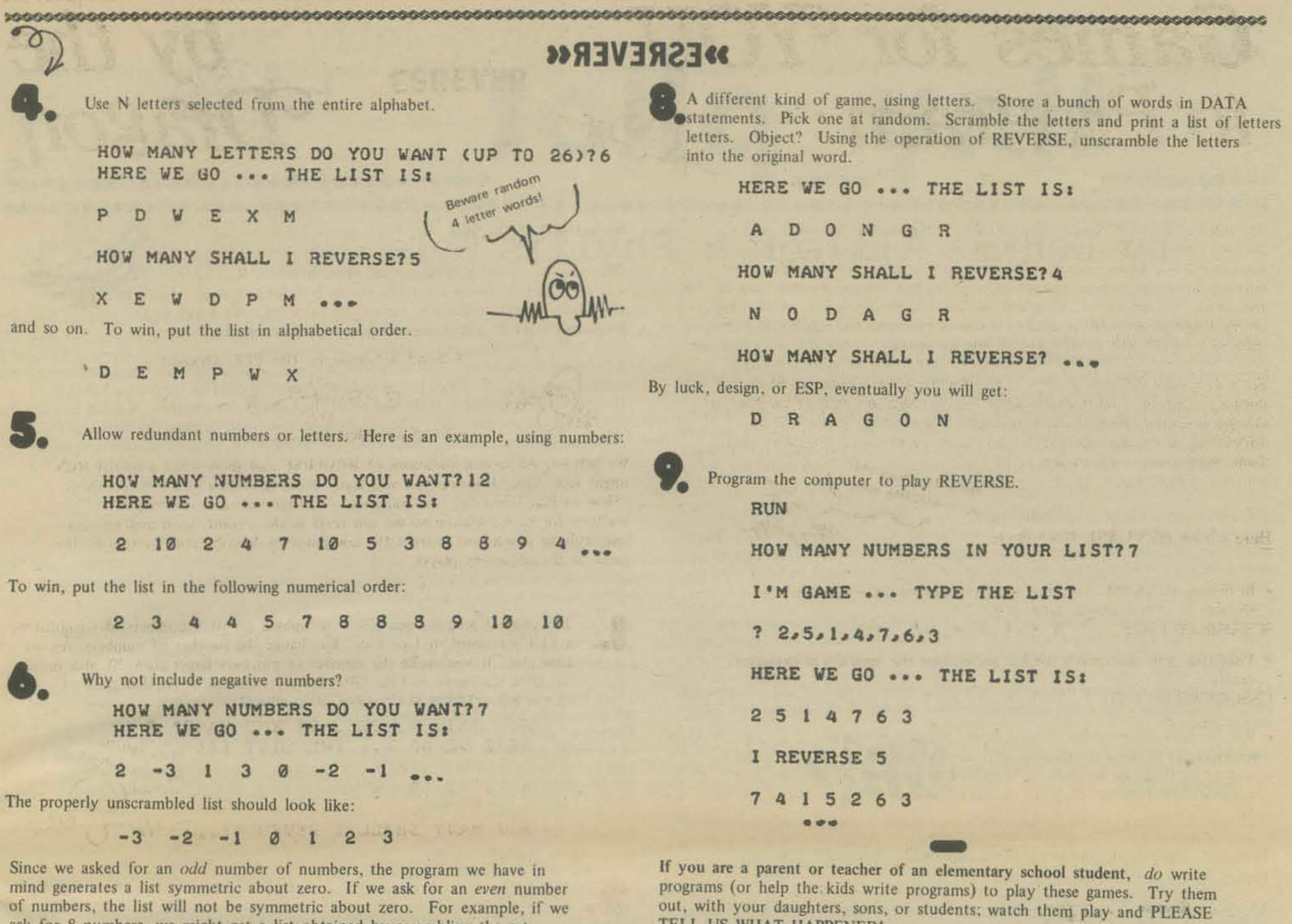

TELL US WHAT HAPPENED!

few thousand years.

If you are an elementary school student, do write programs to play these games and try them out with your parents or teachers or friends. Watch

Whoever you are . . . please help the PCC Dragon enjoy his golden days. Send computer games and ideas for games to the Playful Old PCC Dragon, P, O. Box E., Menlo Park CA 94025. Hurry! Dragons only live for a

Ihem play and PLEASE TELL US WHAT HAPPENED!

AS YE WORM TURNETH EH OLD BO

of numbers, the list will not be symmetric about zero. For example, if we ask for 8 numbers, we might get a list obtained by scrambling the set  $-3, -2, -1, 0, 2, 3, 4$  or a list obtained by scrambling the set 4, ·3, ·2, .1, 0, I, 2, 3

Fractions! Why not use fractions? Do try this one!

KOW MANY NUMBERS 00 YOU WANT? 6 HERE WE GO ... THE LIST IS:

*5/9 1/2 7/8 3/4 2/3 1/7*  HOW MANY SHALL I REVERSE? 3 718 *1/2 5/9 3/4 2/3 117* 

HOW MANY SHALL I REVERSE? •••

Eventually . . . we want to put the list into the following order:

*1/7 1/2 5/9 2/3 3/4 7/8* 

 $\mathbb{Z}$ 

Smallest . . . . . . . to . . . . . . . Largest

ale ale ale ale ale ale ale ale ale ale

\*\*\*\*\*\*\*\*\*\*\*\*\*\*\*\*\*\*\*\*\*\*\*\*\*\*\*\*\*\*\*

## Dennis Allison & Phyllis Cole

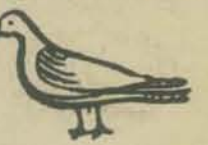

"Tiny" languages were first described in People's Computer Company, Vol. 3, No. 4, March, 1975; since then interest in tiny languages has grown rapidly. Tiny languages are dialects of widely used languages; they are easy to learn and use since only integer arithmetic and a small number of statement types and functions are available. They don't use much memory space and are suitable for implementation on very<br>low cost computers in the neighborhood of \$1500. PCC is currently exploring both<br>Tiny BASIC (useful for applications involving a fair amount of c math recreations and various games) and Tiny PILOT (especially useful for instructional dialogue and reading games). An introduction to PILOT was published in the last issue of PCC, Vol. 5, No. 3.

This article describes what we think ought to be in Tiny PILOT from the user's point-of-view; at the same time we've worried about how to implement the language easily and efficiently on microprocessor based computers. Some useful features have been left out because we want to be able to run in very small memory configurations

We expect several different implementations of Tiny PILOT will be made if our experience with Tiny BASIC is repeated. We hope that all of these will follow our definition so we'll have a common base language to exchange programs in.

Most of this article is aimed at experienced programmers. Those of you just learning programming should pay attention to the detailed examples: the computerese can sink in gradually.

#### PROPOSED TINY PILOT

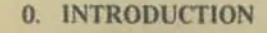

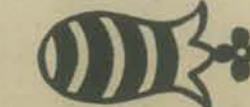

This note describes a proposed syntax and semantics for a programming language based on PILOT 73 but suitable for a minimal resources implementation on a microprocessor. The language is embedded in a program creation and editing facility suitable for interactive program development.

To specify even a simple language clearly one needs some notation. We use a variant of Backus-Naur form. Here a symbol in the language or a class of symbols is written as a lower case word, possibly hyphenated. We write

name = letter digit to denote that a name is a letter followed by a digit, name = letter digit?

to denote that a name is a letter followed optionally by a digit, and we write

name = letter digit\*

to denote that a name is a letter followed by zero or more digits. Choices between objects are denoted by writing the objects separated by a slash. Thus

 $letter = A/B/C/D$ 

A  $\mathbf{M}$ C U

says a letter is an A or a B or a C or a D. The or is the exclusive-or; that is, only one item may be selected.

Parenthsis can be used to collect as needed.

Parentheses can be used to collect as needed. Thus a conventional California license plate may be defined as

CA. license numbers = (three-letters three-digits) / (three-digits three-letters)

Language specification is further complicated by the need to include typical and systematic specifications.

#### 1. PROGRAMS: INFORMAL DESCRIPTION

A program in TINY PILOT (TP) is a collection of numbered lines. The line numbers impose an ordering on program statements and must be in the range 1... 32767. Line numbers serve as names for program statements in exactly the same fashion as they do in BASIC.

In TINY PILOT, all program statements begin with a single letter keyword which determines the statement type. The statements supported are:

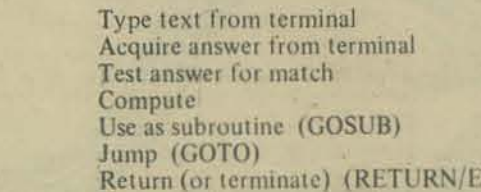

Comment

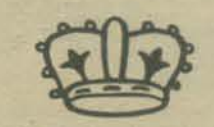

ND)

Almost all TINY PILOT statements have an identical syntactic form: line-number keyword condition? colon operand?

A keyword is one of the single letters listed above. A condition is either a parenthetical expression or one of the special conditions denoted by the letters Y and N. These special conditions test the success of the last match operation. A colon is just the character colon, ":". The operands required depend upon the nature of the statement and are discussed below. The one exception to these rules is the comment convention. All material following the keyword "!" is ignored as a comment.

#### **VARIABLES**

TP provides 26 numeric variables and 26 string variables. String variables are dynamically allocated storage from a common pool.

Numerical variables are represented as A ... Z, or, in open strings, (explained below) as  $A#$  through  $Z#$ . String variables are represented as  $AS \dots ZS$ . Default values are zero for numeric variables and the null string for string variables.

There are two kinds of strings in TP: open strings and closed strings. An open string is simply a sequence of characters. A closed string is enclosed in quotes. There are significant differences in interpretation. In an open string, any instance of a variable (string or numeric) is replaced by its current value. In open strings, all numeric variables must be followed by "#" to avoid confusion between variables and one letter words. For example, we want the word "I 1# to be clearly differentiated.

Example: Suppose these values have been assigned:<br>AS is "MOBY DICK"

- AS is "MOBY DICK"<br>BS is "MICROCOMPUTERS"
- $1#$  is 40

open string: A\$ IS I# YEARS OLD AND INTERESTED IN B\$ Prints as: MOBY DICK IS 40 YEARS OLD AND INTERESTED IN MICROCOMPUTERS

#### Examples:

"HOWDY, FRIENDS!" closed string: HOWDY, FRIENDS! prints as:

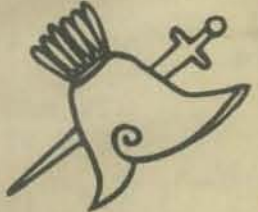

closed string: "USE I# AND A\$ IN YOUR PROGRAM." USE I# AND AS IN YOUR PROGRAM. prints as:

In a closed string, no replacement takes place; all characters are printed literally. Quote marks in a closed string are represented by two immediately adjacent sets of quote marks.

#### closed string:

"THE WORD ""I"" MUST NOT BE CONFUSED WITH A NUMERIC VARIABLE."

THE WORD "I" MUST NOT BE CONFUSED WITH A NUMERIC VARIABLE.

Closed strings may be catenated to open strings by simply writing them adjacent.

Examples: Suppose the value of AS is "HI" then this:

NOW IS THE TIME TO PRINT "AS" WHICH CONTAINS, AS

prints as this: NOW IS THE TIME TO PRINT AS WHICH CONTAINS HI

#### **TYPE STATEMENT**

The type statement has the form:

line-number T condition? colon string carriage-suppress'. and causes the string to be output to the terminal.

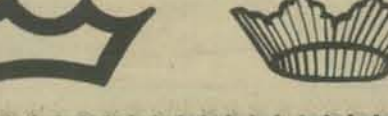

# tiny pilot continued

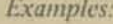

What happens when statement is executed:

No condition; "HI THERE!" is printed.

#### **END**

The end statement has the form: line-number Econdition? colon

Execution of an end statement causes the program to begin executing statements at the statement following the statement whose number appears at the top of the subroutine return stack. That number is deleted from the stack. If the stack is empty. the system reverts to program mode.

Confused, you non-programmer? For now, just think "E: for end." Later examples will clarify this.

#### **MATCH STATEMENT**

The match statement has the form: line-number M condition? colon pattern-strings

It causes each of the pattern-strings (see below) to be tested for substring match. against the most recently entered answer. If a match is found the flag is set true  $(=1)$ , if not, it is set false  $(=0)$ .

Pattern-strings are lists of open and closed strings; pattern strings are delimited by commas, therefore a comma cannot appear in a pattern except in a closed string. Leading blanks are ignored in open strings.

The match statement makes a character by character string comparison of the latest user input with each M: item, one item at a time. To get a clearer idea of how M: works, consider the following program:

100 T: WHAT WAS DARWIN FAMOUS FOR?  $200A$ : 300 M: SPECIES, EVOLUTION, BEAGLE 400 TY: RIGHT! ANY OTHER IDEAS? 500 TN: TRY AGAIN.  $600 J:$ 200 700 E:

The program is executed by typing "RUN." This program is written as a loop: it will never stop. We use it to illustrate how M: works

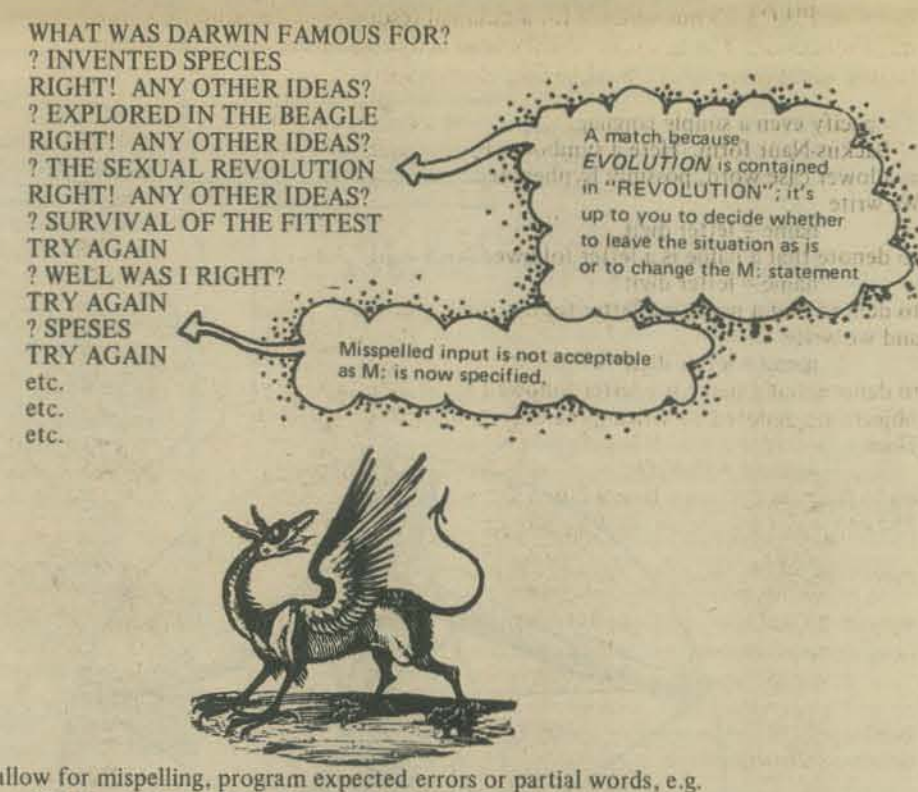

To allow for mispelling, program expected errors or partial words, e.g.<br>300 M: EVOL, SPEC, SPES, BEAGL, BEEG

To check for specific words, program leading and/or trading blanks: You'll need to use closed strings, since leading blanks are ignored in open strings.<br>300 M: " EVOL", " SPEC", " BEAGLE "

#### **COMPUTE**

The compute statement has the form:

line-number C condition? colon numeric-variable equals expression

The expression is evaluated and the value stored in the numeric-variable. All arithmetic is integer with values in the range -32767 ... 32767. Overflows result in an error message ("NUMBER OUT OF RANGE") and a return to program mode.

All the usual operators  $(+, -, *, /, \text{AND}, \text{OR}, \text{XOR}, \text{NOT}, <, <, =, =, >, >$ are provided with the usual precedence. Partial evaluation depth caused by parenthesis or operator precedence is limited to 6.

 $100T$ HI THERE! 200 TY: WELCOME BACK, AS.

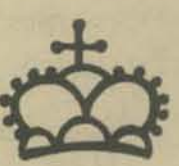

A conditional statement, which is only executed if the flag is 1 (i.e. the last match was successful.) Suppose the last match was successful and the value of AS is "JENNY." Then this prints "WELCOME BACK, JENNY."

The carriage-return line-feed which is usually produced may be suppressed by using a terminating at-sign. The at-sign was chosen because it will probably be little used in most TP programs. It's particularly useful to suppress the carriage return when<br>user input is to appear directly after the text:

Examples:

200 TN:

What happens when statement is executed:

**WHAT'S YOUR NAME@**  $100T$ :

Text is printed then the printhead (or cursor) remains at the end of "NAME." If input is now requested the input will be printed just after the text. If the flag is zero (i.e. the last match was not successful) and the value of AS is "TYPE A NUMBER" then "I'M CONFUSED; TYPE A NUMBER." is printed, and the printhead (or cursor) remains in position after the period.

#### **ANSWER STATEMENT**

The answer statement has the form:

I'M CONFUSED; AS.@

line-number A condition? colon variable<br>and causes "? " to be printed and either a string value to be read from the terminal and stored in the string variable or a numeric value to be read and stored in the numeric variable. This command is the one that requests user input. Input requests are shown to the user as a question mark followed by a space. For example, if the user inputs "NO" to an input request then "? NO" will be shown. If the answer statement requests a numeric value and the user types a non-numeric value the message "I NEED A NUMBER FROM  $-$  32767 to 32767" will be given, and a retry allowed.

An answer variable must always be specified in an A statement. If the answer variable is a string, a separate copy is made into an invisible variable for the use of the match statement.

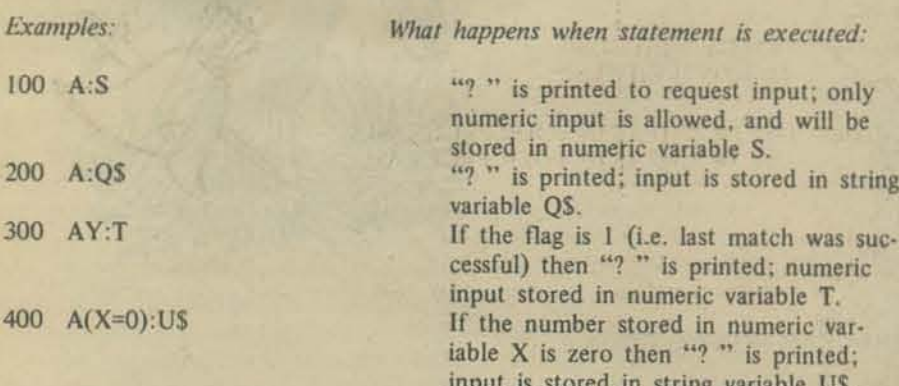

**JUMP** 

The jump statement has the form: line-number J condition? colon line-number

Execution of a jump statement causes the program to begin executing statements at the line number specified.

An attempt to use a non-existent statement number is a run-time error and causes a diagnostic to be output and control to revert to program mode.

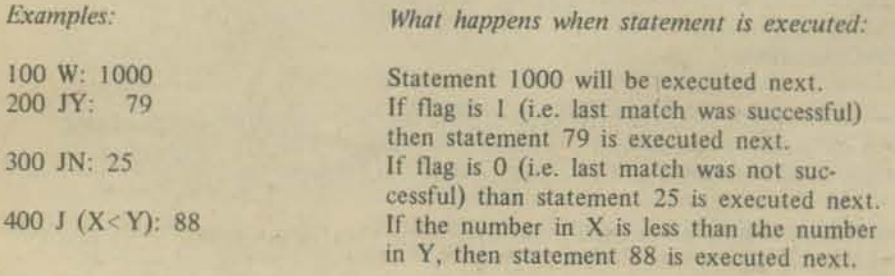

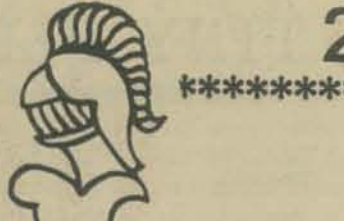

**RUN** 

# TINY PILOT continued

ed:

ult

<sub>Jre</sub>  $n_{\rm H}$ 

 $\sqrt{E}$ 

 $n$  if

2. EDITING AND CONTROL: INFORMAL DESCRIPTION

The several commands which are available are:

Run a TP program

CONT Continue after interruption

List the TP program

**NEW** 

**RUN** 

**LIST** 

LOAD

SAVE

DEL

**SEE** 

starting line-number.

as a debug aid.

in BASIC.

available in program mode which initialize and convert to run mode.

TP programs are built and modified in program mode. They are invoked by command

Clear space and initialize for new program

Load a TP program from external media

Save a TP program on external media

Lines with line numbers are inserted or appended to the program.

Delete lines specified from TP program

RUN takes an optional line-number parameter to indicate the starting line.

Display value of a TP variable or expression

At line entry time, the usual backspace and line delete functions are available just as

LIST and DEL both have the possibility of specifying a range or line numbers or a

SEE displays a single string variable or an arbitrary numeric expression. It is provided

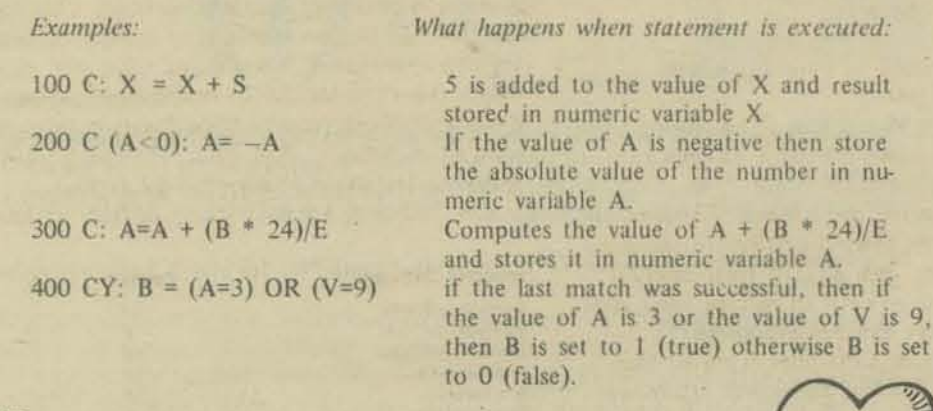

USE

The use statement has the form:

line-number U condition? colon line-number

Execution of a use statement causes the line-number of the current statement to be placed into a subroutine return stack. Program execution continues at the line number specified.

An attempt to use a non-existent statement number is a run-time error and causes a diagnostic to be output and control to revert to program mode

Here's a program that illustrates both U: and E:. You get to figure out what a run looks like.

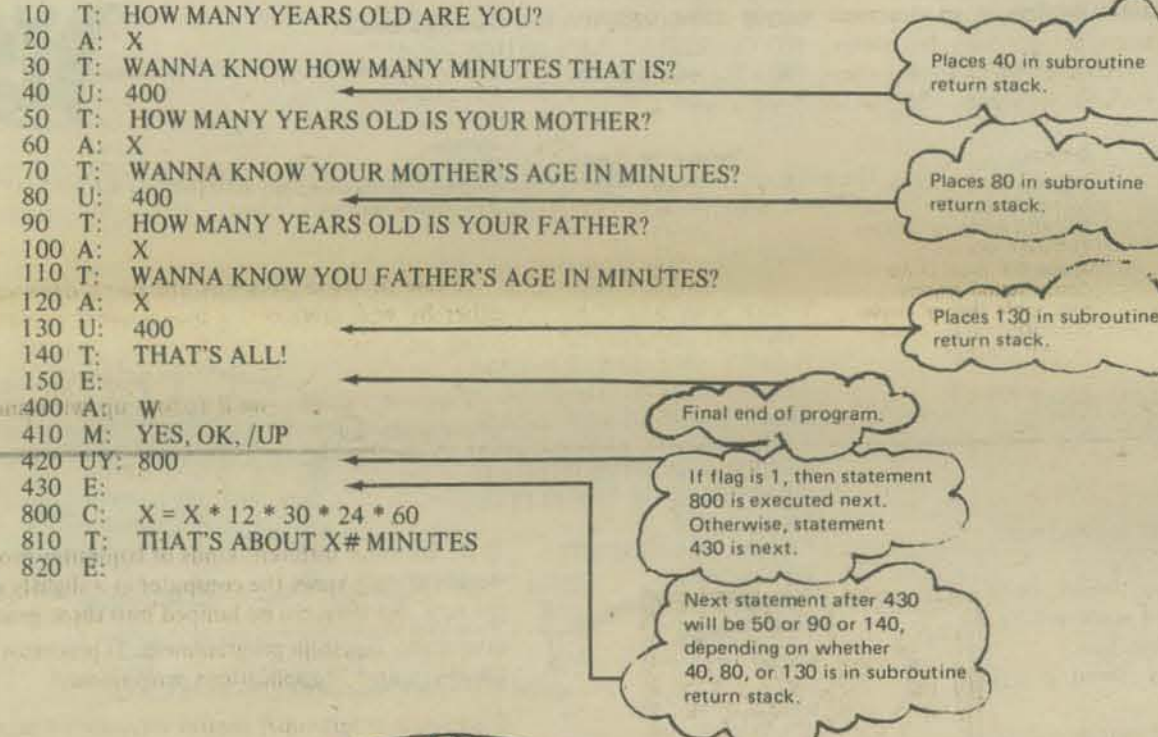

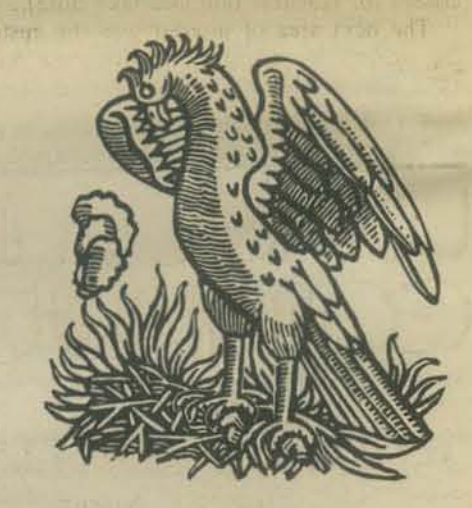

#### 3. PROGRAM INTERRUPTION

The program can be interrupted (returned to program mode) by typing a break-character at any time. This produces a diagnostic message ("STOPPED BEFORE LINE nnn"). The program can be edited and run again following an interruption.

#### **4. IMPLEMENTATION**

One needs a slightly different interpreter mechanism than that used for Tiny BASIC because of the presence of strings, but the same interpretive intermediate language approach would be a plausible implementation strategy. Alternatively, one might use a procedural approach or a table-driven approach which would be somewhat faster.

More on this later as the language firms up.

#### 5. CONCLUSIONS

A very simple version of PILOT has been defined together with some simple editing facilities for program development. Some of the features of PILOT 73 have been eliminated in favor of what we feel is a more consistent and simpler approach.

Comments and counter proposals are solicited. Send them to us c/o PCC, P. O. Box E, Menlo Park, CA 94025

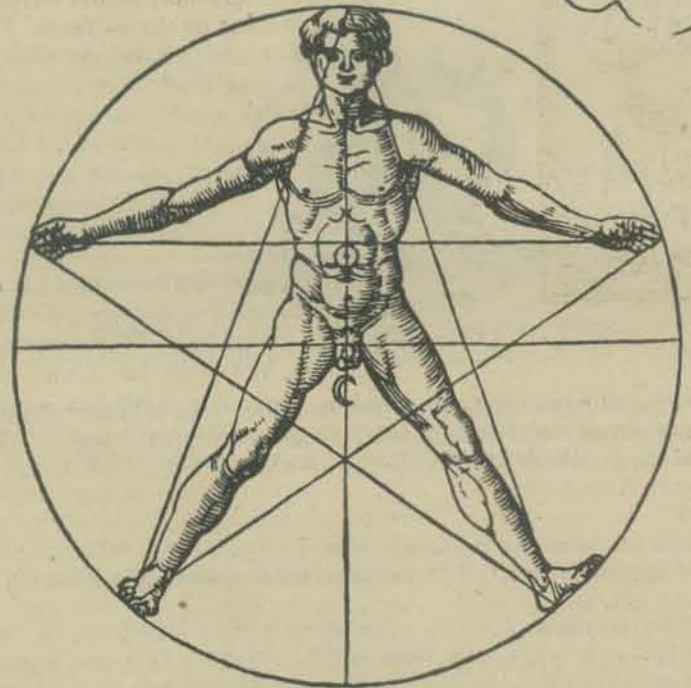

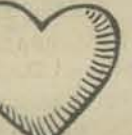

# **OMPUTER STORE SURV**

Range

 $6 - 80%$ 

 $5 - 75%$ 

 $0 - 25%$ 

 $5 - 82%$ 

Percent of Stores

494437291793

ww

Overall

Percent

62%

14%

9%

15%

It appears that some stores are hobbyist oriented and

others slant their efforts toward systems for business.

The average number of CPU sales reported thus

far was 48 per store. Half of the stores responding

to over 250. A number of stores (large and small)

declined to give the absolute numbers, but only re-

stores in the "under ten CPU" group may be just

to support retail computer stores outside of high

technology urban areas.

nents are not very hot items.

Programming services<br>Maintenance

Maintenance<br>Systems analysis services<br>Software classes<br>Space for local clubs<br>Construction classes<br>Electronic theory classes<br>Chocolate chip cookies<br>PROM burning<br>PROM burning<br>PROM burning<br>PROM burning

Kit construction

**Service** 

ported percentages. It is still early and many of the

opened, or it may be that the public is not yet ready

I was surprised to learn that book sales account

for an average of only about 8% of the business in

carry books. Furthermore, computer store custo-

mers buy few tools (perhaps because they're not

stocked) and, except for the cases where computers

are a sideline at an electronic supply store, compo-

Another focus of the survey was the services

available at stores. This is what we found:

the stores carrying them and that many do not even

have sold 10 or fewer CPU's and sales ranged from 0

Seventeen percent make over half of their sales to business and 40% make more than half of their sales

to individuals (hobbyists and professionals).

Hobbyists

Schools

**Business** 

Professionals

#### by Larry Press

PCC and SCCS Interface Magazine recently sent a questionnaire to computer stores across the country it was a joint effort (PCC paid for the printing and Interface for postage) and is being reported on in both magazines. Any store which would like to be included in our next survey and added to our oftpublished, good-publicity list should contact Larry Press, 1702 Ashland, Santa Monica, CA 90405.

I recently sent a questionnaire survey to computer stores in order to get a feel for what sorts of services they offer, who their customers are, and what sorts of things they are doing in the areas of school and business applications. I have received replies from 35 stores and will summarize the results here.

The first question to be dealt with is: why were there only 35 replies? The obvious answer is laziness-I've been told that 35 out of 105 is a good return rate for questionnaires; however, I believe that the fact that many of the stores are only a few weeks old is also a factor here since they had little to report. Furthermore, a number of the "stores" on our (and other) lists are not stores but OEMs (Original Equipment Manufacturers) or mail order stores for whom the survey was inappropriate.

So much for those who didn't reply, how about those who did? The first area the survey dealt with was schools. We asked if elementary or secondary schools in their areas were using micros (23% said "yes") and if any schools were assembling kits (20% said "yes"). We also found out that only 1 store was offering classes for teachers in their area and that 49% were interested in materials to support classes for teachers (authors take note).

The next area of interest was the customers of the stores. We asked people to break down their CPU sales into several categories and received the following response:

By Jim Day

What is a computer, really? This is an easy question to ask but a very tricky one to answer, even when one "knows" what a computer is. A computer is a lot like the elephant in the fable about the blind men and the elephant. One man grasped the elephant's tail and said that the elephant was like a piece of rope. Another man took hold of the elephant's trunk and said that the elepant was more like a snake. Another encountered one of the elephant's legs and declared that the elephant wasvery much like a tree. Still another ran into the side of the elephant and insisted that the elephant was a lot like a wall. Each man spoke truly from his own experience but none could agree on what the elephant was really like. So it is with computers. What a computer "really is" depends a lot on one's point of view.

From the point of view of the logician a computer is a mathematical abstraction expressible in Boolean equations. The logic designer deals with the same equations, but expressed as logic diagrams depicting gates and flipflops in the form of graphic symbols connected by lines. The product engineer has his own schematics, similar to those of the design engineer but with the addition of parts lists, testpoints, and pin connections. He thinks of the computer as a collection of wiring diagrams.

The design draftsman translates the diagrams and parts lists of the product engineer into scaled drawings of

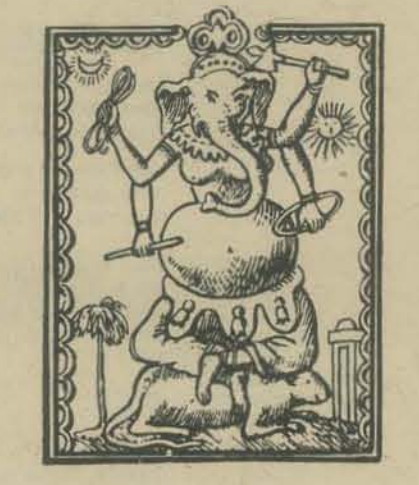

printed circuit boards, card cages, wiring harnesses, and panel layouts. His computer is a hierarchy of assembly drawings. Many other people are involved in the design and construction of a computer, and each has his or her own view of what a computer is.

When a computer has been built and delivered to its final destination it still may be viewed quite differently by different people, depending on the nature of their relationship with the computer. Some people may be concerned mainly with the physical operation of a computer. To them, the computer is an operator's console plus one or more control panels and assorted peripheral devices with which they interact in various ways.

Finally, several questions dealt with the development of business applications software. We found that 54% of the stores knew of business software projects and that 43% are doing some sort of business software development themselves. About 23% seem to be fairly serious about their business software development. Disc based systems predominate, though a few are working on tape as well.

The following summarize the activity in this area:

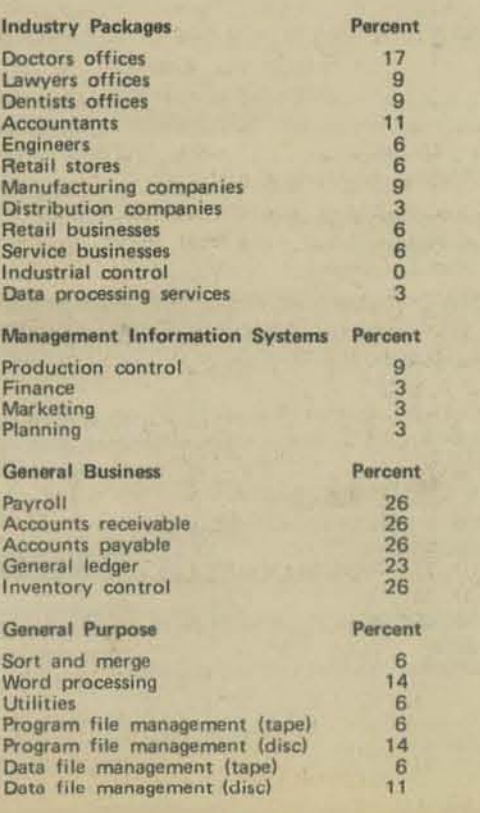

A few of these packages are being developed either by end users or by independent programmers acting as consultants, but the great majority are being developed by the stores themselves.

That's it for now-we'll follow up with another<br>survey soon.  $\Box$ 

There are many different kinds of computer programmers, and each views the computer in a slightly different way, but they can be lumped into three general categories: 1) system programmers, 2) processor programmers, and 3) applications programmers.

The system programmer creates software to extend the facilities provided by the hardware. The functions of such software cover a broad spectrum and include such things as program loaders, editors, and monitors. Most of this software is written in assembly language, partly for speed of execution and partly because system programmers tend to mistrust software written by othersoften with good reason. Perhaps in compliance with Parkinson's law, system software seems to expand in size at a more or less constant rate. Since the complexity of the system quickly overshadows that of the hardware, the system programmer quite naturally begins to consider the hardware a mere appendage to the system. To him, the system and the computer are one. One step removed from the system programmer is the processor programmer who creates software for languages like APL, BASIC, COBOL, and FORTRAN. Typlically, the processor programmer isn't too impressed by the magnum opus of the system programmer. He regards the monitor as a necessary evil at best, and thinks of his own brainchild as the crowning glory of the computer-nay, the very computer itself.

Finally, there is the applications programmer, who writes programs in COBOL or some other high-level language. He too identifies his own program with the computer. Well, after all, it is doing the computing<br>isn't it?  $\square$ 

# COMPUTER STORES **UPDATE**

#### CALIFORNIA

**Action Audio Associates** Westlake Shopping Center 323 S. Mayfair Daly City, CA 94015

Correction from PCC Vol. 5, No. 3: there is no "Byte Westchester" at 8711 La Tijera Blvd. Los Angeles.

**Computers and Stuff** 644 Via Alama San Lorenzo, CA 94580

Computerware<br>830 First St., Suite B<br>Encinitas, CA 92024

Correction from PCC Vol. 5, No. 3. CTI Data Systems of Long Beach, CA is not a computer store.

Cyberdux Microcomputer Applications 1210 Santa Fe Drive<br>Encinitas, CA 92024

Databus 354 Springfield St. Claremont, CA 91711

Correction from PCC Vol. 5 No. 3:<br>The Data Center 136 N. Maryland Ave.<br>Glendale, CA 91206 (Not in Los Angeles)

Lewis Fite 620 Illinois Court No. 9 El Segundo, CA 90245

Microprocessor Marketing 943 Industrial Avenue Palo Alto, CA 94303

New Address: Sunshine Computer Co. Carson Mall 20700 So. Alameda Carson, CA 90745

Vogel Associates **Box 4145** Mountain View, CA 94040

#### **FLORIDA**

Computer Associates Inc.<br>6900 N. Kendall No. A103 Miami, FL 33156

Electronics for Yachting, Inc. 2001 SW 20th St. Fort Lauderdale, FL 33315

**Sunny Computer Stores** 1238 A South Dixie Highway<br>Coral Gables, CL 33146

**GEORGIA** 

**Atlantic Computer Mart** 5091 Buford Highway Atlanta, GA 30340

#### **ILLINOIS**

American Microprocessors<br>241 Indian Creek Box 515 Prairie View, IL 60069

Data Domain 42 W. Roosevelt Lombard, IL 60148

(Updated from PCC Vol. 5 No. 3) itty bitty machine co. inc.<br>1316 Chicago Ave. Evanston, IL 60201

The Liflipute Computer Mart 4446 Oakton<br>Skokie, IL 60076

#### **INDIANA**

(Updated from PCC Vol. 5 No. 3) Data Domain 7027 Michigan Rd. Indianapolis, IN 46268 (Updated from PCC Vol. 5 No. 3) Data Domain 406 S. College Ave. Bloomington, IN 47401

Data Domain<br>7027 Michigan Rd. Indianapolis, IN 46268

Data Domain 219 Columbia West Lafayette, IN 47905

**Hobbytronic Distributors** 1218 Prairie Drive Bloomington, IN 47401

#### **KANSAS**

The Computer Hut Inc. 521 N. Hillside Ave Wichita, KS 67214

#### **KENTUCKY**

Data Domain 506% Euclid Ave. Lexington, KY 40502

Data Domain 3028 Hunsinger Lane<br>Louisville, KY 40220

#### LOUISIANA

**Baxter's TV** 7924 Jefferson Highway Baton Rouge, LA 70809

#### **MARYLAND**

New Address: The Computer Workshop 5709 Frederick Ave Rockville, MD 20852

#### **MASSACHUSETTS**

The Computer Mart of MA 1097 Lexington Waltham, MA 02154

#### **MICHIGAN**

Newman Computer Exchange Inc. 1250 North Main St.<br>Ann Arbor, MI 48104 (used stuff; microcomputer catalog)

#### **MISSOURI**

The Computer Workshop 6903 Blair Rd.<br>Kansas City, MO 64152

#### **NEVADA**

Johnson TV Inc. 2607 E. Charlestor Las Vegas, NV 89104

#### **NEW HAMPSHIRE**

Aircon, Inc. Route 16B **Union, NH 03887** 

#### **NEW JERSEY**

Midwest Enterprises Inc. 815 Standish Ave. Westfield, NJ 07090

#### **NEW YORK**

**Computer Microsystems** 6 Wooleys Lane<br>Great Neck, NY 11023 **MJB Research and Development** 36 W. 62nd St. New York, NY 10023

Waco Trading Co. Inc. 239 Park Ave. S.<br>New York, NY 10003

#### OHIO

2209 N. Taylor Rd.<br>Cleveland Heights, OH 44112

#### PENNSYLVANIA

Caravan<br>116 S. Garner State College, PA 11711

Philadelphia Heritage P.O. Box 1170 Philadelphia, PA 19105

#### **TENNESSEE**

**MCED Company** 1600 Hayes Street No. 101<br>Nashville, TN 37203

#### **TEXAS**

Printing & Office Supply Co. of Texas 130 One Shell Plaza Houston, TX 77002

Young Electronics Service Box 5515 Pasadena, TX 77505

#### **VIRGINIA**

Jack M. Williams 2415 Ansdel Court<br>Reston, VA 22091

#### **WASHINGTON**

**KBC Computer Shop** 2735 152 Ave, NE Redmond, WA 98052

#### CANADA

**Computer Store Division of Hart's** 6000 Bourassa E, No.25<br>Montreal 462, Quebec

First Canadian Computer Store, Inc.<br>44 Eglinton Street W. Toronto, Ontario M4R 1A1

The Computer Shop 3515 18th St. S.W. Calgary, Alberta T2T 4T9

John Crawford 66 Castlefield Ave. Toronto, Ontario M4R 1G4

The Pacific Computer Store 4509-4511 Rupert St. Vancouver, British Columbia VSR 2J4

SDS Technical Devices Ltd.<br>1138 Main St. Winnipeg, Manitoba R2W 3F3

#### **OTHER**

**Comicro AG** Badenstrasse 281<br>CH 8003 Zurich **SWITZERLAND** 

**Computer Resources** Chausee de Charieroi 80 1060 Brussels **BELGIUM** 

Entryphone Co. Ltd. 172 Ifield Rd. London SW 10 9AG ENGLAND

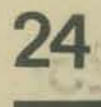

# **BMANUFACTURERS** MICROCOMPUTER & PERIPHER AL

Al Cybernetic Systems<br>P.O. Box 4691 University Park, NM 88003 (505) 526-6842

American Microsystems, Inc. 3800 Homestead Rd.<br>Santa Clara, CA 96051 (408) 249-4550

Apple Computer Co. 770 Welch Rd.<br>Palo Alto, CA 94304<br>(415) 326-4248

Applied Micro Technology<br>100 N. Winchester Blvd. Santa Clara, CA 95050 (408) 244-8695

**Burkeshire Systems** P.O. Box 512 Mountain View, CA 94040

Comp-Sultants P.O. Box 1016<br>Huntsville, AL 35800 (205) 837-5100

Comptek P.O. Box 516 La Canada, CA 91011<br>(213) 790-7957

Cromemco 2432 Charleston Rd. Mountain View, CA 94043<br>(415) 964-7400

The Digital Group Box 6528<br>Denver, CO 80206<br>(303) 777-7133

**Dutronics** P.O. Box 9160 Stockton, CA 95208

Ebka Industries Inc. 6920 Melrose Lane<br>Oklahoma City, OK 73127 (405) 787-3671

E&L Instruments Inc. 61 First St.<br>Derby, CT 06418<br>(203) 735-8774

**Electronic Control Technology P.O. Box 6** Union, N.J. 07083

Electronic Product Assoc. 1157 Vega St. San Diego, CA 92110  $(714)$  276-8911

Electronic Tool Co. 4736 W. El Segundo Blvd.<br>Hawthorne, CA 90250  $(213) 644 - 0113$ 

**Computalker Consultants** P.O. Box 1951 Santa Monica, CA 90406<br>(213) 392-5230

**Fairchild Micro Systems** 1725 Technology Dr<br>San Jose, CA 95110<br>(408) 998-0123

**Godbout Electronics Box 2355** Oakland Airport, CA 94614 (415) 562-0636

**Gnat Computers** 8868 Balboa<br>San Diego, CA 92123<br>(714) 560-0433

Hal Communications Corp. 807 E. Green St. Urbana, IL 61801  $(217)$  367-7373

Hamilton/Avnet Electronics 10950 West Washington Blvd.<br>Culver City, CA 90230 (213) Enterprise 15317

**ICOM** 6741 Variel Ave. Canoga Park, CA 91303 (213) 348-1391

**IMS Associates** 14860 Wicks Blvd. San Leandro, CA 94577 (415) 483-2093

Infinite Inc P.O. Box 906<br>Cape Canaveral, FL 32920

Info-Tech Inc. 20 Worthington Dr St. Louis, MO 63043<br>(314) 576-5489

Intel 3065 Bowers Ave. Santa Clara, CA 95051 (408) 246-7501

Intelligent Systems Corp. 4376 Ridgegate Dr.<br>Duluth, GA 30136<br>(404) 449-5961

Intersit 10900 N. Tantau Ave. Cupertino, CA 95014 (408) 257-5450

Lear Siegler Inc. Data Products 714 N. Brookhurst St. Anaheim, CA 92803  $(714) 774-1010$ 

**M&R** Enterprises P.O. Box 61011 Sunnyvale, CA 94088 (408) 738-3772

Martin Research 3336 Commercial Ave. Northbrook, IL 60062 (312) 498-5060

Matrox Electronic Systems<br>P.O. Box 56, Ahuntsic Syn. Montreal, Quebec<br>CANADA (514) 481-6838

Microcomputer Assoc. Inc. 2589 Scott Blvd.<br>Santa Clara, CA 95050 (408) 247-8940

Micro Peripherals Inc. P.O. Box 22101 Salt Lake City, UT 84122 (801) 566-0201

Micro-Term Inc. P.O. Box 9387 St. Louis, MO 63117 (314) 645-3656

Mikra-D Inc. 30 Main St.<br>Ashland, MA 01721 (617) 881-3111

MITS Inc. 2450 Alamo S.E. Albuquerque, NM 87106<br>(505) 243-7821

Monolithic Systems Corp. 14 Inverness Dr. East<br>Englewood, CO 90110 (303) 770-7400

MOS Technology Inc. 950 Rittenhouse Rd.<br>Norristown, PA 19401 (215) 666-7950

**MPI** P.O. Box 22101 Salt Lake City, UT 84122<br>(801) 566-0201

National Multiplex Corp. 3474 Rand Ave. S. Plainfield, NJ 07080

National Semiconductor 2900 Semiconductor Dr.<br>Santa Clara, CA 95051 (408) 732-5000

**Ohio Scientific Instruments** 11679 Hayden St. Hiram, OH 44234 (216) 569-7945

Oliver Audio Engineering 7330 Laurel Canyon Blvd.<br>N. Hollywood, CA 91605  $(213) 874-6463$ 

PCM Company **Box 215** San Ramon, CA 94583 (415) 837-5400

Polymorphic Systems<br>737 S. Kellogg Goleta, CA 93017

Pronetics Corp.<br>P.O. Box 18582 Dallas, TX 75228

Processor Technology 6200 Hollis St. Emeryville, CA 94608<br>(415) 652-8080

**RCA - Solid State Div.** Route 202<br>Somerville, NJ 08876 (201) 685-6000

Scientific Research Instruments Co. P.O. Drawer 2096<br>Ashland, VA 23005

SGS/ATES Semiconductor Corp. 435 G Newtonville Ave.<br>Newtonville, MA 02160 (617) 969-1610

Signetics 811 E. Arques Ave. Sunnyvale, CA 94086<br>(408) 739-7700

Southwest Technical Products 219 W. Rhapsody<br>San Antonio, TX 78216<br>(512) 344-0241

Sphere Corp. P.O. Box 213 Bountiful, UT 84010<br>(801) 292-8466

S.T.M. Systems P.O. Box 248<br>Mount Vernon, NH 03057 (603) 673-2581

**Sykes Datatronics** 375 Orchard St. Rochester, NY 14606 (716) 458-8000

rbell Electronics 144 Miraleste Dr. Miraleste, CA 90732

**Technical Design Labs Inc.** 342 Columbus Ave. Trenton, JH 08629

The Digital Group P.O. Box 6528<br>Denver, CO 80206 (303) 861-1686

Tycom System Corp. 26 Just Rd.<br>Fairfield, NJ 07006 (201) 227-4141

Vector Electronics Co. Inc. 12460 Gladstone Ave. Sylmar, CA 91342  $(213)$  365-9661

Veras Systems Div. Solid State Sales P.O. Box 74 E Somerville, MA 02143 (617) 547-7053

**Wave Mate** 1015 W. 190th St. Gardena, CA 90248 (213) 329-8941

Western Data Systems<br>3650 Charles St. Santa Clara, CA 95050 (408) 984-7804

Wintek Corp. 902 N. 9th St. Lafayette, IN 47904<br>(317) 742-6802

Hols Court No. 9

eurido, CA 90245

**University of the Warling** 

SAS Industrial Avenue<br>Filip Alto, CA BRSR

**Moto Avenue** 

D anataru2

# **NASTERMIND-A GAME OF LOGIC**

### by JESSE HEINES & GAY ROSSER

Jesse Heines is a Training Course Developer in the Educational Services Department at Digital Equipment Corporation in Maynard, Massachusetts.

Gay Rosser is Headmistress of St. Mary's Junior and Infant School in Henleyin-Arden, Warwickshire, England.

MASTERMIND is a game that challenges you to develop a logical approach to problem solving. The computer generates a secret code of four colored pegs in a specific order, using any one of six colors in each of four positions. This gives a total of 1296 (6x6x6x6) different codes that the computer can generate. Each time you guess a code, the computer will tell you how many of your guessed pegs match the computer's in both color and position, and how many are correct colors in incorrect positions. If you apply logic to this data, you can usually figure out the secret code with as few as 6 or 7 guesses.

The logic in MASTERMIND involves two steps. First, each guess must be calculated to "tell" you something: it can either verify that a peg of a specific color exists in the secret code, or it can identify the position of a peg for which you already know the color. Second, you must deduce the colors and positions of pegs from the data that the computer gives you on your guesses.

Here is an example. Suppose the secret code is "green, yellow, green, red." (Specific information on the possible colors and the method for telling how many guessed pegs are correct is contained within the program's instructions.) For our first guess, we might try "green, green, blue, blue." The computer would tell us that one of our pegs is correct in both color and position and one is correct in color but not position. The problem is that we don't know which pegs are the correct ones. To find this out, we might try "green, blue, green, blue" as our second guess. Now we would have two pegs correct in both color and position and none in color only. But which ones are they? Since we changed the two middle pegs, we can deduce that one of the correct pegs is in position 1 or 4 and the other is in position 2 or 3. To establish once and for all which of the middle pegs is correct, we could guess "green, blue, blue, blue." The computer would tell us that we now have only one peg correct in color and position and none in position only. Since all we did was change the peg in position 3 from green to blue and we lost one correct peg, the secret peg in position 3 must be green. Likewise, for our fourth guess, we could try "blue, blue, green, blue." This would establish the position and color of the other peg using the same logic as we did after our third guess.

We tried to make our MASTERMIND program highly structured so that you can modify it to run on your computer. (Our version runs under TOPS on the DECsystem-10.) We used many REMark statements to explain how the program works, arranged the program in a logical sequence, supplied a list of the program's variables and functions and their uses, and indented FOR/NEXT loops and conditional code (routines following IF statements).

In addition, we tried to make our program "human-engineered." It contains detailed instructions (lines 1580-2150), allows abbreviations for YES and NO (1510-1520) and colors (1400, 2210-2220, 2670-2680), checks for typing errors (2590), provides an "out" if you can't figure out the secret code (2420-2500), keeps count of the games and guesses (3090-3130, 3210-3290), and lets you rerun the game as many times as you like(3140-3190). These features make the game much more enjoyable for players who are naive about computers by forgiving their errors and helping to convince them that they, not the computer, are in control.

Here's a hint to help you win at MASTERMIND: use four pegs all of the same color as your first guess. This will put you in the best position to apply logic in figuring out the secret code quickly and efficiently (see the sample run). If you'd like to find out about MASTERMIND tournaments, write to Invicta Plastics (USA), Ltd., 200 5th Avenue, New York, N.Y. 10010.

MASTERMIND is copyrighted by Invicta Plastics (USA), Ltd.; the game is widely available at a cost of \$2 to \$4.

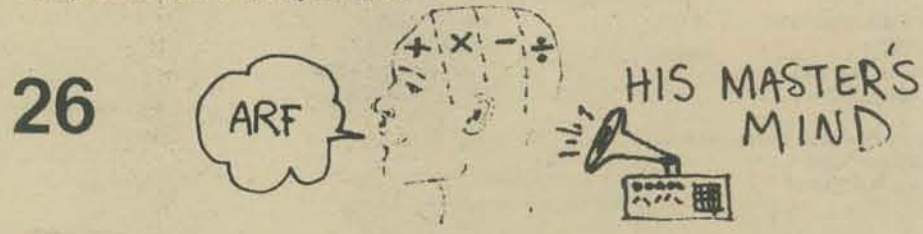

D. E. Knuth analyzed the four peg, six color version of Mastermind via computer and published a strategy which guarantees a win in five or fewer moves in the Tournal of Recreational Mathematics, Vol. 19, No. 1.

NOTE: Lines that were typed by the player in the sample run are underlined.

MASTERMIND

WOULD YOU LIKE TO SEE THE INSTRUCTIONS ?YES

THE GOAL OF MASTERMIND IS TO FIGURE OUT THE COMPUTER'S SECRET CODE<br>ITH AS FEW GUESSES AS POSSIBLE, THE CODE IS MADE UP OF 4 PEGS. EACH<br>IS MAY BE ANY OF 6 COLORS: RED, YELLOW, GREEN, BLUE, BLACK, OR WHITE.<br>SINGLE COLOR MAY WITH

YOU GUESS THE CODE BY TYPING 4 COLORS IN SEQUENCE. THE COLORS MUST<br>BE SEPARATED BY COMMAS, AND YOU MUST ALWAYS PRESS THE RETURN KEY WHEN<br>YOU FINISH TYPING, THE COMPUTER WILL TELL YOU HOW YOU HAVE DONE BY<br>INDICATING HOW MAN

FOR EXAMPLE, IF THE SECRET CODE IS 'GREEN, YELLOW, GREEN, RED' AND<br>YOU GUESS 'BLUE, GREEN, RED, RED', YOU WOULD SCORE 1 BLACK KEY FOR YOUR<br>'RED' GUESS IN POSITION 4 AND 1 WHITE KEY FOR YOUR 'GREEN' GUESS IN<br>POSITION 2.

THE GAME IS OVER WHEN YOU HAVE FIGURED OUT THE CODE AND SCORED 4<br>BLACK KEYS. IF YOU CANNOT FIGURE OUT THE CODE, TYPE 'UNCLE,X,X,X' AND<br>THE COMPUTER WILL TELL YOU IT, YOU CAN THEN START ANOTHER GAME,

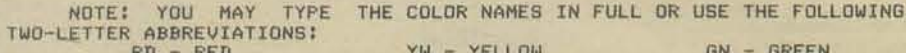

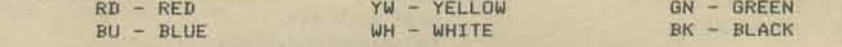

GOOD LUCK! PRESS THE 'CR' KEY WHEN YOU ARE READY TO PLAY. READY ? GAME #1

#### LINE 1 -- YOUR GUESS PRLUE, BLUE, BLUE, END OU GET 0 BLACK KEYS AND 0 WHITE KEYS. **BLUE**

E 2 -- YOUR GUESS TOREEN, OREEN, GRENE, GREEN<br>YOUR 'GRENE' GUESS IN POSITION 3 IS NOT VALID. LINE PLEASE TRY AGAIN.

H 2 -- YOUR GUESS ?GREEN, GREEN, GREEN, GREEN<br>YOU GET 1 BLACK KEYS AND 0 WHITE KEYS. LINE 2

LINE 3 -- YOUR GUESS 7GREEN, RED, RED, RED YOU GET O BLACK KEYS AND 2 WHITE KEYS.

E 4 -- YOUR GUESS TRED, GREEN, BLACK, BLACK<br>YOU GET 1 BLACK KEYS AND 1 WHITE KEYS. LINE

LINE 5 -- YOUR GUESS ?RED, YELLOW, GREEN, YELLOW YOU GET 1 BLACK KEYS AND 1 WHITE KEYS.

LINE 6 -- YOUR GUESS ?RED, WHITE, WHITE, GREEN

CONGRATULATIONS, YOU GET 4 BLACK KEYS! YOU FIGURED OUT THE CODE IN

THE CORRECT SEQUENCE WAS: RED - WHITE - WHITE - GREEN

WOULD YOU LIKE TO PLAY AGAIN TEYS . YOUR CHOICE THES

GAME # 2

- LINE 1 -- YOUR GUESS ?WH, WH, WH, WH YOU GET O BLACK KEYS AND O WHITE KEYS.
- LINE 2 -- YOUR GUESS THE BE AND O WHITE KEYS.
- E 3 -- YOUR GUESS ?BK,BU,BU,BU<br>YOU GET 1 BLACK KEYS AND 1 WHITE KEYS. LINE 3
- LINE 4 -- YOUR GUESS ?EU, EK, GN, GN<br>YOU GET 1 BLACK KEYS AND 2 WHITE KEYS.
- LINE 5 -- YOUR GUESS ?BU.GN, BK, YW YOU GET O BLACK KEYS AND 3 WHITE KEYS.
- LINE
- E 6 -- YOUR GUESS 7<u>GN,BU,RD,BK</u><br>YOU GET 1 BLACK KEYS AND 3 WHITE KEYS.
- E 7 -- YOUR GUESS 7<u>GN,BU,BK,RD</u><br>YOU GET 2 BLACK KEYS AND 2 WHITE KEYS. LINE

LINE B -- YOUR GUESS ?GN, BK, BU, RD

- CONGRATULATIONS, YOU GET 4 BLACK KEYS! YOU FIGURED OUT THE CODE IN
- THE CORRECT SEQUENCE WAS: GREEN BLACK BLUE RED

WOULD YOU LIKE TO PLAY AGAIN ?NO

**BYEL** 

YOU FIGURED OUT THE SECRET CODE IN 2 OUT OF 2 GAMES WITH AN AVERAGE 7 LINES PER GAME.

### **MASTERMIND listing**

1000 REM<br>1010 REM<br>1020 REM MASTERNIND -- A GAME OF LOGIC WRITTEN BY: JESSE HEINES AND GAY ROSSER, SEPTEMBER 1976 1030 REM<br>1040 REM<br>1050 REM ADAPTED BY PERMISSION FROM THE ORIGINAL GAME COPYRIGHTED<br>BY INVICTA PLASTICS (USA), LIMITED, NEW YORK, N.Y. 10010 1060 REM 1070 REM 1090 REM 1100 REM \*\*\*\* VARIABLE DIRECTORY ALPHANUMERIC PLAYER INPUT 1120 REM 1130 REM<br>1140 REM<br>1150 REM SECRET CODE<br>GUESS FLAGS (1 = MATCH ON THIS CODE PEG)<br>CODE FLAGS (1 = EXACT OR COLOR MATCH WITH THIS  $C$ (X)$  $\begin{array}{c} \text{FO}(\mathbf{X}) \\ \text{F1}(\mathbf{X}) \end{array}$ **GUESS PEG)** 1160 REM 1170 REM GS(X) LOOP INDICES  $KO$ , $K1$ 1190 REM  $L0$ <br>PS(X) COLORS OF PEGS<br>EXACT MATCH COUNTER -- 'BLACK KEYS'<br>COLOR MATCH COUNTER -- 'WHITE KEYS'<br>TOTAL NUMBER OF LINES GUESSED 1200 REM 50 1220 REM  $S1$ TO<sub></sub> TOTAL NUMBER OF GAMES PLAYED<br>TOTAL NUMBER OF GAMES WON<br>CODE NUMBER OF RANDOMLY SELECTED PEG 1240 REM T1 1250 REM  $T2$ REM 1280 REM \*\*\*\* FUNCTION DIRECTORY **REN<br>REN<br>REN** 1290<br>1300<br>1310 LEFT#(X#+Y) RETURNS THE FIRST THROUGH YTH CHARACTERS RETURNS A RANDOM NUMBER BETWEEN 0 AND 1 1320 REM 1330 REM<br>1340 REM<br>1350 REM \*\*\*\* DIMENSION ARRAYS AND INITIALIZE VARIABLES 1360 DIM C\$(B), G\$(4), P\$(12), F0(4), F1(4) FOR KO=1 TO 12<br>READ P\$(KO) 1380 NEXT KO<br>DATA RD,YW,GN,BU,WH,BK,RED,YELLOW,GREEN,BLUE,WHITE,BLACK<br>RANDOMIZE 1390<br>1400 1410 1420  $T0 = 0$ <br> $T1 = 0$ 1440  $T2 = 0$ 1450 REM<br>1460 REM \*\*\*\* PRINT TITLE AND ASK ABOUT DIRECTIONS<br>1470 REM PRINT "MASTERMIND" 1480 1490<br>1500 PRINT PRINT 'WOULD YOU LIKE TO SEE THE INSTRUCTIONS' # 1510 1520<br>1530 INPUT AS<br>IF LEFT\$(A\$,1)="Y" THEN 1600 1540 1560 GOTO 1520 1570 REM 1580 REM \*\*\*\* FRINT INSTRUCTIONS 1600 PRINT 1610<br>1620 **PRINT**<br>PRINT PRINT 'ER'S BECRET CODE' MASTERMIND IS TO FIGURE OUT THE COMPUT'!<br>PRINT 'ER'S BECRET CODE' CODE' AS POSSIBLE, THE CODE IS MADE UP'!<br>PRINT 'UITH AS FEW GUESSES AS POSSIBLE, THE CODE IS MADE UP'!<br>PRINT 'ER MAY BE ANY OF 6 CO 1630 1640<br>1650 1660<br>1670<br>1680 1690<br>1700<br>1710 PRINT "SAME<br>PRINT CODE. YOU GUESS THE CODE BY TYPING 4 COLORS IN SEQUENCE. \*\* 1720<br>1730<br>1750<br>1750<br>1780<br>1780 PRINT FRINT "THE COLORS THE CODE BY TYPING 4 COLORS IN SEQUENCE."<br>FRINT "THE COLORS NOST"<br>FRINT "BE SEPARATED BY COMMAS, AND YOU MUST ALWAYS PRESS THE "3<br>FRINT "KETURN KEY WHEN"<br>FRINT "TOU HAVE DONE BY" WANY 'KEYS' YOU HAVE SCOR 1790 PRINT 'YOU HAVE MATCHED A CODE PEG EXACTLY -- YOU HAVE A C'3<br>PRINT 'ORRECT COLOR IN A'<br>PRINT 'CORRECT POSITION, WHITE KEYS INDICATE THAT YOU HAVE A '3<br>PRINT 'CORRECT COLOR IN' 1800 1810 1820<br>1830 PRINT 'AN INCORRECT POSITION.' 1840 1850 PRINT PRINT . FOR EXAMPLE, IF THE SECRET CODE IS 'GREEN, YELLOW,') 1860 PRINT ' GREEN' RED' AND"<br>PRINT 'YOU GUESS 'BLUE, GREEN, RED, RED', YOU WOULD SCORE 1 B";<br>PRINT 'LACK KEY FOR YOUR'<br>PRINT '-RED' GUESS IN POSITION 4 AND 1 WHITE KEY FOR YOUR';<br>PRINT '-GREEN' GUESS IN POSITION 4 AND 1 WHITE 1870 1880 1890 1900<br>1910 1920 1930<br>1940<br>1950 PRINT PRINT \* THE GAME IS OVER WHEN YOU HAVE FIGURED OUT THE \*?<br>PRINT \*CODE AND SCORED 4\*<br>PRINT \*BLACK KEYS, IF YOU CANNOT FIGURE OUT THE CODE, TYPE \*\*?<br>PRINT \*UNCLE,X,X,X \* AND\*<br>PRINT \*THE COMPUTER WILL TELL YOU IT, YOU CAN THE 1960<br>1970<br>1980 1990<br>2000<br>2010 PRINT \* NOTE: YOU MAY TYPE THE COLOR NAMES IN FULL OR \*;<br>PRINT \*USE THE FOLLOWING\*<br>PRINT \*TWO-LETTER ABBREVIATIONS:\*<br>PRINT \* RD - RED<br>PRINT \*KEEN\*<br>PRINT \*KEEN\* **PRINT "HER GAME."** 2020<br>2030<br>2040 2050 2060<br>2070 PRINT \* BU - BLUE<br>PRINT \*LACK\* WH - WHITE  $BK - B$ \* i PRINT 2080 FRINT \* 600D LUCK! PRESS THE 'CR' KEY WHEN YOU ARE READ'!<br>PRINT \* 600D LUCK! PRESS THE 'CR' KEY WHEN YOU ARE READ'!<br>PRINT \*Y TO PLAY. READY"! 2090 IF 2100 2110

\*\*\*\*\*\*\*\*\*\*\*\* 2130 PRINT  $-2140$ PRINT 2150<br>2150 REM<br>2170 REM \*\*\*\* SELECT SECRET CODE FOR THIS GAME \* RESET ROUND COUNTER 2180 REM<br>2190 FOR KO=1 TO 4<br>2200 X=INT(6\*RND(0))+1 2210<br>2220<br>2230  $E*(KO)=P*(X)$ <br> $E*(KO+4)=P*(X+6)$ NEXT KO LO=0<br>PRINT 'G A M E \*\* T1+1 2240  $2260$ PRINT 2270 REM<br>2280 REM \*\*\*\* RESET KEY COUNTERS AND ALL FLAGS TO ZERO<br>2290 REM 2300  $SO=0$  $S1=0$ <br>FOR KO=1 TO 4 2310 2330 FOR KO=1 TO 4<br>
2340 FO(KO)=0<br>
2350 NEXT KO<br>
2350 NEXT KO<br>
2360 REM<br>
2370 REM<br>
2380 REM<br>
2390 CH<br>
2390 DOLOUS LO=LO+1<br>PRINT 'LINE' LO '-- YOUR GUESS'; 2390 2400 2410<br>2420 REM INPUT G\$(1), G\$(2), G\$(3), G\$(4) 2430 REM \*\*\*\* CHECK FOR 'UNCLE' 2440 REM IF 6\$(1)<>\*UNCLE\* THEN 2540 2450 2460 PRINT . 0.K., BETTER LUCK NEXT TIME. "<br>TO-TO-LO 2480 2490 2500 60TO 3020<br>2510 REM<br>2520 REM \*\*\*\* CHECK FOR BAD GUESSES 2530 REM 2540<br>2550 FOR KO=1 TO 4<br>FOR K1=1 TO 12 2560 IF GS(KO)=P\$(K1) THEN 2620 IT BELIEVED FROM THEN 2020<br>
NEXT KI<br>
PRINT \* YOUR \*\* G\$(KO) \*\* GUESS IN POSITION\* KO \*IS NOT \*\*<br>
PRINT \*VALID. PLEASE TRY AGAIN.\*<br>
PRINT<br>
GOTO 2400 2570<br>2580 2590 2600<br>2610 2620 NEXT KO 2630 REM<br>2640 REM \*\*\*\* CHECK FOR EXACT COLOR & POSITION MATCHES -- BLACK KEYS 2650 REM 2660 FOR KO=1 TO 4<br>IF G\$(KO)=C\$(KO) THEN 2690<br>IF G\$(KO)<>C\$(KO+4) THEN 2720 2680  $F0(K0)=1$ <br> $F1(K0)=1$ 2690 2700 2710  $S0 = S0 + 1$ 2720<br>2730 REM **NEXT KO** 2740 REM \*\*\*\* CHECK FOR COLOR MATCHES -- WHITE KEYS 2750 REM 2760<br>2770 FOR KO=1 TO 4 FOR K1=1 TO 4<br>
IF FO(KO)=1 THEN 2860<br>
IF FO(KO)=1 THEN 2860<br>
IF KO=K1 THEN 2860<br>
IF G\$(KO)=C\$(K1) THEN 2830<br>
IF G\$(KO)<C\$(K1) THEN 2830 2780 2790<br>2800 2810 2820  $F1(K1)=1$ <br>S1=S1+1<br>GOTO 2870 2830 We high to sale and MASTERM WE 2840 NEXT KO<br>2880 NEXT KO<br>2880 NEXT KO<br>2880 REM NEXT KO 2890 REM \*\*\*\* CHECK FOR WIN (4 BLACK KEYS) & REPORT SCORE IF NO WIN IF 80=4 THEN 2980 PRINT ' YOU GET' SO "BLACK KEYS AND" SI "WHITE KEYS." 2910 2920<br>2930 2940 GOTO 2300 2950 REM 2940 REM \*\*\*\* CONFIRM WIN PRINT<br>FRINT \* CONGRATULATIONS, YOU GET 4 BLACK KEYS! YOU FIGURED \*\*<br>PRINT \* \* LO \*LINES!\* 2980<br>2990<br>3000 3010 PRINT \* THE CORRECT SEQUENCE WAS: \*;<br>PRINT C\*(5) \* - \* C\*(6) \* - \* C\*(7) \* -<br>PRINT 3020<br>3030 3040<br>3050 \* C\$(6) \* - \* C\$(7) \* - \* C\$(8) 3060 PRINT 3070 PRINT 3080 REM<br>3090 REM \*\*\*\* INCREMENT TOTAL COUNTERS AND ASK ABOUT ANOTHER GAME<br>3100 REM 3110<br>3120 TO=TO+LO TO=TOTEL<br>
T2=T2+1<br>
T2=T2+1<br>
TREFT4(A\$,1)="Y' THEN 2130<br>
IF LEFT4(A\$,1)="Y' THEN 2130<br>
IF LEFT4(A\$,1)="N' THEN 3230<br>
TF LEFT4(A\$,1)="N' THEN 3230<br>
FRINT THEN PLEASE RESPOND WITH "YES" OR "NO", YOUR CHOICE";<br>
PRINT THEO 3130 3160 3170 3180 3190 3200 REM WERE PRINT TOTAL SCORES AND STOP 3220 REM PRINT<br>PRINT<br>PRINT 3230 3240 IF T2=0 THEN 3310<br>PRINT 'YOU FIGURED OUT THE SECRET CODE IN' T2 "OUT OF' T1;<br>PRINT 'GAMES WITH AN AVERAGE'<br>PRINT 'OF' TO/T2 "LINES PER GAME." 3260 3270 3280 3290 3300 PRINT PRINT 'BYE!' 3320 END

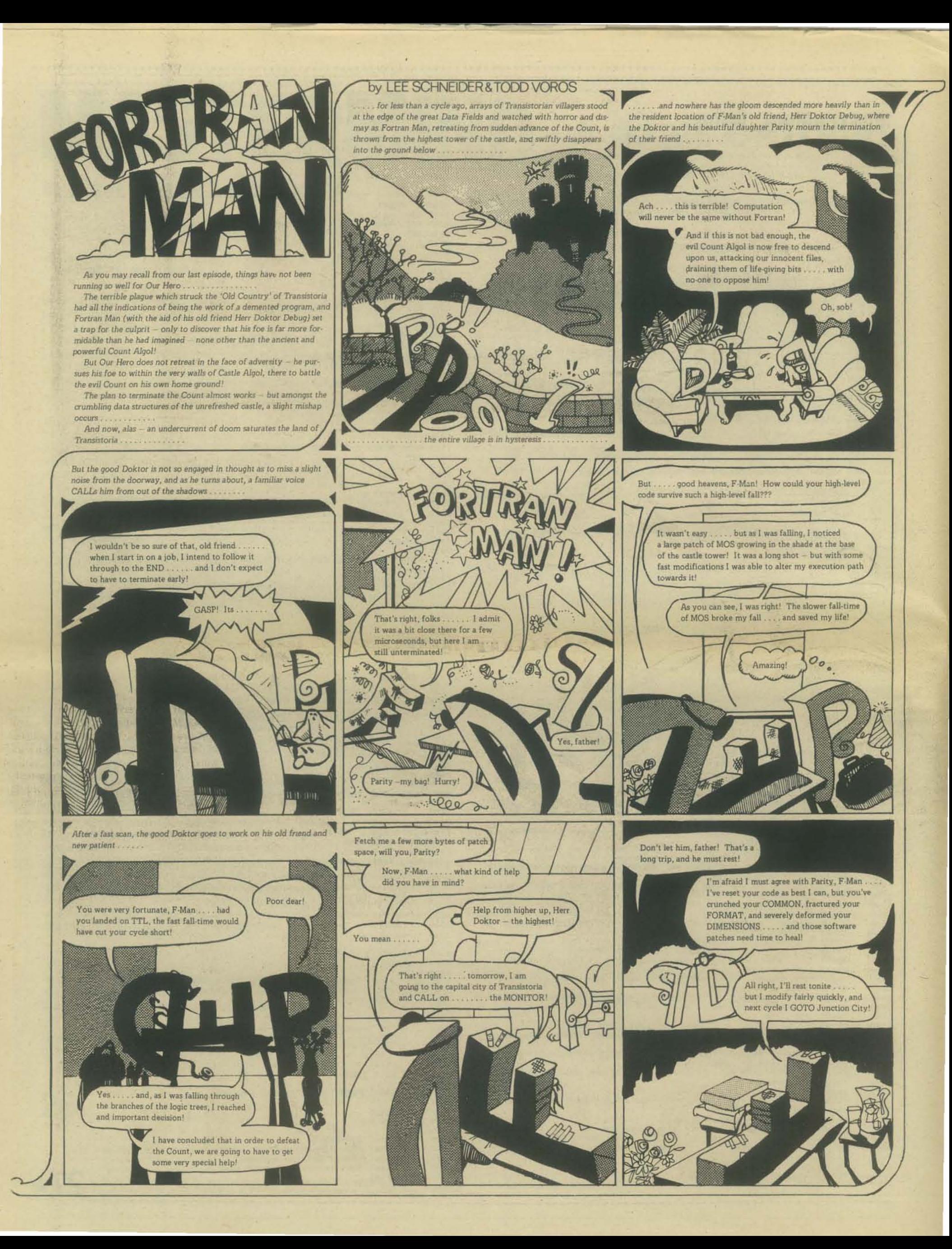

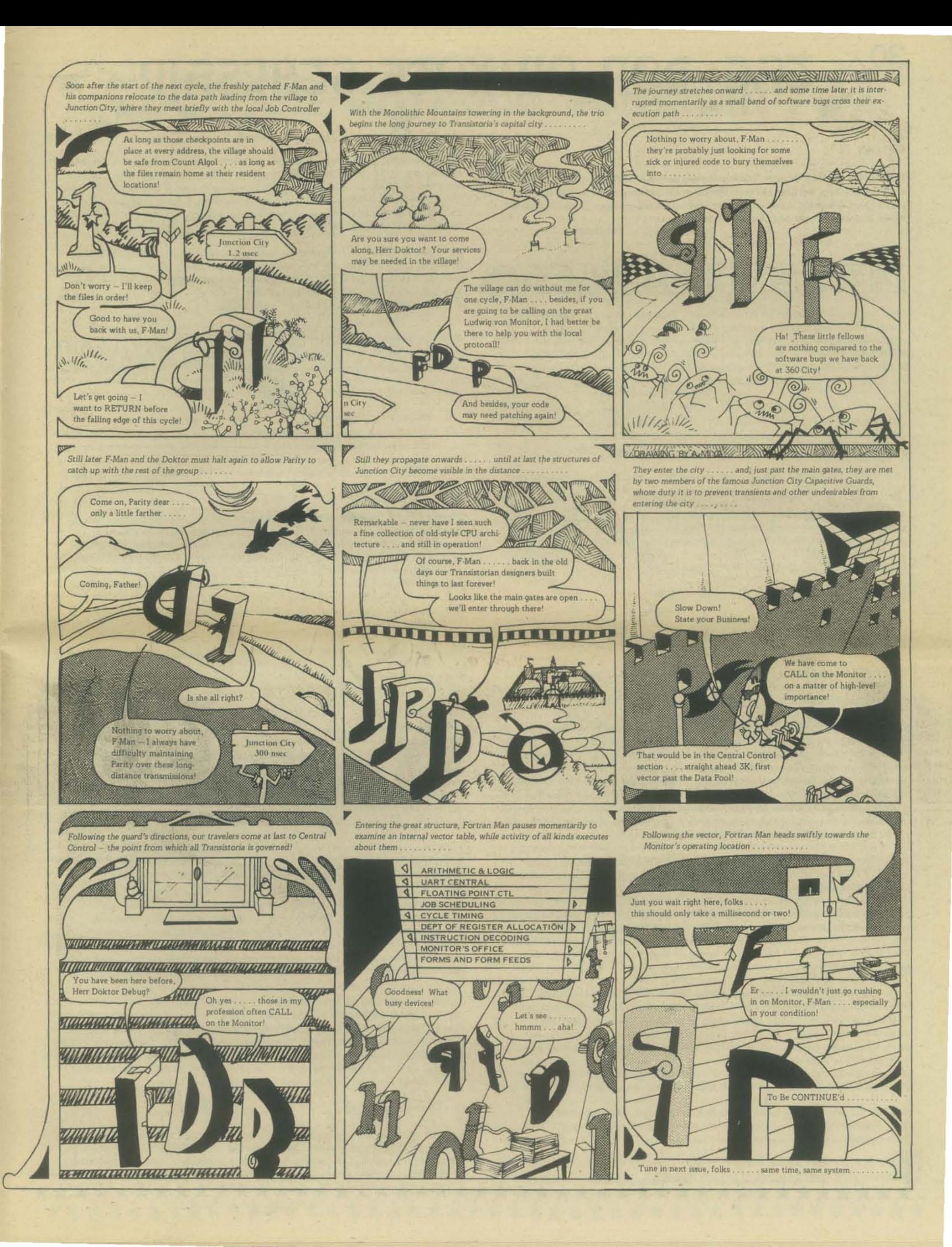

THE DON QUIXOTE STARSE

#### **HISTORY**

The idea for the Don Quixote Starship formed during a carefree Friday afternoon of synergistic beer drinking at Pete's Harbor in the summer of 1975. For the next year or so, DQS rested - and grew. The idea would not go away. Finally, it grew so big, it just had to get out. So . . . we begin.

**The Dragon** 

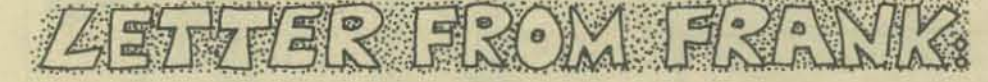

Bob, you've destroyed my whole equanimity! Yesterday I was a reasonably contented \*bleep\* employee, bootlegging a little time on the \*bleep\* computer occasionally, teaching a class once in a while, paying off some debts from my business failure (P. B. S., you know) and generally getting through each day a day at a time. I had no really interesting problems to work on, except a book I'm co-authoring with Jean Pedersen at S. C. U., and no pressing time constraints.

Now, today, after coming to PCC's meeting last week, I'm restless, my bride says I don't listen when she talks to me, I was up way past my bedtime last night, I've started to procrastinate on preparing my lecture notes for tonight's talk. In general I'm distracted by the idea you so casually dropped at that meeting.

How in the hell can such a project ever succeed/get started/progress? You have no plan. You have no schedule. You have no budget. All you have is an idea!

A game of the magnitude you propose is ridiculous! Take two years to design it preposterous! Involve a thousand or more players - unbelievable! Take a year or more to play, even with computer moderation - unthinkable!

I think the title of the first article in PCC ought to be:

"Get Your Ass in Gear, or We'll Leave Without You"

In the first announcement, we'll describe the project a space - no, universe exploration project. We'll establish a communication net first. Find out who will participate at what level. The goal will be to explore the known universe.

I think the first kinds of people we will need to involve will be problem-thinkeruppers; people who can dream of unknown worlds of the intellect and predict what kinds of problems might be encountered.

Then, when the problems start coming in, we will need some problem-solvers. We will also need some information directors who can sort and distribute information between the others, for example: a problem-thinker-upper may propose a whole series of anticipated problems. He or she sends all of these to the informationtransferrer, who then sorts and sends some of them to a social-problem-solver, and others to a communications-problem-solver. If the several problem-solvers come up with any solutions or methods-toward-solutions, the information-transferrer sorts and stores the proposed solutions/methods in a form to be further distributed back to the problem-thinker-uppers and other problem-solvers.

Right off the bat I can see a problem of classifying the areas of problem-thinkeruppers [PTUs] and problem solvers [PSs], and perhaps getting some of them into direct communication in order to shorten the turn-around time for their interaction, so that they can report their results to the information-transferrers/storers [ITSs] in more complete form. Perhaps we need several levels of communication: way out | WOJ, far out [FOJ, and far freakin' out [FFO] suggest themselves as possible identifiers. Then the WO PTUs could communicate with the WC PSs and the FO PTUs with the FO PSs without having to bother the WO ITSs once they have been put into contact with one another.

I don't know how big the spacecraft ought to be, but I'll bet that somewhere. between one cubic metre and 10 to the third cubic metres there's a number that probably makes some kind of logical sense. And I don't know how large the beginning colony ought to be, either, but your guess of ten thousand to ten million probably contains the answer. And if that's the case, capturing an asteroid and hollowing it out might make sense. How in the heck to you capture an asteroid? And once you get it, how do you hollow it out? And, assuming you have a plan that is technically feasible, how do you finance such an endeavor?

And will the game designers turn out to be good game players, or is there something different in the guts of those who are good designers which prevents them from being good players?

Hell, Bob, I just don't think it'll work! Nobody's going to respond to this letter, and if they do, they won't be willing to identify themselves, send cases, offer any problems 

to be considered, or to advise on how to get started. I bet we don't even get any information sorters/transferrers, who would be willing to read mail, and sort it by category. And who in his right mind will be willing to send in an FFO problem for which he hasn't a solution. And as for problem-solvers, I doubt if anyone even has the foggiest notion of how to determine how big a spacecraft ought to be that must travel indefinitely, let alone be able to estimate the size of the crew necessary.

So, unless we got a lot of response and a lot of people who are willing to think up problems, and a lot of people who will be willing to classify these problems, and then send them in bundles to a lot of other people who are willing to accept a batch of way out, far out, and far freakin' out problems to work on (without knowing where it's heading) I'd suggest you drop the whole project. **Frank Armbruster** 

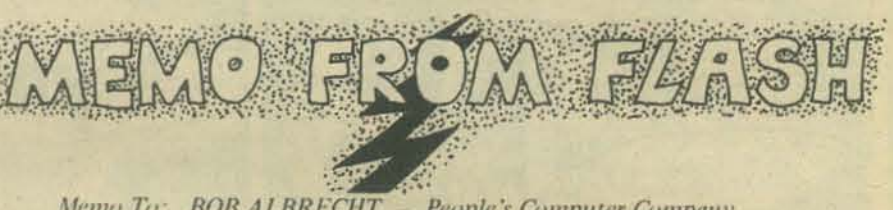

日本人 ##

Memo To: BOB ALBRECHT People's Computer Company Re: THE DON QUIXOTE STARSHIP (the impossible game)

From: the Mellow Flash

The Quixote Quest

Thanks Bob for suggesting such a stupendously delicious enterprise, a cooperative game that will take thousands of folk to design and many more thousands to play. to play for years, ... perhaps forever. It is a space exploration game that would include as much detail and complexity as the knowledge and imaginations of your readers can bring to bear on the problem of exporting an Earth culture to explore and seed the stars. Its scope reminds me of the Glass Bead Game of Herman Hesse and the Lottery in Babylon of Jorge Borges. It would surely be an exercise in a vast communal consciousness, and endless odyssey into the mysterious reaches of the universe!

I foresee that it could be a new and alternative venture into space. It would not be the excessively Yang space race of cultures that project their Macho power and sex urges onto Nature, but rather a venture of Life, one that is both part of the incredibly inter-connected warp and woof of the Universe and an intimate and caring exploration of a living Cosmos. skills are integrated with

Unfortunately, the exploration of the moon took place at a time and during an the politic that denigrated the spirit of that venture. Although the media made it possible that we could all vicariously participate in the process, its mass exploitation rendered its content banal. TV does that, makes us indifferent to wonder and mystery. Only the explorers and a lucky few others still feel it as a spiritual adventure. It should be a sacred quest; the spirit of earth's consciousness reaching out to explore the chasms of wonder, searching the unknown without/within, and revelling in the delight of discovery of the ever-unfolding mysteries of the Universe.

There are so many questions to ask and to explore and to solve! Who, how many, how and when should we go? (all of us that want to, as soon as we can?). What kind of culture should we take with us, one or many; how will they work, sustain, and evolve? Will they look like the space colonics now being planned (see the CoEvolution Journal)? How will they cooperate; what will they value? Can we sustain enough variety for the homeostasis necessary for long-term survival in new and alien environments? Can we utilize technology and science humanely, lovingly? Can we integrate a vang science with the yin intuition of direct experience (gnosis)? Can we expand our world-views, models, metaphysics, and tolerance in order to encounter the alien, the other . . . and integrating our lives with it??

Ted Nelson once told me of his paradigm for joyful activity in the flow; children who start playing with their own fantasies, that quickly blend together, merge and then expand anew into uncharted and surprising territories. That is what you have sprung on us Bob you old Dragon. It is a vast and stupendous vehicle for the evocation of all our dreams... a vast communal dreaming! For it is by dreams and fantasy that we can tap the enormous reservoir of intuition and knowledge that is suppressed by the rules, language, and conventions of our culture.

#### On COoperative Gaming

So many of the games we play are reflections of warfare, of battles, and of duels between antagonistic opponents. Sometimes this can be a healthy sublimation of the competitive sides of our nature; however, it can also be a sickly reinforcement of warlike tendencies to the neurotic and unwhole. It is a question of balance.

# LE CHE DON QUIXOCE SCHRSHIP

Anyhow, there are too many competitive space games, let us make the Quixote Starship as cooperative a game as we can.

Abstract "game theory" with its simplistic assumptions, implied competitiveness, minimax strategies, and its implied notion of games "against Nature", has a point of view and biases that I would rather not see encouraged . . . But how do we put cooperation into a gaming situation? Nature is not ultimately for or agin us... so instead we should game against something like death or non-life, or rather non-game forces... the game's the thing eh, Moriarity!

For the Quixote quest, there could be essentially 3 types of game components; autonomous organisms (orgauts), resources, and the processes of Nature. Orgauts differ from resources in that they are generally more complex, often mobile, and relatively negentropic (that is, they tend to pattern the world). The processes are really the laws of the Universe, the transition rules, the Dynamics of the Game.

Cooperation and other "human" side-effects come in because organts and resources have finite life-spans (cycles). In order to survive (play longer) organts will have to share and help each other as well as conserve resources. Ultimately, the only way to continue playing will be regard and treat the non-human components as a vast living creature that must be nurtured if we are to survive.

Orgauts will have different capacities and skills (resources for negentropic activity... i.e. decision-making, communication, organizations, mobility, and power to manipulate resources) mobilities, and organizations. These capacities will be continually consumed by the harshness of life, and will require cooperation, sharing, and trade in order for an individual to continue. Some skills will be more evident (more easily understood by others), for instance material power and possession versus love and wisdom. Different species (other forms of life) can be indicated by having a class of organt that requires a different profile of resource/capacities in order to continue playing the game. Inter-species cooperation should be required in most environmental circumstances; these interdependencies may be extraordinarily complex . . . living ecological webs. On an interstellar, intragalactic level, communication between species will be a must. Some of the resources necessary for very long-term survival will have to be sought on other stellar systems.

#### **Game Components**

Different species will have different capacities for co-op power (trade and communication), civilization (social grouping, network formation, knowledge systems), and different relationships to ambient resources (different economics, values, belief systems). The eventual success of a class of organt will depend heavily upon how material skills are integrated with the ability to communicate, wisdom, problem-solving, love, dreaming, organizational abilities, proclivity to risk and adventure, as well as other skills that are "alien" to us now.

Resources cannot act autonomously, they only interact according to well-structured laws in an uniform manner. They do nothing to increase the order or predictability of the world whereas a certain degree of the latter is required by the organts (life). Resources generally have renewable cycles, from the very long to the very short. Since the organts require them for energy/mobility/nourishment/exploration, their ecological interdependencies will have to take these cycle times into their economic accounting. Resources can be totally wiped out if the conditions for their generation have been deteriorated (e.g. solar radiation level dropped, or the loss of cultural knowledge when a species dies without having established inter-species communication.) Depending on how one scales their view of the interdependent webs of orgauts and resources the levels of resulting whole systems constitute autonomous organisms in themselves.

The Processes of Nature are essentially the ways by which the components of the game can interact with each other and evolve through time. The possible interactions are a reflection of the interconnection of things... the warp and woof of the world... "everything is deeply intertwingled". Chance, always an important component to most gaming should appear to be present; but ultimately, I believe it should only be a reflection of the deep intertwingling... the microcosm within microcosmic complexity of the world. There could be the breaking of pseudo-random codes that predict the form of other pscudo-random codes... etc. What appears as chance events throughour linear-chain-causality spectacles could really be reflections of a vaster, synchronistic or jig-saw puzzle causality that requires the pattern recognition and twingle-logic-intuition of our right cortical hemispheres in order to perceive. The workings of the levels within levels of the vast cosmic cellular array.

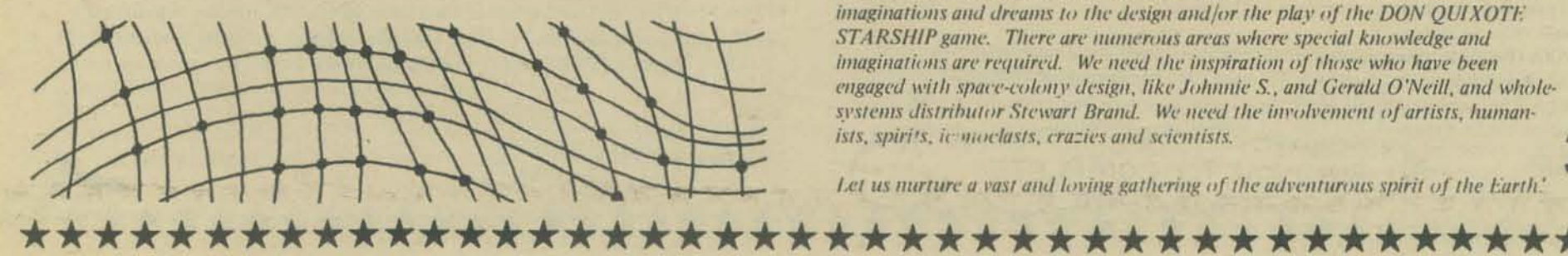

#### Dynamics of Game Design

Creating a game is like designing a simulation, you are creating a model of some world (often confused with reality, wherever that is). The langugage (components) and semantics (dynamics) of your model description language specify what you perceive that world to be. Creating a vast exploration like the Quixote Starship has both the elements of world creation and world simulation; we should therefore be careful not to put blinkers on our vision of reality, especially when there are such incredible unknowns to encounter, such as the nature of alien intelligence, the ecology of alien worlds and stellar systems that are multiple-sunned or star-clustered, and subtle synchronistic laws of the universe. We should therefore encourage tremendous variety and ranges of alternatives in the game; variety in logic, language, universal and local laws, social groupings, networking, and approaches to the exploration of the universe.

A quest of the complexity of QUIXOTE will require many moons or years of design. There will have to be groups of folks with wide differences in expertise and wisdom exchanging, interacting, gathering knowledge about the various components of this endless expedition. Vast overlapping nets preparing to seed the stars. We will need media that will disseminate the activities and integrate the interconnections of these groups... a journal such as the Tralfamadore Times that you suggested. There should be several cycles of setting up problems, acquiring and distributing feedback, gestation periods, and setting the phases of the game (see the Lottery in Babylon). Who, then, and how often will this be done? Do we need some secrecy in setting final designs: after all, uncertainty is a prime requisite for the enjoyment of gameplay?

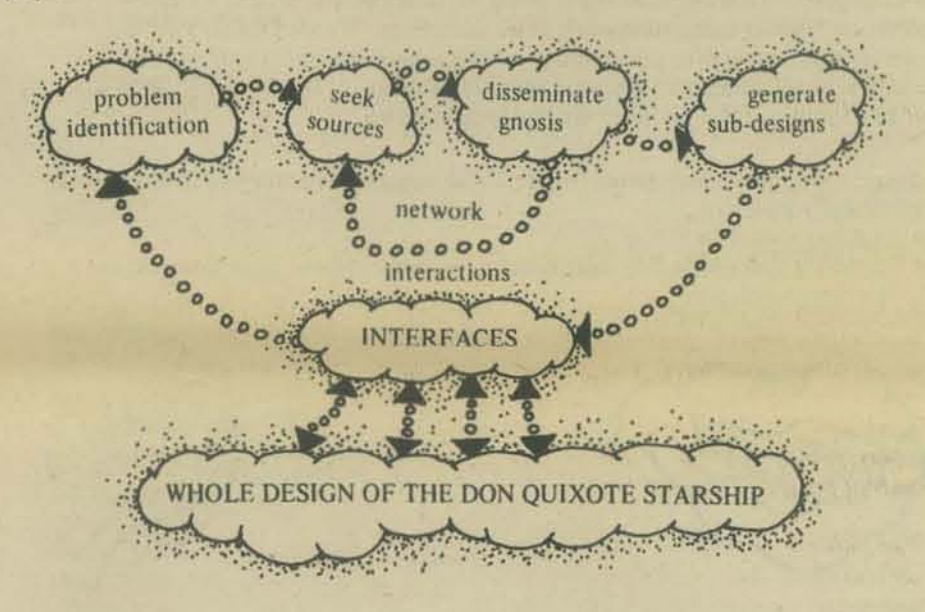

PCC would not be able to cope with all of the networking and gathering of knowledge once the project was well underway. This is where computer hobbyists could create worldwide networks of microcomputers linked by phones, mail, short-wave, or CB. Hobbyists could creatively solve the operational problems of these nets; their protocols, their teleprocessing, the creation of large distributed data-bases for the game. A vast reticulation of knowhow could spread across a whole earth in a World Community Memory. The pulsing cortex of Earth intelligence.

Would such networking subtly and effectively create an alternative and somewhat invisible college (see Teg's 1994)... an alternative to the production-oriented, authority-mongering, creativity and imagination-stifling current institutions of learning? Can a free and open network for knowledge and widom exchange make the inflexible and authoritarian institutions of our culture irrelevant?

The Times should facilitate and coordinate the formation of subnets of design activity and game play. Nets with random memberships could be created to percolate novel synergistic effects. Nets could be named after the fantasy lands and worlds of science-fiction. I would like to be in a net concerned with alien communication; call it the Earthsea net.

#### Feed-back-forward

We need feedback and feedforward from all those who want to contribute their imaginations and dreams to the design and/or the play of the DON QUIXOTE STARSHIP game. There are numerous areas where special knowledge and imaginations are required. We need the inspiration of those who have been engaged with space-colony design, like Johnnie S., and Gerald O'Neill, and wholesystems distributor Stewart Brand. We need the involvement of artists, humanists, spirits, ic moclasts, crazies and scientists.

Let us nurture a vast and loving gathering of the adventurous spirit of the Earth

# THE DON QUIXOTE STARSHIP ... is trembling on the pad!

Here're some of our ideas: we'd like your reactions to the form, content and whatever else you care to comment on.

#### We propose: The Don Quixote Starship

- To facilitate participation in man's advent into outer space and to Purpose: foster humane, diversified, and creative approaches to that process.
- Activities: Expand consciousness of space exploration with computer games and simulations, stressing cooperation, collecting and distributing information, etc. etc. etc.

#### **INTRODUCTION**

Successful and humane space exploration depends on right technology and right - and its the latter area, perhaps, in which we're most lacking. Violent attitudesspace war and violent Star Trek games proliferate at a rapid rate, even though killing Klingons was not the message of the Star Trek TV series. These, as with most space games, stress violence and competition instead of the cooperative non-violent approaches we so sorely need.

The Don Quixote Starship (DQS) will stress the development needed for space exploration from as many viewpoints as we can nuster. We see DQS as a vehicle for developing cooperative games and providing opportunities for kids and adults to access science communications and space technology... and have fun! PCC will serve as a forum for this journey. We encourage you to

- I) design cooperative space games (we'll publish suggestions as they come in) particularly involving:
	- building a starship
	- $\ddot{\phantom{1}}$ exploring space including solar systems, galaxies, planets, alien societies, etc. in a non-violent way
	- communicating with alien intelligence

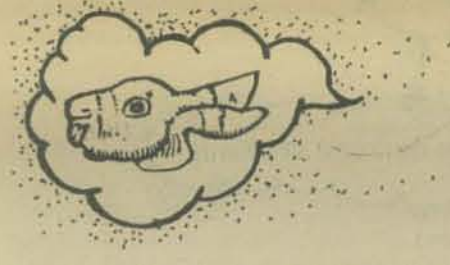

· sharing knowledge and tasks within large de-centralized communities

2) build resources for DQS

- · specify protocols for de-centralized (distributed) micro computer networks amongst hobbyists
- · build software for maintaining distributed data bases
- · we need systems for inputting games, data bases, etc.
- we need people to act as clearing house(s) to create coherency from the input so that the information can be usefully accessed
- · Data bases need building (perhaps one real and one from science fiction/ personal invention?) that will describe star systems, planet forms, life forms, flora, fauna, societal structures, problems to solve in space, etc. etc.

How many ways can these games/resources be made available? Lots and lots and lots of ways are needed if we're to help create an environment in which cooperative exploration can thrive. Here are our first-pass suggestions:

- · micro computers at home, school, etc. can serve one or more people for some games, including perhaps, building starships from "warehouses" of "parts' while overcoming "obstacles."
- use existing timesharing networks for multi-player on-line games.
- · cable TV plus phone link
- · play-by-mail games: such games are already happening; see information on Flying Buffalo in the next section of this article
- · ham radio (networks?)
- PISA (Public Interest Satellite Association - see article this issue)
- out-of-body space explorations (Psychics have performed out-of-body pre-Viking explorations of Mars; their reports are now being compared with

**Manthews Street Prompton In** 

FOR YOU TO COMPLETE

#### **POSSIBLE RESOURCES**

Here're a few ideas to get you started: we want your suggestions to extend these lists:

#### Ideas for designing games

Note on conflict & competition: These sorts of things are intrinsic in the dynamic of the world - further, they are relative to an observer's or participant's value systems - the trampled grass on a medieval field of battle might regard both sides of the conflict as equal entities - as mortally dangerous to individuals (blades of grass) and as a good source of fertilizer (the casualties) for the survivors. Clearly the humans involved will view it quite differently.

Games to be interesting require a dynamic effort expended and must somehow relate to benefit received - otherwise why play? Mostly, I think, the problem is with the sorts of fantasies we create to provide motivation for playing a given game this is certainly an area which could use a little creativity and a little taste.

Consider this: simulating, hunting and killing an imaginary Wumpus gives someone direct contact with the predatory aspects of our nature (and prey aspects too -Wumpi eat back!) Eating MacDonald's hamburgers causatively involves real killing of real animals but is experienced in such a way as to disassociate us from that reality, to provide hallucinations of how we would like the world to be, as opposed to how it is.

Now here's a tough, sophomoric (yes, that's what I mean) question: which activity makes us wholer, in the sense of reducing our schizophrenia, hunting the Wumpus or grabbing a quick bite to eat at MacDonald's?

Enough of this - - on to specific suggestions as to where to get ideas for games which could be either used directly or adapted for DQS.

- See the Aug.-Sept. PCC (Vol. 5 No. 2) for several ideas on subject matter for games (page 6 "Science fiction Games") and on designing the programs (page 7 "Thoughts on St\*r Tr\*kking and Space Gaming").
- explore commercial science fiction and other board games: mostly violent/ competitive, but maybe they'll give you ideas
- Flying Buffalo, Inc. is a small company involved in a variety of play-by-mail games (see PCC Vol. 4 No. 4, January '76). Flying Buffalo's Favorite Magazine is published by Flying Buffalo Computer Conflict-Simulation, Inc., for \$4/year, for 6 copies, or \$1/ issue. Or write

**Flying Buffalo** P. O. Box 1467 Scottsdale, AZ 85252

We suggest you get some experience in play-by-mail games by signing up for Flying Buffalo's STARWEB game.

• Gamesemag; sample copies 50 cents; 9 issue subscription \$4. From

The Center for Open Learning and Teaching P.O. Box 9434 Berkeley, CA 94709

• Huntington II: computer simulation games; the "policy" game is of especial interest. Huntington materials are available from

Digital Equipment Corporation Software Distribution Center 146 Main Street Maynard, MA 01754

• Free literature on school-oriented simulation games "Elementary Simulation and Gaming Catalog" and "Jr. High Through College - - Social Studies Catalog featuring Simulations and Games" available from

\*\*\*\*\*\*\*\*\*\*\*\*\*\*

emi Box  $4272 - G$ Madison, WI 53711 • Simulation/Gaming Box 3039 University Station Moscow, ID 83843

- "Dungeon and Dragon" game mags see 6 of them on page 42 of the last PCC, Vol. 5 No. 3.
- We've heard that a very interesting space game exists on the Plato system. which sounds like it's worth checking out. We believe it involves a cube of space 100 light years on a side. There's a whole bunch of star systems, with definite locations, of several types (all supposedly physically correct) such as single suns, binarys, red giants, white dwarfs and (of course) black holes. You start off somewhere in the form of a civilization. You gather resources, build space ships, explore, exploit other systems, etc. After a while of course, you run into other players (civilizations, races). What happens then depends ... maybe war. maybe alliance,

The game universe is always available on the system, players enter and leave as they wish (this is really an indefinitely long simulation) empires grow, consolidate, die, etc.

Plato allows for this kind of thing, because it's a big. distributed system. They also have nation-wide dogfight (airplane) games of considerable sophistication complete with displays of yours and their planes, landing fields, etc. (in perspeclive).

New Games: "play hard, play fair, nobody hurt; games for lots of people to play cooperatively"; paperback: \$4.95; Doubleday/Dolphin

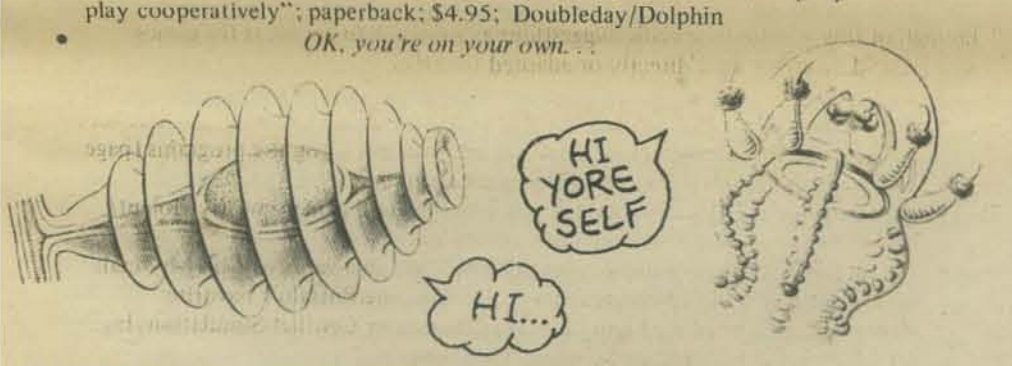

#### SPACEY AND/OR FUTURISTIC IDEAS

- Articles in Colivolution Quarterly from Fall 1975 through the present provide provocative articles ranging over many subjects. Fall 1975 contains Gerard O'Neill's testimony before a subcommittee on space science and applications of the U.S. House of Representatives' committee on science and technology on July 23, 1975. Cost estimates, power sources, current research are a few of the topics discussed. O'Neill was also interviewed for that issue. Subsequent issues contain reactions to O'Neill's space colonies from many individuals. including R. Buckmaster Fuller, Paolo Soleri and Astronaut Russell Schweickart. Find the magazine at \$2.50/issue at "organic" bookstores or P. O. Box 428, Sausalito, CA 94965.
- · Gerard K. O'Neill, The High Frontier: Colonies in Space: \$8.95: Morrow
- *1.5 News:* "latest developments in space industrialization, satellite solar power. and space habitats;" SI/issue when available; subscription prices to non-members available upon request from

L-5 Society 1620 N. Park Tucson. AZ 85719

• *Earth/Space News*, a practical, technically oriented newsletter involving people actively planning the technological/human factors/financing of building a spaceship. Subscriptions are \$10 yr; bimonthly. from

> Earth/Space Inc. 4151 Middlelield Road Palo Alto, CA 94303

- Carl Sagan, editor, Communications with Extraterrestrial Intelligence: CETI: proceedings of a joint U.S. - Russia Conference on the subject, and contains many technical studies: paperback: \$6.95; MIT Press
- The Foundation Institute, 85 E. Geranium Ave., St. Paul, MN 55117 is concerned with advanced scientific and engineering studies, with a primary thrust in astronautics, particularly in the utilization of outer space and the need for economical space transportation.
- Communications Tomorrow, from the Special Studies Division of the World Future Society: bimonthly publication; \$9 yr. (\$6 yr. to members)

World Future Society P.O. Box 30369 Bethesda Station Washington, D. C. 20014

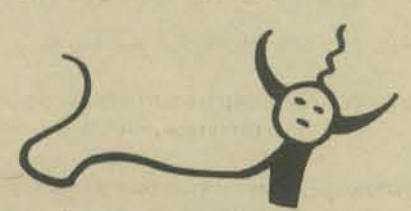

- membership in the World Future Society (see above address) is \$12 per year and includes a subscription to the Society's magazine, THE FUTURIST: A Journal of Forecasts, Trends, and Ideas About the Future
- Speculative Anthropology is a forum on cultural futuristics and space technology; it's published in September. December, March and June for \$3/yr. For information, a sample copy, to subscribe or submit articles for consideration, write to

Carol J. Motts Speculative Anthropology 10151 Heather (ourt Westminster. CA 92683

- Nova Enterprises p, O. Box 149 Parkville Station Brooklyn NY 11204 Send 25 cents for a catalog of scifi and fantasy games and books.
- NASA has lots of excellent, free materials. Send for publication lists, film lists and information about other services from the Educational Office at the NASA Center serving your state.

NASA Ames Research Center Moffett Field. California 94035 Alaska, Arizona, California, Hawaii, Idaho, Montana, Nevada, Oregon, Utah, Washington, Wyoming

NASA George C. Marshall Space Flight Center Marshall Space Flight Center. Alabama 35812 Alabama, Arkansas, Iowa, Louisana, Mississippi, Missouri, Tennessee

NASA Goddard Space Flight Center Greenbelt, Maryland 20771 Connecticut, Delaware, District of Columbia, Maine, Maryland, Massachusetts. New Hampshire, New Jersey, New York, Pennsylvania, Rhode Island, Vermont

NASA John F. Kennedy Space Center Kennedy Space Center, Florida 32899 Florida, Georgia, Puerto Rico, Virgin Islands

NASA Langley Research Center Langley Station. Hampton. Virginia 23365 Kentucky, N. Carolina, S. Carolina, Virginia, West Virginia

NASA Lewis Research Center 21000 Brookpark Road, Cleveland, Ohio 44135 Illinois, Indiana, Michigan, Minnesota, Ohio, Wisconsin

NASA Lyndon B. Johnson Space Center Houston, Texas 77058 Colorado, Kansas, Nebraska, New Mexico, N. Dakota, Oklahoma, S. Dakota, Texas

#### **Editorial Contact:**

~\*\*\*\*\*\*\*\*\*\*\*\*\*\*\*\*\*\*\*\*\*\*\*\*\*\*\*\*\*\*\*\*\*\*\*\*\*\*\*\*\*\*\*

for direct communication to the editor on Don Quixote Starship material write to our alien correspondent:

> Doug Seeley 833 W 18th Ave. Vancouver, B. C. Vancouver, B. C.<br>Canada V52 IW2 **33**

# The ROBOTS are Coming!

A few words from the United States Robotics Society

\*\*\*\*\*\*\*\*\*\*\*\*\*\*\*\*\*\*\*\*\*\*\*\*\*\*\*\*\*

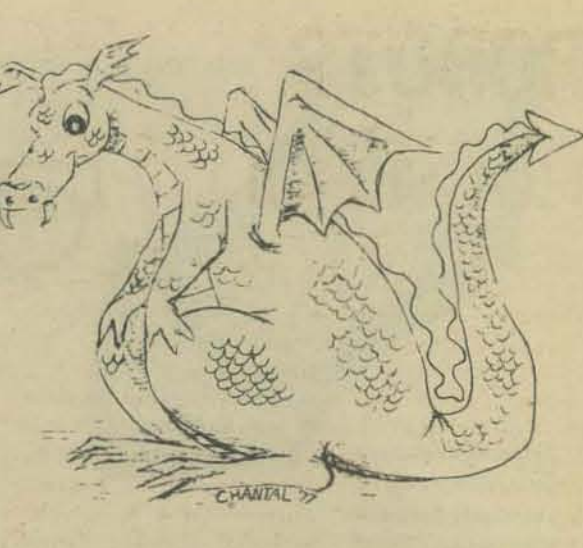

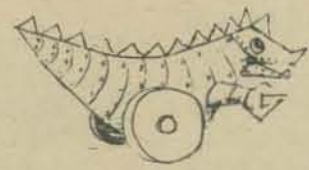

Dear Dragon,

Thanks for the invitation to say a few-words about USRS in your pages. We weren't quite ready for it, but perhaps the material enclosed will be what you hope for.

There's very little to say about the United States Robotics Society at the moment, because the organization is new and comparatively small. We've been a bit taken aback by the response to our first real public exposure and are working diligently, not just to respond properly to our correspondents, but to prepare material of some value for distribution.

USRS was formed in the summer of 1975, when a handful of people who had been working in artificial intelligence and related fields realized that robotics had passed a milestone with the advent of the personal computer. Only within the past year has popular knowledge and appreciation of logic systems become so firmly established at the popular level that it is impossible to bottle up robotics activity by law.

The notion has been widespread for years that robotics is vaguely possible, but is an exotic activity dependent upon big-domed scientists working in vast research and development facilities with NASA-style budgets. The notion is mistaken, of course.

The founders of USRS believed that all information necessary to the implementation of machines with the characteristics of animals has already been developed, if not clearly recognized. The information is scattered about the world, lying in files both open and secret. All the thoughtful technical amateur needs to build satisfactory robotics systems is the technology available to him already, over the counter, and access to some of the various insights various workers have had with respect to robotics. He doesn't need NASA, Peenemunde, big budgets, or permission from a committee of experts.

Robots are inevitable. Unless we learn how to cope with robots our own and those developed by people who mean to do us harm we are in some danger of surprise. Dr. Richard Reuss commented as long ago as 1962: "If some tribe of Ubangis develops robots, and we don't, we're in serious trouble." No society has a monopoly on ideas and talent. Robots are on our doorstep, and some few of us may enjoy the experience of getting to know them.

USRS was formally established as a legal, non-profit corporation to gather, collate and disseminate information about robotics to those interested in the subject. The Society has few resources with which to begin the work of setting up communications channels among members, establishing a library, and generating useful activity that would give members a common effort in which to join.

Personal Computing Magazine\* was interested in our effort, and since the editorial office of that publication is here in Albuquerque where we coul? wave our arms and talk persuasively face to face, agreed to publish an advertisement for the Society.

Frankly, we didn't know whether there were as many as five more people in the country who agreed with our premises and thought the activity would be worthwhile. Somewhat to our surprise, memberships have begun to flow in at a modest, but steady rate, even from Europe, as well as from widely scattered portions of the United States. Obviously, this is not everyone's cup of tea, especially since our views on robotics are not sensational. We are dealing rather quietly with practical information, not chiefly with flights of fancy.

\* Personal Computing 401 Louisiana SE Albuquerque NM 87108

The membership has already grown to the point at which we feel the need to publish newsletters (on a modest scale, every two months, to begin with) and bulletins containing longer articles of specific interest to the membership. We expect the bulletins to alternate with the newsletters, so members will be receiving items of interest roughly monthly.

We are soliciting help from members in collecting clippings, papers, references that will permit development of a useful library. In time, as we have the resources, USRS will apply for a federal tax exemption, so that individuals and corporations will be able more readily to donate computer equipment for use in our own information processing. It's easier to put a computer to work in a brand new library than it is to adapt an existing library to computer treatment, so we have hope of accomplishing this fairly soon.

We are also generating a series of articles, either for internal publication or for release to other publications (like PCC) that will, we hope, provide a framework in which robotics can be understood at a practical level. One such article, treating robots as household pets, is enclosed for your consideration. Our only reservation is that you publish the copyright notice with the article so that we may reserve the rights to USRS.

A similar article will appear in the March/April issue of Personal Computing, treating the establishment of a technical sport in which remotely controlled machines contend on a playing field. We feel that USRS sponsorship of the activity would provide us with a vast amount of practical information, so we are inviting our membership to participate in creation of the sportitself, the rules, regulations, traditions, customs, mores-everything involved in a full-fledged sport. We believe that this is the sort of creative effort that can give cohesiveness to a small, voluntary organization.

We expect, of course, to develop robotics kits (the household pet would be a sensible place to start) that could be provided to members at a worthwhile discount. We are already offering some books of interest at a discount and doing those ordinary things that will gain financial support for the organization.

USRS is patterned after the National Geographic Society, for example, with a self-perpetuating board of directors charged to carry out the organization's objectives under the bylaws. Information developed by the Society must be made public and activities must meet the standards imposed for non-profit organizations. However, there will be no political activities among the members, no election of boards, officers, and leaders. If the organization fails in its objectives, the membership will diminish to a point at which operation cannot be maintained and activity will be terminated.

At the moment, however, membership is growing. It's easy to join. A \$12 check to the United States Robotics Society with a request for membership does the job. Ideally, of course, members will wish to participate actively in the Society's work, though activity is not required.

That's where we stand, at least until we work our way through the mail that is already in hand. You're welcome to publish any or all of this in PCC. Hope you find the enclosed article useful as well.

#### Sincerely,

**GLENN R. NORRIS** President **United States Robotics Society** Box 26484 Albuquerque, NM 87102

Many thanks to Chantal for creating and contributing the fine dragon and robot on this page

# **ROBOTS HOUSEHOLD PETS** by ROBERT ROSSUM

Obviously, some decades must pass before we can expect any help from robots in driving buses, running city government, leading rescue teams to downed aircraft, and settling international disputes. In the meantime, more modest and, frankly, more interesting, applications of robotics are possible. Robots are usually imagined first as domestic servants that will do household chores without complaining, but such capability calls for feats of mechanics and judgement now far beyond our practical resources. (We'll discuss robots-as-domestics in another article.) We can, however, build robots in the form of household pets to which people may become fondly attached. Although some people will be repelled by these creatures, that need not discourage us from pursuing robotics; many people are repelled by dogs and cats.

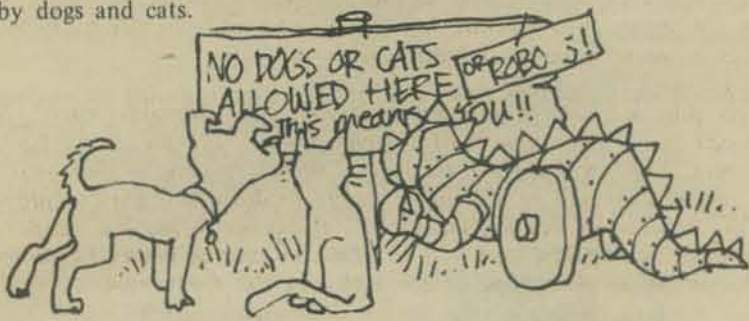

The first step is easy-we speculate on the characteristics of household pets and the practicality of building these characteristics into robots.

Consider cost. Assume that we're not interested in building just one or two toys for zealous rich people, but of creating a product that can be distributed fairly widely. What should it cost? Well, what does a pet cost? There's a range, to be sure, running from mutts that can be ransomed for a dollar from the dog pound up to rare, specialized pooches that have been developed over many generations of careful breeding, valued at several thousand dollars. Notice that the difference is not in the flesh, bone and sinew, but in the information that goes with the dog. In general, the price rises with the sophistication, the information content, of any item being traded.

Size matters, too. Indeed, we have access to a study that allows us to gauge the probable acceptable price of any given item in our society, given its weight and sophistication. Notice that a microcomputer with a fair amount of memory, power supply, cabinet, and small keyboard weights fifteen to twenty pounds and sells for about a thousand dollars. You can buy twenty pounds of bread for less than that.

Our pet robot can't be picked up for a buck at the Robot Pound yet and it's obviously as sophisticated as a microcomputer. Its price, then, is related to its weight also. How much should it weigh?

Since this pet is to live in the house, we must consider the weight of things that commonly live in houses. People live in houses. From the time they are first mobile to the time they are grown, they weigh something between about fifteen and three hundred pounds. Their weight is distributed over a fairly large area on their big feet (and their hands and knees when they're small) so no terribly great forces are brought to bear on small points, even when they stamp their feet or jump. Mobile household pets share these characteristics.

Few indoor pets weigh more than a nundred pounds. Few have such sharp, pointed hooves that they mar the floor. (Ladies with spiked heels are often encouraged to take their shoes off to avoid damage to hardwood floors and carpets.) Though some German Shepards live inside, most acceptable household pets are smaller, ranging from fifteen to perhaps fifty pounds.

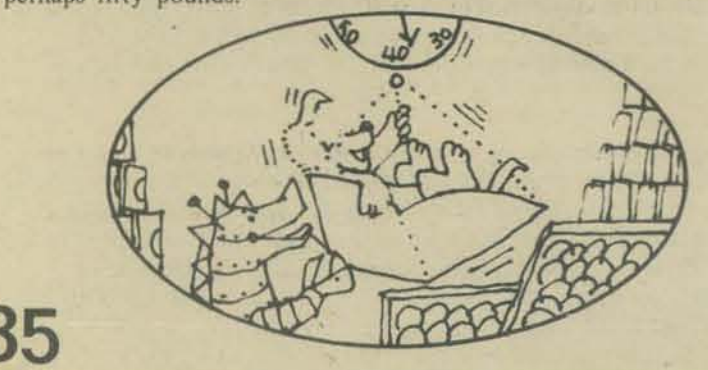

So, judging from floor-loading characteristics and common practice, we're shooting for a robot pet that weighs twenty-five to forty pounds. It's sophisticated, new, rare, but in detail not completely novel. Looking at our chart that plots the log of product weight against the log of price in dollars-per-pound for things in our society, such a product as ours should cost around a thousand dollars. If it sold for ten times that much, it would have little practical chance of popularity. If it sold for a tenth of that, it would have little practical chance of being manufactured.

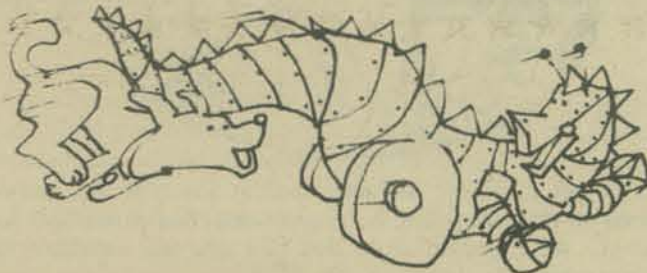

After cost and weight, what about velocity? Things that live around the house seldom move more than five miles per hour. If a little kid gets up to that speed, somebody shouts "Quit that running in the house!" If the dog moves that fast, he's chucked outside and if the cat does it, he's assumed to be having a crazy spell and he's fended off with a broom. 4 mph is a very rapid walk for a man.

A pet that moves only slower than .5 mph probably can't move fast enough to play with the kids. If it moves faster than 2 mph, it's considered too trisky. So, .5 to 2 mph for the robot household pet may be a good range.

What can the pet do physically? It had better not do very much. Monkeys with grabby hands are seldom allowed to roam homes freely. Dogs and cats are not encouraged to meddle with the things that people use. If they push open a door that's ajar or pick up a newspaper when they're told, that's plenty. No fondling of the dishes, the furniture, or guests is acceptable. People don't want their pets to be capable of taking liberties with valued items.

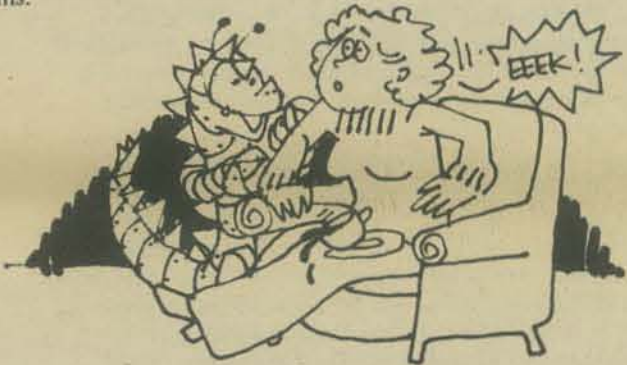

If the pet robot can move about, that's probably enough. Refinements like the ability to climb stairs or to pick up small objects from the floor are probably desirable options, but that's a matter of important choice that is best left to the individual pet owner.

What about information content? Since we've backed light years away from the objective of simulating human behavior, we're dealing with a system that's just about comprehensible in state of the art technology. We can distinguish usefully here between structure and logic. That is, the information content of a stone ax, for example, lies completely in its physical structure. It is good for some things, not good for others, and not at all adaptable. You can't make a silk purse out of a stone ax. Everything it "knows" is determined at the moment of its completion.

More sophisticated machines, however, are equipped with some logic, with structure or circuitry that "learns" from the environment in which it operates. An automatic record changer, for example, adapts to the size of the records it is handling, one at a time, and may be equipped with elaborate sensory and judgemental apparatus to vary its performance greatly with varying circumstances.

Our pet robot must have certain sensory and response capabilities as part of its basic structure. Certain pattern recognition capabilities are part of the structure of living things: a frog's eye (even when it is disconnected from the frog's brain) puts out a jolt of signal when something that looks like a fly crosses its field at a distance of one frog-tongue. That's the way the system is built. A human baby fifteen minutes old, even before it has learned to "see" will turn to a crude portrayal of a human visage, away from other forms presented at the same time. That's the way the baby is built.

The pet robot, like the pet dog or cat, will have some such structural basic characteristics. What we add to that in the way of "logic," the ability to learn from experience, is a matter of taste. Perhaps we should remark early and often that the key to maintaining a healthy relationship with the pet is to keep total control of its learning. You don't want

somebody teaching your parrot to say things that will offend you. You don't want your pet robot to learn habits that annoy or frighten you. The pet owner may have a key to the switch and turns the learning circuitry on and off and he may want to wear it like a dog tag around his own neck.

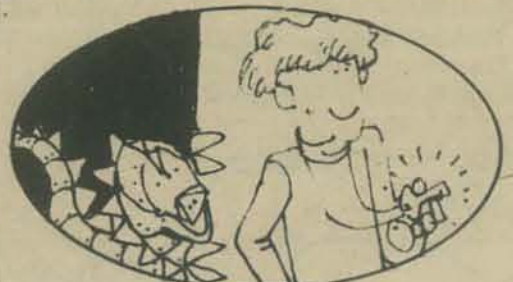

Of course, the pet robot can be "retrained" at any time, his memory utterly erased so that everything he ever learned, bad habits and good, are eliminated. We'd hesitate to do that to a dog, but we don't mind rebuilding a machine, do we?

Without dwelling on this in a brief speculation we may note that intelligence in animals seems to be related to the number of input channels to the brain, compared with the number of "thinking" cells in the brain-that is, the ratio of nerve inputs to the number of neurons. An ant, which can learn just a little, but relies mostly on structural information for his operations, has a ratio of about one to one. In a rat, the ratio is about eighteen to one. In a human being, the ratio is about five hundred to one. What should it be in the pet robot? What can it be? There's room for a lot of discussion and experimentation here.

What must the pet robot *be like* to find a welcome in the home? Again, what's welcome now?

Mammals are all roughly spherical in shape. When engineers calculate heat flow and the like for mammals, they use a spherical model without being too far off. The pet robot may want to be roundish, with a density of about 1, the density of water. Most of a mammal's weight *is* water, which weighs 64 pounds per cubic foot. It may be difficult to package a forty-pound pet in a cubic foot, but remember we may reasonably be off by a factor of two or three without exceeding practical tolerances.

All baby mammals have large eyes and high foreheads. People regard little critters with these characteristics as desirable. Poodles are ordinarily trimmed to exaggerate the big eyes and high foreheads. Probably owls are the most popular artistic subjects among birds because of the mammalian appearance. All baby mammals are cuddly and non-threatening and people feel at ease with them. while adults make us all uneasy until we get to know them. Narroweyed bull terriers are "mean looking" dogs. Surely, the pet robot must have big. baby eyes and a high forehead to be welcome. Dark eyes, too. Why') Angry, agitated people ordinarily have the pupils of their eyes stopped down to small apertures. Like the bull terrier, they look dangerous. Relaxed people, at ease with their surroundings, have large, dark pupils (except, of course, in harsh light) that put others around them at ease. Dark eyes are a sign of benign tranquility in the ordinary world. To put people at ease, the pet robot wants large. dark eyes.

The pet robot must look like a friendly mammal. It should also smell like a friendly mammal ... or anyway, like something of which people ordinarily approve . . . new car smell? Musk? A soft pine smell bringing to mind the furry forest creatures? Experiment needed.

The pet robot should taste "right," not metallic, not like paint. You know that small children will get a lick of the thing once in a while and the taste should be neither attractive, nor offensive, though maybe faintly salty. You don't want child or dog to be slurping the thing constantly. Bad for all concerned. Children are typically discouraged from licking the cat and vice versa.

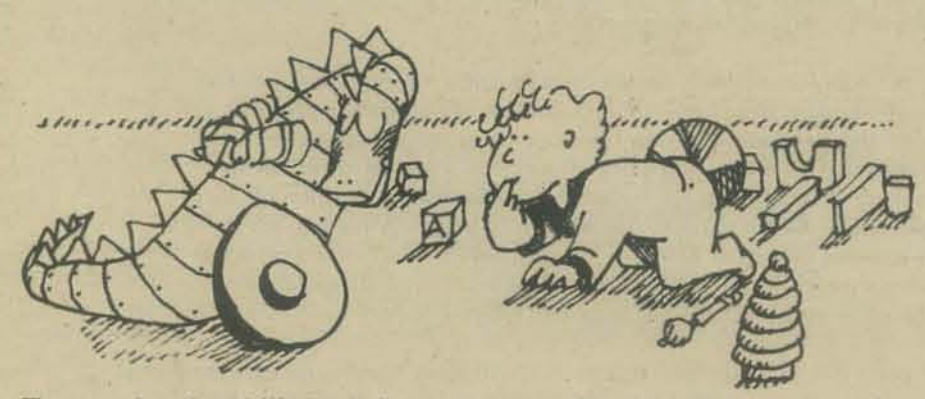

The pet robot should "feel right," probably warm (98.6°F would be a sensible internal temperature wilh an appropriately corresponding skin temperature.) and soft, not necessarily furry. Bare rat tails are not universally admired by **36 people seeking pets**.

People also like to know which way is up on their pets. Commonly, animals are light underneath, so things looking up under them mistake them for the sky, and dark on top, so that things looking down mistake them for the ground. The arrangement of colors varies, but among mammals, earthy tones predominate. Vivid reds and blues are uncommon. The combination of color and shape should reveal to small child and parent alike just where the "strong back" of the pet is. Obviously, small children will try to ride the pet robot, as they always try to ride dogs and cats. The dogs and cats ordinarily resist this pleasantry by squirming away. (In every generation, the dogs that bite small children get their brains knocked out, selecting for smarter and more tractable animals.) The robot need not squirm away, but people who dis· approve of seeing kids try to sit on the stomach of the dog will want to be assured that they are not sitting on the stomach of the pet robot. That just wouldn't be right.

And - importantly, the pet robot must *sound* right. Strident, systematic sounds are unsettling. Threatening creatures throughout man's long history have always made purposeful. non-random sounds and our ancestors (who were the people who survived stalking sabre·toothed tigers, etcetera, long enough to have children) learned to spring to alertness when non·random sounds occurred Babbling brooks, splashing surf, the wind in the branches, are relaxing. Footfalls and cyclic sounds are unnerving. The pet robot should sound random, purring, chortling, when it is not doing anything significant, and quietly systematic when it is doing something.

If the pet robot is trundling down the hall after you, it should let you know it is there. It has no nails (well, maybe it has) to make a sound on the floor, as a dog does, but maybe it makes a jolly soft clicking noise of self.importance while it's moving, so you won't stumble over it or be taken by surprise. In this day of high-quality audio systems, the sound of the pet robot is outstandingly control· lable.

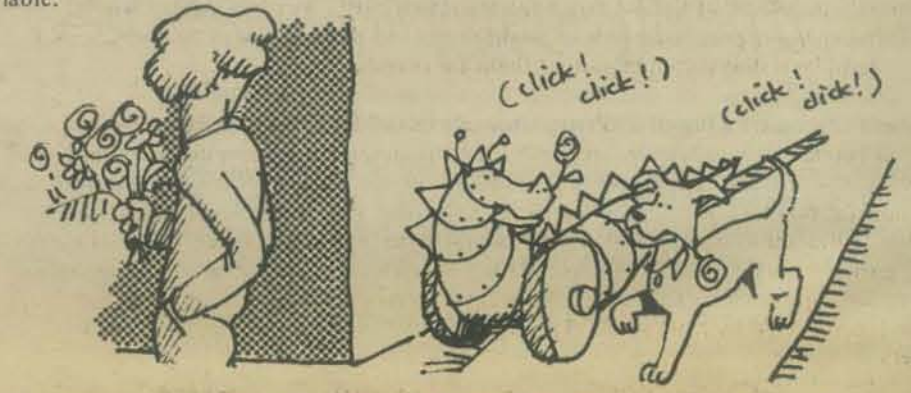

So, appearance, aroma, flavor, warmth, orientation, and sound are all significant factors in the pet robot. Presumably, some of these factors are variables that may be altered by the pet robot's environment . . . leading us to behavior. What might the pet robot do?

The household pet is much admired when he curls up in the sun and goes to the sun sleep. A sleeping pet doesn't look dead, lifeless. He looks like a live, sleeping animal. He breathes, even snores, chuckles, twitches a bit, shifts his position occasionally, often following a moving sunbeam across the floor as the earth turns. It should be no problem to design the pet robot to do these things in the same, reassuring fashion.

People learned many thousands of years ago that when the family meathound hears something interesting, even when he's asleep, his ears stand up. Many a man has been warned of danger by the alert ear responses of a sleeping pet. Should the sleeping robot be less alert?

Indeed, since the human brain seems to be designed to wake up when something non·random occurs and we have considered behavior in the robot that affects that human characteristic, can we not put the same characteristics in the pet rcbot? Shouldn't it waken when something non-random occurs around him? There are many different levels of activity in our ordinary environment that we learn to judge by experience. A hubbub of playing children may not disturb us, while the very subdued sound of something breaking or learning may instantly attract our full attention right in the middle of all the fuss. We have, built-in, certain kinds of priorities. Why not build such priorities into the pet robot?

His clock may tell him. for example, that he should be quiet at night, again, not dead, but quiet. However, if non-random activity breaks out in the house, he should "investigate." That is, he should go where the action is. That's what pets are supposed to do.

Have you ever realized, while decorating a Christmas tree, that you have been stepping over the dog repeatedly without thinking about it? There he is, the dopey mutt, right in the middle of the action, happily watching all that does on and nibbling interestedly on the strange things that come out of the boxes. He's doing what he is supposed to do, a thing that is enormously appealing about pets. He is being interested in his master's activities, being a cheerful pal. The dog always gets up and goes to the kid who cries in the night, to the grandmother who is more restless and  $uneasy$  than  $usual - making$  non-random signals. The pet goes where the action is.

When there's a new baby in a household, one of the more endearing things an older. but still very young, child does is to listen very closely to what the baby is doing and then report vigorously when the baby cries. It's conventional for a little kid to run through the house, saying: "The baby is crying, Mom, the baby is crying," when Mom already knows. Why not the pet robot?

Different households have different needs, but people with tiny kids are always pleased to see the family dog or cat hovering protectively and kindly around the babies and small kids.

Notice that babies are commonly surrounded by a mild aroma of sour milk. How difficult is it to build a sour-milk detector into the pet robot so that it constantly seeks the baby? Some override will prevent the pet from climbing on the kid, but the robot will hang around the baby, sleeping, listening, shuffling about. Then. when the baby cries, the pet robot may run through the house (at no more than 2 mph) saying, in a charming little voice (suited to his Dwight Eisenhower-Hubert Humphrey baby face): "The baby is crying, someone come, the baby is crying." Is sour milk an inadequate lure? Surely the baby may be sought by other means.

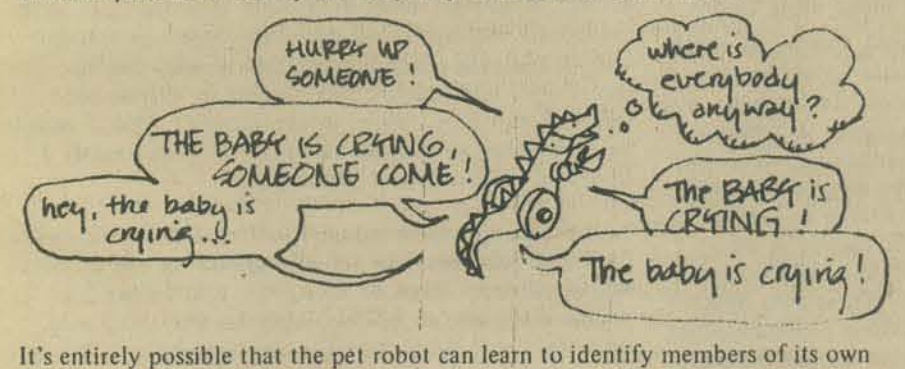

family (inexpensive enzymatic sensors might serve) and to be ill-at-ease with strangers ... until he is taught that certain of them are friends.

Imagine that you are a burglar. (Presumably our readership includes a proportionate share of burglars.) You have entered an apparantly unattended house and are rummaging around for the cameras when something you can't quite identify hastens into the room (at no more than 2 mph) and announces in a slightly hysterical voice: "I think it's only fair to warn you that Ihere are rattlesnakes loose in here!" Then the thing groans miserably and loudly, like Marley's Ghost, and settles down to following your moves with its sensors. From time to time, a rattlesnake rattle is heard in the room, accompanied by little gasps. This might inhibit you from reaching into dark corners

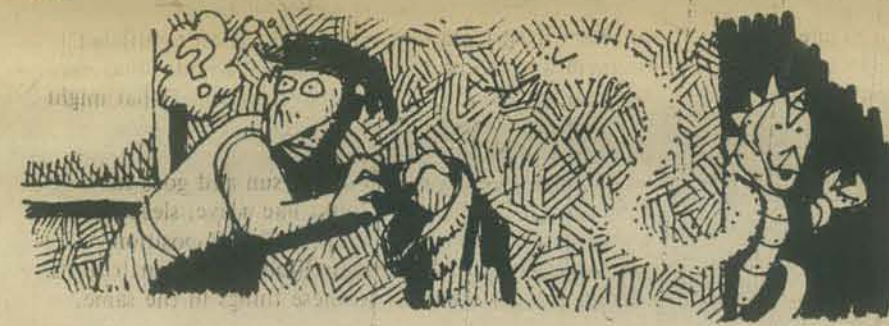

Of course, the pet robot might have a considerable repertoire of such activities, designed to speed the parting guest. It might even control secondary systems that make sounds, switch on lights, and so on. in some random and unpleasant fashion. No violence. No threat of violence, merely uncertainty.

When the pet robot is not trying to be menacing, it may even try to be very friendly. When a dog pants and lets his tongue loll out, especially, while wagging his tail, people take a shine to the cheerful beast and reach out to scratch his ears and pet him. Probably, this rises from tens of thousands of years of observation that a dog in this configuration is probably not all tensed up to bite somebody and that's a relief in itself. Can the pet robot give such signals? Of course.

The pet robot will be acceptable if it does things that are appropriate to changing situations, but not entirely predictable. The behavior of a household pet is predictable in general, but not in detail. It is slightly random, surprising, revealing of the personality of the pet. Publicity or no. pet rocks are not really pets.

It is bootless to speak of useful tasks the pet robot might perform - fire alarm. intrusion alarm, small tool carrier, paper fetching - until the pet-like characteristics that allow the creature to be loved are established. People do grow fond of machines. People become sentimentally attached to *old* cars whose increasingly random performance they have come to know. They are not fond of new cars.

We might dwell on this at great length, and may do so as time passes, but note just one more characteristic of pets: they depend upon their masters for care. No animal that hunts the countryside for his own food, who slinks away into a dark hole to care for his own hurts, is considered a pet. An independent animal of that sort may be an acquaintance, even sort of a friend, but he is not a pet. History suggests too strongly that a noble, independent, proud creature is dangerous, not to be trifled with, certainly not to be left with the baby, whom he may come to regard as a possibility for lunch. Let the pet robot cry when it is hurt and come to Mom for aid. Let it grow more alert toward dinnertime, then more active, then positively importuning, softly whining and eager. Let the pet robot respond delightedly to the sound of the dinner bell, snorting deliriously when his battery charger is plugged in by the loving human hands.

The pet robot should come when he's called. (No great technical problem now.) He should go when somebody says "Go!" and stop when somebody says "Stay!" He should learn not to cross a barrier, so that he can be fenced into some area with no trouble.

No characteristic of pets discussed here (surely others have been omitted that are worth discussion) calls for any sort of technical breakthrough. All of this is within present technical capabilitities, within reasonable cost constraints.

The problem is not to make robots do something novel, but to let them do things that are familiar and welcome.

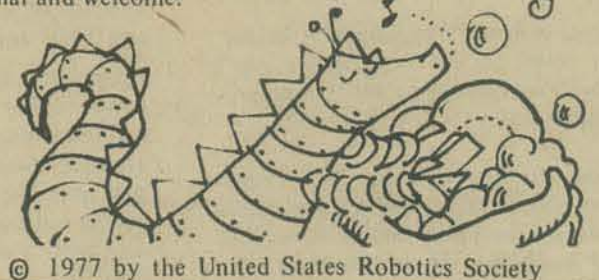

**Build Your Own Working Robot: a review** 

Reprinted with permission of CoEvolution Quarterly (Box 428, Sausalito, CA 94965) from their Fall 1976 issue.

Several decades ago the neurophysiologist W. Grey Walter constructed a number of small robots, called "turtles," which possessed many animal-like behaviors. This book describes how to build a similar device, named "BUSTER," which carries on the tradition using modern digital electronics as *opposed to the original vacuum tubes*.

It's a do-it-yourself for-the-home-hobbyist style book, but the project involved is considerably more substantial and difficult than most of the genre. The use of discrete logic, rather than a compact micro-computer chip, complicates the construction but also insures that the design is not locked into using some particular manufacturer's product. The mechanical aspects are usually the most troublesome part of such an endeavor, and the shaken down methods given should be enormously helpful to the fledgling roboticist.

The book would be greatly improved by a little sensitive editing and better photographs. 'Most appropriate for someone who has just built a home computer and is looking for ideas for applications.

Marc<sub>Le</sub> Brun (Suggested by People's Computer Company)

ter Widw me **Tues Hall have** 

> $|x|$  **Eid HONA**

> > 211213 **ATE**

#### BUILD YOUR OWN WORKING ROBOT

David L. Heiserman 1976 234 pp. \$5.95 from Ihe PCC Book Store

--'-------------------------------- .- - -. ~---------- ----

Full-function standby is an interesting mode for Buster whenever he is not in use. He is primed and ready to go at the touch of a switch and, of course, he will squeal for his dinner when the batteries run low.

From all outward appearances, the full-function standby mode is the same as the quiescent state. In full-function standby, however, Buster's reflexes are still operative. The blunder mode is operative, for instance, letting Buster respond to any object that touches his contact switch assemblies. Our family cat once approached Buster while in full-function standby. The cat's curiosity suddenly changed to terror, however, as he touched one of the contact switches and found himself being chased by a growling red monster. The chase lasted only about five  $seconds - until the blunder mode timed out - but it$ was enough to cure the cat of his curiosity about sleeping Busters.

#### **SPACE & COMPUTERS** - BELL by JORN PEERS Copyright, 1976, Earth/Space, Inc. Reprinted with permission from a fascinating match Earth/Space News, November 1976

John Peers is President of an innovative computer company called Logical Machine Corporation. The company has developed a computer which requires no professional programmer middleman. The computercalled Adam-works in the English (or French or Polish or any other) language, uses ordinary nouns and verbs, and requires no previously set programming.

With Adam, the user controls the computer, rather than the computer restricting or changing the user's methods to fit what's acceptable to the computer. This is what's possible today.

Extending his vision of what might be, John Peers looks at a future in which the Computer and Space become entwined in a benevolent synergism, which could result in the knowledge of the World fitting in the palm of your hand.

Extending the use of computers by using the resources of Space is such a fascinating topic that I doubt if it is possible to cover even a small fraction of the possibilities arising from such a match in a short article. I am going to try to cover a few areas which I see as being available fairly soon. I have one proviso. These manifestations will probably only occur should free enterprise be allowed access to space.

For readers who are not in the computer business, I think a few words about the current state of computer technology might help.

First, the computational electronics. We have just begun the era of the micro-computer chip. A microcomputer chip is a single device, usually measuring less than a square inch, which performs either all, or the majority, of the functions that would have taken in about a hundred cubic feet of electronics as little as fifteen years ago. During the next five years the incredible micro-computer chips will become ever-faster, ever-smaller and ever-cheaper. I predict, therefore, that the price of actual computing power will collapse over the next decade, in a way similar to the hand-held calculator over the last seven years.

But computing is of little use, unless there is something with which to compute. This involves storing information in one form or another. There have been some very big strides made in computer storage capability. Particularly exciting are some of the Solid State storage devices, prototypes of which are under demonstration by IBM and Control Data (to name but two) and which in prototype form can hold perhaps one-half the written contents of the Encyclopedia Britannica. These storage devices are smaller than a domestic television set. The best estimate for the ultimate useful storage capability of these devices, within a five to ten year period, is that they should be able to contain the entire contents of a large library and still be physically the same size as a reasonable domestic television set. Approximately, of course. The user would be able to 'get' any book in about a thousandth of a second!

Computing power and huge, low-cost storage are of even less value unless these can be applied. Application needs software. (For those who are not aware of it, 'software' is the organization of a computer; 'hardware' is the equipment.) Thank goodness massive changes are occuring in software design as well as hardware. One recent development in software has been the design of a computer so that it can organize itself, which to a great extent eliminates the need for conventional computer-programmer training. This means the user can program his own requirements directly.

Today, it is becoming common to get a computer to 'talk back' to you. An obvious example is the banking systems to which you inform by 'touch-tone' telephone, and which conforms and replies, in voice. Even after 30 years of computers, however, we are still keyboard bound. Virtually every piece of information given to a computer must at some stage be keyed. Typewriter, card punch, key to tape, key to disc, direct VDU entry. They all require input using fingers. Fingers are slow, unreliable, and need training A much better source for a lot of uses, would be voice. Several companies, (NEC, IBM, Threshold Technology, for example) have voice recognition systems. I believe that over the next few years, conversational voice will be the natural, easy and inexpensive way to communicate with a computer. Instead of having to wait for a computer to print something out or display it on a television screen, the user soon will be able to communicate with the computer in voice. These two direct advances-direct programming and voice communication -coupled together suggest to me that during the next five to ten years, the act of programming will disappear. 'Programming' will be a function of use, not a<br>separate occurance. This fits with my own basic theory that there is no difference between programming and data. They are simply the same thing looked at from two different points of view.

The next area of advancement has been communications between machines. Rapid strides are being made in communications and several manufacturers are making single or multiple chip communications logic devices. These will allow devices to talk to each other very inexpensively, using very little power. Needless to say, these chips are all extremely small.

Taking into consideration all of these developments in the computer field, it becomes clear that we are moving into an era where everyone in the world can have his own computer. Such a computer will be capable of storing huge amounts of information and communicating at high-speed with other computers. And the user will communicate with his computer using normal speech. This presents a fascinating challenge. For the first time ever, man will be mass producing information devices which themselves will help in the production of other devices!

Well, what about the use of Space? The big immediate use I see for Space is of course-communications. I see a huge need for a world-wide synchronous orbit system to allow the development of information transfer without the horrendous problems of communication via thin pieces of copper laid beneath the earth. Let me dwell on that for just a moment. Imagine that the decrease in size and the increase in power of micro-computer chips carries on at the current rate. I can see each of us carrying around (rather like watches) his own personal computers. Back at our homes, each will have his own base computer. Each of these computers will be intelligent enough to act automatically as transceivers. Clearly, once we have a communication network, we have the ability to get access to our home base from anywhere on earth. In addition, since each of the machines be be capable of understanding reasonable speech, the problems of communications between machines should vanish. A machine having difficulty communicating with any other would simply go into an education dialogue mode, in order to educate the other one as to what it means.

The reader can surmise, then, that once we have sugficient synchronous orbit satellites with wide-band communication (perhaps in the I4 to 100 gigahertz band) and each person has a voice dialogue transceiver computer, that one can ask any question of anything known, anywhere on earth, and get virtually an instant reply.

In fact, it can get more interesting than that. If these computers are capable of decoding speech (which one uses to input the question) then clearly, they can 'listen' to the information they receive to answer the question and thus, 'learn' in the process. (No, I won't be sidetracked into a discussion as to what exactly I mean by intelligence or learning.)

Notice that this information handling will be the first time ever that man has actually gained on the information explosion. Each of us will be able to use his pocket computer to audibly reply to just about anything that was every stored in any computer. This includes novels, factual work, historical work, scientific work, etc., etc. This leads into one more very interesting area . . . Ever though about

esting area . . . Ever thought about how a picture is transmitted? One way is to describe each point on the surface of the image by numbers; i.e. digitize. The color is described at that point, the depth of the color and so on. The numbers are then transmitted and on the other side ends up a reproduction, which (depending on the degree of exactitude required) is virtually indistinguishable from the original. With high-speed miniaturized computers and wide-band communications, there is no distinction between handling digital information and handling video information. The appearance of motion is simply a function of the bandwidth required in order to send a sufficient number of image frame pictures. In fact, we can get to the point at which computers will be able to self-generate a picture out of a word description. Now that's a fascinating thought. (In fact, it is so fascinating it could be a subject of a whole new discussion but I won't be side-tracked into that either.)

So let's look at electronics. A semi-conductor chip is physically quite small inside its package. In other words, the package itself is relatively large. The chip usually takes up less than 3 to 5% of the total package. That is, the piece actually doing the work has to be protected from impurities, damage and particularly<br>important, be easily handled by a human, in order to make a circuit.

Here on earth it is extremely difficult to make large semi-conductor crystals because of the problems of impurities, maintaining a good vacuum, etc., etc. In Space, these restrictions do not exist. It will be possible in Space to manufacture large crystals which need not be encapsulated. Also, it will be possible to get very good yields. But one of the most wasteful steps in each semi-conductor manufacturing process is the heat problem caused during the bonding of leads. Yields could be improved even more if heat did not have to be used after the semi-conductor had been made. Think of it. Since the electronics would not have to be encapsulated, there would be no need for a bond. Any device-to-device communications could be by light, not by copper or gold. Fascinating.

Another thought. Some Solid State mass storage devices are being created now which depend upon a particular kind of semi-conductor material (for the technical, 'metal oxide on siličon', or 'MOS') being affected by a relatively high energy electron beam. The MOS is then used as a binary storage medium. As it turns out, this could be worked down to about a 500 angstroms bit size. On a four inch square (about 10 centimeters square) surface a lot of information could be stored. How much? let's see.

1 angstrom (A) =  $10^{-10}$  meter

#### 500 A bit size gives  $2 \times 10^6$ bits/meter

#### (or  $2 \times 10^4$  bits/centimeters)

That is:

 $4 \times 10^8$ bits/sq. cen.

#### or 4 x 10<sup>10</sup>bits/target (Ta:gci being IOcen.sq.)

or  $5 \times 10^9$  bytes/target

So, 500 megabytes of information could be stored in a 4" (10 cen.) square piece of silicon with no moving parts. Again, fascinating.

On earth, the trouble in producing such a device is that since we need pure crystals, and large crystals, we need a hard vacuum-which is difficult to obtain. In the Natural hard vacuum of Space there will be little problem in producing a large crystal (perhaps several square feet in size.) Let's look at the capacity of a lmeter square target.

Each square centimeter can hold  $4 \times 10^8$ bits so, I square meter (100000 sq. cen.) would hold 4 x  $10^{12}$ bits or, 5 x  $10^{11}$ bytes.

That is,  $500,000,000,000$  bytes (= 2 Thousand IBM 3330 disk drives) in a cabinet about the size of a TV set!

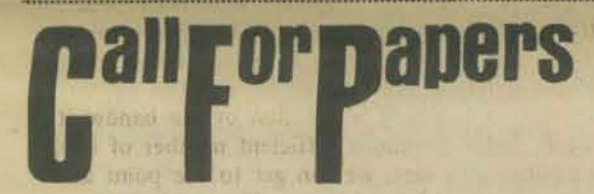

#### **AAS/AIAA CONFERENCE-**

INDUSTRIALIZATION AND COLONIZATION OF SPACE

#### CALL FOR PAPERS

San Francisco Bay Area October 18, 19, 20, 1977

The American Astronuatical Society, in conjunction with the AIAA Technical Committee, announces a multi-dimensional conference on the industrialization and colonization of space. The conference will focus on commercial activities in space over the next ten years.

There will be technical sessions on Large Space Structures (manned and unmanned); Manufacturing for Profit; and Economical Transport Systems. Sessions are also planned to discuss Space Law; Space Community Planning: Psycho-Social Considerations for Space Communities; and Economic Realities of Space.

Papers may consider-but are not limited to-the following subject areas:

#### Technical

- Low-cost fabrication and assembly techniques for large structures in space
- Optimum shapes of large space structures
- Limits of size in space
- Materials for large, light-weight space structures Shielding techniques for manned communities Design considerations for solar storm shelters

And remember we are still talking about 2-dimensional structures. What about some kind of 3-dimensional array produced by synthetic methods in Space. A 3dimensional cube memory, assuming the same density, would hold:

 $(2 \times 10^4)^3$ bits

That is:  $8 \times 10^{12}$  bits/cubic cen./cubic centimeter or,  $1 \times 10^{12}$  bytes/cc.

That is: 1,000,000,000,000 bytes.

A 10 cen. cube-which is about 4" a side-(In other words, you could hold it in your hand) would hold  $1 \times 10^3 \times 10^{12}$ bytes.

That is:  $1 \times 10^{15}$  bytes.

I am told that capacity would hold the entire written contents of the library of Congress! In the palm of your hand!

What would we use this immense storage for? In my opinion, one of the most frustrating aspects of learning. is being unable to find what you want, when you want it. A large memory computer, space-based, with wide-band instant communications would be a very great help. This space based system could store information gathered from earth based sources, and provide that information, to any user, upon demand.

Another fascinating prospect for consideration is that of the superconductors.

What use is super-conductivity in computers? Just in case you had forgotten, super-conductivity occurs when the resistance of a material falls to zero. In all normal materials, there is some resistance to the passage of electricity. So the electricity has to 'fight' to get through the material. This 'fight' produces heat (an obvious example is a light bulb where the filament of the bulb becomes white hot). So what?

- Radiation considerations: low earth orbit vs. geosynchronous orbit vs. cis-lunar space
- Identification of tools needed for assembly of structures in space
- Automated fabrication and assembly versus human fabrication and assembly

High capacity power alternatives for in-space use

Control of in-space manufacturing quality Necessary research before commercial production plants

- can be implemented
- Methods of increasing the number of experiments in orbit
- In-space inter-system interfacing techniques
- Low-cost transportation techniques
- Technique for high frequency launch to orbit and rendezvous
- Techniques for rescue and/or return of personnel
- Single person transport modes for in-space assembly Low orbit to high orbit transport alternatives:
	- Cost-effective solutions
- Material resources obtainable from extra-terrestrial sources

#### Space Law

- Property rights in space
- Freeports for commercial space use
- The status of privately-owned space objects and
- colonies
- Legal ties of a space community to earth Internal legal options for space colonies
- The impact of existing and imminent treaties on commercial space operations

The legal framework for intra-space cabotage Rights of multi-national corporations in space Rights and protection of information from space Rights of entrepreneurs in space commerce **Space Community Planning** 

Architectural and structural considerations Designing man into the system Person selection techniques

Even in micro-circuits this heat causes problems. Semiconductors have to be cooled, power has to be kept down, thermal stability becomes an important factor. And so an. In Space, however, it is so cold that materials become super-conducting. Literally, no (zero) resistance. No resistance, 'No fight'. No 'fight', no heat. No heat, no waste power, no problems. Obviously, the cass of materials we use for semi-conductors at the moment may not be suitable for Space computers. But there are some exciting opportunities presented by the effects of super-conductivity which could be explored in Space. (It is after all, rather cold!) Think of it. A huge computer, working on 4 D cells!

I've gone on enough. To me, the advent of a Spacecomputer match and what it will do to improve mankind's lot over the next 25 years is astounding-and probably to many people, far-fetched. However, the history of the computer business is such that no one has ever predicted the future accurately. They have always been too pessimistic. When the potentials of Space and the solutions to present problems that it offers-the cold, the vacuums and the weightlessnessare-added to the incredible power and potential of the computer business, what can be achieved becomes so incredible that the majority of science fiction stories about it will become historical novels in very short order.

Enough for now. I'm sure there are many more things that could be said but space, in the sense of the printed word on paper, limits one. Space, in the other sense of course, doesn't.

Analogies of earth communities with space communities

- Internal economic flow considerations
- Ways of making the community economically self-sufficient
- Effects of various G-levels on human activities, manufacturing processes, and agricultural efficiencies

Design of a typical room<br>Anticipated internal and external traffic flows

- Moderate to large community shapes
- Intra-community transportation methods
- Food production in space communities Recreational activities and facilities
- Space medicine and health care

Psycho-Social Considerations for Space Communities The effects of packing on human behavior in space To what human need level should a space community Anticipated boundaries of stay-time in space Ranking of services for human needs in space Design considerations for the human element

#### **Economic Realities of Space**

Near-term economic justifiers of space activities Perceived risk factors in industrializing and colonizing space

How to finance medium to large scale space ventures

Major cost drivers in costing space communities Economic trade-offs : low earth orbit vs. geo-

- synchronous orbit vs. cis-lunar space
- Economic trade-offs: large unified space structures vs. smaller independent space structures
- Effects of population numbers and physical mass on colony cost

Abstracts of 200 to 500 words should be forwarded prior to I May 1977 to the Technical Program Chairman:

Paul L. Siegler EARTH/SPACE, Inc. 4151. Middlefield Road Palo Alto, California 94303

Authors will receive notification by I June 1977 of acceptance of their papers.

# PEOPLE'S **SATELLITES**

We've printed info about the Public Interest Satellite Association (PISA) before. Here're some more bits and pieces to (nopefully) whet your appetites and shar pen your ideas about how us people-in-the-street can get a slice of pie in the sky.

We begin with excerpts from a letter Andy Horowitz, PISA's Co-Director, sent to Lee Felsenstein in November, 1976. Lee has been working on the "Cruncher" a travelling computer-based community information system to be housed in a van. The Cruncher project is described in the last PCC issue, Vol. 5, No. 3, page 38.

The second chunk is excerpted from descriptive material published by PISA. Feed in your ideas to Andy at PISA - the sky (universe?) is the limit!

#### Dear Lee Felsenstein

As I mentioned over the phone, there are some gaps in the range of our current experiments-and a big one is in the area of computer networking via satellite. Bob Albrecht felt you might be interested (and able) in helping to fill this void.

After listening and thinking about what you said, one idea comes to mind immediately: a three-way interconnection involving 1) Boston's Children's Museum, 2) the Lawrence Hall of Science, and 3) your mobile van. Your van could be equipped with either its own satellite terminal for direct communication to both Berkeley and Boston facilities or a micro-wave dish that could access a centrally located satellite terminal within line-of-sight transmission of your van. In short, what I'm suggesting is that it may not be necessary to segregate the experiments you will be performing with your van from those involving the linkage of the other two points. I think NASA would be interested in this kind of interconnect.

do you have?

Judging from NASA's receptivity to what PISA is trying to accomplish (which really amounts to our helping NASA do its job more effectively). I'm confident that you'll be able to work something out. So far, the cooperation has been marvelous.

#### Best.

Andy Horowitz Co-Director, PISA **Materials Available From PISA** 

55 West 44th Street New York, N.Y. 10036

- A Case Study of the ATS-6 Health, Education and Telecommunications Projects (Free, limited copies available)
- \* A Global Survey of Communications Satellite Systems  $(S2.00)$
- \* A Study of the Communications Needs, Uses and Costs of Non-Profit Organizations (\$7.50)
- Communications Satellites: Now You Can Have Them \* Too (Free)
- Should People Fight For Satellites? (Free)

#### PUBLIC INTEREST SATELLITE ASSOCIATION  $(PISA)$

登

 $\vec{\Sigma}$ 

The Public Interest Satellite Association (PISA) was formed in the fall of 1975 to spearhead a broadbased public effort to explore the public interest uses of satellite communications technology and to ensure that its future development serves the communications needs and interests of the American people.

Unlike previous electronic communications technologies such as the telephone, radio and television, the communications satellite is the product of more than \$80 billion of tax-payer funds invested in the U.S. space program over the past two decades. PISA's principal aim is to assure that the benefits of this powerful, publicly-financed resource are not lost upon those who could most benefit from what the technology has to offer. These include the large number of community and social service organizations, public interest groups, civic organizations and membership associations, educational and health entities, labor unions and other members of America's nonprofit community-organizations for which the need to develop alternative, low-cost means of long-distance communications has increased greatly in recent years.

PISA's ultimate goal is the establishment of an independent non-profit satellite communications system tailored to meet the specific needs and requirements of this nonprofit sector of the society. Much of its work (e.g., conducting studies on the communications uses and costs of non-profit groups; developing recommendations for future satellite policy directions; getting the word about satellites out to as wide a segment of the public as possible) is being directed toward this end.

#### **NASA Satellite Experiments**

An important aspect of PISA's work involves assisting interested non-profit groups acquire actual hands-on experience with satellite hardware itself-to use it, to see how it What do you think about it? And what other thoughts works and what it can do, and to determine how it best can be adapted to serve their communications needs. Despite the wholly commercial thrust of current satellite developments, there does exist a pathway that public groups can follow to obtain this practical experience. It leads to the National Aeronautics and Space Administration (NASA) and its "Experimental Communications Program."

> Since 1966, NASA has launched a series of six Application Technology Satellites (ATS), four of which have been designed to provide communications services. Today, these NASA satellites hover in synchronous orbit above the earth and are available to the public for experimental use. The following are some of the groups PISA currently is working with to formulate proposals for the use of these experimental NASA satellites:

- \* The Pacifica Foundation and the National Federation of Community Broadcasters-to experiment with the establishment of a satellite-based FM radio network.
- The United Farm Workers-to interconnect migrant camps on the West and East coasts for purposes of exchanging data, tele-conferencing, and providing vocational training via slow-scan television.
- The Public Interest Research Groups-to form an experimental, interactive information exchange and distribution network linking local PIRGs active in more than thirty states.

\* The Arkansas Community Organizations for Reform Now (ACORN)-to expand its community organizing operations throughout the Southern Region and into several Northern states via two-way television, radio, telephone and telex communication.

松

DO

 $53$ 

- The Community Satellite Video Organization-to share and exchange community-produced video material among local cable tv systems.
- \* The Association of Investigative Reporters and Editorsto expand the reach of a computerized information retrieval system it is developing to provide background material for reporters working on feature stories.
- The National Association of Neighborhood Health Centers-to provide, among others, training to paraprofessionals and health-care specialists active in more than 200 Neighborhood Health Centers across the country.

For these groups and others, PISA has been able to offer assistance in planning and preparing NASA proposals, which must include I) a detailed description of how a would-be experimenter wants to use a satellite and why a satellite is essential to accomplish what is proposed; 2) carefully framed hypotheses that lend themselves to empirical analyses; and 3) preparation of a management plan and an implementation schedule. PISA's services are available to any non-profit organization that would be interested in exploring the possibility of a NASA satellite experiment.

#### **Public Policy Task Forces**

Just as there are technological alternatives to be examined, NASA experiments to be undertaken, relationships with public broadcasters and other commercial satellite entities to be established, and educational, organizational and research tasks to be performed, there is also the all important task of investigating policy options that should be explored to guide the development and use of satellite communications technology.

At the present time, domestic satellite systems are operating in a policy vacuum, in an atmosphere of "deregulation," under a 1972 FCC ruling that has been given the label of "Open Skies." Outside of its inspection of certain technical requirements, the Commission has all but washed its hands of satellites. Its view: that the marketplace, not the regulatory arm of government, should determine the social application of the technology. But what applications are likely to develop from this? And whose needs will be satisfied by it? Where does the Commission's mandate to uphold the "public interest, convenience and<br>necessity" figure into its "deregulation" of satellites? Finally, what about the cold, hard fact of the public's investment? Where is its dividend to be found?

These were the questions that prompted the creation of the Public Interest Satellite Association. Since then, PISA has formulated others:

Should a non-profit satellite system be developed? If so, how should it be financed and managed? NASA is currently preparing plans for the possible launch of a "Public Service" satellite by the end of the decade. If these plans should materialize, what kinds of services should such a satellite offer? To whom? And on what terms?

more.

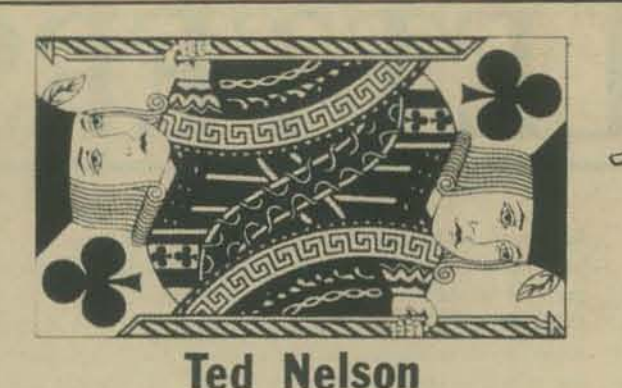

Ted Nelson, author of the book, Computer Lib/Dream Machines (available through the PCC Bookstore) dropped by the other day. For those of you not familiar with the back-to-back books Ted says Computer Lib "is an attempt to explain simply and concisely why computers are marvelous and wonderful, and what some main things are in the field." Dream Machines "is specially about fantasy and imagination, and new techmques for it.

**INTERVIEWS** 

PCC: Ted. in Computer Lib you profferred the chant **COMPUTER POWER TO THE PEOPLE! DOWN WITH CYBERCRUD!** 

**PCC** 

Has the message been received and acted upon?

- Ted: I don't know, but lots of people are moving in this direction. I can't say who has been influenced - maybe those who respond already felt that way in his or her heart. But it's pleased me to meet people eminent in the computer field who were first introduced to computers by reading my book. such as Steve Dompier at Processor Tech. I can't take credit for what he's done but I must say I like it.
- PCC: What's the next step in liberating computers ( and people)?
- Ted: By the wildest coincidence it happens to be the next several things I'm doing. For the dinky computer market (I don't like the term micro), we need easy-to-use home and personal software. I'm involved with the efforts of Sophystems Ltd., a subsidiary of the itty bitty machine co. Far-reaching services for people, possibly clustering around computer stores, including storage, printout, timesharing, music output, movie output, classy typesetting, and (sooner than some people think). libraries. Many have attacked the library problem in an improfound manner. Everybody should be allowed to put stuff in. Everybody should be allowed to get stuff out. Everybody should be allowed to tie stuff together. I have proposed a system of tying stuff together which I presently call the Classic Link Set; all these are currently defined into a literary network which I hope to implement. I also<br>hope to put out a book called "Literary Machines" outlining the real problems, especially freedom of the user and archival safety of the Grand Corpus. Finally, I'm also working on a computer glossary for the totally naive and flustered. The long-awaited second edition of *Computer Lib* remains routinely targeted for 12 months hence, but I do hope to catch the 1977 Christmas market. This one will have readable print and probably 300 pages.
- PCC: What resources on dinky computers do you recommend for people unfamiliar with both computers and electronics?
- Ted: None.

\* "Xanadu" is claimed as a service mark and trademark for certain computer and information products and services offered by Ted Nelson. Just as the possibility of sharing public television's earth

stations offers many potential benefits to non-profit groups, so does the possibility of sharing the many satellite ground facilities presently being built across the country by cable television entrpreneurs to deliver paytv programming. Since cable operators are required by the FCC to maintain public access channels on their systems for free public use, should not the FCC also require. that cable's satellite facilities be made available to public groups on a similar basis? Moreover, should not all satellite companies, like broadcasters, be required by the Com- II. mission to put aside some of their facilities for free public 12. service use on the theory that the skies, like the airwaves, 13. "belong to everyone?"

These are a mere handful of the policy issues PISA believes must be raised and dealt with in the months and ars ahead if satellite technology is to serve all segments. of American society and if a true "public dividend" is ever to be realized. In an effort to seek answers to them. and to explore and wide range of related satellite matters, PISA has formed seventeen public policy task forces

PCC: What's the Xanadu\* Information System?

Ted: I hope it will eventually be a repository for all the writings of the hunian race. In the meantime, I hope to have a small version of it online within the decade (heh heh).

**NELSON** 

- PCC: Who'll be using the Xanadu Information System?
- Ted: Anyone who wants: I'm presently reserving Xanadu sign-ons for those who want them. I may have to stop doing this if demand deeps increasing Tentatively I may offer a \$10 package with a sign-on nameplate plus the Vanadu Users Manual and the Xanadu Musers Annual.
- PCC: AT&T's SMRT supercharges can cause phone costs to shoot up as high as \$80 per month for phones used for local timesharing. How will this affect a time sharing system like Xanadu?
- Ted: I think we'll have the rooftop laser soon enough that it doesn't matter. I'm more worried about SMERSH.
- PCC: Have any other soft-copy information systems successfully protected copyrights or provided author royalties, as you plan to do with the Xanadu Sys tem?
- Ted: I don't know, but it's the only way to get cooperation from publishers. I'm concerned about building from what we have, rather than going collective on everything and hoping it will all work out.
- PCC: Where do you see the personal computer movement going?
- Ted: I think I was the first to say this in Spring '76: the hobby market will peak at about 40,000, then continue to grow slowly forever, the home market will explode in 1977, dwarfing citizen bands, video games, vibrators, and video cassettes, to name various fields of consumer electronics;
- PCC: Thanks, Ted; come visit again soon....

The User's Manual for the Xanadu Information System is a  $l2-page + x 5^j$ . xeroxed booklet discussing system contents, copyright provisions, typical operation, etc. for the proposed system. It may be purchased for \$5 from

#### **Ted Nelson** 25 S. 7th Ave. La Grange, 11. 60525

Satellites and User Needs

- Satellites and Management of Non-Profit Organizations
- Satellites and Public Television
- Satellites and Public Radio 4.
- Satellites and Cable Television
- Satellites and Citizens Band Radio 6.
- Satellites and Community Development 8.
- Satellites and Rural Development  $\mathbf{Q}$
- Satellites and Health Care  $10.$ Satellites and Education
- Satellites and AT&T
- Satellites and the FCC
- Satellites and HEW
- 14. Satellites and NASA
- 15. Satellites and International Policy
- $16.$ The Design of A Non-Profit Satellite System
- 17. The Development of PISA's Organizational Structure

Chairpersons have been designated for most of these public policy task forces, and the work of many is well under way.

# **PISA(cont)**

- What terms of access should pertain to non-profit groups wishing to use existing and proposed commercial satellite systems? As is the case with postal rates and IRS tax codes, should there not be special, reduced satellite tariffs for non-profit users?
- \* Even if a government "Public Service" satellite does not materialize, there does exist the very real possibility that the non-profit community may be able to support the construction and launch of a satellite system tailored to meet its specific telecommunications needs and requirements. But this possibility can only come to pass if the non-profit sector is guaranteed a useable "parking space" (a satellite's location in space) for whatever satellite it may choose to launch in the future. Hence, what rights will those who cannot yet afford or manage satellite systems have in reserving desirable orbital slots?

# **42 ••• a •• ol**  ~LETTERS **••••• , •• ,.O,., •••• g ••••••••••• oo ••••••••••••••••••••••••••••• 0 •• 0.= ••• 0 ••• ' ••••••••• 1 ••••••••••••••• , •••••••••**

#### *Dear P. C. C.,*

Hi! *My name is Debbie and / played with one of those cumputors.* I *played Hum the Wumpus and I through'*  it was fun so I drew a picture of the Wumpus for you. *Well got ta go so bye!* 

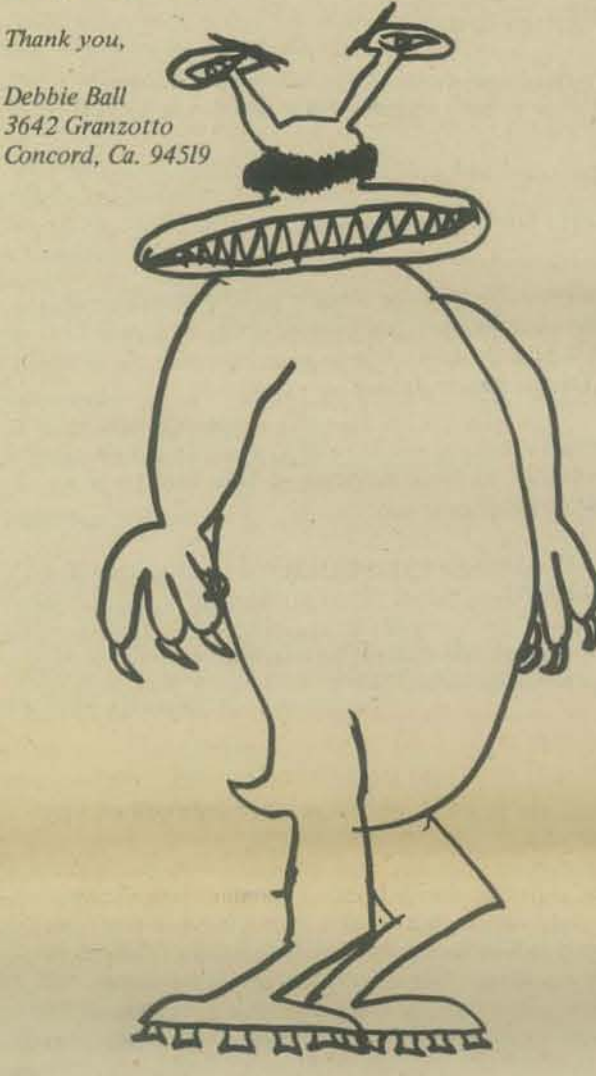

#### **••••••••••••• 0 ••••••••••••••••••• 010 ••**

Central City Occupational Center. 1646 So. Olive, Los Angeles, which is an activity of the Los Angeles Unified School District, is getting into microcomputers. I attended an evening workshop there in November and December which met twice a week for some glorious bull sessions. It will resume in January on a more structured basis. The objective is to come up with a onesemester full time course in micros. The instructor in charge of the pilot program is Guy Cook. Guy Cook used to be in calculator servicing and is concerned about what I call "endangered species" - micro manufacturers who fail and leave buyers without adequate servicing data. I'm trying to keep a roster of micro and accessory firms (including RGS!!) which may have left the field.

Mike Fern 1046 So. Westlake no. I Los Angeles, Ca. 90006

*11umks for the corrections to our list of computer stores, Mike.* We encourage all readers to help us keep up to *dote.* 

**••••••••• DDDD •••••• D ••••••• D.DDD •••• DC** 

I just read Vol. 5 No. 2, and I think its about time I wrote a letter. First of all, on STAR TREK:

I enjoyed the many letters about star trek programs. wrote one myself a few year back (the 2-tty one in PCC

last year), so I would like to give my thoughts (as I remember them) at the time on writing a star trek program. I wrote it for a science fiction convention (MileHiCon, by the Denver Area Science Fiction Association) so it had to not just be a "space war" type game, but it had to seem like science fiction. My friends & I talked about Star Trek, and after a few hours discussing the numerous things we considered "errors" in the program (like if you have transporters you can make just about anything, and if you have phasers why not just shoot first & see if you can remember to ask the questions later), we got down to trying to pick out some real things from star trek (wilh the help of the Star Trek Con· cordance) to make the game out of. Well, there were a lot of problems. There were the little ones, like how big is the universe and if it is really that big how fast is warp I and is it a velocity or an acceleration and how fast does phaser fire move or photon torpedoes and what do shields do and is space 3-d or, based on the mutterings used when changing course, 2-d and so on and on and on. (Trumpets) STAR TREK DOES NOT FOCUS ON THE TECHNOLOGY, IT FOCUSES ON THE PEOPLE, THE SOCIETY, AND THEIR INTERACTIONS. This is why (in my opinion) the technology changes from

show to show (e.g. "fire phasers" results in a beam of light on one show, a blob of moving light on another) but the *personalities* are consistent. So, to make a Star Trek game, you just program in the people, the societies, and the interactions. Simple, right? After .05 nanosecs you give up on that idea, and make a space·war-star-trek program anyway. It's easy. You usc the words "federation", "Klingon," "phascr," "warp drive" and so on. And that's what we did. Just change the words and you can have any science fiction story made into a game! Then the problem was only to make a regular war type game with the proper vocabulary. I've always hated the play-against-50synthetic-Klingons type game (especially the part where it says "you have 62 stardates to do such and such" which is just like saying "you have 62 Wednesday,-October 1976's to do such and such.") Since the program can calculate everything exactly, it can hit you exactly if it so desires. This is no fun, so some algorithm to screw things up is usually used. Since few "learn" or anything, they are almost always either too good at the game or too poor at it, and this is soon boring also, The solution? I was blessed with infinite computer facilities, so I made it use two terminals. The computer calculates the ship's positions and so on. It is semi-real-time. Every command does take time and energy, as mentioned in one of the letters I read, Plus, we used regular acceleration & velocity equations for two ships in space with rocket-type engines, so if you're moving then the longer you wait, the further you go. We gave it "scans" that see a certain distance in all directions, not the whole universe, and not whole quadrants. And "long range" scans with more distance but less information content. But all in all, it was rather lacking in plot (what game isn't?) and was still a kill.kill.kill type game. But it did have some good points and so I'U send people who want one a listing for Sl (the paper tapes are available, write for details).

But to get back to the letters, with respect to my experience with my slar trek game. To Richard Salz: I agree oompletely. Those with a 33 have to sit for too long getting useless printout. I avoided all the problems with damage control and Klingons shooting first, but I'd like to say: maybe the author didn't think of all that! First you ask for people to not sneer at limited equipment, but then you ask them to think of everything, and write it in. How will the huge program for all this fit on your limited equipment?

To Robert Currier: I agree that the Star Trek name should be dropped to keep from locking yourself to a set universe. But then, a space war game is just another space war game, but a star trek game is a STAR TREK!!!! game. (So what if it is really, or could be really, a space war game with the serial numbers rubbed off.) There is an

advantage to making the name star trek but not using the star trek plot. It will attract players. Those players will be disgusted by its horribility. (At least, if I wrote it I'd put something in too blatant to ignore, like Hortas attack· ing.) Maybe, just maybe, one of them will figure out that it is a Computer Program, not the Word of God. It could be (shudder) *changed!* Maybe they'll even learn some programming and do it.

#### To the Mellow Flash:

Three bells, seven golden trumpets, and scattered applause. You seem to actually know something about writing games, not just about star trek. Go back (those of you who can't remember) and read his letter before you write a game, especially the 5 points. Add to point 5: provide negative feedback. When you ask a yes/no question, don't give it the old "well it wasn't yes so it *must* be no" junk. If it wasn't yes. check to see if it really was no, and if not provide some indication that a yes/no answer would be nice to have. Check that numcric numbers are within the proper bounds (and are they integers if they're sup· posed to be.) Of course, on smaller systems you may not be able to afford such things, but why should anyone have to point that out to you?

To leave star trek now, I would like to say that Jef Raskin ("A Mini Tale" from Datamation) is right, and I've seen it happen too. I taught a programming class with 3-4 students per terminal in a relaxed atmosphere and things worked great. What happens? Next year, 20-25 students per terminal, and a regular class atmosphere. A dismal failure, of course. Think of it  $-$  if each student used the terminal for an hour, they'd each get to use it twice! That should be enough, shouldn't it? They could use it before or after school, is a common answer, except that the administrators were against unsupervised activities with expensive equipment, and what about catching the bus home? At first, the computer system was used only for education. When I quit, most of the storage was "reserved" for other purposes (but not used, just wasted.) It still is, though they've got two systems last time I heard.

Thanks and keep it going.

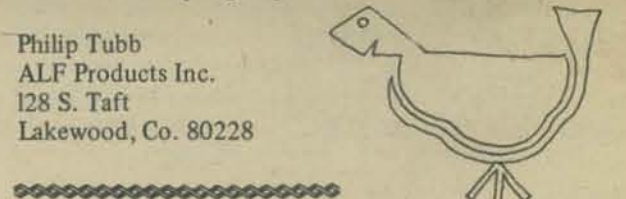

Gentledragons, Gentle Ladies, Noble Lords, Distinguished Visitors from Pern,

Every so often, one observes an exclamation in the PCC or in Dr, Dobbs Journal about the absence of Peace games for computers, the latest one being in PCC for July, 1976, What surprises me, in the circumstances, is that you haven't pushed Slar Trader more. (interjection: How do you 'push' a game upon a - 'client'? - 'child' -'pushee'? It's supposed to be fun!) I admit, the program is a trifle large for MacHinery here; not necessarily for his understanding, but some of the procedures used just aren't in the IMSAl BASIC. (We'll have to change that, presently,) But some of the Huntington exercises, such as MARKET, are within even Mac's comprehension and crunching capabilities. It should not be impossible to run a little further work in those directions and devise some small operable multi-player games - in which the computer might even be enabled to take up one or more parts, illustrative of the effects of inflations, depletion of nat· ural resources, discovery of new techniques and TRADE on an economy. Correction: that is work - but it's the kind of work that some or others of you folk are good at, already. Don't blame me - (1) I haven't got my journeyman's papers in the programming trade, and I'm good at, already. Don't blame me  $-$  (1) I haven't got my<br>journeyman's papers in the programming trade, and I'm<br>still learning! (2) like the Volkswagen driver said I'm

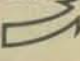

## more letters

pedaling as fast as I can! (3) use the good things you've got, while working on and asking for the good things to come.

Sid Cochran, Jr. P.O. Box 607 Tyler, Tx. 75710

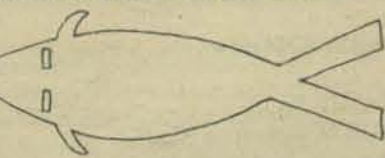

P. S. I had MARKET up last night. Very interesting situations occur if neither firm wins in the first four years both firms eventually go broke!

#### 

Although I am somewhat hesitant about adding more fuel to a running argument which has now drifted all over the place, I feel complled to reply to the letters of the Old Soldier and of Ron Seibel in Vol. 5 No. 2 of PCC:

I am not opposed to technology, nor to people's computing! I am opposed to the irresponsible use of technology, to the de facto assumption that anything which makes a profit is good, and to unrestrained growth as a goal for modern man. Please try to understand that there is a difference between the wholesale, dogmatic acceptance of everything labeled "technological" and the desire to use only that portion of technology which is needed and useful to solving human problems.

Technology certainly is self-limiting! A technological artifact is as much a part of our ecosystem as is anything "natural."

The statement that Gandhi rejected technology shows an almost total ignorance of the work and writings of one of the greatest men who ever lived. M. K. Gandhi was one of the first people to suggest the use of intermediate technology, as advocated more recently by E. F. Schumacher in Small is Beautiful: Economics as if People Mattered.

"Intertwingled" is a term, coined I believe by Ted Nelson<br>in Computer Lib and Dream Machines, which I am particularly fond of because it so aptly describes the way things are in this Universe.

Ron Seibel says that "some of the best war machines ever made have a proud record of saving lives." Yes, that is true, but what an utterly tragic statement it is! Why do we first of all design machines with the intention of killing people and only then decide that they can also be used to save lives? Why don't we fund the research for life saving purposes in the first place? When are we going to outgrow our childish preoccupation with war and killing, in real life, on television, and yes, in computer games?

The real threat to our continued existence is that we, as a species, may fail to mature before we destroy ourselves fighting over short term goals which have ceased to have any real meaning in our evolution.

Although it has been said before, for once we really do live in a unique time. Thanks to technology and engineering, we have the ability to feed, clothe and shelter everyone on Earth. We have all but wiped out disease. We have walked on the Moon and sent messages to the stars. We have undreamed of power, and undreamed of responsibility. All we lack is wisdom.

We have the agonizing privilege to be living during the period of transition, when Man is in the process of changing from an animal into something else. At this point our future is literally what we make it. Can we overcome our past and make the future of our visions? Computers are currently reaching into every facet of human existence; perhaps they are the touchstone through which we can implement our dreams. At the very least, computer people bear an awesome responsibility for the shape of the future. But let's choose that future, not just rush blindly into it assuming that we can do no wrong.

To borrow a quote from a contemporary singer, let us "reach for the heavens and hope for the future and all that we can be and not what we are." Out of a group of people as diverse as those found in people's computing, something great has just gotta be possible.

John R. Lees, Jr. P.O. Box 1543 Rolla, Mo. 65401

P. S. I am getting somewhat tired of this ineffectual letter ping-pong. I'm going to take the first part of 1977 "off" to work up in detail my ideas on tools, ethics, computers, artificial intelligence and stuff. If I like what I come up with, it will most likely appear as a series of articles in Creative, or maybe, who knows? Why can't I, too, get a book published?

I shall keep in touch. Keep PCC and Dr. Dobbs going strong. Lot of weird people in California -John

#### 

#### NICE WORDS ABOUT DDJ FROM A RECENT **DIGITAL GROUP FLYER**

"It is not very often that there is a journal/newsletter that the Digital Group is able to recommend without some hesitation (and we get them all). However, Dr. Dobb's Journal of Computer Calisthenics & Orthodontia is one pleasant exception. Jim Warren, the editor, has put together a good concept and is managing to follow through very well indeed. There is no advertising in the Journal. It is supported solely on subscriptions. That also means that manufacturers have zero leverage over the content of the magazine. The Journal's primary purpose is to place significant software into the public domain and to provide. a communications medium for interested hobbyists. The approach is professional and they are growing quickly. Their latest project is to sponsor "The First West Coast Computer Faire" to be held in San Francisco, April 15-17. The Faire looks potentially like it might be the event of the year for hobbyists.

(In case it might appear otherwise to some people, there is no official link whatsoever between the Digital Group and Dr. Dobb's Journal - we've taken our lumps as appropriate just like everyone else when Jim felt they were justified.)

We think Dr. Dobb's Journal is here to stay and a publication that is a must for everyone in the hobbyist world of computers. Don't miss it!"

I heard that you are interested in biofeedback/related phenomena.

Perhaps you will be interested in a parapsychology "computer" which is binary/analog combination yet has no programming, memory, or firmware.

This machine is not fiction, indeed I have a small number, one right beside my chair here.

You are familiar with GSR changes in respect to emotions. What is a "machine" worked by monitoring a similar "intensity" field - the Biological energy. Any change in that field produces a go-no go signal which is sufficient to act as a machine which answers any question! (subconcious reaction)

Assuming the Human or Biological memory could be combined - a machine of 16 trillion bytes memory then any information could be analyzed. Indeed this is a reality. Answers are expressed in wavelengths relative to that question/problem or go-no go.

Example: TB - a Biological disease - frequency 7 cm. Example: attenuation of energy  $D^2$  normal  $-1/D$ machine

Example: Will I hear from Bob Albrecht - yes! Note: He did.

J. G. Gallimore 5627 E. Julian Ave. Indpls. In. 46219

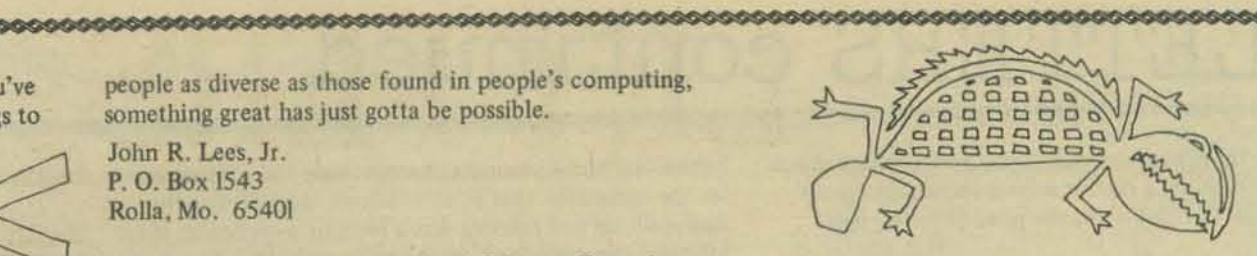

A poem. I wrote it about the July issue:

I was in the Computer Mart, passing the time When a funny-looking dragon caught my eye I said to myself, 'What can it be? ... Why, it's another issue of PCC!'

Within a clock cycle I lay down a buck And picked up their last copy (was I in luck!)

I quickly rushed home - at a quarter to three Opened the issue with ill-concealed glee My enthusiasm I could not conceal But as I read, doubts did congeal

Holograms of the heart? Don Juan? Lao Tzu? That's not the PCC I once knew! Something funny is going on, I fear:<br>In other words: "What the hell's happening here?"

The rest of the issue seemed okay. Albeit, funny some way

An old back issue up I did dredge: Re-read a thing called "The Cutting Edge" What new directions did it foretell? Of the old PCC is this the death knell?

To the question above, make the answer be 'NAY!'! Come, my good people, what do you say?

I think the above expresses my sentiments well enough. Onward...

I had originally decided to do a running commentary, article-by-article, but decided against it. You don't need/ want that kind of feedback, do you? If so, I'll be more'n happy to do it. Rather, in this letter I've got some general comments that I'll give, each one as a separate entity, rather than try to patch them together somehow.

l. I liked the music programs. In my (garbage) collective subconscious I've got some vague glimmerings of an idea or two. The music will be "slightly less" random, and it will have harmonies (I think.) That is, unless Kemeny and Kurtz make me want to throw in the towel . . . That is, if I ever get to see their music program (hint! hint!).

2. About clubs: I haven't seen LICA listed, so I don't know if you know of it/them/us or not. The Long Island Computer Association meets monthly, usually the first Friday, at the New York Institute of Technology in Old Westbury. There are pre-meeting classes, about 70 members, and some nice support from the Computer Mart of New York. For more info, write to Gerry Harrison, Prez. 36 Irene Lane East, Plainview II803. Or, call from 6 to 9 pm: 516-938-6769.

3. ComputerMart of New York has expanded to Long Island. I've enclosed a copy of LICA's newsletter. This has info on both items two and three.

4. EDU by the way is free to them that want. If you make that known mayhap more people will be interested. Also, you left Electronic News out of your list of "professional publications." Shame on you! EN is a weekly, published (I believe) by Fairchild, and - at least on this coast - is one of the "biggles" and deservedly so!

5. In spite of the fact that I agree with Tom Burke's letter (the one against Sprocket Man), 'iow about a full face-on drawing?

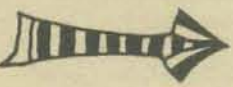

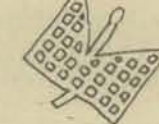

# 85 continued **• 0.000 ••• 0.000 ••••••••••••••• 0 •••••••••••• 00.00.0.00.' •••• 00.0000a.ooo.ooa.o.cooooooo ••• oooooa.o •• oo.0.01.'0,o",o'.ao**

6. Have you thought about publishing a cumulative index to *PCC* and/or having a reprint service for some of your more "popular" articles - for the price of xerox fees?

7. About the bookstore list. I don't think you have to list the complete inventory every issue, just the new books, or any sales, and special notices. A complete catalog could possibly be an insert  $-$  or somepin' like that  $$ once or twice a year.

8. Please forgive the rambling tone of this letter, but the hour grows late and mind tends to wander.

9. I have devised a better way to play *TAXMAN* solitaire-style then the way that's shown in *What to* Do, *etc.*  Below is my way or doing it. It's easier, neater, and it makes it easier to analyze the game afterwards. (WHAT? You mean you don't analyze every game after you've played it?!?) I think *TAXMAN* is one of the better games in the book, logic-wise (oh No! A semi-pun!) There's *no*  chance involved whatsoever, and analysis really helps you to improve your game as you go on. I have an idea *orl*  for a strategy on how to play, but I don't quite know how to verbalize it yet. When/ir I do, I'll let you know about it.

(By the way, this is the same game you've got on Page 112)

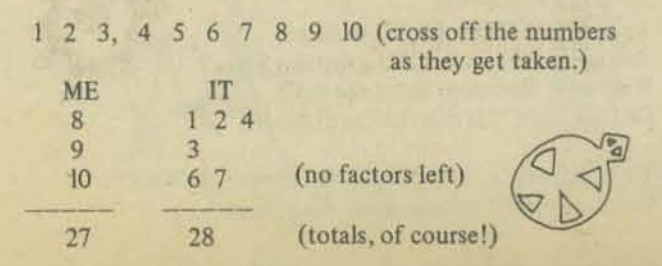

10. I'm still waiting to hear what you think of MOO (nudge! nudge!) ... that's the game I sent in along with my subscription form.

U. About ''THE PHANTOM". "The Phantom" is an omniscient, omnipotent, all-powerful, super-being. He's led to all sorts of interesting things: Phantomizing, which can best be described as throwing obstacles in someone else's way, although it's rarely malicious, usually just for fun. TPSA agents are people who've been authorized by a Spokesman for "The Phantom" to Phantomize someone and affix the phrase TPSA ("The Phantom" Strikes Again.) to his handiwork. It's really not as confusing as it reads . . . I think. (by the by, a friend and myself are the only Spokesmen.)

12. Take Care. Write If You Get A Chance.

Richard Salz Phantom Unlimited 8 Glenby lane Brookville, NY 11545

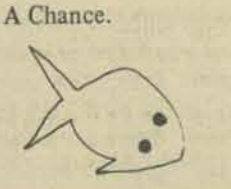

**.IIIIDDDIDIO.IDDD.aooaaaoIIDID.OOIIO't** 

I am sorry that I won't be able to make the "Fault Stapling" in 1977.

Would it be possible to have a small blurb inserted in a forthcoming issue or "PCC" that I would be glad to talk to anyone in the Brocton - New Bedford - Fall River area of Massachusetts who are interested in personal computers? I have a micro system up and runnin' (ALTAIR). I am available any weekend... I am using ALTAIR 8k "BASIC",

Thanks for everything.

M, Douglas Callihan Berkley St. RFD no. I Berkley, Ma 02780

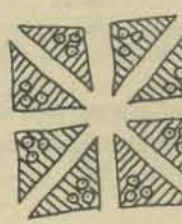

I think the home computer user is ready for another use for the computer, that is, simulations. Just getting the computer up and running was a learning experience, then followed the games and other applications like music, security systems, accounting and many others. An application that has not been exposed to the serious amateur is that of simulations. Of course many games are simulations, for example, LUNAR. POLUT. MARKET, to name just a few. These are interesting, educational, and best of all fun. There is a class of simulations that not only can be interesting and fun, but can be used for real serious research by the amateur or professional. I refer to this class of simulations as SUPER UFE simulations since it is a super set of simulations of which the well known UFE (see the Mathematical Games section of *Scientific American,* October, 1970, and page 133 of *What To Do After You Hit Return* by the People's Computer Company) by Jolm H. Conway, is just as example. If your computer can do the UFE simulation then it can do the SUPER UFE type. All that is needed is a higher level language like BASIC (with subscripted variables) and an 1/0 terminal.

In general, the SUPER UFE simulations share some important common characteristics, for example, they:

I) use a cellular array. In UFE the array has two dimensions.

2) have rules defining the status of each cell. In LIFE each cell is "dead" or "alive."

3) have rules defining the interaction between adjacent (or any) cells. In UFE there are 3 rules for births, deaths, and life.

4) have a status for the array. The status of the array in UFE is the pattern at each generation.

5) have a cycle for applying the rule(s) for each cell to determine the status of the array. In UFE the rules are applied at each generation.

An example of another SUPER UFE simulation is the computer photo enhancement of pictures from a satellite in space. Imagine a picture composed of a cellular array, say 512 x 512 cells, where each cell has its brightness status represented by a number between Oand 128. If one applies the rule that "each cell becomes as bright as the average (mean) of the four neighbor cells," then after one generation a large amount of the "static or snow" is removed. Note that if this is continued the picture will change to all gray after many generations. Another rule that could be applied to this array (picture) is "let the large brightness numbers become larger and the smaller numbers smaller." This would increase the contrast.

This same SUPER UFE type or simulation is used at Fluidyne Engineering Inc. to replace wind tunnels. It can also be used to study traffic flow, wave motion, heat transfer (rule: each cell temperature becomes the average of its neighbor cells), economics, and even human social interaction.

Already this letter is getting longer than I expected. I will follow with more details and documentation but for now wanted you to know of my interest and see that this may be a subset of Bill Shenker's interests. I strongly feel that the amateur computer user is ready for more or this type of application. I also think there is then a need for a way for those interested in SUPER UFE to share and build on each other's "discoveries." I also believe it is only a matter of time till some "amateur" comes up with a significant useful discovery.

I personally am interested in promoting this SUPER LIFE type of simulation and would be interested in serving as a clearing house or referee or some similar capacity.

Am looking forward to your reaction to this. Must get

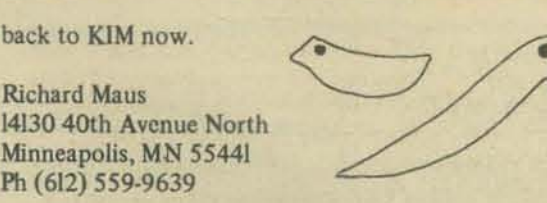

bac

Rich

Min  $Ph$  •

<u>?</u><br>>>

P. S. POSSibly a note about me is in order. I teach Math and EDP at jr. high and college level, and also have Major in Physics and sell some real estate and fly and have a MOS Technology Inc. KIM micro computer with 8k RAM.

#### **000"'1.'11"11""""1'11'0'11'1'1'1'**

PCC wants to share with you this letter from PISA, the *Public Interest Satellite Association; please share it with* others who might be interested. Also see the article *about PISA in this issue.* 

Not too long ago, you took the time and trouble to fill out a long and complicated Questionaire PISA had sent you about your telecommunications needs, costs and future desires. First, we wish to thank you most sincerely for it. Second, we felt you might wish to know something about the results; a copy of a Press Release from PISA is attached for your information.

The effort was worthwhile in all respects. PISA had started the survey with certain assumptions; as a result of your effort and cooperation they were borne out. (The Press Release provides the details.) We were able to meet the time deadline, and, at least as far as your work and ours is.concerned, the Federal Communications Commission now has in its hands more information about the needs and wishes of the non-profit sector in the United States than has ever been accumulated berore.

Where do we go from here? What has been accomplished is only the beginning. There is still, despite our mutual efforts, the possibility that the FCC (and other policy and regulatory agencies) will not heed the public interest and will yield to those who wish to see the technology most useable for your purposes foreclosed. PISA's<br>principal objective is to prevent just that from happening. Once more, we feel it essential to enlist your help, the help of those organizations who took the time and effort to put their views on record. (We have, of course, as we had originally promised, protected the anonymity of all respondents to the survey.) **produced** base

If you wish to go one step further  $-$  and we earnestly suggest it is in your best interests to do so - PISA would like to recommend a next move. It may be necessary, in order to protect the potential of satellite technology for the non-profit community, for PISA to file a formal petition before the FCC, requesting that the Commission initiate a separate rulemaking proceeding to fully examine the use of satellites - and what satellites - for non-profit groups.

At the very least, and this is the "next step" PISA would suggest, it would be helpful to have, from you, some indication of how you feel as an organization about the potential of satellite technology. The Consumer Federation of America recently drafted a resolution along these lines, which was sent to PISA for whaever use necessary. It reads:

Because communications satellite technology was devel*oped at public expense, CFA believes that, as satellite frequencies are allocated, the needs and interests of non*commercial, public-interest organizations, and of those potential users who would most benefit by small and *inexpensive technological methods, must be protected through legislative and regulatory policies.* 

**BARA** 

### MORE LETTERS

"CFA urges the FCC to initiate a full-scale study of the use of satellites to transmit programs directly to home television sets. Direct satellite-to-home transmission would increase programming diversity by allowing consumers to receive many more channels than the average three or four now being received, and by fostering the development of additional networks. Since the technological capability to provide these consumer benefits will exist shortly, the FCC should immediately proceed to encourage realization of such benefits.'

If your organization could pass a similar resolution, to be sent to PISA for transmission to the appropriate regulatory and other agencies as an indication of the feelings of the non-profit community, this would be immensely helpful. Such a resolution is in no way legally binding; it is an important tool which can be used to indicate, to those engaged in the formulation of policy, what the feelings and needs of the sector of society with which we are primarily concerned are in regard to the development of this technology and its eventual use.

We stand at an historic crossroads in telecommunications history. There have been similar such crossroads before; what is at issue here is the possibility that, by default, we will lose out on improved and lower-cost communications from organizations to their members, from organizations to other organizations, from organizations to the publicat-large.

PISA thanks you for your help and cooperation.

#### PUBLIC INTEREST SATELLITE ASSOCIATION 55 West 44th Street New York, N.Y. 10036

Now - I finally have a system up and running: a Digital Group Z-80 w/18K of memory. I brought it home and got it up and running on Thanksgiving Day. Been playing with it for  $12 - 26$  hrs a day over the weekend, finally had to turn it over to my kids and that seems to be that for now. My wife has yet to play with it at all as she seems somewhat confused about the whole thing, slightly interested, but at least interested. It only speaks TINY BASIC for now but will grow, I suspect, into something else fairly soon. It took me awhile to figure out how to make the damn thing run but after wiggling this and pushing that and reading some it now seems to be working. My kids zap the system now and then and I don't know what or how or why but as this is somewhat of a communal learning situation we should figure out what we are doing. (pls. note: I don't zap it the kids zap it). There have been some problems with putting programs in from tape due, mainly I suspect, to my tape recorder and wrong button pushing but we can usually either fix what is wrong or put it in again and make it work. The games we have are those listed on the first three Digital Group tapes and are fairly simple and tonight the kids (or at least one kid) will try a hand at telling the machine what to do. So - so far it has been a hit but then it is still new and kids, being what they are, may get bored. This is my main concern. Oh yes, it also raises instant hell with a TV set that is in the same room as the computer which doesn't exactly break my heart.

I don't really have much to say and its strange. I've been into this thing so intensely for the last few days that I think that I will take a break, make some pots for money, read some science-fiction, and otherwise take a vacation from a machine that may zap me if I'm not careful. ("Weak and tired after having battled the devious machine monster for four days and nights a truce was called whereat Greg rested and . . . . . . . ")

Your Exhausted friend and mine, **Greg White** 

216 E. Fifth St. Port Angeles, WA 98362

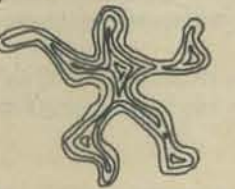

I just ran across your organization in Alternative America and I would appreciate as much information about what you do as you are able to send.

I have been working as a programmer for an alternative organization for 3 years. My main interest has been to develop an efficient database system so that the STASH Library can put its some 40,000 documents on psychoactive drugs on-line for easy retrieval.

I am particularly interested in micro-computers and their potential applications to database systems and computerassisted photocomposition. All our programs to date run on borrowed time on a UNIVAC III0, but we are considering the purchase of a micro- or mini-computer if it seems feasible and cost effective.

In Peace and Health.

**Jim Gamage** 109 North Few Street Madison, Wisconsin 53706

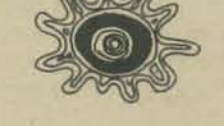

THE SAN ANDREAS FAULT may it rest in peace

Dear Mr. Albrecht,

A better way of stapling a fault which uses fewer core resources is to make a picture of the fault and staple it with ordinary staples. This is called virtual stapling.

Sincerely, Susan Chapin 11352 Orchard Lane **Reston, VA 22090** 

Dear Worm,

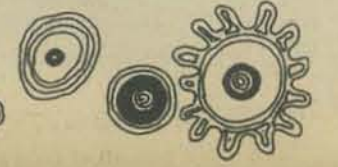

So you dare to ask me to write you! Well this is nobody you can order around to your beck and call. I think anyone who could even think about stapling the San Andreas, has to be out of his mind.

Now let's get down to the point. All of us who live on or near the San Andreas really give little for your idea's. I mean that if there is going to be a Quake, why not let "your" computers tell us about it. We all know the danger but we look at it with an air of indifference that only a true S. A. P. (San Andreas Person) can do.

So why don't you people go back to your dear little staple gun, and try to staple your brains in place.

Head S. A. P. N. M. Madman 1044 Meadowlark Ln. Corrales New Mexico 87048

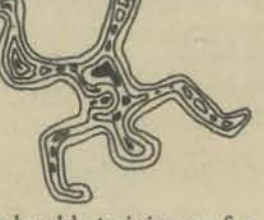

Dear People,

I unfortunately do not expect to be able to join you for your gathering to staple the Fault, as I already have a luncheon engagement on that day. However, if you will be kind enough to inform me of the exact time you plan to commence, I will pause for a moment to project as much of my personal insanity as possible into your project.

On materials - it would seem to me that the staples used on the fault would have to have as high a tensile strength as possible, how about making them entirely from nested loops and unconditional GOTO statements, that should make it impossible to pull them apart!

Best wishes to all, may benign insanity find you in the land of reversible cups & sanitary pedestals.

**Barry Soucher** 4906 Glenna Way Louisville, KY 40219

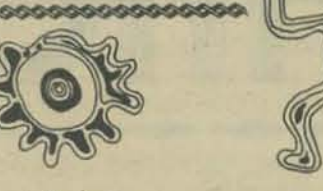

#### **Coan's Solutions**

 $NQ - B$ 

AS? STOP

In the last PCC we printed a problem sent in by Jim Coan from his book Advanced Basic.

Here's the problem, followed by Coan's solution for HP and one for GE.

"In comparing strings for order, BASIC compares the two strings one character at a time. So for non-equal strings, the first non-equal characters determine order. Therefore, when comparing such strings as '60' and '100', BASIC will evaluate '60' as greater than '100.' Write a program to overcome this flaw. Be sure to provide for proper ordering of strings like 'A6' and 'A10'."

DIM A(10), B(10)<br>PRINT "AS";<br>PRINT "AS";<br>INPUT AS = "STOP" THEN 320<br>IF AS = "STOP" THEN 320 132 110  $123$ 130 140<br>140<br>142<br>153 PRINT "as"; PRINT "BS"!<br>
INPUT BS<br>
CHANGE AS TO A<br>
CHANGE BS TO B<br>
IF A(0) = B(0) THEN 270<br>
FOR G = 1 TO A(0)<br>
IF A(G) = B(G) THEN 260 160<br>160<br>173 133 190 210 212 REM \* ASC(\*) = 64 (SEE ASCII CODE)<br>IF A(G) > 64 THEM 278<br>IF B(G) > 64 THEM 278<br>IF A(@) < B(@) THEM 328  $rac{228}{214}$  $230$ 248<br>242<br>252<br>258<br>278 GOTO 250 NET & CONTRACT & THEN 333 290 338<br>313 320<br>RUN END NO.5 A\$? 188 **BS?** 60 68  $130$ A\$? A60 B\$?<br>A68 A100 A130 **AST STOP** 99999999999999999999 DIM ASC251, CSC251<br>PRINT "AS":<br>PRINT "AS": 100 110 128 INPUT AS<br>IF AS="STO?" THEN 298<br>PEINT "CS";<br>INPUT CS 130 140<br>150 160  $\frac{178}{180}$ IF LENCAS)=LENCCS) THEN 260<br>FOR G=1 TO LENCAS)<br>IF AS(G, G) <> CS(G, G) THEN 210 190 200 NEXT G<br>IF AS(G, G) > "0" THEN 268<br>IF CS(G, G) > "0" THEN 268  $220$ 230<br>240 IF LENCAS) <LENCES> THEN 270 GOTO 118<br>IF AS>CS THEN 248<br>PRINT AS:" "ICS  $250$ 260<br>270 260 GOTO 118 29 0 END NO. 11 A5718  $C5?6$ 10 A\$76  $Cs710$ <br>6 10 A57A100 C\$?A60 A100  $A60$ A\$7A60 **CS7A100** A60 A100

# **AnnounCEmEnT/:**

### • magazlnes

COMPUTER DECISIONS IN BRAILLE

The October 1976 *Computer Decisions* contains many topics of interest to the blind, and has been printed in Braille. Articles of special interest are

Computers and the handicapped: progress and potential by Senator Bob Dole

A U.S. Senator sees the computer as the means to an end in giving handicapped persons a more productive role in society.

- Technology and the deaf-blind by Frederick M. Kruger Electronic devices, some incorporating microcomputers, expand the horizons of the deaf-blind.
- *A sire fur sure eyes* by Peter Duran

A computer utility in New England provides service to the blind. The users are solving business problems identical to those run on other systems.

Braille computer *terminals* by George F. Dalrymple Terminals capable of embossing ootput provide the sightless user with full computer facilities. Blind persons can easily keep up with their sighted colleagues on computer-supported tasks.

*Turn a deaf ear to your programming problems* by Dr. Steven L. Jamison

More than 200 deaf people are currently employed as computer programmers. Each year more join the ranks, proof of their upbeat, positive attitudes.

The Braille *Computer Decisions* issue is available for about \$5 from Peter Duran ARTS Services ARTS Services<br>Protestant Guild for the Blind<br>456 Belmont St.<br>Watertown, MA 02172

Protestant Guild for the Blind Watertown, MA 02172 (phone 617/926-4100 extension 27)

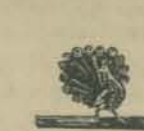

**• ••••••••••••••••••• 1 ••• 1111 •••• 1 •••••**  A CHUM WE DIDN'T EVEN KNOW WE HAD by Jef Raskin

Where would you go if you wanted to see a list of works of music written by computers? Articles on concordances, applications of computers to archeology, art, philosophy, linguistics, history, all the humanities and fine arts? Can you believe that there has been a journal publishing this kind of stuff steadily since 1966? That's a decade! And you thought PCC's been around for a while. The Journal is called Computers and the Humanities (abbreviated CHum) and is run by a friendly and helpful Professor of English named Joseph Raben at Queens College, in New York. Compared with PCC the style tends to be somewhat pedantic (but then, compared to us, who doesn't sound a bit pedantic) but the content is usually all there. Sub· scriptions are steep (something over S25 per earth-year)

but get the latest facts from: COMPUTERS AND THE HUMANITIES Pergamon Press, Inc. Maxwell House Fairview Park, Elmsford New York 10523

Yours truly was their Algorithms Editor for a few years, and knows it to be a Good Thing from the inside. Lots of notes about upcoming conferences, book reviews, calls for papers, and long words with Greek and Latin Roots. **46** 

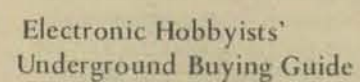

November 17, 1976, Saratoga, CA. A new directory has just been published that helps amateurs. CBers, experiment- This book introduces the reader to the fundamentals of ers and computer hobbyists locate equipment, parts, sup-<br>bipolar and MOS technology, explains how to read l

Over 600 sources of standard and hard-to-find gear are listed in the handy guide. Many of the 600 sources are mail order firms and many are discounters, too. All are firms that do business with electronic hobbyists.

their complete mailing addresses and phone numbers.<br>Then, a list of the products or services they offer are pro-<br>appendix explains how to interpret manufacturer's part vided along with key product information, minimum order numbers, such as SN74LS195N.<br>amounts, shipping charges, etc. You'll find everything from product lines to the week-end garage operation offering a low-cost accessory for a microprocessor or CB transceiver.

The buying guide contains many prices and sufficient detail that you can make your purchases directly from the book or obtain additional information to make your choice. Catalog prices, if any, are listed.

The last section of the book includes all sources by state so you can buy from the firm nearest you when there are several choices. You'll probably find some local firms that you didn't know existed.

You can easily pay for the guide by the savings you make in buying from the least expensive source. In addition, you'll save countless hours of shopping and hunting for hard-to-find items. You won't have to worry about making a poor buying decision- you can easily review all the producers of the equipment you are interested in from the convenience of your living room chair.

The Underground Buying Guide is available only by direct mail from Peninsula Marketing Services, 12625 Lido Way, Saratoga, CA 95070. The price is \$5.95 plus 55¢ postage and handling. Californians add 39¢ sales tax. Moneyback guarantee within 10 days if you are not completely satis· fied.

For further information contact:

Dennis A. King Peninsula Harketing Services 12625 Lido Way Saratoga, CA 95070 (408) 996-0471

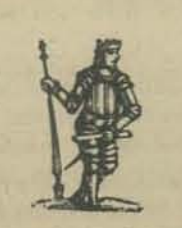

#### **"I'III'III.I.I.I.III.IIIIIGI.IIIIIII.**  SCCS

*DIGITAL TROUBLESHOOTING: a review* by Jim Day

Many computer hobbyists are either neophytes or "soft· ware people" who may have had little or no experience in the care and feeding of LSI hardware. When their JOLT, KIM, or POLY breaks a leg they either ship it back to the factory, tote it to the nearest computer store, or shoot it. There is, however, a book that should be quite helpful in providing a basic understanding of digital troubleshooting

~~~~~~~~~~~~~~~~~~~~~4

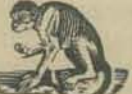

techniques. This is Richard E. Gasperini's *DIGITAL TROUBI.HSIIOOTING.* available for 59.95 from the Hayden Book Co., 50 Essex St., Rochelle Park, NJ 07662.

ers and computer hobbyists locate equipment, parts, sup-<br>plies and services.<br>deagrams, and discusses basic tools and disquestionation mathe deagrams, and discusses basic tools and diagnostic methods. It then covers the sue of common digital circuits such as decoders, multiplexers, flip-flops, buffers, counters, and shift registers. The book does assume some prior know· ledge of electronics. but not of digital circuitry. It discus- ses the use of memory and display devices, and gives many useful tips on soldering and unsoldering ICs, obtaining re-The first section of the book lists the firms alphabetically, placement parts, etc. Chapter 18 contains some good their complete mailing addresses and phone numbers.

### the million dollar mail order firm that handles hundreds of CRYPTOLOGY JOURNAL

CRYPTOLOGIA, a journal devoted to all aspects of cryp-<br>tology, will be published four times a year. There is a need The second section of the book is a breakdown of products for a forum for the exchange of ideas related to cryptology<br>and sources in over 200 categories. Under each category in the public sector. This journal will meet tha and sources in over 200 categories. Under each category in the public sector. This journal will meet that need with<br>is a listing of all firms that sell or manufacture the items research papers, survey articles, personal se IS a IIS mg of all firms that sell or manufacture the items research papers, survey articles, personal accounts, reviews, reviews, educational notes, and problems. Topics included are comare over 25 sources of low voltage (12.6 VDC to 13.8 puter encryption, paper and pencil cryptanalysis, history<br>VDC) power supplies and over 50 sources of digital ICs. and literature of cryptology mathematical cryptology and literature of cryptology, mathematical cryptology, cipher machines and reading ancient languages.

Some of the articles in the first issue are:

The Biggest Bibliography, A Review - David Kahn

Cipher Equipment - Louis Kruh

Review of Statistical Methods in Cryptanalysis - C. A. Deavours tunity and a property from

Beatrix Potter's Journal Cipher - Barbara Harris

Cryptology of Multiplex Systems - Greg Mellen & Lloyd **Greenwood** 

Poe Challenge Cipher Finally Broken - Brian J. Winkel

Cryptographic Applications of Permutation Polynomials Jack Levine

Unicity Points in Cryptanalysis  $-$  C. A. Deavours

Cracking a Random Number Generator - James Reeds

Subscriptions are S *16/yr* from CRYPTOLOGIA Albion College Albion, MI 49224

clubs

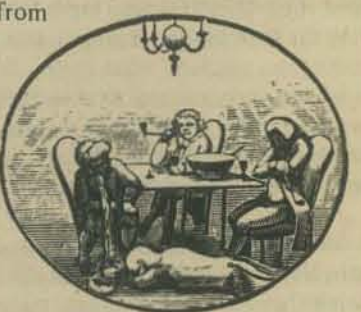

The Southern California Computer Society is a non-profit, international organization whose purpose is to promote and encourage a community interest in the computer arts and sciences. Of particular interest is the application of the computer to education and to the social, scientific and environmental problems of society.

Formed in June 1975 by a handful of computer hobby· ists and experimenters, the Society has grown rapidly to

# MORE ANNOUNCEMENTS:

# clubs continued

include more than 800 consumers, amateurs and professionals the world around. It is now the largest, fastest growing organization of its kind in the world. The Society serves as a focal point through which computer buffs and anyone can meet, learn, and share common interests and needs.

#### **WHAT CAN SCCS DO FOR YOU?**

- Frequent meetings for the exchange of information and computer equipment.
- A fine magazine . . . . communicating topics and news of interest to members, the community, and other organ- Phil Spray izations. Free ads for members. Chapter news and reports.
- Classes on programming, building computers and the general use of computers.
- Informal technical assistance and advice on anything related to computers.
- Consumer clout through group purchases. Co-op purchasing of popular items at reduced prices.
- Centers in development with library, computer center, laboratory, and workshop (soon in your area).
- Ombudsman service to help resolve consumer com- $\blacksquare$ plaints. Publish your local news and meeting notices.
- Job placement, talent bank, and scholarships, Video and audio presentations (soon).
- Equipment and book reviews.
- Record keeping and billing services for the chapters. (Chapters formed or forming in many areas).
- Specialty groups (Sphere, Altair, Imsai, Educators, Hams etc.).
- $\bullet$ Insurance for meetings and chapters.

#### WHO SHOULD JOIN SCCS?

- Anyone who is interested in computers anywhere as an individual, an experimenter or a hobbyist
- Anyone who wants to be introduced to the world of computers (but does not know where to start), or
- Anyone who has computer related talents, equipment, services to share. Statis dal Merhods in Cry

Memberships are \$10 per year from

Box 54751 C and madnell - sodgill has Los Angeles, CA 90054 [phones (213) 472-0388, 322-6028]

#### 000000000000000000000000000000

#### **ADCIS** Meeting

The 1977 Winter Meeting of the Association for the Development of Computer-Based Instructional Systems (ADCIS) will be held in Newark, Delaware, February 22-24, 1977. For further information, contact the conference host, Fred Hofstetter, Department of Music, University of Delaware, Newark, DL 19711, (302) 738-2497.

**NEW CLUB, MISSOURI - ILLINOIS** 

The first meeting of the St. Louis Area Computer Club was held October 29 on the campus of Washington University. Approximately thirty people attended the organizational meeting, representing various vocations, ages, and geographic areas (including the Illinois side of the Mississippi River). Jon Elson, president pro tem, remarked that the club may be unique in having a number of obscure computers, making communication among members difficult at any level below the flowchart. Committees on hardware, software, and applications were formed, and questionnaires were circulated to aid in planning tutorials and facilities needed. Members stayed late discussin their favorite topics, with hardware reliability a commonly-voiced concern. Meetings are expected on a monthly basis.

Contact: Lou Elkins, 314/427-6116, or Box 1143, St. Louis, MO 63188

#### PANHANDLE COMPUTER SOCIETY AMARILLO, TEXAS

President: **Tex Everett** 2923 S. Spring Amarillo, Texas 79103 Phone: (806) 373-8207

Vice President: 3006 NE 26th Amarillo, Texas 79107 Phone: (806) 383-0655

Secretary/Treasurer: Jerry Fewell 3109 Browning Amarillo, Texas 79103 Phone: (806) 374-0897

The Texas Panhandle now has a computer hobbyist club and though less than 3 months old, we boast a membership of more than 30.

The Panhandle Computer Society meets every Friday and is open to anyone interested in computers. All inquiries should be addressed to TEX EVERETT or JERRY FEWELL address above. We also welcome replies from other groups especially in Texas.

courses

#### **TAKE HOME A MICRO**

W INTEK Corporation has scheduled its popular 3-day "HANDS-ON MICROPROCESSOR SHORT COURSE WITH TAKE HOME MICROCOMPUTER" at nine locations next February and March. Each attendee receives a microcomputer to use at the course and then take home a WINCE MICRO module including a 6800 MPU, clock, ROM, RAM, serial and parallel I/O. It is fully expandable using WINCE Ram and ROM modules. The ROM contains FANTOM II, a monitor/debug program that allows single step execution of user programs, insertion and deletion of break points, and set up of interrupt vectors as well as allowing user to load and dump programs, examine and change memory and registers, and reset. The course covers microprocessor hardware, software, firmware, and economics. Tuition is \$495. Course locations include Boston, Chicago, Dayton, Huntsville, Los Angeles, St. Petersburg Beach, Palo Alto, Philadeiphia, and Washington, D.C.

**WINTEK Corporation** 902 N. 9th Street Lafayette, Indiana 47904  $(317) 742 - 6802$ 100000000000000000000000

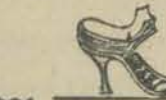

A COURSE:

#### MICROCOMPUTER DATA PROCESSING

"Microcomputer Data Processing" is an extension course offered by the Thames Valley State Technical College, 574 New London Turnpike, Norwich, Connecticut 06360

Microcomputers and microprocessors now control the operation of many different kinds of machines. Equipment now containing  $\mu$ C's (Microcomputers) ranges from small computer data entry terminals to general purpose computer systems, from laboratory instruments to automobiles. This new technology now affects or will soon affect every major industry in the United States. LC's offer a practical, low cost means of incorporating decision making capability in devices that previously lacked such capability. As minicomputers opened new areas of computerized control a few years ago, so does the  $\mu$ C today.

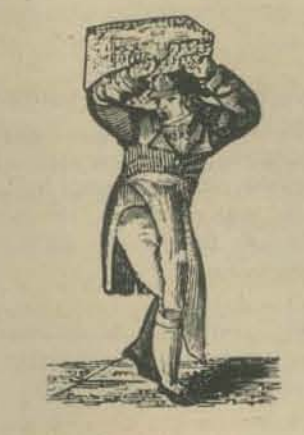

LC's will soon pervade all aspects of industrial, commercial and personal endeavors. The pC with its ease of programmability provides a very large range of functions that have been, until recently, implemented either by hardware or not at all because of excessive cost.

#### Microcomputer Data Processing will give students a thorough knowledge of the MOS Technology 6502 µC. While a particular  $\mu$ C will be used in the course, emphasis will be on software/hardware techniques that apply to  $\mu$ C systems in general. Each student will receive a 6502 µC on a KIM-I system board as well as related documentation from MOS Technology. The Hardware and Programming manuals have earned a reputation as equal to the best in the electronics industry. The KIM-I system includes a 6502 µC, 1152 bytes of RAM, 2048 bytes of ROM, hexadecimal keyboard and LED display, interfaces for a Teletype and audio cassette recorder, two crystal controlled clocks and 15 lines of user programmable input/output. The key to any pC's power lies in software and this course will cover software/hardware in the ratio of approximately 80/20.

#### **Course Prerequisites**

Knowledge of Algebra and Electricity

#### Cost

The \$325 course fee includes the following: KIM-I system board 6502 Hardware manual KIM-I users manual power supply kit 6502 Programming manual

#### **Dates and Hours**

March course dates were not available at press time. An earlier course is running from December 6, 1976 to February 28, 1977 (22 meetings). The course meets Monday and Wednesday, 6:30 p.m. to 9:30 p.m.

#### **Notes**

A \$50 deposit is required upon registration. The balance of \$275 is due about 1 week before the course starts. Deposit will be refunded only if course is cancelled. Course oversubscription is expected, early registration is advised. Course will be cancelled if supplies cannot be obtained in time. Four credits will be awarded upon successful course completion.

Contact Frank Rybicki at (203) 886-0177 for additional information.

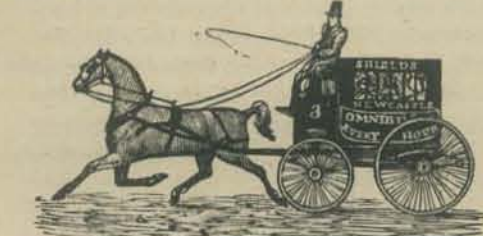

1977 - - - MIS ORIENTATION WORKSHOPS - - - 1977

TIES - Total Information for Educational Systems is a cooperative effort among Independent School Districts in Minnesota. The enrollment of member districts is near 300,000 students. TIES employs advanced systems concepts and computer technology to support the functions and operations of individual member districts.

TIES is concerned with data storage, file maintenance, data base management and communications. TIES is an on-line information system in which data elements are stored once in integrated files which are randomly accessible for rapid inquiry and update capabilities. The system is capable of providing information for decisionmakers in all district operational areas.

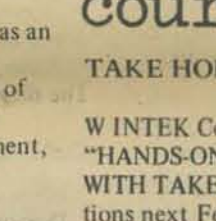

# MORE ANNOUNCEMENTS:

#### **MIS ORIENTATION WORKSHOPS, continued**

In October 1974, in cooperation with the Council of Chief State School Officers, the Office of the Deputy Commissioner for the Bureau of School Systems, U.S.O. E., the Minnesota Department of Education and the Minnesota Educational Computer Consortium, the staff of TIES presented an Orientation Workshop to representatives from almost every State and Territory. In response to requests for further workshops the Minnesota School Districts Data Processing Joint Board has elected to offer such workshops on a regular basis. The schedule is given in the brochure.

In order to meet the needs of people with a wide range of interests the workshop is organized in two distinct parts. Day 1(Thursday) is given over to a broad view of the total operation of TIES and the Joint Board which operates TIES. Areas discussed are Governance and Organizational Structure; Management Information Systems and Data Base Management Systems; Student and Census Data Bases; Financial and Personnel Data Bases; Instruc· tion and Research Services; Telecommunication and Interpersonal Communications; and how it all fits together.

On the second day (Friday) individual interests of the participants are met in small group sessions. TIES pro· ject managers, systems analysts and operations staff, along with district coordinators, are available for de· tailed discussion of particular areas of interest to partic· ipants.

If time constraints make it possible for someone to participate in the workshop for only one day, then it is recom· mended that the THURSDAY session be the one attended.

#### **Where**

The workshop sessions will be held at the TIES building at 1925 West County Road B2, in Roseville, Minnesota. Roseville is an inner ring suburb north of St. Paul.

The sessions will start each morning at 9 a.m. On Thursday the afternoon session will finish at 5 p.m. Finishing time on the Friday afternoon will be arranged to best meet the travel arrangements of the participants.

#### Who

The workshops are organized in such a way that individuals with diverse backgrounds and responsibilities may benefit from participation. In particular State Department personnel, superintendents and others with decisionmaking responsibility who require information in order that they may make knowledgeable decisions based on current data could benefit immensely from attendance at the workshops.

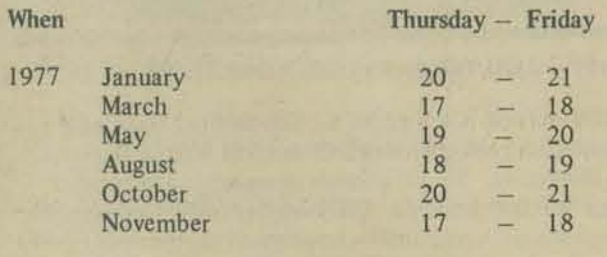

#### Cost

The cost for both days (including materials but excluding meals and accommodations) is S95 per participant. If a reservation is made for more than one individual, then the cost is \$80 per participant. If an individual can attend the first day (Thursday) only, the cost is S60.

TIES, 1925 W. County Rd.B2, Roseville, Minnesota City or Suding/Digital Group recording technique.

55113, (612) 633·9110. Payment must be made in ad· vance. A \$10.00 handling fee will be charged for cancellations made during the two weeks prior to the workshop.

In order that the most productive sessions can be organ· ized for the second day, it would be helpful if there were included with the reservations brief descriptions of the position each participant holds in the school district or other organization and the particular interests of that individual. Be certain to list the dates that the participants wish to attend.

Hotel reservations will be made by the TIES stafr. Participants will be informed well in advance of the hotel where reservations have been made.

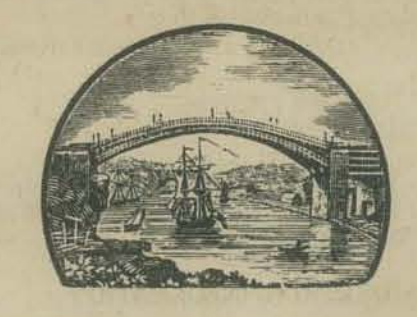

### software

#### BASIC ETC

RICHARDSON, Texas - September 23, 1976 - Binary Systems Corporation today introduced a new interpreter program for SOSO·based microcomputers.

Called BASIC ETC, the new interpreter was co·developed by John Arnold and Dick Whipple of Tyler, Texas, imple· mentors of the original Tiny BASIC programming language.

An interpreter, in contrast to a compiler, translates and executes the user's program directly. A compiler generates a machine code program which is subsequently executed independently of the high level source program.

Arnold said they decided on an interpretive translator for convenient editing and quick program development capa· bility.

*Our goal was to dc:velop a variant of BASIC deSigned*  specifically for the hobbyist and small business user, keeping in mind that the most important priorities -- from the *IIser's standpoint - were ease of program development* and straightforward, one-step program execution. We feel we've accomplished that goal, and with a memory*efficient program, too, he said.* 

BASIC ETC uses the lower S KB of memory plus at least 1 KB of RAM for scratchpad. Since BASIC ETC is for games and business applications, the less frequently used scientif.c functions of Dartmouth BASIC are not available. According to Arnold, BASIC ETC is readily software adapted to the individual's system, and *the* best answer today for the 8080-based microcomputer *owner shopping for an easy to use high level language.* 

The BASIC ETC kit, which includes the program - on either audio cassette tape or paper tape -- and a 32 page, detailed user's manual, sells for \$25.00. The manual sells for \$6.00 separately.

Kits may be ordered from. the Micro Store. 634 S. Central Expressway, Richardson, Texas. 75080. The Micro Store is the retail affiliate of Richardson-based Binary Systems, Inc. Orders should include a check or money order for the price of the item. For cassette tape, the Reservations should be sent to Dr. James Lindsay at purchaser must indicate his choice of either the Kansas TIES. 1925 W. County Rd.B2. Roseville. Minnesota City or Suding/Digital Group recording technique.

Features of BASIC ETC are listed below;

- Immediate delivery.
- Readily software adapted to user's system.
- Resides in only 8 KB of memory.
- Supplied on either cassette tape (Kansas City or Suding/Digital Group format), or on paper tape.
- Thorough explanatory manual. Full string capability - up to 255 characters string variable.
- N-dimensional arrays.
- Variable precision arithmetic.
- Easily handles assembly language routines. d .
- Direct memory and I/O addressing.
- 27 error codes.
- Both character and line erasure editing.
- Subroutine nesting permitted.
- 31 commands and statements.
- \* 31 commands and statements.<br>\* 8 functions plus user defined functions.
- Null control: 0 to 25 seconds.
- Formatted output statements.

#### BASIC + SOFTWARE

Lewis and Clark College is experimenting with an expand. ed usc of time·shared computing in its curriculum through a three-year productivity grant from the Northwest Area Foundation. Many academic areas of the college which stand to benefit greatly from computer involvement are precisely those areas where the faculty has little or no computing experience. Thus, although adequate facilities are necessary, we have found that it is equally important to sponsor a faculty and student development project. After a series of programming seminars, participants in this project acquire, develop. test and Implement materials for their particular disciplines.

Many of the materials listed below are in the testing and development stage. All of these programs are written in Basic Plus and run on a PDP 11/45.

Biology: Simulations and multiple choice questions to support a semi·self·paced introductory course using Curtis as a text. Otemistry: Short drill and practice problems similar to homework and test questions. Longer tutorial exercises to precede faculty-student tutorials. Economics: Problems to be solved prior to computer ses· sions with grading and evaluation of answers done by computer. Simulations and statisti· cal methods programs to teach concepts. German: Programs to enhance vocabulary of second year students through the use of compounding, and using prefixes and suffixes. International Affairs: Programs to facilitate interactive data analysis. compare national perceptions, determine similarity in patterns of escalation of past crises, simulate a multi-national corporation and view consequences of user's de· cisions, and teach students about the constraints on American foreign policymakers Music: Physics: Math: through simulation. Programs to build musical vocabulary and ear training for use in basic skills course. Some of these programs require a "Plato" music box and all usc a Tektronix 4010 graphics terminal. Programs that describe and display results of Newtonian mechanics, ray optics, quantum mechanics and electricity. Programs to provide the necessary background for utilizing mathematics in the understanding of other disciplines.

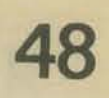

### even MORE ANNOUNCEMENTS:

### and more software

Dr. John C. Abele, Director **Educational Computing Project** Lewis and Clark College Portland, OR 97219

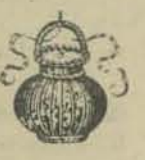

Please specify the areas in which you are interested and enclose a self addressed envelope.

OMSI will handle the exchange at its customary courtesy exchange rates:

- 1) \$1.50 for domestic postage (\$5.00 foreign) plus
- 2) one of the following
	- a) 2 11-formatted DEC tapes, or
	- b) your own tape plus \$12.00 (your tape may be 11formatted DEC or 9 track mag at 800 BPI) or  $c)$  \$24.00

PLEASE DO NOT REQUEST OTHER EXCHANGE **MEDIUMS** 

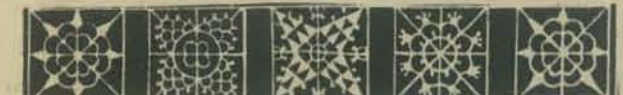

#### **6800 SOFTWARE**

TIRED OF THE 'SOFTWARE VACUUM'? Need Software to feed your 6800? We've got it!

#### **GAMES OF SPECIAL INTEREST**

1. Hangman: The old word guessing game. Easily modified with your own word list. 640 Bytes \$3.25 2. Acey-Ducey: A card game played against the computer. Bet and try to break the Bank. \$3.25 3. Craps: Casino style. Match your luck against the computer and win money \$3.25

#### **FLOATING POINT PACKAGE**

4. Full floating point capability. 9 digits accuracy with exponent range -99 to +99. Add, subtract, multiply and divide. 512 Bytes. We include FREE I/O driver routine. \$5.00

\*\*Watch for our full scientific floating point package.

#### **SPACE SIMULATION GAMES**

5. Space Voyage: Similar to the famous STAR TREK with only a few limitations. Runs in 4K. \$10.00 \*\*\* Watch for our complete STAR TREK that runs in 8K. 6. Klingon Capture: A small space simulation game but with many of the same surprises. Requires only 2K to run. \$4.75

#### SOFTWARE - SOFTWARE - SOFTWARE

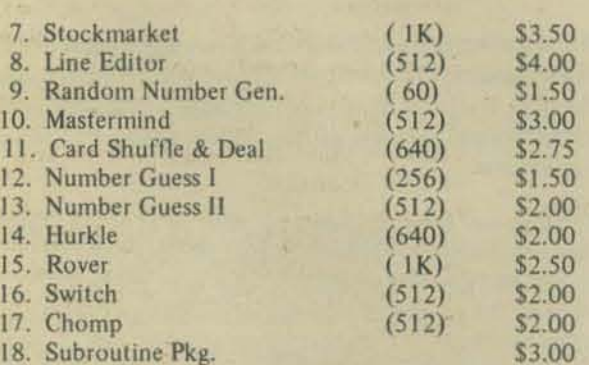

#### **SPECIAL PACKAGE DEALS**

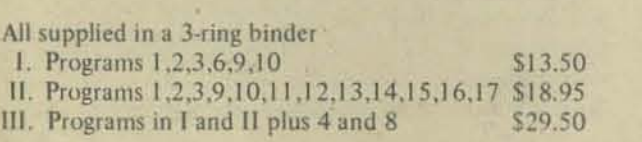

#### PROGRAM OF THE MONTH CLUB!

\$2.00 gets you a 1 year membership. Receive a monthly bulletin of new programs. No obligation to buy anything but you get a 15% discount on the featured program. \*\* Free Random Number Generator if you join now!

#### **GENERAL INFORMATION**

- All program listings include:
- A. Complete instructions.
- B. Fully commented source listing for 6800 microprocessofs.
- $\mathcal{C}$ Hex listing for immediate entry using MIKBUG\*.
- D. Complete label table.
- Listings punched for 3-hole binder (not included) E.
- $F$ Sample program output.
- Easily converted I/O.  $G.$ \*MIKBUG is a Motorola trademark
- + FUTURE PRODUCTS +
- Blackjack, Slot Machine, & others

Full Text Editor. Hardware: Cassette interface  $A/D-D/A$  sys.

#### + ORDERING INFORMATION +

Add 50¢ handling under \$10.00. Indiana res. add 4% sales tax. For more information send SASE

#### **Technical Systems Consultants**

**Box 2574** W. Lafayette IN 47906

#### **PDP - 8/M SOFTWARE**

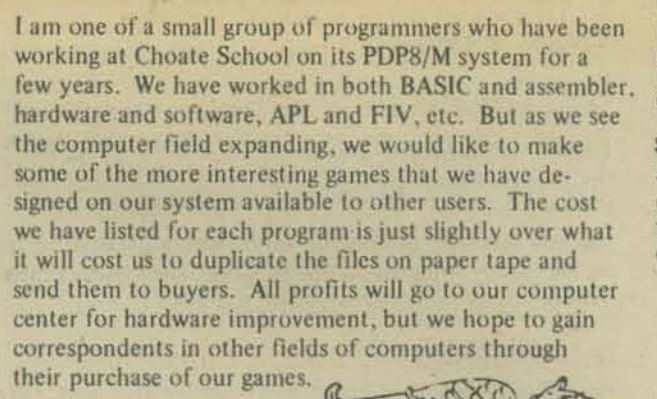

Charles L. Perkins Software Librarian Choate Computer Center

\$2.50

\$2.50

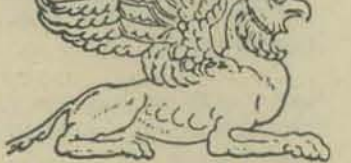

#### NEW SOFTWARE TO REJUVENATE YOUR BASIC...

TREK2 -You command the illustrious starship Enterprise in another version of the popular computer game. Here you must warp between six planets infested by klingnon battle cruisers - destroying as you go. 40 Klingnons in 20 days will win! \$2.50 **3DTREK** -Your mission: to protect your star base from klingnon invaders in a three-dimensional space where manuvering is tougher than it sounds. \$2.50 Get the klingnons before they can get the base!

**FOOTBL** Simulates a game of football. Choose offense or defense to begin. Plays are: Short, Screen, and<br>Long Passes; Center and End Runs; Double and Single Reverses; Quarterback Sneak; Field Goal; Punt and Quick Kick; ZONE, RUSH, Quick Rush,<br>BLITZ, and Man On Man defenses, Score and Time on request!

-Play hangman with the computer. Fill in the<br>boxes one by one and try to guess the word. 200<br>words initially, but more are easy to add. Look **HANGMN** out, you only get ten guesses for each word!

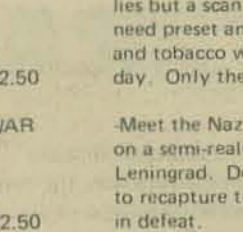

processing a property of the company of the

**SEA** 

**ARCTIC** 

 $$2.00$ 

\$2.00

**PUNCH** 

\$2.00

\$2.00

\$1.50

**SEARCH** 

Punches a message up to 100 characters long onto your paper tape via the paper tape punch. Any character that can be typed on a TTY can be used except back-arrow and at-sign.

Prints a banner lengthwise onto TTY paper using **BANNER** the asterisk as the printing character. Same limita-<br>tions on message and characters as the program PUNCH.

An equation of the form:  $(aX + bY)$  raised to the RAISE N can be expanded. For example, (3X + Y) squared plus 4XY plus Y squared. X and Y can have exponents, too.

\* Files marked by an asterisk (\*) contain certain statements in use on our EDU250 BASIC system and may not be suitable for<br>your system. String functions such as MID, CAT, and LEN are sed and the NOECHO command or equivalent for the program HANGMN. We can (at a small extra cost) re-write our programs for your system, or give you information on how to re-write them If this is the case or if you want these files in another language, please feel free to write us about it. We can also write hardware for specific applications on your system in just about any lange including assembler. Write us for details.

#### SEND ORDERS, REQUESTS, OR QUESTIONS TO:

Software Development Section Choate Computer Center **The Choate School** Wallingford, Connecticut 06492

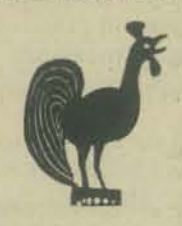

**CODE BREAKER** 

FOR SALE: CRYPTOGRAPHIC PROGRAM that will baffle the codebreakers of the CIA. ENCODE and/or-DECODE your private correspondence for maximum security. Documentation of cypher technique, program listing and punch paper tape in BASIC for only \$6. Jon Stedman

1528 Summit Rd. Berkeley, CA 94708

#### **MICROCHESS**

**NOW YOU CAN PLAY CHESS WITH YOUR KIM-1 6502 BASED MICROPROCESSOR SYSTEM.** 

LED display.

**REQUIRES NO ADDITIONAL MEM-MICROCHESS** ORY. The program and data occupy only 1100 of the 1152 bytes of available RAM.

**REQUIRES NO ADDITIONAL PERI-**

PHERALS. All moves are entered and displayed via the KIM keyboard and

#### **MICROCHESS**

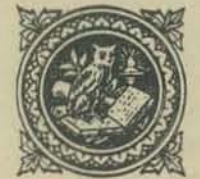

200 miles from your small raft. You jounts of sleeping pills, food, water, hich you must use to survive each right combination will win!

Try to survive the ordeal of the sea, An island

is in battle. You (the Russians) fight stic battlefield of the attack on ploy Artillary, Soldiers, and Tanks e doomed city - or return to Russia

Can you elevate to the challenge of trying to survive in the arctic colds with only a tent and a few meager supplies? A propane heater is all that stands between you and freezing cold. There's only one way to reach the replacement party and be rescued!

Make up your own word search puzzles. You supply the words, the computer places them horizontally, vertically, and diagonally backwards and forwards in a puzzle whose dimensions you specify. Now that you've created the puzzle, try to find the words yourself!

# ANNOUNCEMENTS CONTINUED **50**

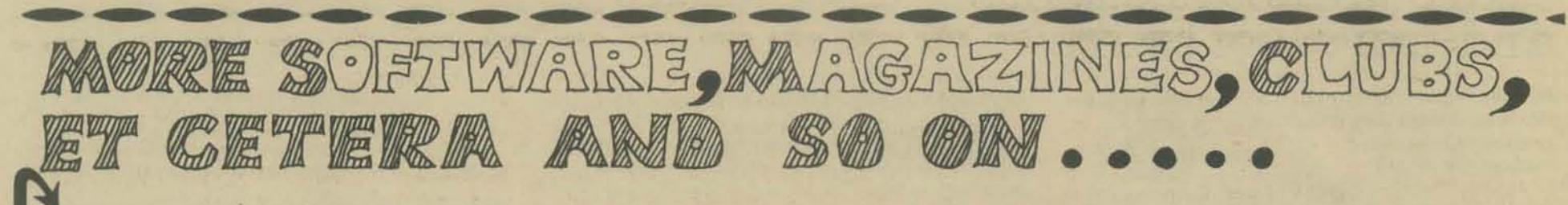

M1CROCHESS PLA YS CHESS. Although a good chessplayer will probably beal the program, he will be surprised again and again by challenging moves.

MICROCHESS HAS SEVERAL LEVELS OF PLAY. You may set the program up for 3, 10, or 100 seconds per move. Change the speed at any time during the game!

**MICROCHESS** IS EXPANDABLE AND FULLY DOCU-MENTED. You receive a Player's Manual, complete annotated source listing, and Program Documentation describing the strategic algorithms. Instructions are provided for modification, expansion or system conversion. Experiment with your own strategies by replacing one simple subroutine.

**MICROCHESS** 

COSTS ONLY 510.00. Send your cheque or money order today to:

MICROCHESS, 1612-43 Thorncliffe Pk. Dr., Toronto, Ontario, M4H 1J4, CANADA

#### SPACEWAR -- NOW IT'S AVAILABLE FOR CROMEMCO DAZZLERtm

Probably the most famous of all computer games IS available for first time for a microcomputer

SPACEWAR is available for the Dazzler. That's a message that will interest many a computer hobbyist. The Cromemco TV Dazzler is one of the best-known peripherals in the hobbyist field. It lets the hobbyist see the content of this computer memory mapped in full color on an ordinary color TV set (SPACEWAR, how· ever, is displayed b/w).

With the new Cromemco software, two players play SPACEWAR using two Cromemco JS-I joystick consoles. The players control orientation and thrust of their rockets with the joysticks. Switches on the joystick consoles let the players fire missiles or transcend into hyperspace. Sense switches on the console can select a sun with or without gravity.

SPACEWAR requires a little over 4K of memory. Another 2K is required for Dazzler picture storage. Price for a paper tape listing of SPACEWAR is S15. Tapes are available at computer stores or from Cromemco. Delivery from Cromemco is immediate.

For more information contact: Mr. Joe McCrate Cromemco 2432 Charleston Rd. Mountain View, CA 94043 (415) 964·7400

SCCS SUIT

On November 30. 1976, the Southern California Computer Society (SCCS) filed a suit in the Los Angeles County Superior Court against Robert Jones and Robert Jones doing business as McPheters, Wolfe and Jones.

In the suit, SCCS seeks an injunction restraining Jones from alleged unfair competition, compensatory and punitive damages, and an accounting.

The dispute centers around *SCCS Interface* which has been published since mid 1975. SCCS alleges that Jones, who provided SCCS with publishing services from December, 1975 through July, 1976, is engaging in unfair competition in publishing the magazine Interface Age.

The unfair competition claim alleges that, among other matters, Jones is using, in Interface Age. a name, logotype. format and design improperly similar to those of *SCCS Interface*; is unfairly using the SCCS membership list: and is making improper representation to and threats of lawsuits against various parties.

The suit alleges three causes of action in addition to unfair competition. It seeks an accounting for membership dues and other monies allegedly collected by Jones, seeks the return of personal property and alleged damages for its use, and alleges the conversion of other tangible properly.

For further information contact: Larry Press Box 5429 Santa Monica, CA 90405

(21 3) 396.Q048

#### COMPUTER ART

The Computer Arts Society is offering a set of approximately 135 slides on Computer Art for \$40.00. Please make checks payable and send orders to: Ruth Leavitt 5315 Dupont South Minneapolis, MN 55419

#### STONY BROOK HOME·BREW

I'd like to inform you that we have formed a Stony Brook Home-Brew Computer Club. which is both hardware and software oriented. We have friendly and informal meetings and access to various simulators and cross-assemblers on the school computer. Members have their own systems to demonstrate and discuss (8080 and 6800).

Dr. Ludwig Brown College of Engineering and Applied Sciences State University of New York Stony Brook, NY 11794

*Nute: I.ud Brown* is director *0/* the *Huntington* /I *Pro ject, source of many computer simulations widely used* in high schools.

#### SMUG at SMUD

SMUG (Sacramento Microcomputer Users Group) meets at 7:30 p.m. on the third Tuesday of the month at SMUD (Sacramento Municipal Utility Districts? That's PCC's guess ... ). The SMUD Maintenance building is on 59th Street between Folsom Blvd. and "S" Street (right behind Corti Bros. store). There's plenty of nearby parking.

The club is an informal forum where computer hobbyists gather together to discuss their views, problems, and new information in the field of personal computing. It is a place where new hobbyists can learn from the mistakes of the seasoned (one to two year) veterans in the field so the neophytes don't reinvent the wheel so to speak.

We normally have one or two speakers on chosen topics which are of interest to the members of the club. A question and answer period follows each speaker to adlib on the topic.

Next we then have a short AC-DC (advertisements and commercials from distributors and commercialists) period. The intention is to acquaint the club members of local availability of products. equipment. and systems. and create discounts and price breaks for members.

Thereafter, we have final announcements and then go into our "Random Access" period where individuals can ob· tain personal information and help from others in the meeting.

*Push* & *Pup,* the SMUG Newsletter, is free to active members. SS/year (12 issues) for others. Advertising is accepted.

Push & Pop SMUG, P.O. Box 161 513 Sacramento, CA 95816

#### THE ULENAR CORPORATION PRESENTS THE MARIN COMPUTER CENTER

Ulenar is a non-profit educational corporation. Its purpose is to research and make available to the public new applications of technology in the field of education. Our first project is the creation of a community computer center in central Marin County. The goals of this center are to (I) make available educational computer programs and games for people of all ages, (2) provide the public with enjoyable as well as intellectually enriching experiences, and (3) de-mystify the computer.

Sophisticated computers no longer cost millions of dollars. In the near future, people will have them in their homes for the price of a used car. In preparation for this time, the Ulenar Corporation is making computers readily accessible for public use.

As the future denizens of a computerized world, we feel that today's children have much to gain from early and ful-filling interactions with computers. Today's adults as well could greatly benefit from recreational interaction with computers. As Dr. John G. Kemeny states in his book, Man and the Computer:

> "- .. for many inexperienced users, the opportunity of playing games against a computer is a major factor in removing psychological blocks that frighten the average human being away from free use of machines."

The educational use of computer games encourages imaginative thinking and develops self confidence. Participants take risks, confront uncertainty, develop decision-making capabilities and problem-solving skills in new and unexpected situations.

The computer is an admirable teacher. It waits patiently while the student experiments with different lines of thought and possible solutions. After each studentresponse, the computer provides immediate and non-judgmental feedback. All students learn at their level of ability and at their own rate.

The Marin Computer Center will be equipped with a timesharing minicomputer, ten color CRT (TV) terminals, a large library of educational and recreational programs, and video equipment. Schools that wish to rent or purchase their own terminal for on-campus use may tie into our com-

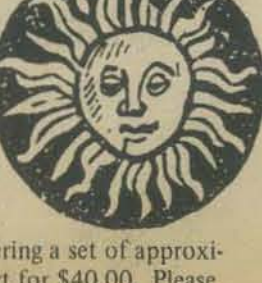

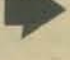

### more announcements

puter through their telephone. The center will be staffed by highly skilled educators and will be open for scheduled field trips, ongoing classes, teacher training seminars, and general public use.

In order for the Marin Computer Center to become a real· ity, we need a show of support from the community. If you feel this project can be of value to the people of Marin and to yourself, please contact us at (415) 388·1294 or write to The Ulenar Corporation, 236 Almonte Blvd., Mill Valley, CA 94941.

David Fox, Director Annie Fox, Educational Coordinator

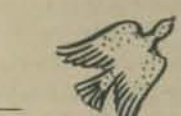

#### COMPUTER RECREATIONS

To the amazement of everyone  $-$  most of all myself  $-$  we are finally on·the·air. Through a series of highways, byways, detours, and dungeons, we arrived at

609-44B-7900

with a multi-user BASIC system devoted to fun, games and all sorts of entertainment. We can be dialed up from 7 p.m. to midnight Monday through Friday and from 2 p.m. to midnight on Saturday and Sunday. It's all for free right now as we shakedown ourselves and the system. After we are rolling we'll charge *99¢/hour.* We have the usual array of BASIC games but are going to concentrate on inter·user computing. We have a mailbox facility for leaving notes for other users and getting same. We will soon have some fine multi=user games and, of course, we'll have a simple conference/rap facility. We are also working with some local personal computing people to try some downstream loading of such computing systems.

We'd love to hear from anyone - by mail or via the suggestion box on the system - with ideas about how our system can grow to be a community's system.

Yours in cyberfun, Scott Guthery isgaol on as Computer Recreations (Management) P.O. Box F Oiffwood, NJ 07721 (phone (609) 448-7900)

MINNESOTA GOMPUTER SOCIETY MEETINGS

Monday, February 28, 1977 - 7:30 p.m. TWIN CITY FEDERAL (Edina Branch) 3924 W. 50th Edina. MN

Monday, March 28, 1977 - 7:30 p.m. TWIN CITY FEDERAL (Edina Branch) 3924 W. 50th Edina, MN

Program:

"Computer Privacy Legislation" "Microprocessors in the Intelligent Terminal"

(This March meeting is co-sponsored with MAEDS, the Minnesota Association of Educational Data Systems.)

#### T. C. F. rides again!

The Trenton Computer Festival (TCF), the originator of amateur computer fests, will happen again, on April 31  $-$ May I. 1977.

The second annual TCF will be bigger and better than the original. It is being expanded to two full days, with new and larger facilitities to house up to 90 exhibitors. There will be 30 speakers and demonstrations galore. There will be hundreds of door prizes and a huge outdoor flea market.

Computer conference sections and forums are planned on the following topics: Microcomputers for home, radio amateurs, education and medicine: consumer applications of microprocessors: computer music: robots; graphics; speech synthesis; establishing amateur compuler standards: computer club convention.

It is expected that attendance will exceed 3,000. There will be amateur computing contests and awards, Saturday night awards banquet, programming copying service. forum audio cassette copying service, free bus service between hotels/motels and fest. and free parking for up to 4,000 cars.

TCF-77 is being sponsored by: Amateur Computer Group of New Jersey, Philadelphia Area Computer Society, Trenton State College Digital Computer Society, Institute of Electrical & Electronic Engineers - Princeton Section and the Department of Engineering Technology. Trenton State College.

#### SUSTAINING SUBSCRIBER WANTS BACK ISSUES

 $Hi -$ 

We'd like to complete our set of PCC back issues. We need:

Vol. 2, Numbers  $1 - 4, 6$ Vol. 3, Numbers 2, 3, 5, 6 Vol. 4. Numbers I, 2

If you have them and are willing 10 part with them. please contact us. Thanks

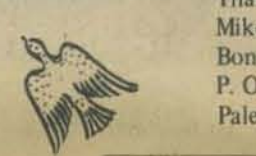

Mike Calhoun Boneless Beef Packing CO. P. O. Box 301 Palestine. TX 75801

AN 8080 ASSEMBLER

RO-CHE SYSTEMS announces a new 8080 CPU Assembler for use with their Multi-Cassette Controller. This new assembler (Assem 1.0) now makes it possible to assemble source code programs larger than memory.

The Multi-Cassette Controller allows an 8080 computer to read or write individual records to any of four software selected recorders, rather than blocks of data. Normally with a two-pass assembler the source code resides in memory. The RO-CHE Assem 1.0 reads the source code from cassette tape record by record and builds a symbol table during the first pass. During the second pass the source is read again and the object code is created and stored in memory. Upon completion of the second pass the assem· bled program may be executed or dumped to cassette.

When using the RO-CHE Assembler it is no longer necessary to limit the program comments (so necessary six months later) because comments never take up memory space as with a conventional assembler.

Assem 1.0 is available from RO-CHE Systems, 7101 Mammoth Avenue, Van Nuys, CA 91405, for only \$10.00. Included is the Assem 1,0 and linc editor on cassette tape with an instruction manual.

Here's a plug for the latest in keyboards from SWTPC. For those of us whose only experience with SWTPC keyboards is with the original ones, the bad memories may make one a bit leery about giving them another chance. The new KBD-5 has much better contacts than before, and it uses the 2376 keyboard encoder which makes it a cinch to redefine keys. At 550, plus another 10 for UART+ to make it standard serial RS-232, this is the best possible buy I can imagine.

Bob Powell 22 Bunker Hill Run East Brunswick, NJ 08816

~

#### CALL FOR PAPERS

UPIEEE-77 WORKSHOP. JUNE 1977

#### BENCH PROGRAMMING OF MICROPROCESSORS

Did you know that you can incorporate microprocessors into your product without the use of expensive microprocessor program development equipment? This work. shop is soliciting papers from people who have been doing just that. Three types of papers are expected software, hardware and trouble-shooting (debugging). All hardware papers accompanied by a working board will be published in the Proceedings.

In the 1950s the physicists gave us the transistor. Before we could conveniently use it in circuit design, we had to strip it of the theory wilh which Ihe physicists had saddled it. and provide it with a practical engineering approach. Now the computer people have given us the microprocessor. Before we can conveniently use it, we have to strip it of the top·heavy computer approach and provide it with a practical engineering approach for use in circuit design.

The purpose of the UPIEEE·77 workshop is to exchange experiences and learn pitfalls and shortcuts in writing firmware: and in trading-off firmware, software and hardware right at the design bench. Papers are due before February lsI.

The wurkshop will take place on Friday. Saturday and Sunday, June 10, Il and 12, in Philadelphia. Dormitory space will be available to out-of-town participants. Proceedings will be published beforehand and mailed to participants. There will be no reading of papers - only discussion, questions and answers, and demonstration of boards. Boards chosen for-publication-only will be displayed in the lobby, and authors will be given time for poster talks. Time will be allocated for bull sessions.

For futher information about UPIEEE contact Miss Helen B. Yonan. Philadephia IEEE, Moore School, Univ. of Penna., Philadephia, PA 19174.

For editorial information about UPIEEE·77 phone K. V. Amatneek, Chairman, at (215) 448-7951 or leave message at (215) 233-2962.

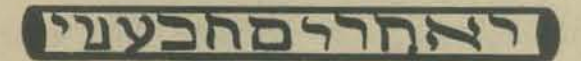

WINTEK CUTS MICRO PRICE 50%, **ANNOUNCES FANTOM-II** 

Wide customer acceptance of its WINCE MICRO MOD-ULES has allowed WINTEK Corporation to halve the price on its single card microcomputer. The price was reduced from \$298 to \$149 for the minimum configuration WINCE CONTROL MODULE consisting of a 6800 MPU. clock and baud rate generator, 1 K ROM with FANTOM.II, 128 byte RAM, and ACIA (UART serial I/O) or PIA (16 TTL lines parallel 1/0). The price for the maximum configuration module consisting of 6800 MPU, clock and baud rate generator, 1K ROM with FANTOM.II, 512 byte RAM, ACIA (UART serial I/O) and 2 PIA's (32 TTL lines parallel I/O) was reduced from 5398 to 5199. All WINCE modules (control. RAM. ROM, EROM programmer, A/D, etc.) are on industry standard  $4\frac{1}{2}$ " x 6- $\frac{1}{2}$ " inch printed circuit boards.

FANTOM-II is a new 1K monitor/debug program that allows single step execution of user programs, insertion and deletion of break points, and set up of interrupt vectors. It also allows the user to load memory, examine and/or change memory, print and/or punch memory, display MPU registers, go to user's programs, and reset.

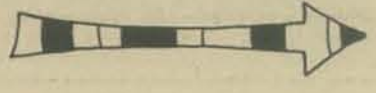

**51** 

# More Announcements

-

# hardware

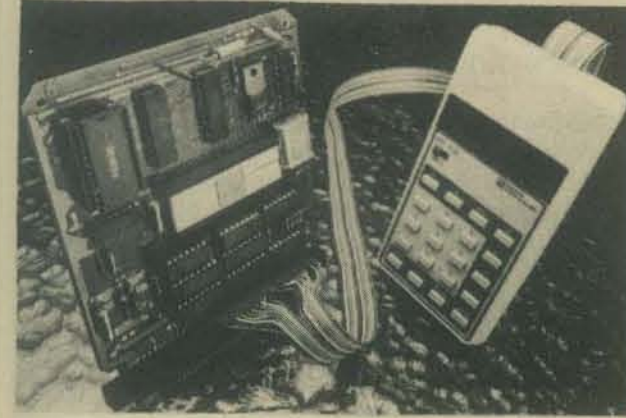

SC/MP Keyboard Kit

#### lOW-COST SC{MP KEYBOARD KIT ANNOUNCED BY NATIONAL SEMICONDUCTOR

Santa Clara, CA ... An inexpensive hand-held terminal for use with the 8-bil "SC/MP" microprocessor kit has been developed by National Semiconductor Corp. to eliminate the need for a costly teletype system, according to Hashmukh Patel, marketing manager for the company's "SC/MP" products.

Known as the "SC/MP Keyboard Kit," the new terminal gives SC/MP kit users low-cost input/output capability through a hand-held calculator-type keyboard with a 6 digit hex display. It features simple microprocessor con. trol to allow the user to evaluate the SC/MP CPU, and direct object code pfogram manipulation for development of a variety of application software.

The keyboard kit comes complete with manual, all required integrated circuits, resistors, keyboard display cable connedor assembly, wire wrap connectors, precut wires, and a hand·held wire wrap tool. The heart of the SC/MP keyboard kit is a ROM firmware package (512) bytes) which replaces the "Kit Bug" ROM originally supplied with the SC/MP kit and which allows use of the hexadecimal keyboard to execute programs, to modify or examine the contents of memory and the SC/MP registers and to monitor program performance.

The keyboard is arranged as an  $8 \times 4$  matrix array, but only twenty of the possible thirty·two keys are used. The functions for each of the twenty keys are defined as follows:

- 16 key for hex command value 0 thru F
- Abort Command<br>• Memory Comman
- 
- Memory Command<br>• Go Command Go Command
- Terminate Command
- Power on/off switch is used for initializing SC/MP

Abort Key: Terminate current command and return to wait loop.

MEM Key: Read next memory location. If pressed while in wall loop. it will display last referenced address and the data at that address. If pressed while in memory mode. it will increment memory address and display data at that address. If in "go" mode, it will display error.

GO Key: Display last referenced address. If TERM Key is now pushed. execution will begin at this address. If a hex key is entered. this will be the address that is first executed when the TERM key is pushed.

TERM Key: This key is used to end the present mode of operations. If in the memory mode, the first push of the TERM key will terminate the input of address and allow input of data. The next push of the TERM key will write the data entered at the address specified. If in the "go" mode, pushing the TERM key will cause execution to be· gin at the specified address after the registers are restored. iff

The SC/MP keyboard kit is useful for engineers and companies who do not have access to a teletype. It can be used as a low-cost teaching, learning, and developing tool for hobbyists, professors, students and electronics entrepreneurs of all levels. The price is \$95.

According to Hashmukh Patel, marketing manager for "SC/MP" microprocessor products at National Semiconductor Corp., the new "SC/MP-II" microprocessor has all of the features of the older version while offering several advantages over the P-channel device.

"Power consumption of'SC/MP-1I' is less than 200 milliwatts, considerably lower than the approximately 800 milhwatts consumed by the earlier version and the lowest power consumption of any N-channel MOS processor on the market today," Mr. Patel said. "Another significant improvement is that we have eliminated the need for two power sources. The 'SC/MP-II' chip needs only a single source of +5 volts for operation, which is a great improvement over the first model which required two power sources  $-$  a +5 volt and a  $-7$  volt supply."

The speed of "SC/MP-II" is twice that of the P-channel model. The new version takes one microsecond to com. plete a microcycle, and typical instruction execution time is S microseconds.

The "SC/MP-II" is fully compatible with its predecessor in terms of pin configuration, object code, and software, and with slight modifications to the crystal frequencies, it will be compatible with all of the "SC/MP" support equipment, such as the "SC/MP KlT" in the U.S.A., the "SC/MP INTROKIT" in Europe, the "SC/MP LCDS" (Low·Cost Development System), and the "SC/MP Key· board Kit" which eliminates the need for a teletype machine.

The clock oscillator, which is located on the "SC/MP-II" chip, is designed to use very inexpensive television-type crystals of 3.58 or 4.0 megahertz. As an alternative to a crystal, the user may drive the clock with a standard TTL (transistor·transistor logic) timing system. In addition to the clock, all of the inputs and outputs are compatible with TTL devices and can also be easily interfaced with MOS and CMOS circuitry.

The "SC/MP" CPU was designed as a self·contained gen· eral·purpose microprocessor which would be easy to use in stand·alone, DMA (direct·memory access), and multi· processor applications. It is intended for use in general. purpose applications where cost per function is one of the most sign: Ircant criteria. But even though the "SC/MP" devices are inexpensive, they offer a variety of useful functions that are not provided by some of the more costly microprocessors, such as self-contained timing circuitry, 16-bit (65K) addressing capability, serial or parallel datatransfer capability. and common memory·perlpheral instructions. Other features of the "SC/MP" mclude:

- bidirectional TRI-STATE(R) 8·bit data bus
- 16-bit addressing
- serial I-O ports for easy interfacing
- built-in flags and jump conditions
- an interrupt structure that gives fast response to asynchronous events
- a delay instruction that simplifies timer systems
- a set of 46 control-oriented instructions<br>• handshake husaccess control on chin
- handshake bus-access control on chip
- multiple addressing modes program-counter-relative. immediate data, indexed. auto·indexed. and implied
- three user-accessible control-flag outputs
- separate serial-data input and output ports
- two sense inputs
- capability to interface with memories or peripherals of any speed

-----~---------- ---------------- ------ Sample quantities of the "SC/MP-II" microprocessor 3fe EW "SC/MP - II" MICROPROCESSOR immediately available from the factory, according to Mr.<br>-HIGHER SPEED, LOWER POWER CONSUMPTION. Patel. The price for a single sample is \$17.76, and produc -HIGHER SPEED, LOWER POWER CONSUMPTION, Patel. The price for a single sample is \$17.76, and produc-<br>SINGLE VOLTAGE SOURCE SINGLE VOLTAGE SOURCE tion quantities of more than 1,000 will sell for approximate-Santa Clara, Calif.  $-$  Samples are now available of a new Iy the same prices as the P-channel "SC/MP," which is "sig-Note that is twice as fast and which uses only the same prices as the P-channel "SC/MP," which is "sig-<br>N-channel MOS version of the "SC/MP" 8-bit single-chip nificantly below \$10 each," according to Mr. Patel. "Prices<br>mic microprocessor that is twice as fast and which uses only will be considerably lower in 1977 because we will then be one-fourth as much power as the P-channel version. able to offer the 'SC/MP-II' in a plastic package. We are also working on a very-low-cost retrofit kit which will allow the users of the existing 'SC/MP KIT' and 'INTROKIT' to evaluate the N-channel 'SC/MP-II' with a minimum of cost and effort."

#### MICROCOMPUTER-EATS-PDP-8 SOFTWARE

The newest PDP·8 software-compatlble microprocessor is now available from PC/M, Inc. The late addition to their line is the PCM-12A, a 12-bit microcomputer designed around the Intersil IM6100 microprocessor. Like its predecessor, the popular PCM·12, the '12A is fully compatible with DEC's software for the PDP·8/E minicomputer, and is an expandable bus-organized system with capacity for up to 32K words of memory. Several features added to the PCM·12 resulted in the '12A designation. Major im. provements to the Central Processor module have produced "quieter" signal distribution on the IS·position backplane bus. The CPU module also includes a built.in crystal-controlled Baud-rate generator which services all asynchronous I/O device interraces on the bus. The control·panel design has been expanded to include an absolute binary.format tape into any field of memory al the press of a front-panel switch. Front-panel nomenclature has been improved for stronger PDP·S compatibility. Cabinetry and documentation have also been "beefed up," and a floppy-disk mass-storage capability has been added to the system. The machine is available in both kit and assembled form. Either way, the microcomputer is fully compatible with nearly all software written for DEC's PDP-8 family. With addition of the floppy-disk for mass storage, the PCM-12A is even capable of running DEC's OS-8 and Intersil's IFOOS operating systems. Available interfaces include serial and parallel I/O, highspeed reader/punch (all DEC-compatible), and an audiocassette recorder interface. Memory modules include NMOS and CMOS RAM and a flexible EPROM module. Priced in kit form as low as S199.00, with CPU, control· panel, IK static RAM memory, cabinet and power supply. For more information, contact Pacific Cyber/Metrix, Inc. (PC/M), 180 Thorup lane, San Ramon, CA 94583; tele· phone (415) 837·S400.

#### NEW STUFF FROM MANUFACTURERS from Jim Day

RCA Solid State (Box 3200, Somerville, NJ 08876) now offers a COSMAC microprocessor kit for \$249. Desig· nated the CDPI8S020 Evaluation Kit, this expandable PC board includes a CDPI802 MPU chip and all necessary supporting components *except* power supply, terminal, connectors, and cabinetry. Easily assembled in a day or less, it features a utility ROM and start, stop, and single. step controls.

SGS/ATES Semiconductor Corp. (435G Newtonville Avenue, Newtonville, MA 02160) has developed a new line of chips for use in music synthesis. Included are tone generators, rhythm generators, etc.

Texas Instruments (Box 5012, Dallas, TX 75222) is rumored to be working on a bubble memory device capa· ble of storing 92K bits and able to transfer data at a rate of SOK bits per second. If all goes well, evaluation quan· tities may be available in a few months.

#### PERSONAL COMPUTING

1977 NATIONAL COMPUTER CONFERENCE Dallas Convention Center • June 13 - 16

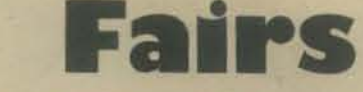

The NCC traditionally has provided a focal point for new trends within the computing industry . . . and now,

Personal Computing is the idea whose time has come! The 1977 National Computer Conference will feature:

- Personal Computing Fair Exhibits of individually owned projects selected in a competitive screening process will be on display. A number of awards will be given in several different categories.
- Personal Computing Program  $-$  Two days of paper sessions are planned for Personal Computing. The deadline for submission of papers is past.
- Personal Computing Club Congress Representatives of clubs will gather to exchange ideas and discuss issues relating 10 club activities and problems.
- Personal Computing Headquarters Hotel One hotel will be designated as the Personal Computing Headquarters Hotel. Social functions and workshops will be scheduled at the hotel.
- Personal Computing Product Exhibits In order to give emphasis to the Personal Computing exhibits, there will be a special area designated for Personal Computing products. Space is available to qualified exhibitors at half the normal

cost.<br>The '77 NCC will be the year's largest gathering of data processing users and computer professionals. Approximately 25.000 people are expected to gather for the conference program of over 100 sessions plus the year's largest display of computer hardware, software, systems, and services featuring over 250 exhibitors.

information contact: contact:

For exhibit space sales For other information

Carol Sturgeon Harold Mauch<br>
Manager, Conference Operations Personal Comp National Computer Conference PerCom Data Company • AWARDS • AWARDS • AWARDS 4021 Windoor 210 Summit Avenue 4021 Windsor<br>Montvale, NJ 07645 Garland Texa Montvale, NJ 07645 Garland, Texas 75042 entries will be selected and the entrants will be notified before April 15, 1977.<br>201/391-9810 214/276-1968 reserved by the selected and the entrants will be notified before April 1

Personal Computing Chairman<br>PerCom Data Company

#### HOW TO ENTER NCC'S PERSONAL COMPUTING FAIR

The 1977 NCC will feature a Personal Computing Fair. Entries in the fair must b noncommercial personal or group-owned small computing systems. Entries can be actual or documented systems and may feature hardware and/or software implementations, games and recreation, music and art, amateur radio and scientific applications, miscellaneous and general applications of the personal computer.

A one-page description of the proposed entry will be the basis for preliminary selection. The description must be cleanly typed, double spaced on one side of the paper. The page should indude Ihe name, address. and telephone number of the entrant or group. Deadline for the Fair Entry description is March 15, 1977. 100 entries will be selected and the entrants will be notofied before April 15, 1977.

The fair entry to be on display at the National Computer Conference will usually be a working system. However, if the project does not lend itself to a working system exhibit (for example, certain types of computer generated art may take weeks to produce). the display should be viewer-orien ted with illustrations sufficient to convey the methods used as well as the end product of the project. Prizes will be awarded in the following categories:

- HARDWARE AND SOFTWARE IMPLEMENTATION system componentry as opposed to application.
- GAMES AND RECREATION if it is for fun, this is the category.
- MUSIC, ART and the SENSITIVE SCIENCES whatever swells the spirit.
- AMATEUR RADIO hams, this is your own area.
- SCIENTIFIC APPLICATIONS it probably controls something or solves scientific problems.
- BUSINESS APPLICATIONS anything that helps us manage our personal business or small business affairs.
- GENERAL APPLICATIONS if it doesn't fit elsewhere, enter it here.
- AWARDS OF THE JUDGES expect some surprises and fun from these

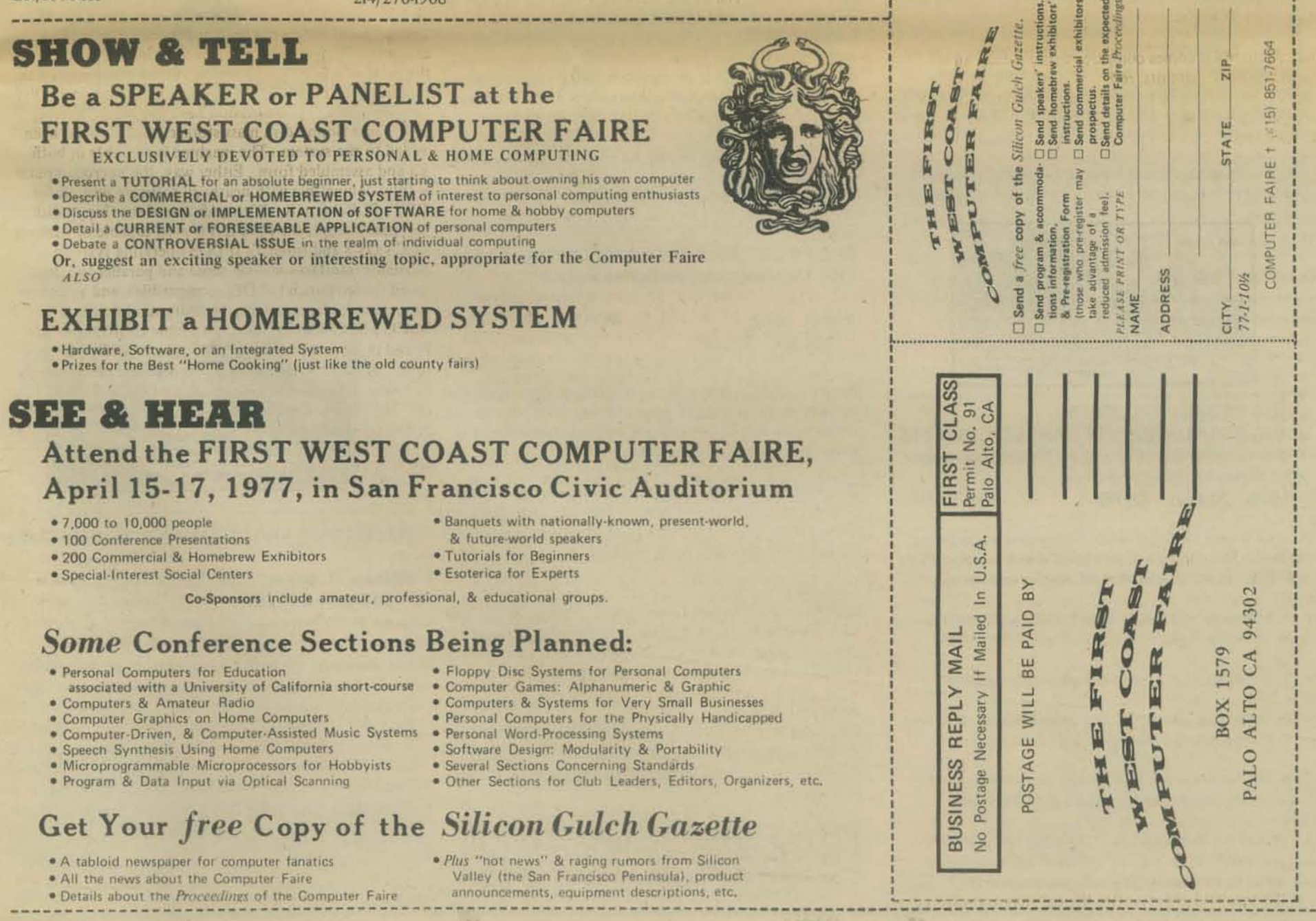

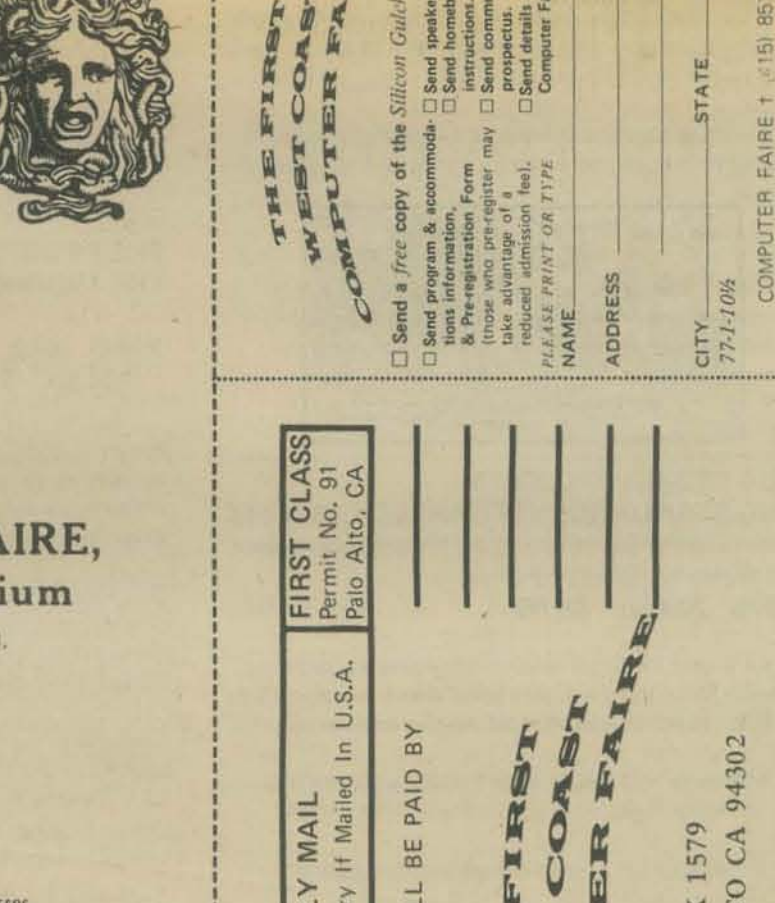

'AGE

 $\sum_{i=1}^{n}$ 

E

Postage

 $\frac{1}{2}$ 

FAIRE

PUTER

EST  $\blacksquare$ 

 $\mathbf{r}$ 

THE!

94302

PALO

**BOX 1579** ALTO CA

FIRST

POST

 $\mathbf{r}$ , , , , ,

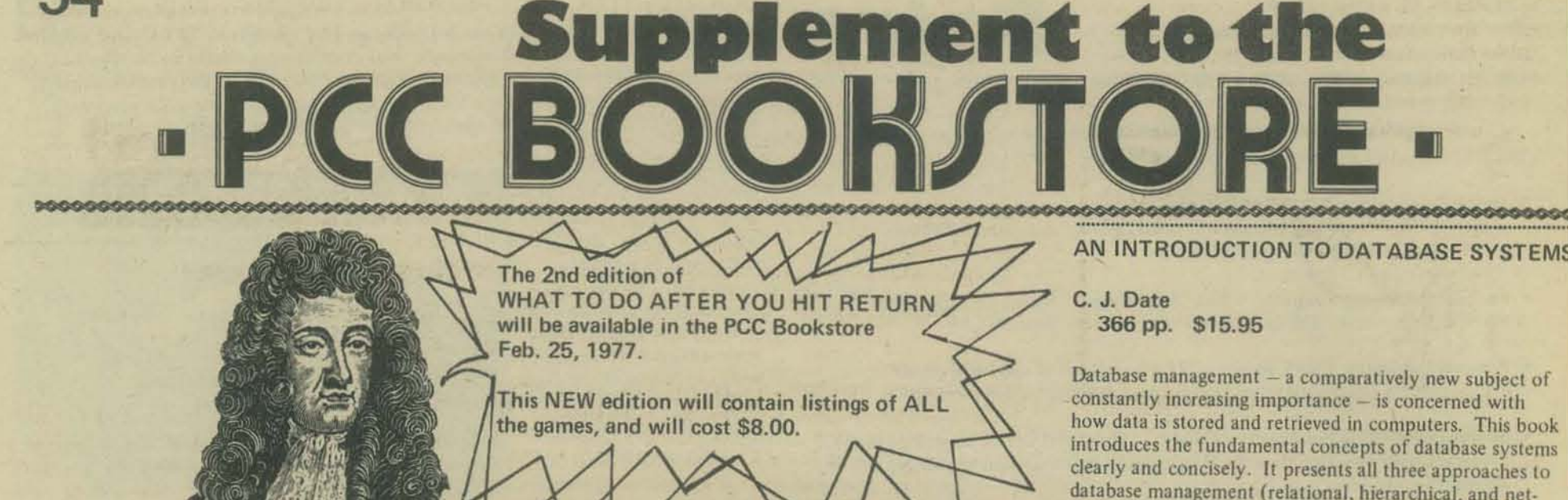

#### CHESS AND COMPUTERS

David Levy 1976 151 pp. S7.95 Paper

David Levy has an International Master rating in chess. He is also a computer scientist. The combination has produced an exceptionally lucid book - Chess and Computers.

Starting with the Automaton Chessplayer of Baron von Kempelen (actually a hidden human), he traces the development of mechanical chess players all the way up to the current research.

The major portion of the book is devoted to attempts to program computers to play chess. Levy manages to explain these programs without losing either the chess players or the computer people. There is also an excel· lent bibliography of English and Russian language works on computer chess up to July 1975.

I would recommend this book to anyone interested in<br>computer chess on any level.  $-$  Eryk Vershen computer chess on any level.

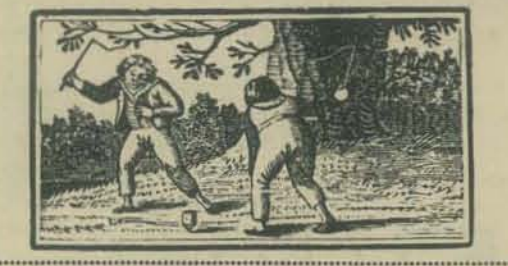

#### LOGIC DESIGN PROJECTS USING STANDARD INTEGRATED CIRCUITS

#### John Wakerly Stanford Univ. 1976 203 pp. \$6.95

Here's a source book for introductory and advanced experiments using standard, inexpensive and reusable TIL or CMOS integrated circuits and plug-in breadboards.

- Common features of lOgic breadboards and hints for using them
- Guidelines for project design and debugging
- Interesting, fun projects directed toward designing, building, and debugging a particular system
- Macrologic a family of LSI parts for high-performance microprogrammed digital systems
- First-hand experience in replacing SSI and MSI with LSI by doing conventional implementation. and then using the Macrologic on the same project

THE MYTHICAL MAN-MONTH (Essays on Software Engineering)

Frederick Brooks 1974 188 pp. S6.50

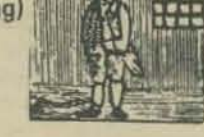

Frederick Brooks is described just inside the front cover as the "father of the IBM System/36O." Now the 360 is among the largest computers, and the software, known as OS/36O, occupies a small library. Hardly what you would call a Personal Computer. And yet, Brooks comes across not as a paragon of gigantism, but as a perceptive analyst and an engaging writer. There is a sense of re sponsiveness to the larger context beyond the gates of industry and the walls of academia. For this reason this unified collection of essays has a utility independent of scale. This book explores the human aspects in the creation of artifacts. It is an argument for conceptual integrity. which is ultimately an argument for a sense of style - Marc Le Brun

> Reprinted from CoEvolution Quarterly Box 428 Sausalito. CA 94965

#### THE PROGRAM DEVELOPMENT PROCESS: THE INDIVIDUAL PROGRAMMER

Joel D. Aron 264 pp. S13.95

Practical guidelines on how to achieve effective results in the procedural aspects of programming. For programmers whose work ranges from simple business applications to large complex systems programs.

This volume reveals the sequence of steps to take in the development process and how to determine which activi· ties are most important in tradeoff situations where conflicting objectives have to be resolved.

#### Contents in brief

History of the Program Development Process. Some useful Concepts. Problem Analysis and Planning. Program Design.Coding. Debugging, Documentation,and Delivery. Using On-Line Terminals. Conclusion to Part I.

#### About the author

Joel Aron is presently a member of the technical staff in the IBM sponsored Systems Programming Series being published by Addison-Wesley of which this book is the first volume.

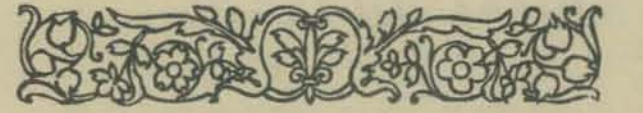

Database management - a comparatively new subject of constantly increasing importance - is concerned with how data is stored and retrieved in computers. This book introduces the fundamental concepts of database systems clearly and concisely. It presents all three approaches to database management (relational, hierarchical. and network) in considerable depth with the emphasis on the relatively new and extremely important relational approach. As examples of the hierarchical and network approaches, the book includes detailed tutorials on IBM's Information Management System (IMS) and the proposals of the CODASYL Data Base Task Group (DBTG).

Prerequisite: a reasonable knowledge of a modern computer system. particularly its file-handling features, and familiarity with at least one high.level programming language.

#### Contents in **brief**

Database system Architecture. The Relational Approach. The Hierarchical Approach. The Network Approach. Security and Integrity.

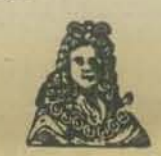

#### **About the author**

C. J. Date is a project programmer in the IBM General Products Division, Palo Alto, California. Formerly, he was with IBM United Kingdom Laboratories Ltd. The author and coauthor of several papers about database, Mr. Date is also a frequent lecturer particularly on the subject of relational database. A full member of the British Computer Society, he received both his B. A. and M. A. degrees from Cambridge University, England.

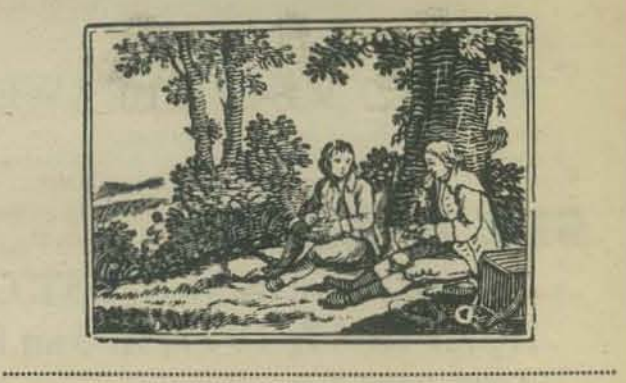

RECURSIVE PROGRAMMING TECHNIQUES

William H. Burge 277 pp. \$15.95

Written on the advanced undergraduate·graduate level, this book examines various elements of programming (program structure , data structures, parsing, sorting) from the point of view of expressions rather than mechanisms. It contains several novel and Significant developments in the theory of computability and the use of mathematics. Describes a particular method of programming which uses a language based on the notation of the lambda calculus. Numerous examples of this method explain and illustrate the techniques. The main thesis of the book: the emphasis on expressions, as opposed to mechanisms, in many cases simplifies and improves the task of programming.

A number of examples of programs are expressed as recur· sive functions, often the simplest way to specify a pro· gram. Most of the programs given as examples have a fairly simple structure and provide excellent starting points to encourage programmers to embark on more complex programming tasks along the lines suggested.

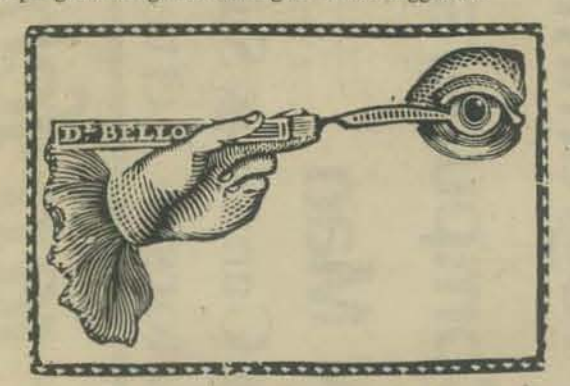

#### *Contents in brief*

Basic Notions and Notations. Program Structure. Data Structures. Parsing. Sorting. Index to Programs.

#### About the author

William H. Burge is a Research Staff member at the T. J. Watson Research Center. He has been with IBM since 1965. Formerly, he was with E. M. I. Electronics, Ltd. working on the design of a computer and its programming system and with UNIVAC Division of the Sperry Rand Corporation as Manager of Programming Research.

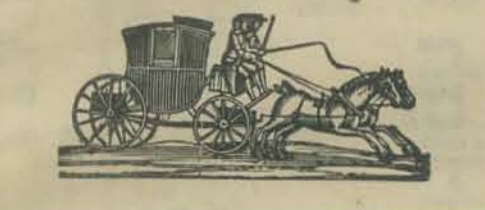

#### TECHNIOUES OF PROGRAM STRUCTURE ANO OESIGN

#### Edward Yourdon 1976 384 pp. 516.95

an United Kingdom This book tells how to

- Design smoother-running programs
- Reduce testing problems
- Speed-up any debugging process
- Increase your personal productivity
- Slash valuable CPU time

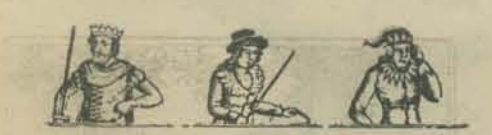

What's more, you'll find dozens of ways to minimize maintenance costs, cut expensive CPU time, save memory space and increase your personal productivity with the fully detailed procedures sampled here:

- Getting the most out of general-purpose subroutines
- Using decision tables to avoid program contradictions, incompleteness or redundancy
- Converting a cumbersome unstructured program into a streamlined structured program of great simplicity
- Specifying proper inputs automatically with a testdata generator (TOG)
- Killing "bugs" faster with DDT (Dynamic Debugging Technique)
- AND MUCH MORE

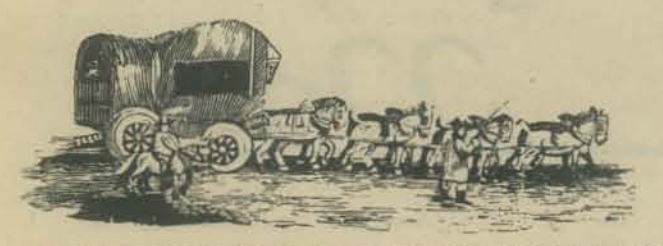

#### SORTING ANO SORT SYSTEMS

Harold Lorin 451 pp. \$16.95

A non-mathematical reference work that examines the various sort algorithms from the programmer's point of view. including many examples of principle sort tech· niques and practical applications to existing systems.

In this comprehensive presentation. Lorin covers a diversity of programming situations, ranging from sorting small internal lists to sorting massive files on storage devices. And he has added an appendix with PL/1 and ALGOL programs for easy reference.

#### *Contents in brief*

Internal Sorting: Basic Sort Concepts and Basic Sorts. Exchange Sorts and Linear Insertion. Shell's Sorting Method. Structure in Sorting, Tournament Sorts. Trees in Insertion."Quicksort. High-Order Selection Sorts. Internal Merging. Distributive Sorts. Comparison of Internal Sorts. External Sorting: The Sort Phase of an External Sort. Tape Merging. Polyphase Tape Merging. Cascade and Compromise Tape Merges. Oscillating and criss-cross Merges. Tape Merge Overview. Random Access Sorting. Sorting Systems: Generalized Sorting System. Special Systems Consideration.

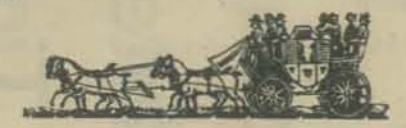

#### *About the author*

Harold Lorin is a faculty member at the IBM Systems Research Institute. Prior to his present assignment, he was on the Senior Staff of the Service Bureau Corporation, with the Systems Development Corporation and. for many years, with the UNIVAC Division of Sperry Rand.

......................................................................... , ......................... .

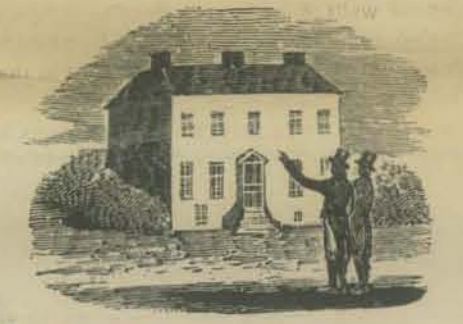

THE STRUCTURE ANO OESIGN OF PROGRAMMING LANGUAGES

#### John E. Nicholls 572 pp. \$17.95

This volume provides the reader with valuable insight into the problems of language deisgn and structure. The major programming languages (FORTRAN. COBOL, ALGOL. PL/1, and others) are included.

In order to clearly demonstrate the principles of language design. Mr. Nicholls uses a topic-by-topic approach rather than language·by·language. Each topic is discussed from two points of view: that of the user who has some computing task to carryout, and that of the implementor who must construct a compiler. To help you select the most appropriate language for your needs, comparative studies are also included. Prerequisite: one year of programming experience and a knowledge of one or more high·level programming languages.

#### *Qmtents*

Introduction and Technical Background. Introduction. User aspects. Applications. The implementation of Ian· guages. Theoretical foundations. Elements of Procedural Languages: Program structure and representation. Data elements. variables. and declarations. Data structures. Expressions and assignment. Sequencing and control structures. Basic input-output. Subroutines, procedures, and programs. Appendix: History and outline structure of major languages.

#### About the author

John E. Nicholls is manager of an advanced system project in the Programming Center of IBM United Kingdom laboratories ltd. in Hursley. England. He was formerly responsible for PL/1 language development at Hursley.

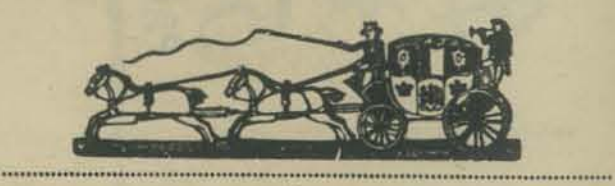

#### COMPILER DESIGN THEORY

Philip M, Lewis II, Daniel J. Rosenkrantz, and Richard E. Stearns 672 pp. \$18.95

This text covers the basic mathematical theory underly· ing the design of compilers and other language processors and shows how to use that theory in practical design situations.

The applicable mathematical concepts come from automata and formal language theory developed in a rigorous but informal style to meet the needs of a wide range of readers. The authors believe that these concepts constitute an excellent basis both for teaching compiler design and for designing real compilers, and have designed two commercial compilers based on this theory,

#### Contents in **brief**

Implementing Finite State Machines. Mini·Basic lexical Box. Pushdown Machines. Context Free Grammars. Syn. tax Directed Processing. Top Down Processing, MINI-BASIC Syntax Box. Bottom Up Processing. Shift-Identity Processing. Appendix A: Mini-Basic Language Manual. Appendix B: Relations. Appendix C: Grammatical Transformations. Bibliography.

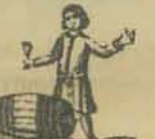

#### About the authors

Philip M. Lewis II is Manager of Mathematics and Software Design at the General Electric Research and Devel· opment Center.

Daniel J. Rosenkrantz is an Information Scientist at the General Electric Research and Development Center and is 'On the adjunct staff of the State University at Albany.

Richard E. Stearns, Ph.D. from Princeton University, is a Mathematician at the General Electric Research and De· velopment Center.

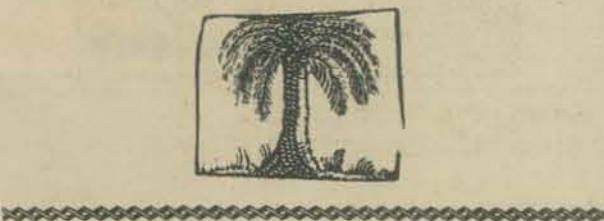

#### ERRATA

(From PCC Bookstore Catalog. V5-3)

- (1) The price of AlphaBrain Waves is now \$1.75 (page 10)
- (2) The book on page 7 called Games, Trucks and Puzzles is, in reality, Games. Tricks and Puzzles.

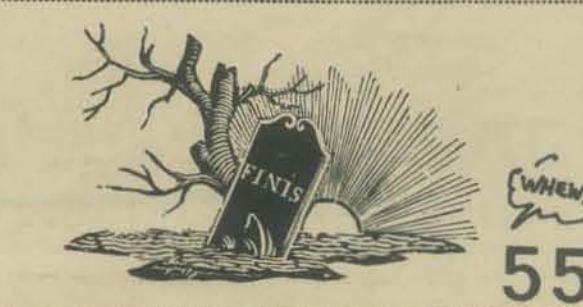

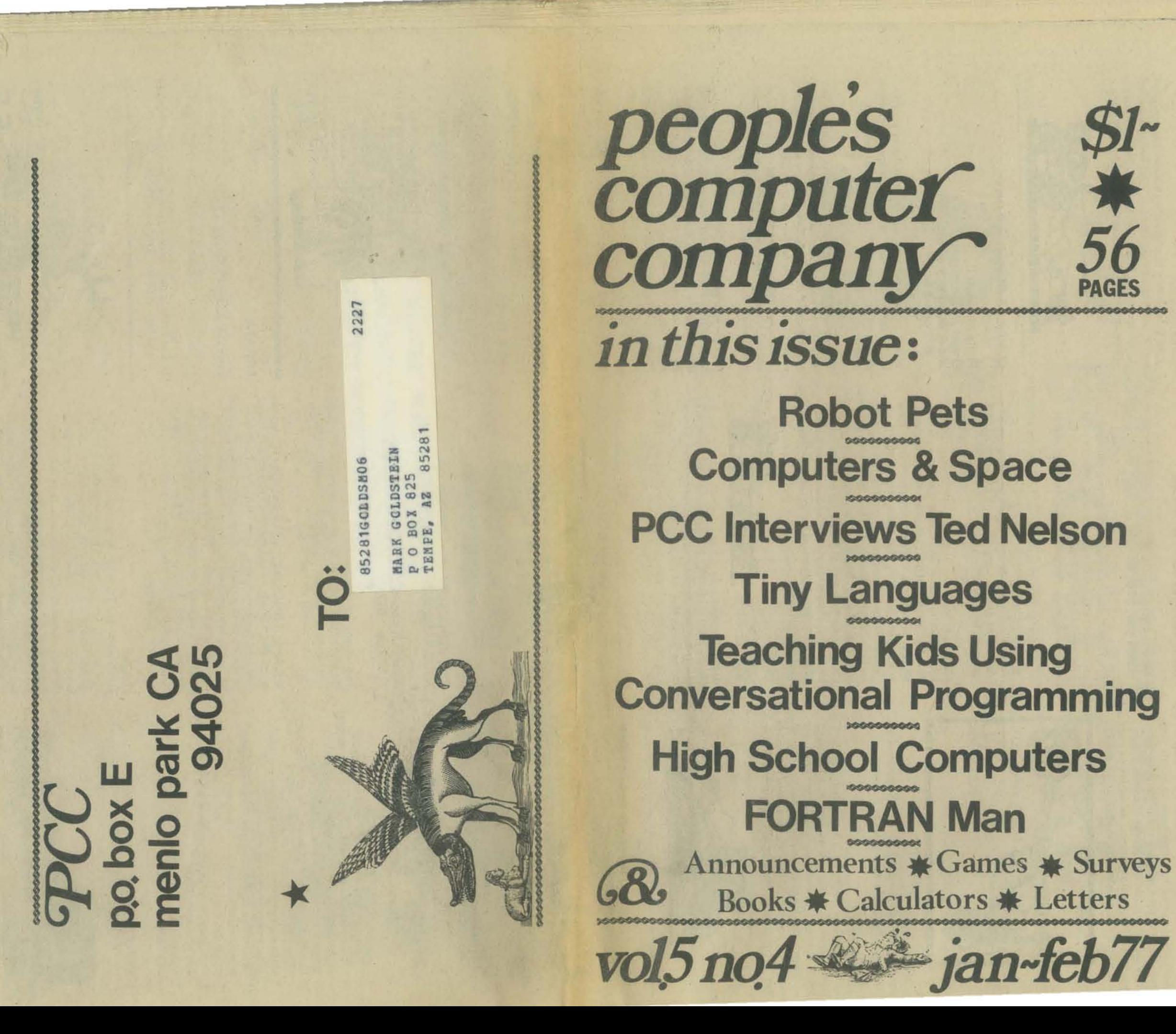